**Міністерство освіти та науки України Національний технічний університет України «Київський політехнічний інститут ім. Ігоря Сікорського»**

# **ТЕХНОЛОГІЇ СТВОРЕННЯ ОСВІТНІХ КОМП'ЮТЕРНИХ ІГОР ТА ПРОЕКТУВАННЯ ДОПОВНЕНОЇ РЕАЛЬНОСТІ**

**Конспект лекцій**

*Рекомендовано Методичною радою КПІ ім.Ігоря Сікорського як навчальний посібник для здобувачів ступеня магістра за освітньою програмою «Електронні системи мультимедіа та засоби Інтернету речей» спеціальності 171 «Електроніка»*

> **Київ КПІ ім. Ігоря Сікорського 2021**

Технології створення освітніх комп'ютерних ігор та проектування доповненої реальності: Конспект лекцій [Електронний ресурс]: навч. посіб. для студ. Спеціальності 171 «Електроніка»/ КПІ ім. Ігоря Сікорського; уклад.: О.А. Батіна.– Електронні текстові данні (1 файл: 30,2 Мбайт). – Київ : КПІ ім. Ігоря Сікорського, 2021. – 236 с.

*Гриф надано Методичною радою КПІ ім. Ігоря Сікорського (протокол № 8 від 24.06.2021 р.) за поданням Вченої ради факультету (протокол № /21 від 2021 р.)*

Електронне мережне навчальне видання

# **ТЕХНОЛОГІЇ СТВОРЕННЯ ОСВІТНІХ КОМП'ЮТЕРНИХ ІГОР ТА ПРОЕКТУВАННЯ ДОПОВНЕНОЇ РЕАЛЬНОСТІ**

#### **Конспект лекцій**

Укладачі: *Батіна Олена Анатоліївна*

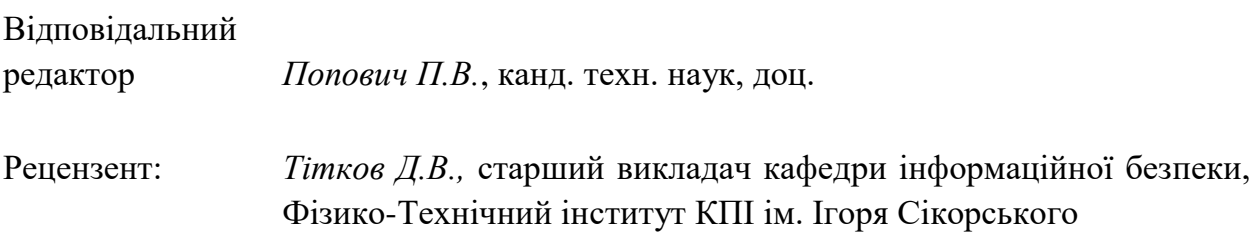

Конспект лекцій з кредитного модуля "Технології створення освітніх комп'ютерних ігор та проектування доповненої реальності" забезпечує теоретичні знання у студента в області розробки додатків з контентом розширеної реальності (XR)- середовища, що дозволяє людині сприймати себе включеним і взаємодіючим з деякою штучно створеною реальністю або її окремими частинами. Лекції охоплюють сучасні розробки і тенденції в галузі створення комп'ютерних ігор і додатків розширеної реальності; перспективні засоби розробки; етапи процесу розробки; технології програмування додатків віртуальної і доповненої реальності. 9 Лекцій містять теоретичну частину, яка стосується теоретичних засад доповненої реальності і комп'ютерних ігор і набір питань для перевірки знань студентів.

КПІ ім. Ігоря Сікорського, 2021

# **ЗМІСТ**

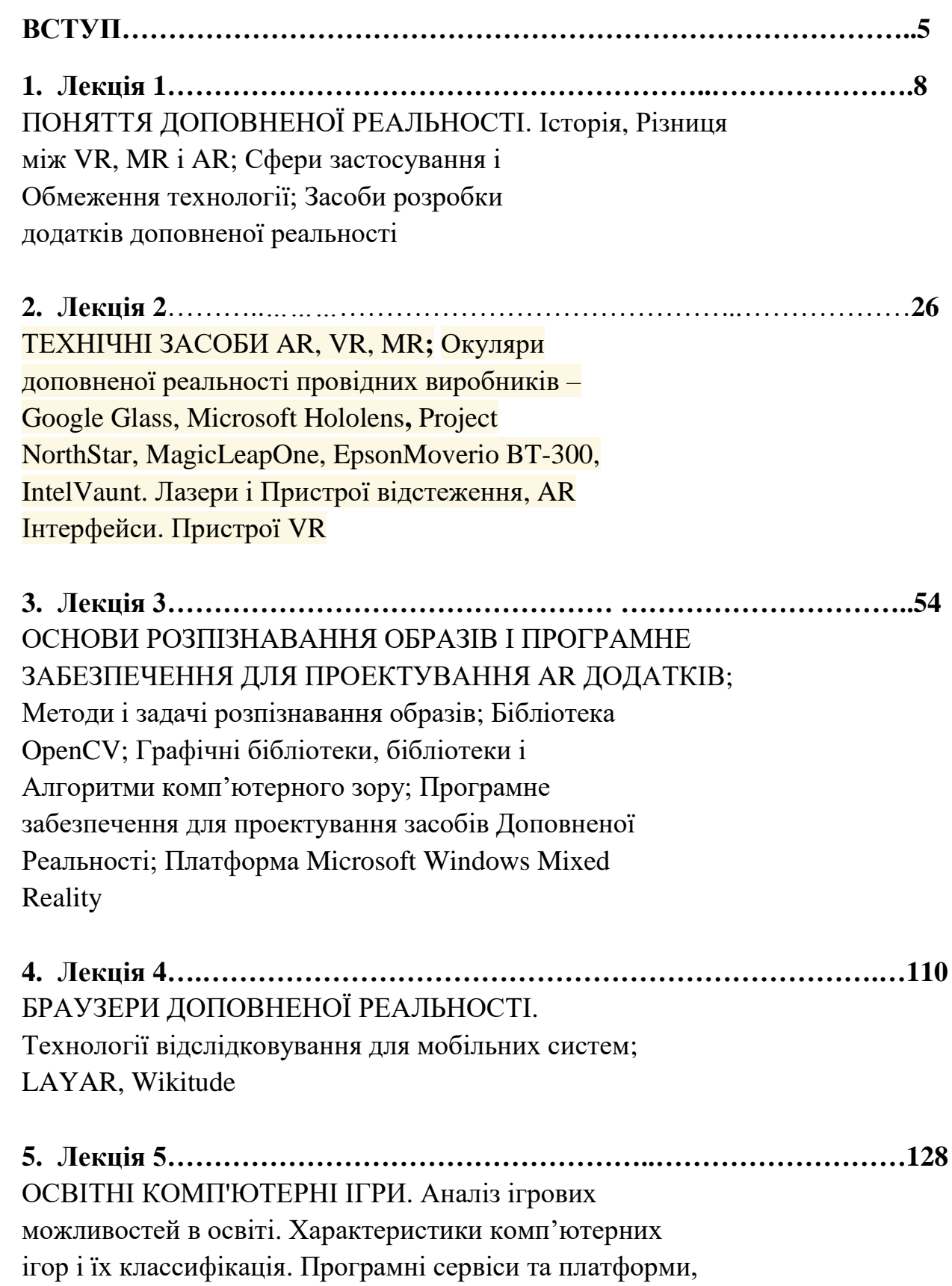

що мають потенціал для геймифікації навчання

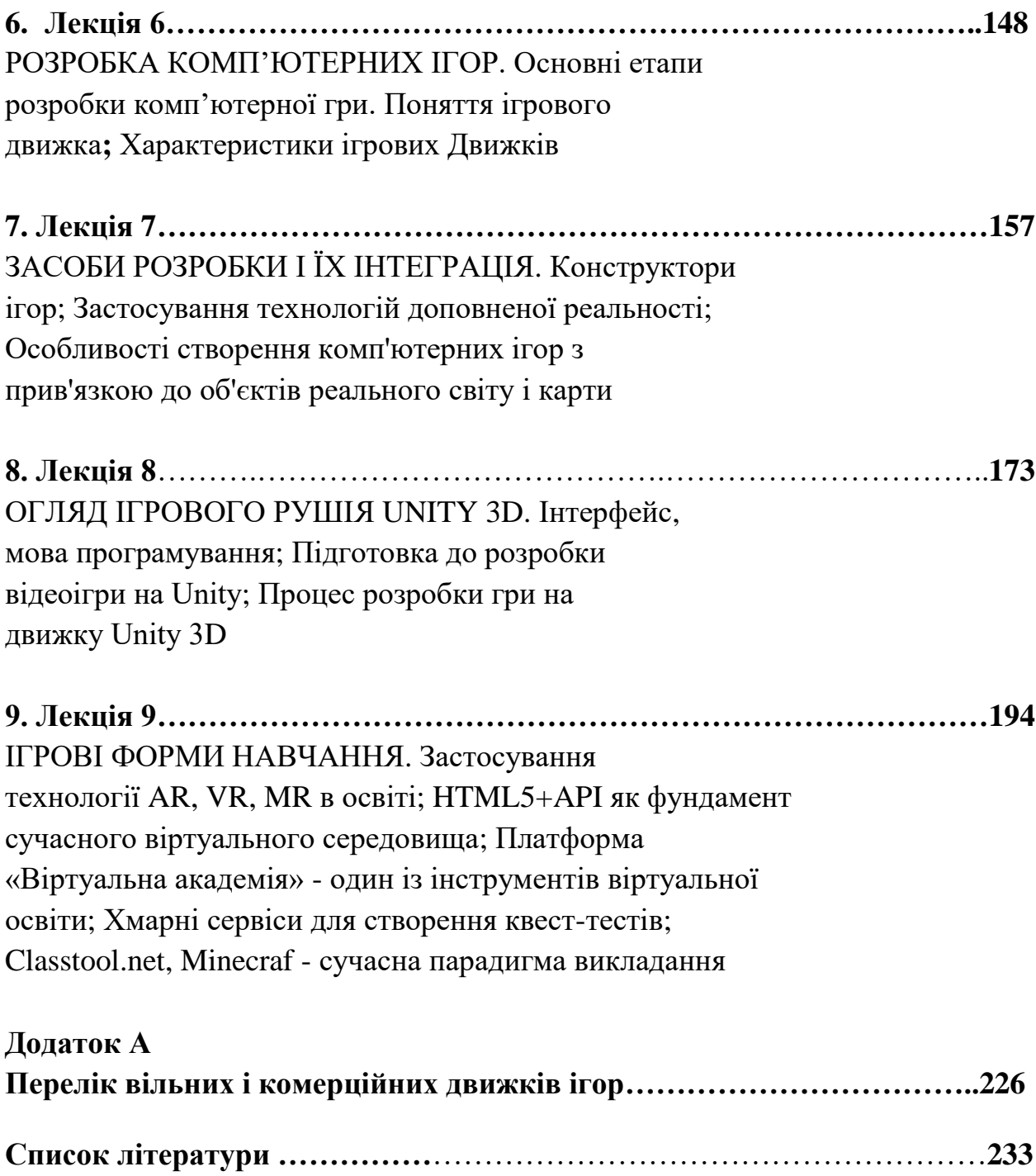

#### **Вступ**

Дисципліна "Технології створення освітніх комп'ютерних ігор та проектування доповненої реальності" є однією з основних в комплексі підготовки фахівців в галузі електроніки за освітньою програмою "Електронні системи мультимедіа та засоби Інтернету речей" і передбачає ознайомлення та вивчення студентами основ розробки освітніх ігор і додатків з контентом доповненої реальності - середовища, що дозволяє людині сприймати себе включеним і взаємодіючим з штучно створеними об'єктами вреальному світі.

Разом з тим, названа дисципліна дозволяє оволодіти сучасними знаннями та вміннями з технологій розширеної реальності, розкриває особливості роботи зі спеціалізованими програмними платформами, які дозволяють створювати ігри і додатки віртуальної і розширеної реальності, що забезпечують сфери, які потребують створення альтернативних світів зі своєю філософією, законами природи, правилами поведінки, зовнішньою оболонкою і навіть органолептичними особливостями, зокрема у кіновиробництві, ігровому і щоу-бізнесі, освіті.

Навчальний посібник складається з 9 лекцій, що містять теоретичні засади технологій доповненої реальності і комп'ютерних ігор і набір питань для перевірки знань студентів.

 Посібник було створено на основі досвіду викладання лекцій протягом 2 років. Тематика лекцій викликає жвавий інтерес у студентів. Після вивчення курсу студенти можуть застосовувати отриманні знання для створення власних ігор і XR-додатків а також обирати цей напрямок в якості тем для дипломних робіт. Так за цією тематикою було захищено 3 магістерські і 6 бакалаврських робіт. В кожній з атестаційних робіт, студентом було створено власний додаток розширеної реальності або гру.

Під час лекцій з названої дисципліни студенти вивчають:

- конструкцію найпростішого VR-шолома і окулярів (Hololens);
- бібліотеки і алгоритми комп'ютерного зору;

5

- особливості розробки маркерів і оверлеїв для додатків доповненої реальності на різних платформах;
- технології створення AR-додатків в середовищі Unity Vuforia;
- функціонал створення VR-додатків в хмарному сервісі Amazon Summarian;
- розробку високоефективних додатків віртуальної і розширеної реальності на платформі Microsoft Mixed Reality.
- браузери доповненої реальності (Layar, Wikitude);
- інтерфейс і особливості застосування платформи Unity 3D для створення ігор і додатків доповненої реальності (проект Mars);

В посібнику детально проаналізовано доцільність застосування ігрових форм навчання, з погляду на те, наскільки ефективно ігри дозволяють організувати творчу взаємодію викладача і студентів і створюють умови для формування особистісних якостей.

Проаналізовано сучасні інструменти розробки освітніх ігор - Unity3D, Unreal Engine, і досліджено найкращі зразки ігор різних жанрів. Визначено критерії, яким мають відповідати освітні ігри. Встановлено можливість впровадження систем віртуальної і доповненої реальності для створення освітніх ігор.

Наприклад, одним з магістрів була розроблена освітня відеогра «Здай іспит, граючи» на основі технології доповненої реальності, що використовує прив'язку до об'єктів реального світу і карти, на кшталт відомої гри Pokemon Go з використанням існуючих он-лайн сервісів для тестових завдань (Classtool.net), при доробці якої можна отримати гідну освітню гру.

В останній лекції наведено цікаві Приклади застосування сучасної ігрової форми навчання за міжнародними освітніми стандартами – а саме, Курс з інформатики, де в ігровій формі за допомогою платформи Minecraft можна навчитися основним прийомам програмування. На подібних курсах, студенти вивчатимуть основні поняття інформатики за допомогою Microsoft Makecode і Minecraft.

Студентам запропоновано дослідити можливість створення подібних освітніх ігрових курсів (на платформі Minecraft) для вивчення дисциплін кафедри.

#### **ЛЕКЦІЯ 1**

#### **Поняття доповненої реальності**

 Доповнена реальність - це техніка візуалізації, яка має справу з комбінуванням об'єктів реального світу і інформації, згенерованої за допомогою комп'ютера. Основна ідея доповненої реальності полягає в поєднанні реальності з віртуальною реальністю. У загальному сенсі така інформація як зображення, аудіо, gps дані накладаються на навколишнє оточення реального світу, створюючи доповнену середу.

 Вчені в даній області виділяють три основних функціональних характеристики доповненої реальності: 1) комбінування об'єктів реального світу з віртуальними елементами, які 2) взаємодіють в реальному часі, і які 3) відображені на будь-якому дисплеї з урахуванням положення в просторі (координати і кут нахилу ).

#### **Різниця між VR, MR і AR**

Наведемо базові визначення VR, MR і AR:

• Віртуальна реальність (VR): штучний світ, в якому ви взаємодієте з віртуальними об'єктами

• Доповнена реальність (AR): віртуальні об'єкти, додані в реальний світ (наприклад, покемони в грі Pokemon GO)

• Змішана реальність (MR): реальні об'єкти додані в віртуальний світ, або віртуальні об'єкти, додані в реальний світ, або просто віртуальні об'єкти в віртуальному світі

 Таким чином, «змішана реальність» - це термін, який тільки набирає силу. MR стирає межу між реальними і віртуальними світом, народжуючи нові всесвіти для кожного користувача. І Windows Mixed Reality від Microsoft дозволяє корпорації отримати серйозний заділ в гонці шоломів і гаджетів для MR.

8

Класифікація отримала назву таксономії Мілгрема-Кішіно (рис.1.1):

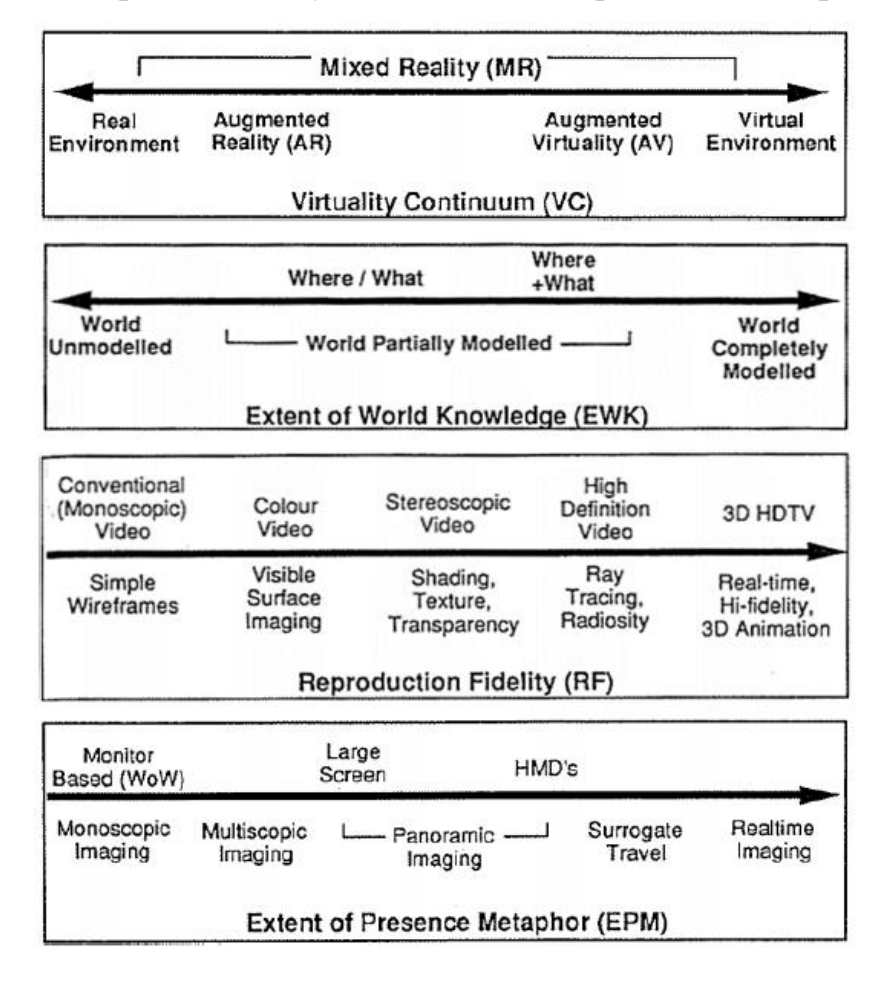

Рис. 1.1. Класифікація видів синтетичної реальності

#### **Історія доповненої реальності**

 **1962 рік.** Мортон Хейліг (англ. Morton Heilig) представив перший прототип мультисенсорного симулятора, який він називав "Сенсорама" (Sensorama) (рис.1.2). Сенсорама занурювала глядача в віртуальну реальність за допомогою коротких фільмів, які супроводжувалися запахами, вітром (за допомогою фена) і шумом мегаполісу з аудіозаписи.

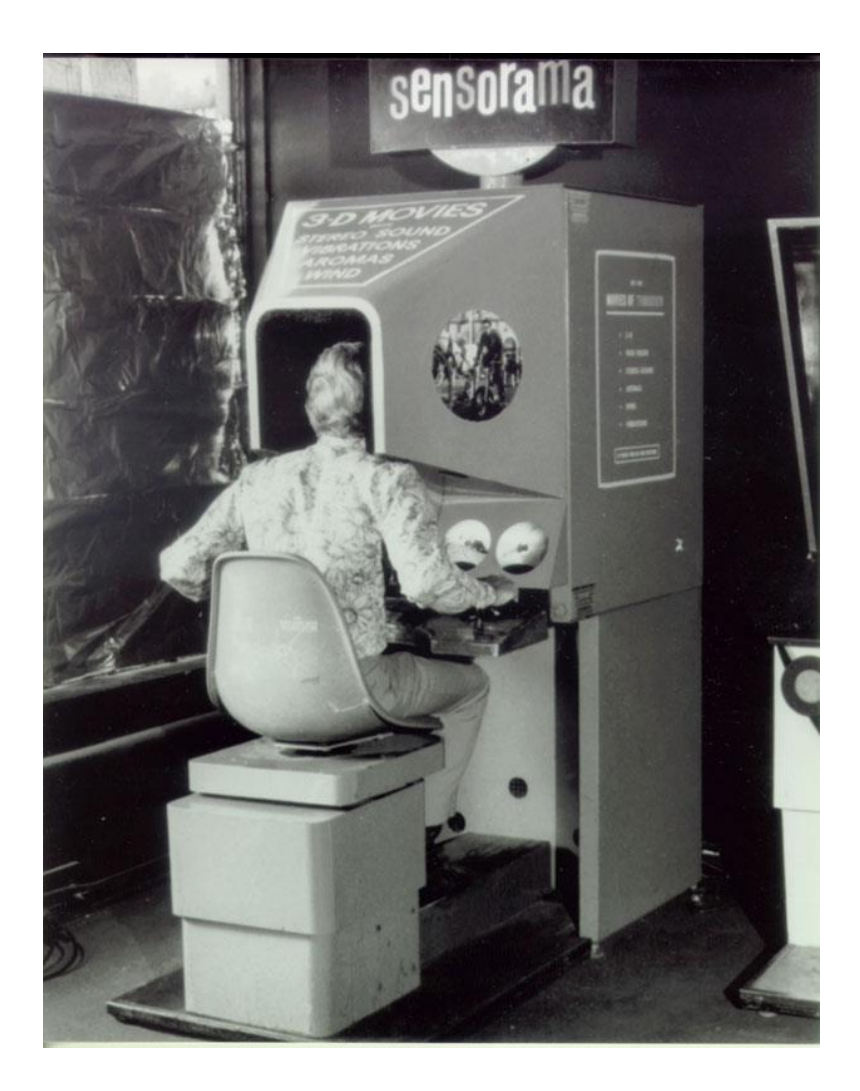

Рис. 1.2. "Сенсорама"

 Айвен Сазерленд створив "Sketchpad" і представив на ньому перший графічний користувальницький інтерфейс.

 Мортон Хейліг запатентував перший закріплюється на голові дисплей, який ніколи не був проведений.

 **1966 рік.** Айвен Сазерленд розробив "Ultimate Display" (рис.1.3) на основі електронно-променевої трубки.

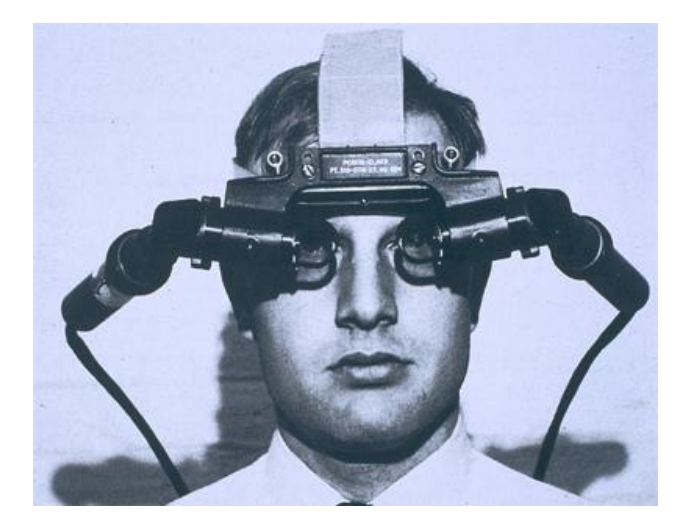

Рис. 1.3. "Ultimate Display"

 **1975 рік**. Майрон Крюгер спільно зі своїми колегами відкрив "Лабораторію штучної реальності".

 **1980 рік**. Стів Манн розробив переносний комп'ютер (рис.1.4).

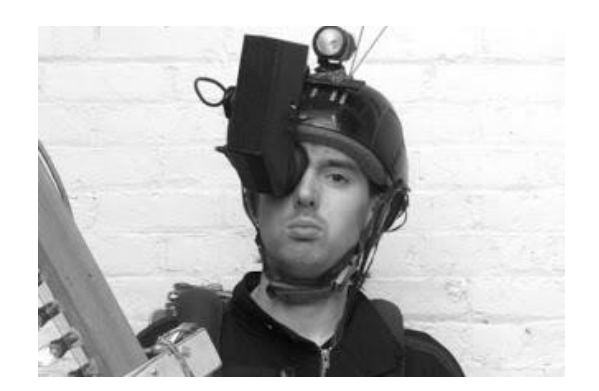

Рис. 1.4. "Wearable computer"

 Джарон Ланье програмист-вчений в області візуалізація даних, біометрії, і біометричних технологій ввів термін "віртуальна реальність".

 **1990 рік.** Термін "доповнена реальність" був запропонований Томом Коделом, імовірно працювали дослідником на корпорацію Boeing.

 **1992 рік.** Л. Розенберг розробив першу функціонуючу систему доповненої реальності "Virtual fixtures".

 **1998 рік.** Рамеш Раскал, Грег Велш і Генрі Фаншо розробили "Просторову доповнену реальність". Дана технологія доповнює об'єкти реального світу без використання спеціальних дисплеїв, таких як монітори, монтовані на голові. Просторова доповнена реальність використовує проектори для відображення графічної інформації на фізичні об'єкти (приклад див. рис.1.5). Таким чином, дисплей відділений від користувачів системи, що дозволяє спільно в групі працювати над одним завданням.

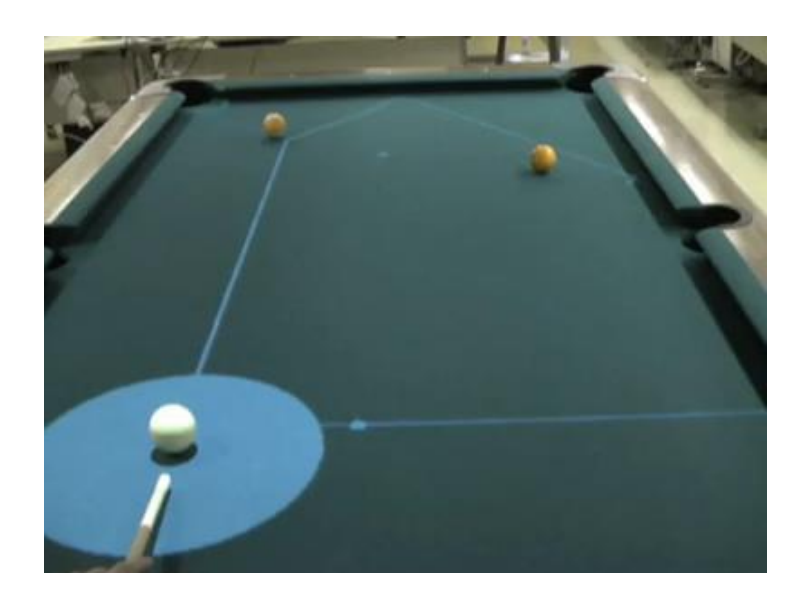

Рис. 1.5. Проектування зображення на реальний об'єкт

 **1999 рік.** Хироказу Като розробив безкоштовну бібліотеку ARToolkit, яка використовує алгоритми комп'ютерного зору.

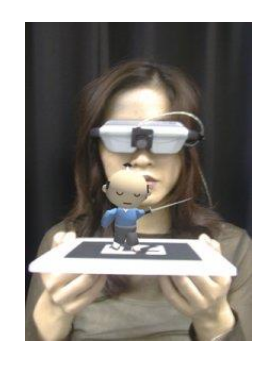

Рис. 1.6. Додаток доповненої реальності в ARToolkit

 **2000 рік**. Недостатня мобільність технології доповненої реальності стала основною перешкодою її широкого поширення – більше 30 років дослідження у цій галузі не виходили за межі окремих лабораторій

 Етапним у розвитку віртуальної та доповненої реальності став ARQuake Б. Томаса (Bruce H. Thomas) (2000 рік) – перший проект, що «вийшов на вулицю»: з появою мобільних пристроїв у 1990-х рр. виникли технологічні передумови для використання технології доповненої реальності поза межами спеціалізованих лабораторій – у мобільному просторі Інтернет-користувача. На основі технології доповненої реальності були створені мобільні програмні засоби, призначені для вивчення різних дисциплін (соціально-гуманітарних, фундаментальних та фахових). За допомогою таких засобів надаютьсявідомості про об'єкти та їхні характеристики.

 Брюс Томас розробив першу мобільну гру для відкритого простору з системою доповненої реальності, названу "ARQuake" (рис.1.7).

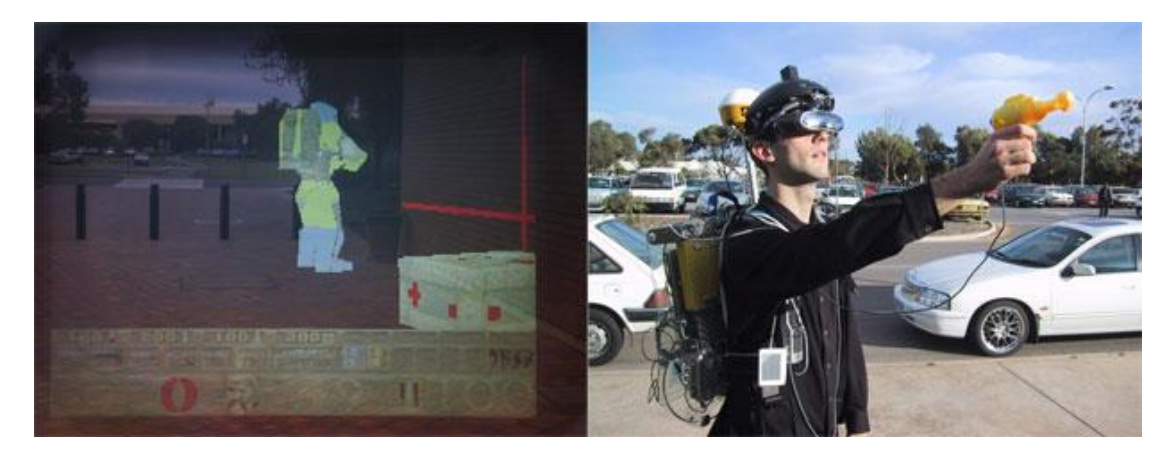

Рис. 1.7. ARQuake

 **2008 рік**. Сервіс WikiTude представив AR Travel Guide - сервіс, що доповнює зображення з камери смартфона туристичної інформацією. (рис.1.8).

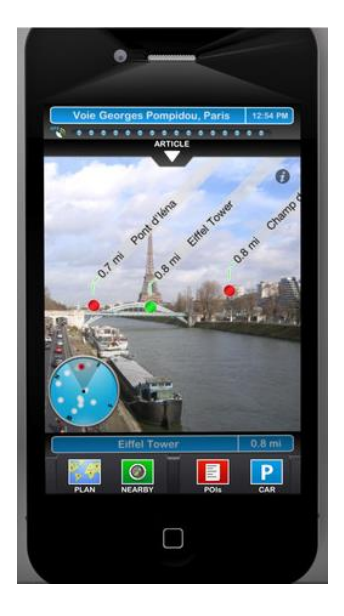

Рис. 1.8. AR Travel Guide

 **2015 рік.** Випуск гри Pokémon Go — розрахованої на багато користувачiв рольова відеогри доповненої реальності із серії Pokémon (рис.1.9). Розроблена Niantic і початково видана в США, Австралії та Новій Зеландії 6 липня 2016 року для мобільних пристроїв на базі iOS і Android. Всього за два тижні після виходу гра здобула велику популярність і збільшила ринкову капіталізацію власниці бренду Pokémon, компанії Nintendo, вдвічі, до понад \$40 млрд. На вересень 2016 року кількість завантажень гри сягнула понад 500 млн, а в серпні 2019 склала 1 млрд.

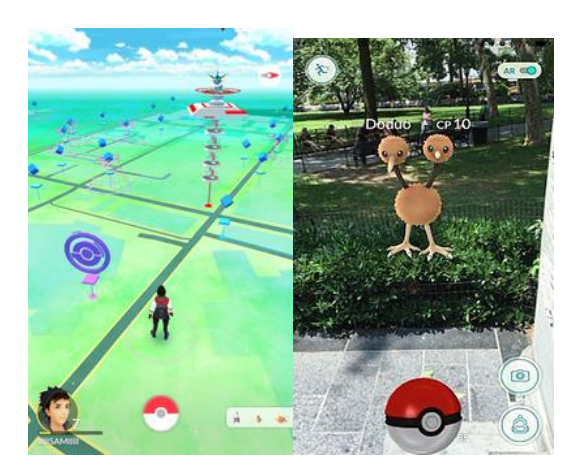

Рис. 1.9. Ігра Pokémon GO

 Особливістю Pokémon GO є накладання віртуальних образів на зображення реального світу. Гра спонукає людей виходити з дому, подорожувати місцевістю у пошуках і відловлюванні покемонів, а також спілкуватися з іншими гравцями.

 **2018 рік.** Компанія Niantic представила власну AR-платформу. Вона отримала назву "The Niantic Real World Platform» - «Платформа Реального Світу Niantic». AR платформа використовує передові технології комп'ютерного зору, визначення глибини сцени і розпізнавання об'єктів в реальному світі. Причому все це працює на мобільних пристроях з обмеженими можливостями, що також додає складності у реалізації. «Платформа Реального Світу» будується на основі контекстного комп'ютерного зору, де об'єкти доповненої реальності взаємодіють з об'єктами в реальному світі унікальними способами - зупиняючись перед ними, пробігаючи / проїжджаючи повз них і навіть встрибуючи всередину них.

 **2020 рік.** Поява на ринку Nreal Light - пари легких AR-окулярів, які використовують кілька камер, просторове стеження і 1080p екрани (рис.1.10).

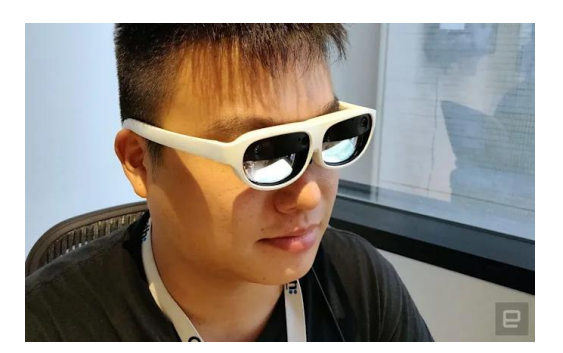

Рис. 1.10. Окуляри Nreal Light

 Nreal вже уклала контракти з China Unicom, Deutsche Telekom і японським KDDI / Au для поширення очок в 2020-му році. Окуляри продаватимуть за \$ 500.

#### **Технології доповненої реальності**

Реалізація доповненої реальності може бути виконана різними шляхами. Спочатку було доступно велике число веб додатків, які зчитували QR (quick response) коди за допомогою веб камери. Використовуючи QR коди (інакше "маркери"), додаток накладав цифрову інформацію, 3D анімацію і відображала їх на екрані поверх / замість карток з маркером. Цифрова інформація переміщалася одночасно з маркером, коли користувач рухав його. Іншим способом реалізації доповненою реальністю були закріплені на голові дисплеї. Ще в середині ХХ століття військовим льотчикам почали робити шоломи з вбудованим додатковим дисплеєм. З його допомогою пілот отримував важливу інформацію: він бачив, наприклад, скільки палива залишилося в баку літака і яким курсом рухається машина. Ще більш звичним для нас прикладом доповненої реальності є телевізійна передача або спортивна трансляція: на картинку, зняту камерами, накладається інформація з текстом - доповнює її. Наприклад, коли під час перегляду футбольного матчу телеканал повторює гольовий момент, і м'яч іноді підсвічується, щоб глядачі краще відчули ситуацію.

У загальному випадку, розробка доповненої реальності включає в себе створення спеціального алгоритму, що дозволяє прив'язати до справжніх речей віртуальні, щоб створити ілюзію того, що останні дійсно існують у фізичному образі. Алгоритм обробки доповненої реальності на верхньому рівні можна уявити в трьох кроках.

- Перший крок - це побудова тривимірної (або двох з половиною мірного) видимого простору на основі вхідного відеопотоку і даних від додаткових датчиків.

- Другий крок - це зміна на основі якихось правил побудованої моделі.

16

- Третій, заключний крок, полягає у формуванні вихідного відеопотоку, зміненого на основі відредагованого моделі.

Існують різні види класифікації доповненої реальності. Перша різновид доповненої реальності - це сенсорна доповнена реальність. Вона заснована на використанні GPS, гіроскопа і акселерометра. Прикладами цього різновиду доповненої Реальності можуть бути наступні технології: Layar, Wikitude, Sekai Cam. Іншим різновидом є доповнена реальність, в основі якої лежить розпізнавання об'єктів і Open GL (Open Graphics Library). Прикладами таких технологій є Vuforia, Metaio, Total Imersion ARToolKit. Також можна виділити змішаний тип доповненої Реальності, яка є поєднанням комп'ютерного розпізнавання об'єктів і використання датчиків.

Можна виділити три основних напрямки цієї технології:

- Безмаркерна технологія
- Технологія на базі маркерів
- Просторова технологія

 Безмаркерна технологія заснована на алгоритмах розпізнавання зображень. На фотознімок, зроблений камерою, накладається віртуальна сітка, на якій по знайденим ключовим точкам програмні алгоритми визначають точне місце, до якого буде прив'язана віртуальна модель. Перевага даної технології полягає в тому, що об'єкти реального світу є маркерами самі по собі і немає необхідності створювати специфічні маркери для ідентифікації об'єктів. Але це в той же час накладає складності пов'язані з ефективністю розпізнавання і обсягом необхідних розрахунків, який в свою чергу тягне за собою повільну роботу додатків, що виключає в ряді випадків використання даної технології в реальному часі.

 Відмінність маркерної технології полягає у створенні спеціальних маркерів, накладених на об'єкти реального світу. Розпізнати такі маркери набагато простіше, плюс до всього вони створюють більш жорстку зв'язок реального об'єкта і віртуальної моделі. Така технологія набагато надійніше безмаркерной і працює практично без збоїв.

Інша технологія заснована на просторовому розташуванні і напрямку об'єкта, яке визначається за допомогою різних датчиків, таких як гіроскоп, акселерометр, магнітометр, а також дані геолокації GPS / ГЛОНАСС. Місце віртуального об'єкта визначається координатами в просторі.

Пристрої доповненої реальності відповідають трьом головним критеріям:

1. Комбінація реальності і віртуальності з переважанням першої.

2. Повна інтерактивність всіх «штучних» об'єктів, можливість створення власних.

3. Об'ємність представлених об'єктів, можливість розглянути їх з усіх ракурсів і взаємодія їх з реальним світом /.

#### **Сфери застосування доповненої реальності**

- Продажі і маркетинг
- Гео-візуалізація
- Архітектура
- Військова підготовка
- Мобільні додатки
- Рішення медичних завдань
- Робототехніка
- Виробництво
- Утворення
- Відео ігри

 М. Фіорентіно (Michele Fiorentino), Дж. Монно (Giuseppe Monno) та А. Е. Ува (Antonio E. Uva) у статті виділяють 6 основних способів використання доповненої реальності в інженерній діяльності, для кожного з яких окреслюються такі аспекти, як апаратна конфігурація, спосіб доповнення, рівень інтерактивності TUI/GUI (TUI – Tangible User Interface, матеріальний інтерфейс користувача; GUI – Graphical User Interface, графічний інтерфейс користувача), область застосування, підтримка фізичної співпраці та віддалене співробітництво.

- *1. Доповнений користувач*
- *2. Мобільне вікно*
- *3. Доповнений настільний комп'ютер*
- *4. Доповнена майстерня*
- *5. Доповнений стіл для спільної роботи*
- *6. Доповнена презентація*

#### **Обмеження технології доповненої реальності**

 Незважаючи на значні успіхи, досягнуті в кожній з перерахованих вище областей, все-таки існують деякі обмеження в технології, які повинні бути вирішені. Системи доповненої реальності мають справу з величезною кількістю інформації реального світу. Тому що використовується апаратне забезпечення, має бути мініатюрним і легко стерпним і досить швидкодіючим для роботи з графікою. Крім того, термін служби батарей, використовуваних складних пристроях доповненої реальності це ще одне обмеження. Системи доповненої реальності зазвичай отримують багато інформації, і потрібно програмне забезпечення для фільтрації цієї інформації, для збереження корисної інформації, виключення непотрібних дані і відображення їх в зручному вигляді.

Але для того, щоб AR-технології могли повноцінно увійти в наше життя, розробники додатків повинні вирішити кілька великих і складних проблем.

#### **Проблема машинного зору**

Щоб створювати технології доповненої реальності на належному рівні, необхідно навчити систему «бачити»: наприклад, розуміти, чия особа зображена на фотографії. Мало розробити нейронну мережу - вона повинна навчитися, проаналізувати величезні бібліотеки об'єктів відповідно до конкретного завдання розробника.

Всього кілька років тому тільки існування таких бібліотек (з десятками тисяч зображень) було великою проблемою. Зараз існує база з 1 млн зображень (Imagenet Large Scale Visual Recognition Challenge, або ILSVRC), на якій можна навчити написану нейромережу. Але вже стає зрозуміло, що скоро навіть таку величезну базу даних потрібно буде збільшувати. Для мобільних ігор з доповненою реальністю це важлива проблема - наприклад, досить складно навчити систему розпізнавати площини в кімнаті (визначати, де підлога, де стіни і предмети меблів).

Ця ж проблема позначається на швидкості генерації віртуальних об'єктів. Щоб AR здавалася справжньою, предмети в ній повинні вести себе так само, як в реальності. Іншими словами, якщо ви носите шолом або окуляри і постійно крутите головою, шари і об'єкти повинні з'являтися і змінюватися швидко, без затримок і лагів.

Залежно від проекту при розробці AR-додатків потрібно вирішувати багато різних завдань: трекінг особи, напрямку погляду, зчитуваність рук, відділення голови від фону, визначення статі, трекінг поверхонь, маскування об'єктів за перешкодами та інше.

Для вирішення кожного з таких завдань використовується та чи інша бібліотека - внутрішньої розробки або стороння (рис.1.11).

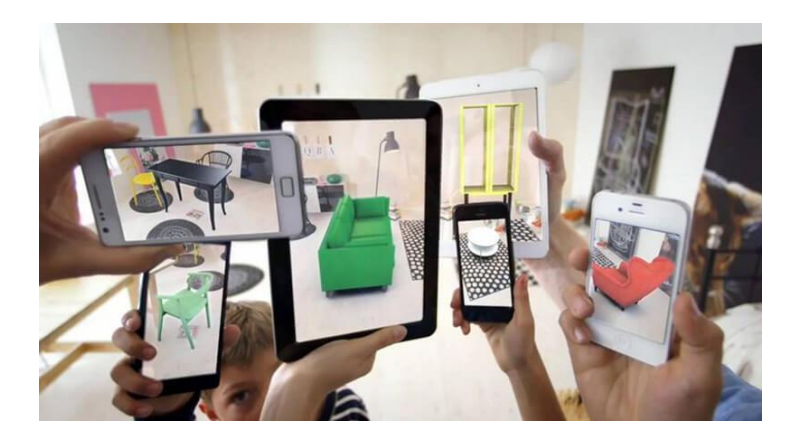

Рис. 1.11. Використання Бібліотек

#### **Особливості людського зору**

Так як доповнена реальність передбачає інтеграцію цифрових 3D-об'єктів в наше безпосереднє оточення, розробникам доводиться вирішувати проблеми, безпосередньо пов'язані з тонкощами людського сприйняття - фізіологією зору.

 1. Оклюзія - один з принципів сприйняття нашого мозку. Мозок постійно порівнює предмети, які ми бачимо, намагаючись визначити співвідношення розмірів, перспективу і т.д. Коли людина дивиться на якийсь предмет, а на його лінії зору знаходиться другий предмет, перший предмет частково не видно. У доповненої реальності можна зробити так, щоб цифровий об'єкт знаходився за реальним об'єктом без накладення - але навпаки зробити набагато складніше, тому що цифровий об'єкт, який транслюється на прозорий екран шолома віртуальної реальності, теж повинен бути як мінімум частково прозорим. Поки ця проблема не вирішена, об'єкти в AR будуть здаватися недостатньо щільними.

 2. Аккомодація - здатність ока однаково чітко розрізняти об'єкти, які знаходяться від нас на різній відстані. У доповненій реальності нас змушують повірити, що цифровий об'єкт може знаходитися на самому різній відстані, хоча насправді він транслюється на екран в кількох сантиметрах від нашого ока. Це велика проблема для AR - через акомодації ми можемо добре розрізняти цифровий об'єкт, але предмети реальності будуть здаватися нам розмитими і не в фокусі.

 3. Конвергенція - ще одна особливість зору, яка спостерігається одночасно з акомодацією. Ми зводимо зорові осі очей між собою, щоб побачити розташований близько до нас предмет. Відповідно, AR-технологія повинна вирішити проблему невідповідності акомодації і конвергенції - щоб доповнена реальність не «сперечалася» з дійсною реальністю, потрібно зрозуміти, як реалізувати фокусування погляду на різновіддалених об'єктах.

21

 Щоби побачити доповнену реальність, ми користуємося телефонами, тому ці проблеми для розробників ПЗ менш релевантні. Вони стануть більш нагальними, коли всі ми будемо користуватися пристроями типу HoloLens (рис.1.12). Так що це турбота скоріше стосується розробників «заліза».

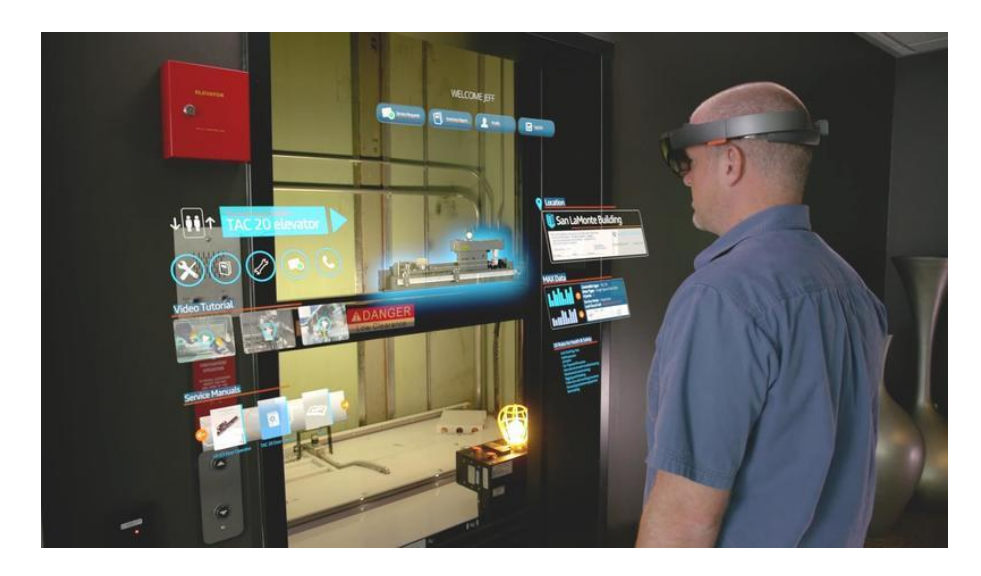

Рис. 1.12. Використання HoloLens

Завдання, над яким в даний момент працюють розробники (Inventain) створення цікавого досвіду для користувача в тому числі і за допомогою виразних візуальних прийомів: смішних масок на обличчя, деформації тіла в камері, «відрізання» силуету від фону, додавання на поверхню порталів, в які можна «увійти», і т.п. Задля досягнення «вау-ефекту» якраз і допомагають нові бібліотеки.

#### **Засоби розробки додатків доповненої реальності**

 Застосовувані засоби розробки технології доповненої реальності залежать від типу реалізованих завдань і доступного устаткування для реалізації. Такі засоби розробки як Daqri, MixAR і ZooBrust досить прості і не вимагають високих навичок програмування. Інші інструменти, що включають в себе набори SDK, такі як ARToolKit, Unifeye Mobile SDK, і Wikitude, були розроблені для серйозних розробників додатків. Ці комплекти є дуже функціональними і дозволяють розробникам створювати різні додатки доповненої реальності для різних пристроїв. Однак, більш досконалі інструменти вимагають глибокі знання і досвід в програмуванні, наприклад, на Java, і техніки 3D і віртуальної реальності.

 *Daqri* (www.daqri.com) являє собою платформу, яка дозволяє користувачам створювати QR-коди, які відображають зображення, фільми та інший контент, як тільки вони розпізнані камерою смартфона. Найцікавіше в цій платформі то, що Daqri дозволяє користувачам створювати додатки доповненої реальності без написання коду (рис.1.13).

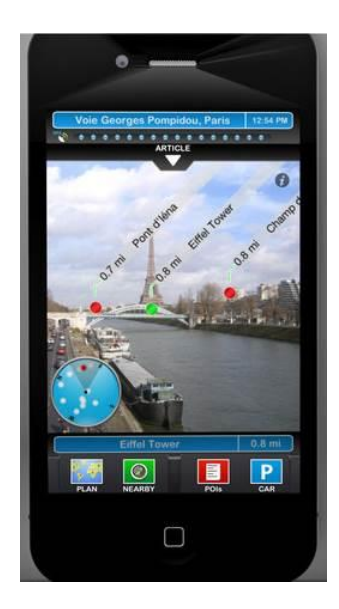

Рис. 1.13. Daqri

 В даний час студія Hololabs розробляє додаток для iPhone названий MixAR (рис.1.14), який дозволяє користувачеві створювати власні 3D моделі доповненої реальності, фотографії та відео без необхідності написання коду. Платформа MixAR дозволяє користувачам сфотографувати об'єкт, а потім перетворити його в 3D-модель, яка доповнить об'єкти реального світу. Результат зберігається як відео. Далі користувач може поділитися ним з усім світом. Все це можна зробити, використовуючи тільки iPhone.

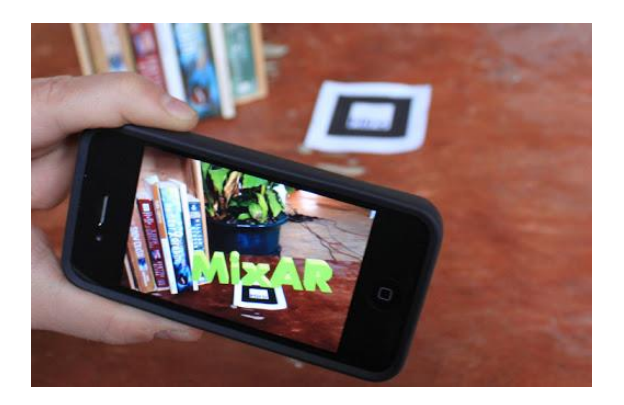

Рис. 1.14. MixAR

 ZooBurst (www.zooburst.com) це інструмент, що дозволяє авторам легко створювати власні 3D книги. Автор може просто тримати маркер в ZooBurst перед веб камерою (рис.1.15). 3D книга буде чарівно з'являтися на екрані, за масштабами вона буде дорівнювати оригінальним розмірам книги. На екрані книги повністю інтерактивні, що дозволяє читачам перегортати сторінки або нахиляти книгу під будь-яким кутом.

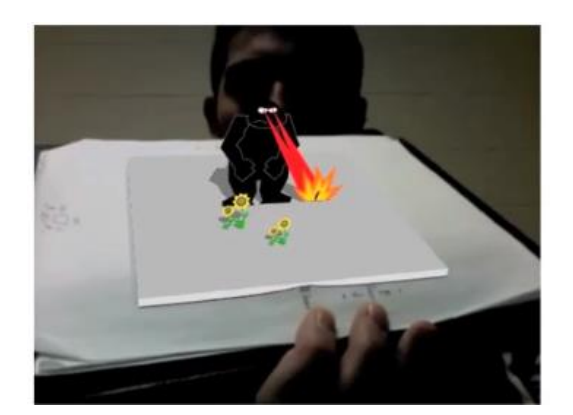

Рис. 1.15. ZooBurst

 ARToolKit розповсюджується вільно бібліотекою з відкритим вихідним кодом на мові С для створення додатків доповненої реальності. ARToolkit спочатку був розроблений Хироказу Като в 1999 році. ARToolKit використовує методи комп'ютерного зору для розрахунку положення і орієнтації камери щодо карток-маркерів. Це дозволять програмісту накладати віртуальні об'єкти поверх маркерів.

 Wikitude пропонує API для додавання контенту доповненої реальності в свій Wikitude World Browser.

Незважаючи на деякі обмеження, у AR-технології величезний потенціал: в медицині, управлінні транспортними засобами, промисловості і так далі. У медицині технологія доповненої реальності дозволяє створювати освітні тренажери і системи для навчання майбутніх лікарів. У промисловості нескінченні перспективи 3D-меппінга, геолокації, проектування і навчання. В освіті в AR можна створювати реконструкції історичних подій або візуальні моделі молекули ДНК, наповнювати книги 3D-зображеннями і так далі.

Судячи з усього, перспективи AR-технології обіцяють бути ще більш яскравими (у всіх сенсах цього слова), ніж її сьогодення.

#### *Контрольні питання*

1. Дайте визначення Поняття Доповненої Реальності.

2. Яка різниця між VR, MR і AR?

3. Назвіть основні етапи розвитку доповненої реальності.

4. Опишіть алгоритм обробки доповненої реальності.

5. Які різні види класифікації доповненої реальності ви знаєте?

6. Назвіть сфери застосування доповненої реальності.

7. Які фактори, що обмежують застосування технології доповненої реальності?

8. Які особливості людського зору впливають на сприйняття доповненої реальності**.**

8. Перелічить найбільш поширені засоби розробки додатків доповненої реальності.

25

#### **ЛЕКЦІЯ 2**

#### **Технічні засоби AR, VR, MR**

 Провідними засобами реалізації доповненої реальності на сучасному етапі розвитку інформаційних технологій є мобільні Інтернет-пристрої – мультимедійні мобільні пристрої, що надають бездротовий доступ до інформаційно-комунікаційних Інтернет-послуг зі збирання, систематизації, зберігання, опрацювання, передавання, подання всеможливих повідомлень і даних.

 Технологія доповненої реальності дозволяє за допомогою пристроїв захоплення зображення в реальному часі розпізнавати спеціальні мітки (у маркерній тхнології) або деякі ключові області (у безмаркерній), а також їх положення в просторі, з подальшим впровадженням уявних об'єктів в реальний простір. В якості таких пристроїв можуть використовуватися комп'ютерні пристрої: смартфони та планшети, так і різноманітні гаджети: окуляри і шоломи доповненої реальності.

 Окуляри AR (типу HoloLens) дозволяють створювати голограми, об'єкти з світла і звуку, які з'являються у світі навколо вас, так само, як ніби то вони були реальними об'єктами. Голограми відповідають вашим поглядам, жестам і голосовим командам і можуть взаємодіяти з поверхнями реального світу навколо вас. За допомогою голограм можна створювати цифрові об'єкти, які є частиною вашого світу.

 Голограми, відображаються в голографічному кадрі безпосередньо перед очима користувача. Голограми додають світло до вашого світу, а це означає, що ви бачите і світло від дисплея, і світло від нього вашого оточення.

Окуляри не прибирають світло з ваших очей, тому голограми не можуть бути відображені за допомогою чорного кольору. Замість цього вміст чорного кольору виглядає прозорим. Голограми можуть мати багато різних проявів і поведінок. Деякі з них є реалістичними і твердими, а інші є

26

мультяшними і ефірними. Голограми можуть виділяти особливості у вашому оточенні, і вони можуть бути елементами у вашому API. Голограми також можуть створювати звуки, які, здається, надходять з певного місця у вашому оточенні.

# *Окуляри доповненої реальності провідних виробників* **Google Glass**

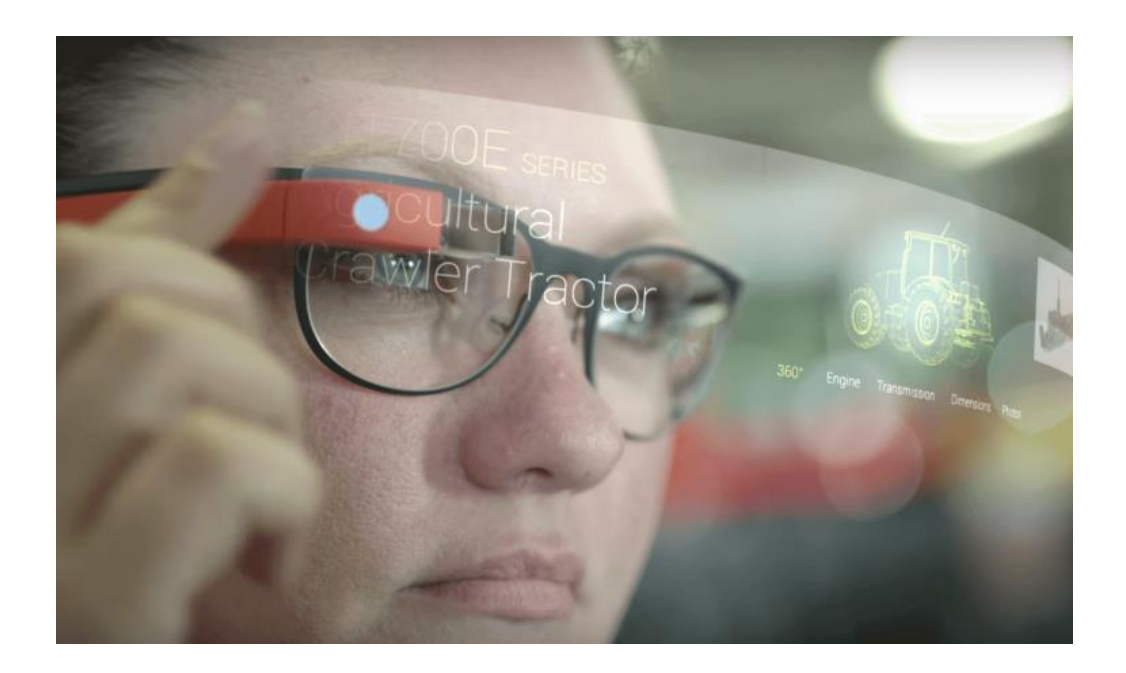

Рис. 2.1. Google Glass

#### *Зміни в характеристиках*

Компанія Google готується вивести на ринок наступне покоління смартокулярів Google Glass (рис.2.1), повна назва яких буде звучати як Google Glass Enterprise Edition 2, звернув увагу китайський ресурс MySmartPrice. Пошуковий гігант вже зареєстрував новинку в Федеральної комісії зв'язку США, що фактично прирівнюється до дозволу на початок продажів, і тепер проводить предпродажное тестування, виявляючи рівень її швидкодії в синтетичних тестах.

 Судячи з результатів з бази даних Geekbench, апаратне оснащення Google Glass другого покоління буде нітрохи не гірше, ніж у смартфонів актуального

покоління з цінового сегмента понад 300 доларів. В основу майбутніх смартокулярів ляже новітній процесор Snapdragon 710 виробництва Qualcomm, який буде працювати в парі з 3 ГБ оперативної пам'яті. При цьому в ролі програмної платформи виробник, що дивно, обрав торішній Android за номером 8.1.

 Окуляри Google Glass Enterprise Edition другого покоління, за даними порталу Wareable, повинні отримати камеру з більш високою роздільною здатністю і поліпшеною оптикою. Перші AR-окуляри мають 8 мегапіксельний сенсор, роздільної здатності якого в ряді випадків може бути недостатньо.

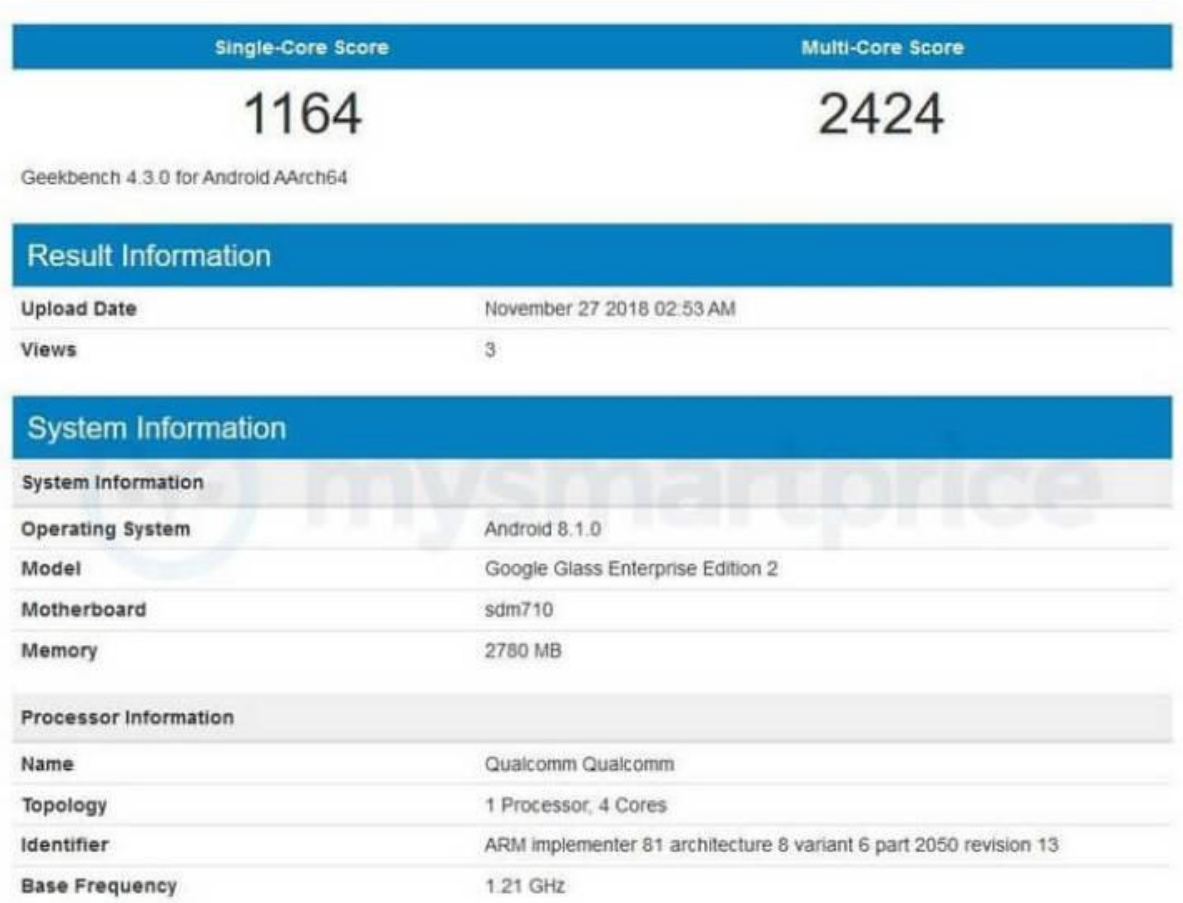

Google Glass Enterprise Edition 2

#### **З чого все почалося**

 Історія окулярів доповненої реальності Google бере свій початок взимку 2013 року, коли вперше був представлений концепт проекту Google Glass. Перші AR-окуляри створювалися для масового споживача, і в квітні того ж року в продаж надійшла обмежена партія, поширена серед розробників програмного забезпечення. Вартість одного примірника Google Glass досягла \$ 1500.

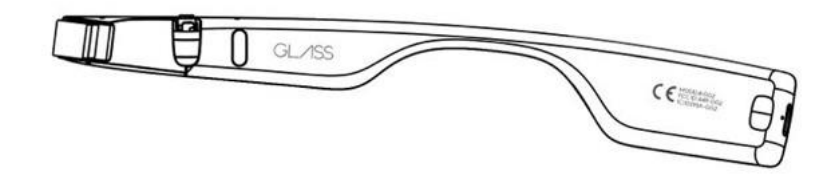

Рис. 2.2. Вигляд Google Glass

 Зовні нові Glass Enterprise Edition 2 (рис.2.2) мало відрізняються від попередньої версії

 Широке поширення окуляроів стартувало в травні 2014 р за тією ж ціною. Пристрій уявляв з себе тонку металеву рамку, об'єднану з дужками. Над правим оком було зафіксовано 5-мегапіксельна камера і невеликий проектор, а тач-панель для управління за допомогою дотиків розмістили на правій дужці. Список характеристик окулярів включав: 1 ГБ оперативної пам'яті, вбудований накопичувач на 16 ГБ, акумулятор 780 мАг, модулі Bluetooth 3 і Wi-Fi 802.11b / g, а також трехосевой акселерометр, гіроскоп і магнітометр. Трохи пізніше обсяг оперативної пам'яті був збільшений до 2 ГБ.

 Звук Google Glass передають прямо в середнє вухо, впливаючи на череп звуковий вібрацією. Акумулятора ємністю 570 мА · год повинно вистачити на день звичайного використання.

#### **Інтерфейс користувача**

Незважаючи на всю революційність пристрою, інтерфейс Google Glass був досить мізерним. Навіть якщо і врахувати той факт, що весь інтерфейс представлений у вигляді плиточок, або по-іншому заснований на концепції карток. Плиточки самі по собі збудовані в певному порядку і зберігають відомості щодо діяльності за останній користувача, а так само здатні показувати повідомлення, що з'явилися на смартфоні, до якого підключені Google Glass (рис.2.3). Важливі плитки може вибирати користувач і поставити їх на чолі списку.

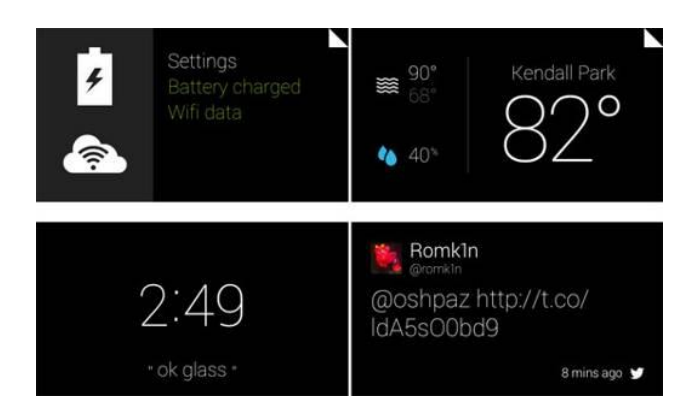

Рис. 2.3. Плиточний інтерфейс GoogleGlass

Перехід між плиточками реалізується за допомогою рухів «впередназад» по тачпаду. Причому тачпад підтримує функцію «кінетичного свайпа», тобто в залежності від швидкості пересування по тачпаду, Google Glass виконує різні функції, наприклад, при простому русі відбувається зміна плиточок, а при більш різкому русі по тачпаду плиточка розкриває інформацію і Google Glass перегортає вже її. Якщо врахувати, що Google Glass - це якесь розширення смартфона, то між ними потрібний зв'язок. Тому існує програма, що дозволяє синхронізувати смартфон і Google Glass, називається вона «MyGlass» (рис.2.4).

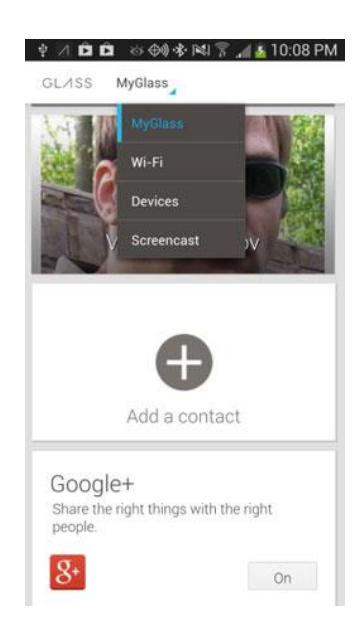

Рис. 2.4. Додаток «MyGlass»

MyGlass дозволяє:

- Поєднувати смартфон і Glass по Bluetooth;
- Визначати місце розташування Google Glass;
- Додавати і видаляти контакти для окулярів;
- Включати і вимикати різні додатки;
- Виробляти настройку Wi-Fi для Glass;
- Показувати той же, що відображає екран Glass (screen cast).

 Проект Google Glass, незважаючи на весь свій потенціал, в результаті виявився провальним. Висока ціна відштовхувала потенційних покупців, а що зробили покупку користувачі скаржилися на неякісне програмне забезпечення Glass OS на базі Android 4.4 KitKat, опрацьованим управління голосом, необхідність постійної синхронізації з Android-смартфоном через Bluetooth, відсутність підтримки Apple iOS і погану автономність пристрою. Крім цього, голосове управління підтримувало виключно англійською мовою.

Компанія Google готується вивести на ринок наступне покоління смартокулярів Google Glass, повна назва яких буде звучати як Google Glass Enterprise Edition 2, звернув увагу китайський ресурс MySmartPrice.

Пошуковий гігант вже зареєстрував новинку в Федеральної комісії зв'язку США, що фактично прирівнюється до дозволу на початок продажів, і тепер проводить предпродажное тестування, виявляючи рівень її швидкодії в синтетичних тестах.

 Судячи з результатів з бази даних Geekbench, апаратне оснащення Google Glass другого покоління буде нітрохи не гірше, ніж у смартфонів актуального покоління з цінового сегмента понад 300 доларів. В основу майбутніх смартокулярів ляже новітній процесор Snapdragon 710 виробництва Qualcomm, який буде працювати в парі з 3 ГБ оперативної пам'яті. При цьому в ролі програмної платформи виробник, що дивно, обрав торішній Android за номером 8.1.

#### **Кому і навіщо потрібні Google Glass**

Торішню версію ОС можна пояснити позиціонуванням пристрою. Якщо вірити назвою Google Glass 2, яке включає в себе уточнюючу формулювання Enterprise Edition, майбутні смарт-окуляри призначені виключно для корпоративного використання і, швидше за все, не надійдуть у вільний продаж. З чуток, головними покупцями Google Glass 2 стануть компанії Volkswagen, Samsung, General Electric, DHL і інші.

Google Glass, як показала практика, - це незамінний інструмент на виробництві, який може стати в нагоді в усіх сферах. Смарт-окуляри дозволяють підвищити наочність посібників і схематичних зображень, позитивно відбиваючись на ефективності робочого процесу. А завдяки системі спрямованих камер і бездротових інтерфейсів користувачі можуть обмінюватися один з одним зображенням, яке вони бачать в даний момент.

#### **Microsoft Hololens**

 *Microsoft Hololens –* дані окуляри доповненої реальності перейняли у шоломів VR можливість відстежувати найменші переміщення в просторі

32

голови (рис.2.5). Це створюється за допомогою простого гіроскопа і акселерометра, і дозволяє не тільки прискорити обробку даних в особливих випадках, але і доповнити управління жестами - управлінням за допомогою рухів голови.

Тепер окуляри доповненої реальності сприймають ваше схвалення і обурення за допомогою кивків головою, і для підтвердження багатьох операцій достатньо здійснити невеликий рух.

Передача даних відбувається завдяки голографічному екрану, який запросто з'єднує віртуальну і живу реальності, тому окуляри швидше є «гібридним» пристроєм, адже дозволяють користувачеві бачити не тільки прогноз погоди, але і додавати різні предмети в своє оточення.

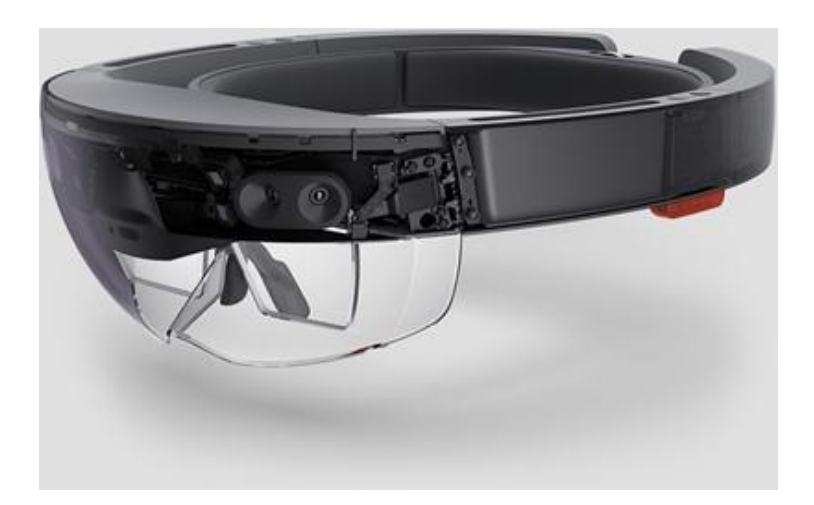

Рис. 2.5. Окуляри Microsoft Hololens

У hololens development edition розробники ПЗ можуть повністю насолодитися відкритим доступом, а відповідно, компанія вирішує одночасно відразу дві проблеми: отримує постійно оновлений список додатків для свого пристрою і мотивує компанії та стартапи до свого молодого проекту.

HoloLens дозволяє створювати голограми - об'єкти зі світла і звуку, які відображаються поруч з вами, як ніби вони є реальними об'єктами. Голограми реагують на погляд, жести і голосові команди, а також можуть

взаємодіяти з реальними поверхнями поруч з вами. Завдяки голограмам ви можете створювати цифрові об'єкти, які є частиною навколишнього світу.

# **СПЕЦІФІКАЦІЇ**

**Оптика** (рис.2.6)

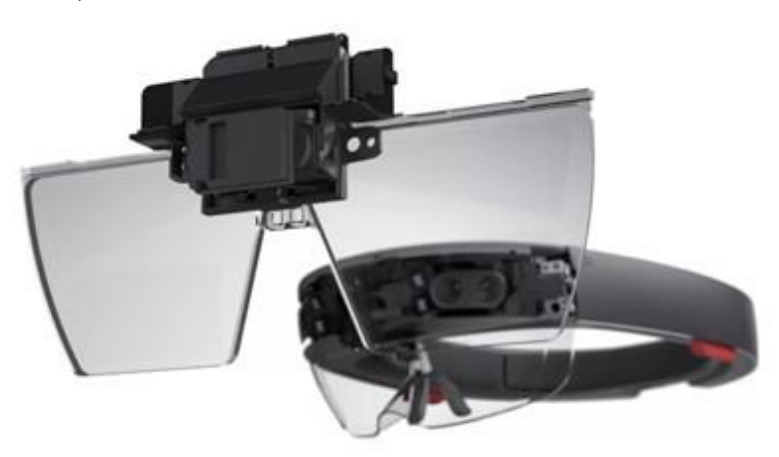

Рис. 2.6. Оптика Microsoft Hololens

Прозорі голографічні лінзи (хвилеводи)

2 HD 16: 9 випромінювача світла

Автоматичне калібрування відстань зіниці

Голографічна роздільна здатність: 2,3 М загальних світлових точок

Голографічна щільність:> 2.5k випромінювання (світлові точки на радіан)

**Сенсори** (рис.2.7)

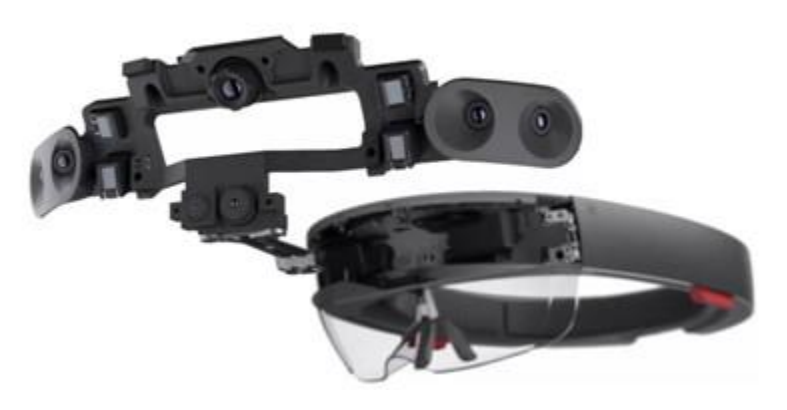

Рис. 2.7. Сенсори Microsoft Hololens

1 IMU - Інерційний вимірювальний пристрій

4 камери розуміння середовища

1 камера глибини

1 фото / HD відеокамера

Захоплення змішаної реальності

4 мікрофони

1 датчик освітленості

### **Розуміння людини**

Просторовий звук

Відстеження погляду

Введення жестів

Голосова підтримка

## **Вхід / вихід / підключення**

Вбудовані динаміки

Аудіороз'єм 3,5 мм

Гучність up/down

Яскравість up/down

Кнопка живлення

Світлодіоди стану батареї

Wi-Fi 802.11ac

Micro USB 2.0

Bluetooth 4.1 LE

## **Живлення**

Термін служби батареї

2-3 години активного використання

До 2 тижнів у режимі очікування

Повністю функціональний при зарядці

Пасивно охолоджений (без вентиляторів)

**Процесори** (рис.2.8)

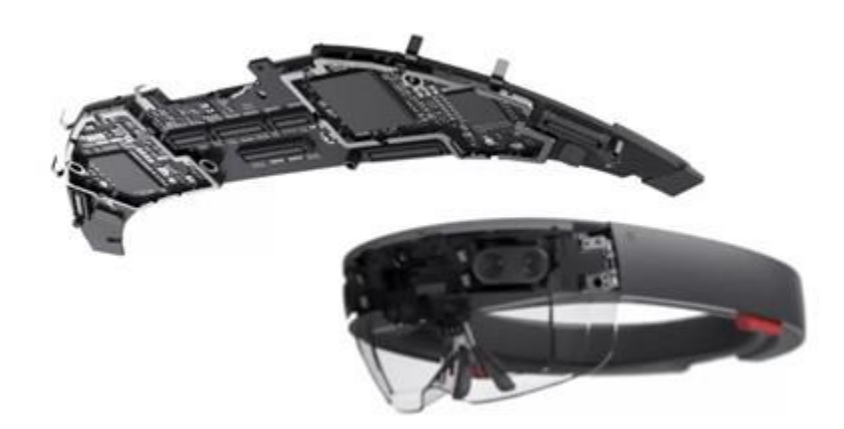

Рис. 2.8. Процесори HoloLens

 Intel 32 bit архітектура з підтримкою TPM 2.0 Microsoft Holographic Блок обробки (HPU 1.0) на замовлення **Пам'ять** 64GB Flash 2GB RAM Аксессуари **HoloLens Clicker** і **Bluetooth keyboards**.

 **HoloLens Clicker**

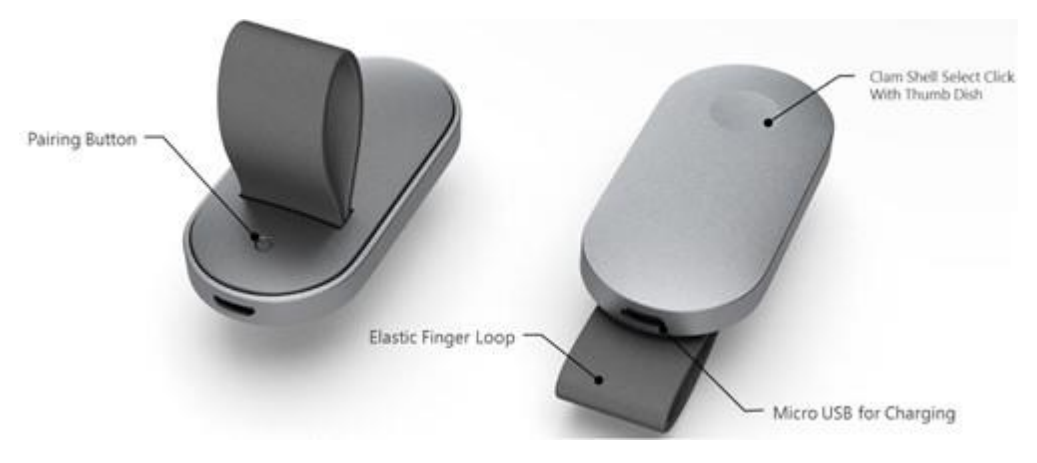

Рис. 2.9. HoloLens Clicker

 **HoloLens Clicker** дозволяє користувачеві натискати та прокручувати з мінімальним рухом руки як заміна для жесту у повітрі (рис.2.9).
Щоб вибрати голограму, треба подивитись на неї та натиснути кнопку. Орієнтація клікера не має значення для цієї операції. Для прокручування або панорамування, клацніть і утримуйте, а потім поверніть клікер вгору / вниз або вліво / вправо. Під час прокрутки ви досягнете найшвидшої швидкості з лише +/- 15 ° від повороту зап'ястя.

 HoloLens наразі розпізнає два жести основного компонента - Air tap (рис.2.10) і Bloom. Ці дві основні взаємодії є найнижчим рівнем просторових вхідних даних, до яких розробник може отримати доступ. Вони формують фундамент для різноманітних можливих дії користувача.

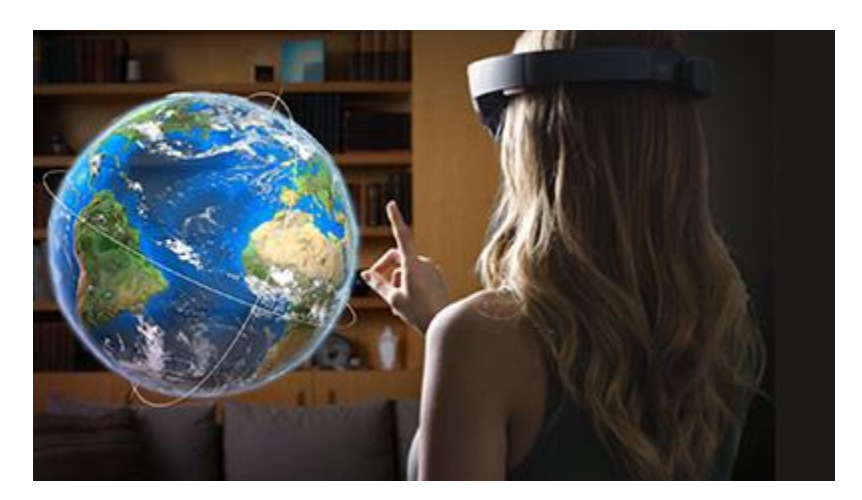

Рис. 2.10. Використання Air tap в HoloLens.

Цей пристрій не обмежується звичайним зчитуванням інформації з екрану або переглядом відео. Тут було вбудовано власну операційну систему на основі Windows, і головне призначення даних окулярів - допомога в тривимірному проектуванні. Ну і, звичайно ж, їх можна використовувати, замість важкого смартфона, для дзвінків і конференцій в skype.

Самі окуляри вважаються автономними, хоча заряду і вистачає на день не надто активного використання, однак вони дійсно не прив'язані ні до телефону, ні до комп'ютера. Всі необхідні датчики та інше залізо відразу ж знаходиться в корпусі.

Доповнену реальність змінила змішана – тепер пристрій здатний самостійно проектувати будь-які тривимірні об'єкти і прив'язувати їх розташування до конкретних координат.

*Project NorthStar*– окуляри доповненої реальності на основі своєї системи відстеження рук. Пристрій отримав назву Project NorthStar, як і сама система. Керівництво LeapMotion вважає, що окуляри будуть коштувати менше 100 доларів при масовому виробництві. Нова гарнітура буде мати контролер захоплення рухів LeapMotion, так що користувачі можуть робити безліч маніпуляцій в доповненій реальності своїми руками (рис.2.11).

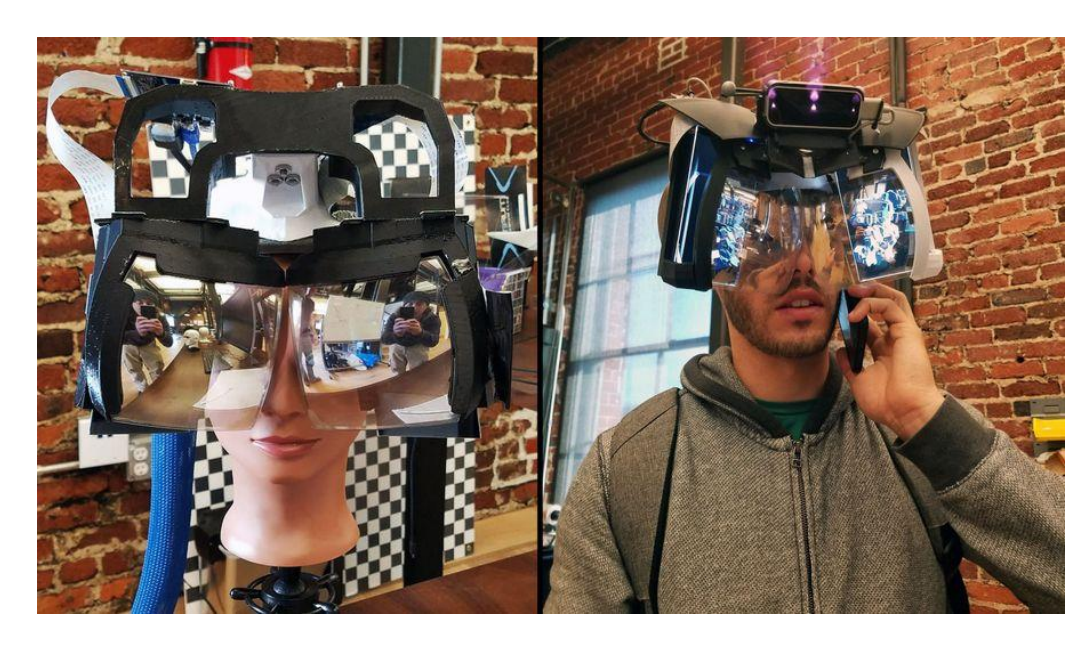

Рис. 2.11. Окуляри доповненої реальності Project NorthStar

На даний момент Project NorthStar має два дисплея по 3.5 дюймів і роздільною здатністю 1600×1400 на кожне око. Картинка оновлюється зі швидкістю 120 кадрів в секунду, кут огляду 95 градусів у висоту і 70 градусів в ширину. Це більше, ніж у будь-якої існуючої AR системи. Спеціальний модуль відстежує рухи на частоті 150Гц і покриває площу 180×180 градусів.

LeapMotion особливо підкреслюють, що вони перш за все зацікавлені не в просуванні своєї гарнітури, а в створенні AR платформи, яка буде працювати на максимальній кількості пристроїв доповненої реальності. Наприклад, вже зараз можна приєднати контролер захоплення рухів LeapMotion до окулярів Hololens для більш точного відстеження.

*MagicLeapOne* – окуляри, що використовують світлову фотоніку, щоб генерувати цифровий світ різної глибини і змішувати його з природним світлом для створення реалістичних цифрових об'єктів, які будуть співіснувати у реальному світі (рис.2.12). Тобто, передбачається, що людський мозок повинен повірити, що віртуальні об'єкти, які проектують окуляри у реальний світ, насправді знаходяться там. Це дозволить носити окуляри протягом довгого часу.

MagicLeap приділяє багато уваги до аспекту розширення кута огляду і зручності носіння пристрою.

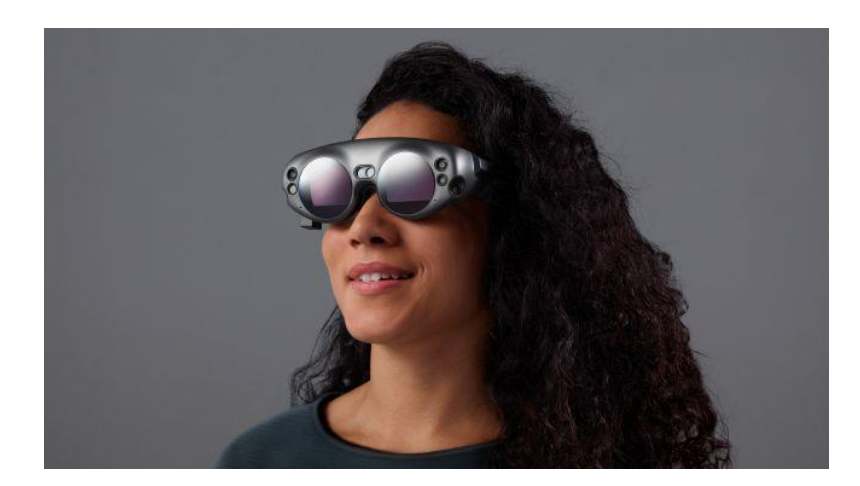

Рис. 2.12. Окуляри доповненої реальності MagicLeapOne

MagicLeapOne – це не тільки AR окуляри. Важливу роль відіграє обчислювальний блок, який називається Lightpack. Він розміщується у кишеню, або кріпиться на ремені.Без цієї обчислювальної платформи окуляри марні – вони будуть просто модним аксесуаром.Також окуляри можна буде з'єднати з блоком Lightpack через кабель –та користувач не буде прив'язан до комп'ютера, як це відбувається у випадку з шоломами VR (рис.2.13).

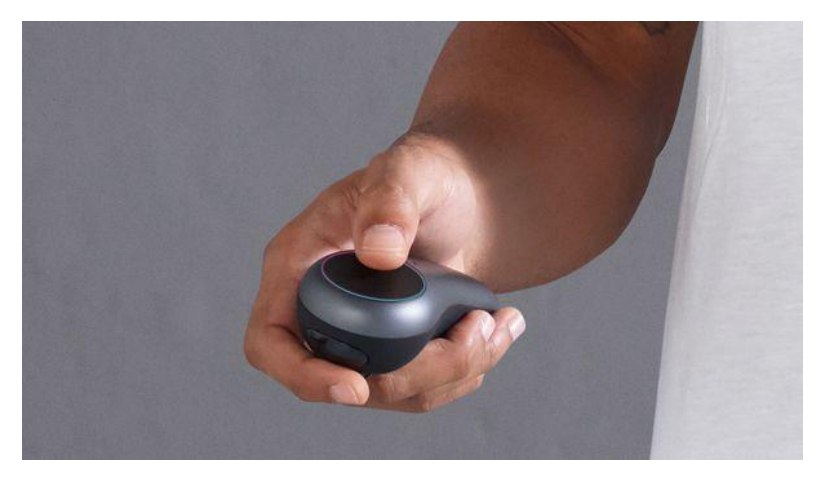

Рис. 2.13. Приклад контролера Lightpack

Взаємодія з новим світом змішаної реальності навколо користувача здійснюється за допомогою традиційних засобів: контролера руху у вигляді пульта. Пульт управління містить 6 кнопок, шість ступенів свободи,тачпад та зворотній зв'язок.

*EpsonMoverio BT-300*– окуляри віртуальної реальності від компанії Epson (рис.2.14).

Розробники помітно удосконалили продукт, в результаті гаджет отримав наступні технічні характеристики:

- час безперервної роботи 6 годин;
- датчик освітленості;
- ОС Android, версії 5.1;
- можливість бездротового підключення Bluetooth, WiFi;
- дисплей Si-OLED;
- вбудована пам'ять 16 ГБ;
- процесор IntelAtom;
- частота процесора 1,44;
- звук DolbyDigitalPlus;
- фронтальна камера 5 Мп;
- додаткові функції компас, гарнітура, акселерометр, GPS;
- стандарт бездротової передачі WiFiMiracast;
- оперативна пам'ять 2 ГБ;
- карта пам'яті до 32 ГБ;
- сприймання зображення 40 дюймів від 2,5 метрів 320 дюймів з 20 метрів;
- характеристики контрастності 100 000:1;
- роздільна здатність екрану 720 HD Ready.

Технологія екрану Si-OLED – це розробка фахівців компанії, яка була застосована для окулярів EpsonMoverio. Саме вона дозволяє домогтися високого рівня контрастності і забезпечити необхідну насиченість кольорів. Також технологія дає можливість зробити незадіяні частині екрана прозорими, а проектоване зображення гармонійно поєднати з предметами навколишнього світу.

Пульт управління був трохи змінений. Тепер на пульті є нові клавіші, для введення і функції вібрації.

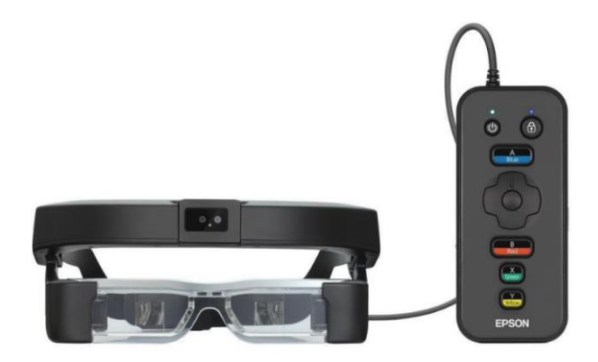

Рис.2.14. Окуляри EpsonMoverio BT-300

Використовуючи пару інноваційних екранів Si-OLED, компанія змогла забезпечити користувачеві зручне спостереження за навколишнім світом і проектуювання зображення на екрани. Також окуляри є гарною платформою для тих, хто збирається розробляти софт для гаджетів. Це означає, що потенціал для вдосконалення пристрою величезний.

*IntelVaunt*– розумні окуляри відIntel, що відповідають всім стандартам якісних окулярів для доповненої реальності.

Дизайн представляє собою тонку оправу з квадратними окулярами і невеликими обідками (рис.2.15). В такому влаштуванні ніхто не здогадається, що користувач можете бачити додаткову інформацію, яка проектується буквально на його сітківку. Основні елементи управління винесені на внутрішню частину і зовсім не заважають. А завдяки такому рішенню, оправа зовсім не відрізняється від тієї, що можна придбати в будь-якому магазині.

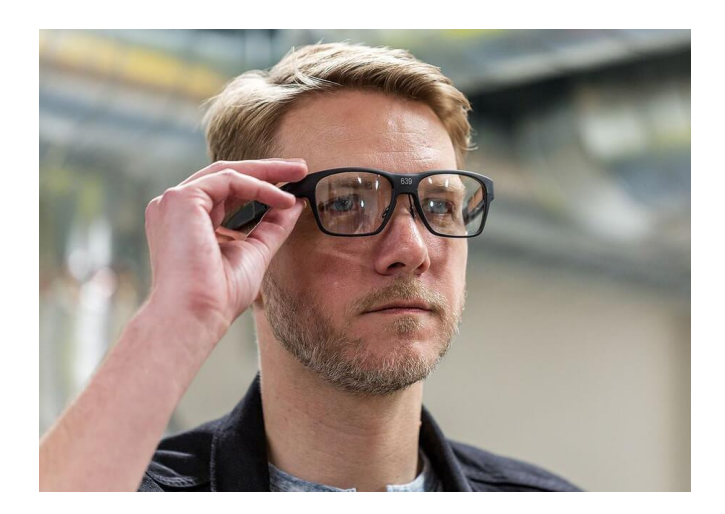

Рис. 2.15. Розумні окуляри доповненої реальності від Intel

Конструкція окулярів дуже проста. Основна оправа, в яку вже вмонтовано вся інша електроніка. Також, при бажанні, можна підібрати окуляри потрібних параметрів, якщо у користувача проблеми із зором.

На правому стовбурі окулярів розташований набір електроніки, призначений для живлення дуже малого лазера (технічно [VCSEL\)](https://en.wikipedia.org/wiki/Vertical-cavity_surface-emitting_laser). Цей лазер випромінює червоне, монохромне зображення десь в районі 400 x 150 пікселів на голографічний відбивач на правому об'єктиві окулярів. Потім зображення відбивається в задній частині очного яблука, прямо на сітківку. Лівий стовп також містить електроніку, тому окуляри однаково зважені з обох сторін.

**Вертикально-випромінюючі лазери** (VCSEL) - «Поверхневовипромінюючий лазер з вертикальним резонатором» - різновид діодного напівпровідникового лазера, що випромінює світло в напрямку, перпендикулярному поверхні кристала, на відміну від звичайних лазерних діодів, випромінюючих в площині, паралельній поверхні. До числа основних

переваг VCSEL в порівнянні з традиційними лазерами відносяться мала кутова розбіжність і симетрична діаграма спрямованості вихідного оптичного випромінювання, температурна і радіаційна стабільність, групова технологія виготовлення і можливість тестування приладів безпосередньо на пластині.

На правій стороні оправи розташовуються основні елементи управління і датчики, також зчитувальні контролери організму користувача. А будь-яка музика або звук передається за допомогою високочастотних коливань оправи, непомітних людському оку. Завдяки цьому звукові хвилі досягають безпосередньо барабанної перетинки, і вже там організм їх переводить в звичайне звучання. Також, в конструкцію вбудовано мікрофон, що дозволяє здійснювати дзвінки.

Крім того, в пристрій вкладено десятки спеціальних датчиків, що девайс здатний відстежувати навіть напрям погляду користувача. Таке рішення дозволяє робити деякі рухи головою і зіницями, а окуляри «відчують» це як розумні жести.

Щодо ергономіки, яка стала однією з причин занижених продажів GoogleGlass, Intel врахували всі недоліки свого конкурента. Технології не спричиняють будь-якого дискомфорту і нагадують звичайні 3D окуляри, якими зазвичай користуються укінотеатрах. Носити їх цілком легко і зручно, а крім того, ще й стильно.

Окуляри – індивідуальний предмет кожного, і цей дизайн підійде далеко не під будь-яку форму голови, але є надія, що компанія випустить оправи декількох різновидів, як тільки переконається, що продажі дійсно того варті.

*Просторова доповнена реальність (SAR*) з використанням відеопроекторів, оптичних елементів, голограм, та інших технологій надає графічну інформацію безпосередньо на фізичні об'єкти, не вимагаючи від користувача носити або тримати дисплей. Просторові дисплеї відокремлюють більшість технологій від користувача і інтегрують їх у навколишнє середовище. Це дозволяє SAR природно масштабуватися до

груп користувачів, що дозволяє здійснювати їх спільну роботу, підвищуючи інтерес до таких систем доповненої реальності в університетах, лабораторіях, музеях. Існують три різні підходи до SAR, які в основному відрізняються за способом доповнення навколишнього середовища: відео-прозорий, оптикопрозорий і прямого доповнення.

Відео-прозорі SAR будуються на основі екрану, загального для використання. Оптично-прозорі просторові дисплеї генерують зображення, які поєднані в межах фізичного середовища. Просторові оптичні технології, такі як плоскі або зігнуті дзеркала світоделітель, прозорі екрани або оптичні голограми є важливими компонентами таких систем.

Як і відео-прозорі дисплеї, побудовані на базі оптико-прозорих технологій системи не підтримують мобільних додатків за рахунок просторово-вирівняної оптики і технології дисплеїв.

В таблиці 2.1 представлено порівняння різних типів дисплеїв.

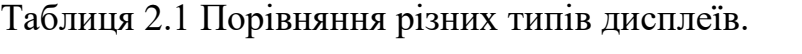

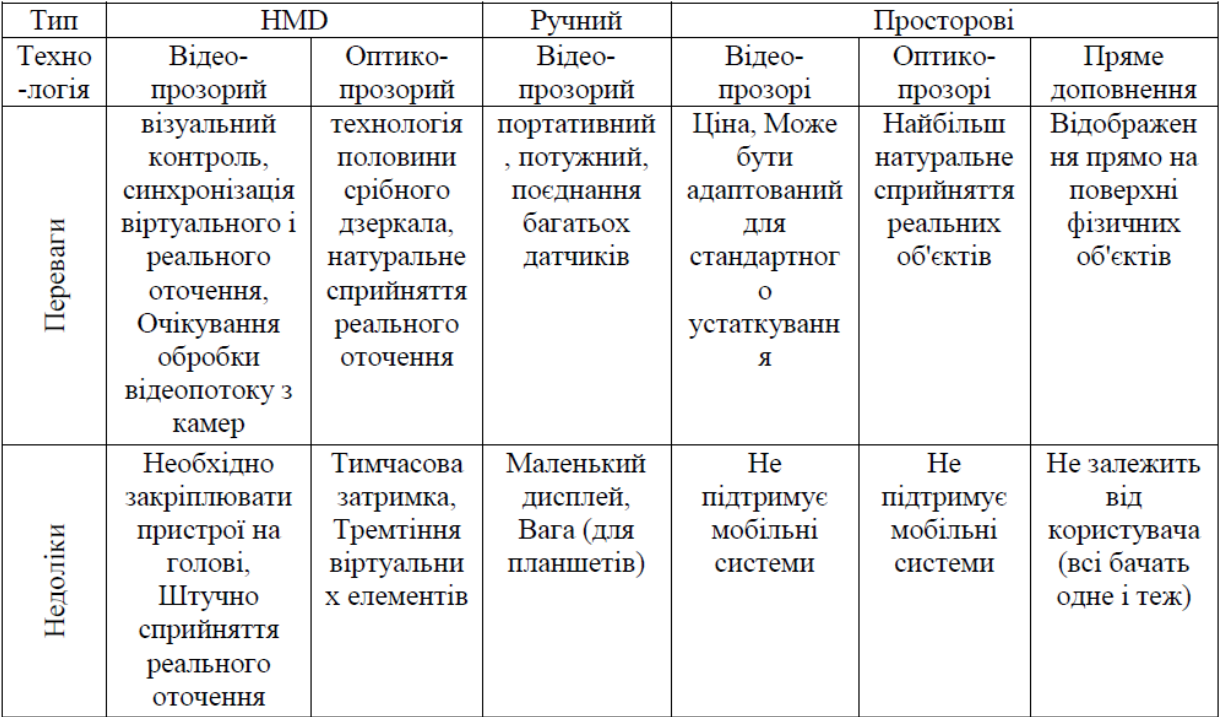

#### **Пристрої відстеження**

Пристроями стеження є цифрові камери або інші оптичні датчики, GPS,

акселерометри, компаси, бездротові датчики і т.д. Кожна з цих технологій має різну ступінь точності і багато в чому залежить від типу розроблюваної системи.

Основні технології відстеження доповненої реальності: механічна, магнітна, GPS, ультразвукова, інерціальна і оптична.

#### **Інтерфейси доповненої реальності**

Один з найбільш важливих аспектів при створенні систем доповненої

реальності - це створити відповідний інтуїтивно зрозумілий інтерфейс між користувачем і віртуальними об'єктами в системі. Існують чотири основних способи взаємодії в додатках AR: матеріальний AR інтерфейс, спільний AR інтерфейс, гібридні AR інтерфейс, і нові мультимодальны інтерфейси.

#### *Матеріальний AR інтерфейс*

Матеріальні інтерфейси підтримують пряму взаємодію з реальним світом, з використанням реальних фізичних об'єктів та інструментів. Класичним прикладом матеріальних користувальницьких інтерфейсів є VOMAR додаток, розроблений компанією Kato, яке дозволяє людині вибрати і переставити меблі в кімнаті в доповненої реальності за допомогою реального, фізичного інтуїтивно зрозумілого жесту. Жести на основі команд, таких як "зачерпнути" об'єкт, щоб вибрати його для руху або «удару» по ньому, для відміни.

Ще один приклад матеріального користувацького інтерфейсу AR є TaPuMa. TaPuMa є настільним інтерфейсом, що використовують фізичні об'єкти для взаємодії з цифровим світом. Використовуючи реальні об'єкти, які користувач носить із собою, як запитів для пошуку місць або інформації на карті. Перевага такого додатка є, використання об'єктів в якості ключових слів, що усуває мовний бар'єр звичайного графічного інтерфейсу (хоча більшість з них мають мульти мовну версію, вони часто бувають

неправильно переведені). З іншого боку, використання об'єктів як ключових слів, може бути неоднозначним, через багато можливих трактувань. Іншим прикладом відчутного взаємодії AR є використання рукавичок або спеціальних браслетів.

#### *Спільний AR інтерфейс*

Спільні AR інтерфейси включають в себе використання декількох дисплеїв для підтримки віддаленої спільної діяльності. Для створення спільної робочої області використовуються 3D інтерфейс. У віддаленому обміні, AR може легко інтегруватися з декілька пристроїв з декількох місць для проведення телеконференцій.

Приклад такого інтерфейсу може бути Studierstube. При першому поданні Studierstube, розробники представили інтерфейс, який «використовує спільну доповнену реальність для об'єднання декількох користувальницьких інтерфейсів: багатокористувацької, контекстного та регіонного, а також додатків, 3D-окн, хостів, дисплейних платформ і операційних систем».

Віддалений обмін може бути використаний для поліпшення телеконференцій. Такі інтерфейси можуть бути інтегровані з медичними додатками для виконання діагностики, операцій.

#### *Гібридний AR інтерфейс*

Гібридні інтерфейси поєднують особливості різних, але взаємодоповнюючих інтерфейсів, а також можливість взаємодіяти з допомогою широкого спектру пристроїв. Вони забезпечують гнучку платформу для незапланованної, щоденної взаємодії, коли невідомо заздалегідь, який тип дисплея або пристрою буде використовуватися.

#### *Мультімодальний AR інтерфейс*

Мультимодальні інтерфейси об'єднують реальні форми пристроїв введення з натуральними формами мови та поведінки, такими як мова, дотик,

жести рукою або напрям погляду. Ці типи інтерфейсів останнім часом найбільш популярні. Прикладом є «six sense» - розроблений в MIT інтерфейс жестів, званий WUW.

WUW надає користувачеві інформацію, яка проектується на різні поверхні, а взаємодія здійснюється через природні жести рук, рухи користувачів або безпосередні маніпуляції з самим об'єктом. В іншому прикладі мультимодальної взаємодії використовується розпізнавання погляду користувача. Цей тип взаємодії в даний час швидко розвивається і, безсумнівно, буде одним з кращих типів взаємодії в майбутньому, оскільки він пропонує відносно надійну, ефективну і дуже мобільну форму взаємодії людини з комп'ютером. У мультимодальной системі є можливість гнучко поєднувати типи взаємодії або переключатися з одного режиму введення до іншого в залежності від завдання або налаштувань.

Крім того, мультимодальні інтерфейси можуть забезпечувати свободу вибору режиму взаємодії для користувача в залежності від контексту (громадське місце, музей, бібліотека і т.д.). Це свобода вибору способу взаємодії має вирішальне значення для більш широкого розповсюдження систем доповненої реальності в громадських місцях.

#### *Мобільні системи доповненої реальності*

Мобільні системи доповненої реальності включають в себе мобільні додатки для телефонів. Мобільні AR маеться на увазі використання різних мобільних інтерфейсів для взаємодії користувача з віртуальними, даними, які доповнюють реальний світ. Використання мобільних телефонів для доповненої реальності має як переваги так і недоліки. Більшість мобільних пристроїв в даний час обладнано камерами, що робить мобільний телефон однієї з найбільш зручних платформ для реалізації систем доповненої реальності. Крім того, більшість стільникових телефонів мають додаткові вбудовані датчики такі як: акселерометри, магнітометри і GPS-приймачі, які можуть поліпшити роботу AR програми.

Але, незважаючи на швидкий прогрес у розвитку мобільних телефонів, їх обчислювальна потужність для складних додатків і досі досить мала. В результаті, в багатьох додатках використовується клієнт-серверна архітектура, коли дані передають на віддалений комп'ютер, який виробляє обчислення і відправляє результат назад на мобільний пристрій. Але при такому підході може виникнути проблема обмеженої пропускної здатності, а це може бути критичним для складних AR систем. Тим не менш, з урахуванням швидкого розвитку мобільних технологій, ця проблема незабаром може бути вирішена, а це означає, що скоро з'явиться можливість створення додатків, що обробляють дані для AR локально в реальному часі. Успішною мобільною AR системою, як додатки, є система яка дозволяє користувачеві зосередитися на самому функціоналі системи, реалізує взаємодію з пристроєм в натуральному і соціально прийнятному вигляді, а також надає користувачеві додаткову корисну інформацію. Це вказує на необхідність розробки в легких, портативних мобільних пристроях, що володіють достатньою потужністю для складних обчислень і високими характеристиками датчиків для, надійного стеження і розпізнавання.

#### *Соціально прийнятні технології*

Багато дослідницьких групп піднімали проблему соціально прийнятних технологій. Мобільні системи, постійно стикаються з проблемою соціального визнання при переході з лабораторій до споживачів. Для систем,

щоб бути успішним на ринку, розробники повинні враховувати не тільки технічні дані, але також і ергономічні та естетичні показники систем.

#### *Персональні системи*

Мобільні системи доповненої реальності повинні бути особистими, це означає, що відображаєма інформація повинна бути доступна іншим людям, тільки з дозволу самого користувача. Розроблена в MIT система «six sense» хоч і дуже просунута, але не надає високого ступеня конфіденційності

для своїх користувачів. Через використання прямого функціонального доповнення техніки без використання будь-яких пристроїв для захисту інформації, будь-який бажаючий може побачити те ж саме, що і користувач. Це створює дилему: відсутність додаткових пристроїв робить WUW зручним і стильним пристроєм, привабливим для користувача; однак, це згубно впливає на конфіденційність.

#### *Пристрої VR*

*VR-шолом OculusQuest*–це мобільна VR гарнітура, яка виглядає майже так само добре, як провідний шолом для ПК (рис.2.16). Шолом за характеристиками перевершує всі існуючі в світі аналоги.

До основних характеристик шолома OculusQuest відносяться:

- розширення 2160×1200;
- $\epsilon$ кран 5.7 "OLED (DevelopmentKit 2, може змінюватися);
- частота 90Гц, причому окремо для кожного дисплея;
- поле огляду  $-100$  грд.;
- сенсори акселерометр, гіроскоп, магнітометр;
- роз'єми HDMI, USB 2.0, 3.0.

Системи з відстеження рухів головою. Вони відстежують рух і повороти голови людини в просторі. Найвідоміші з них - це HeadJoy, система трекінгу A.R.T., TrackIR, RUCAP UM-5. На сьогодні системи відстеження переміщення голови вбудовані в багатьох інших пристроях, таких як шолом віртуальної реальності, системи відстеження руху тіла і очей.

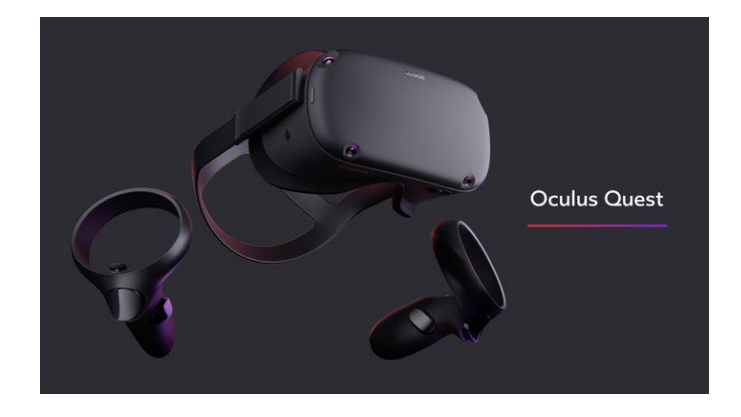

Рис. 2.16. Шолом віртуальної реальності OculusQuest

TrackIR використовує камеру з підсвічуванням інфрачервоними діодами; в якості маркера застосовується спеціальна відражаюча наліпка. Також в деяких комплектаціях TrackIR міститься кепка з двома вшитими маркерами (спереду і ззаду для тих, хто носить її назад козирком). TrackIR контролює рух по 6 ступенями свободи. Недоліком на сьогодні є висока ціна.

У RUCAP використовується ультразвуковий маркер. Рух голови з високою точністю відстежується по 6 ступенями свободи (рис.2.17). До основних характеристик відносяться: швидкість реакції - 160 кадрів в секунду; точність 1 мм по осях X, Y, Z; точність 1 грд. по кутам; величина робочої зони: по відстані 0,2-1,7 м, по ширині - 1,0 м.

Системи відстеження руху очей контролюють рух зіниць і в кожен момент часу можуть визначити, в який бік дивиться людина. На сьогодні такі системи практично відсутні на ринку споживчих товарів, але вони знайшли своє застосування в науці та медицині для допомоги у вивченні поведінки людини.

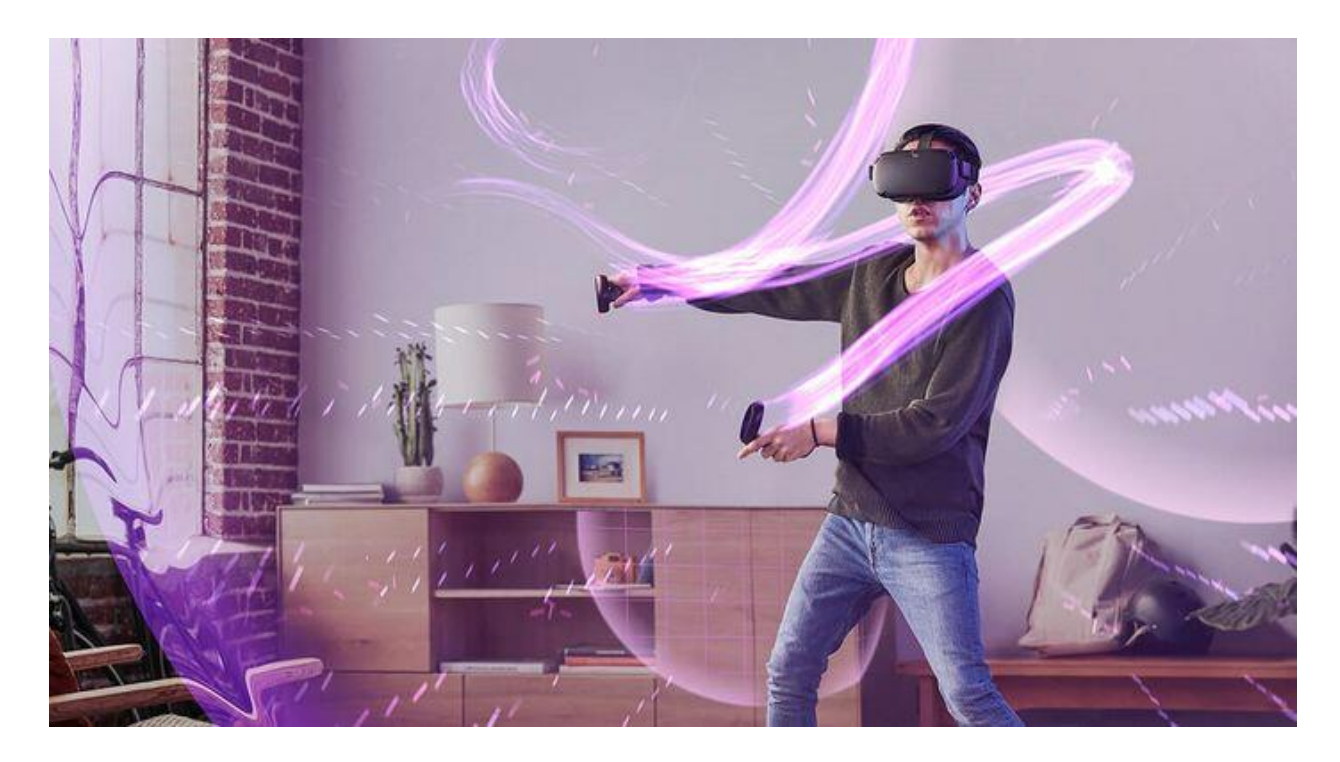

Рис. 2.17. Модель користувача при використанні шолома VR OculusQuest

*WiredGloves* - рукавички віртуальної реальності. Головним засобом взаємодії людини з навколишнім світом є його руки. Тому давно вже існувала ідея створення «віртуальної руки». Для цього пропонують користуватися спеціальними рукавичками, які відстежуватимуть рух кистей рук і пальців.

*3D миші і 3D контролери*. Стандартні 2D контролери, як мишка, допомагають показувати точку на площині, а коли мова йде про застосування мишки в 3D іграх, то для додавання ще одного виміру доводиться використовувати в якості додаткового пристрою, наприклад, клавіатуру. У розробках сучасних технологій є і більш суміщені маніпулятори, які забезпечують роботу в 3D. При їх застосуванні користувач користується «джойстиком» і ставить його в становище, яке відстежується комп'ютером.

Бігова доріжка Omni в комплекті з контролером Kinect і окулярами віртуальної реальності забезпечує максимальне занурення у віртуальну реальність, змінюючи рухи користувача в дії віртуального героя (приклад використання – рис.2.18). Платформа Omni представляється у вигляді

увігнутої восьмикутної всенаправленої бігової доріжки з низьким коефіцієнтом тертя поверхні. Гравець в спеціальному взутті може бігти, крокувати, змінювати напрямок руху і стрибати, а персонаж дублює всі ці рухи. Існує спеціальне кільце безпеки, яке утримує гравця від падіння. При застосуванні платформи Omni разом з контролером Kinect і окулярами для віртуальної реальності користувач може в повній мірі поринути в процес гри. Kinect відповідає за рухи руками і команди користувача за допомогою голосу. А окуляри для віртуальної реальності застосовують для забезпечення кругового огляду. У комплекті ігрова платформа має вагу близько 50 кг, а її розмір в найбільш широкому місці рівні 122 см. Вона може бути застосована гравцями з ростом 142-195 см, але з вагою не важче 130 кг.

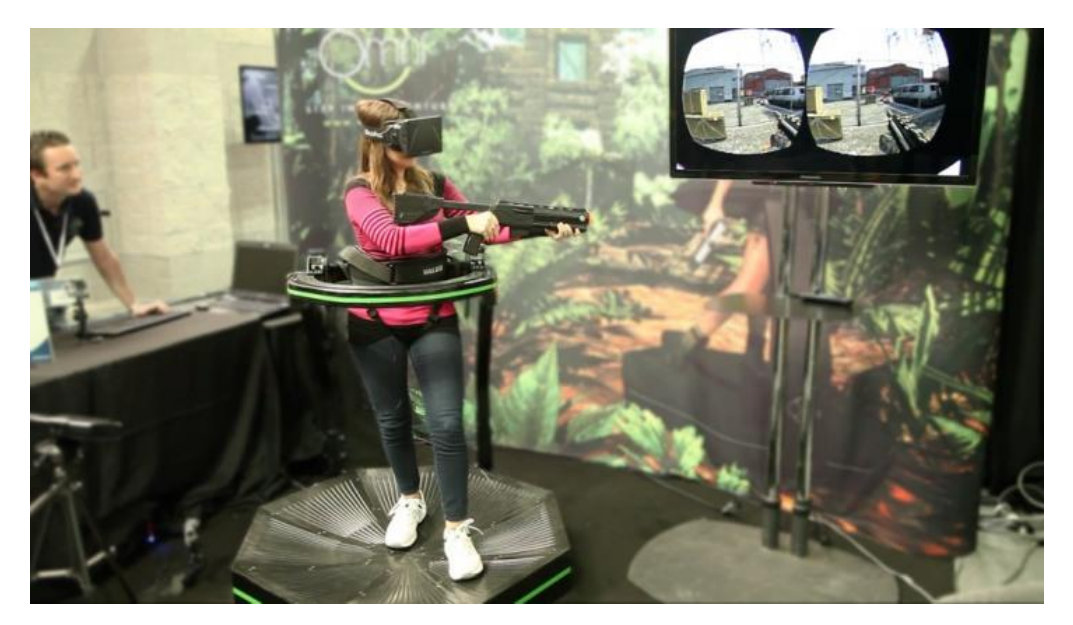

Рис. 2.18. Гра у віртуальній реальності

#### *Контрольні питання*

- 1. Назвіть основні технічні засоби AR, VR, MR**.**
- 2. Надайте основні характеристики Окулярів Google Glass.
- 3. Опишіть основні функції MyGlass.
- 4 Які складові окулярів Microsoft Hololens відрізняють їх від інших? Як в них відбувається передача даних?
- 5. Як здійснюється інтерфейс користувача в Microsoft HoloLens?

6. Охарактеризуйте Project NorthStar*.* 

Яка методика створення AR і VR проекту і технологічний процес по кроках?

7. Назвіть основні відмінності окулярів MagicLeapOne*.*

8. Які розумні окуляри доповненої реальності від Intel ви знаєте? Їх характеристики і функціонал?

9. Що таке Просторова доповнена реальність?

10. Що таке Інтерфейси доповненої реальності і які їх різновиди вам відомі?

#### **ЛЕКЦІЯ 3**

### **Основи розпізнавання образів і програмне забезпечення для проектування додатків доповненої реальності**

*Розпізнавання образів* (об'єктів, сигналів, ситуацій, явищ або процесів) найпоширеніше завдання, яке людині доводиться вирішувати практично щомиті від першого до останнього дня свого існування. Для цього вона використовує величезні ресурси свого мозку, які оцінюються таким показником як число нейронів, що дорівнює 1010.

У повсякденній діяльності людина постійно стикається з завданнями, пов'язаними з прийняттям рішень, обумовлених безперервно мінливим навколишнім оточенням. У цьому процесі беруть участь: органи чуття, за допомогою яких людина сприймає інформацію ззовні; центральна нервова система, що здійснює відбір, переробку інформації та прийняття рішень; рухові органи, що реалізують прийняте рішення. Але в основі рішень цих завдань лежить розпізнавання образів.

У своїй практиці люди вирішують різноманітні завдання по класифікації та розпізнавання об'єктів, явищ і ситуацій (миттєво впізнають один одного, з великою швидкістю читають друковані та рукописні тексти, безпомилково водять автомобілі в складному потоці вуличного руху, здійснюють відбраковування деталей на конвеєрі, розгадують коди, давню єгипетську клинопис і т.д.).

 Великі можливості сучасної обчислювальної техніки дозволяють в реальному масштабі часу обробляти величезну кількість інформації, що, в свою чергу, робить реальною задачу побудови машин для розпізнавання образів. До теперішнього часу зроблені успішні спроби розробки пристроїв і машинних програм для читання друкарських і машинописних букв, класифікації електрокардіограм, розпізнавання слів з кінцевого словника, виголошених одним і тим же диктором, а також виділення в мові ключового слова, вимовленого різними дикторами. Можна назвати ще ряд інших

застосувань розпізнавання образів: ідентифікація людей по фотографії, за відбитками пальців, по топометричної даними, діагностика несправностей в системах, ідентифікація технологічних параметрів, виявлення мети і так далі.

 *Розпізнавання образів* (об'єктів, сигналів, ситуацій, явищ або процесів) - це задача ідентифікації об'єкта або визначення будь-яких його властивостей по його зображенню (оптичне розпізнавання) або аудіозаписи (акустичне розпізнавання) та інші характеристики.

 *Образ* - класифікаційне угруповання в системі класифікації, яка об'єднує (виділяє) певну групу об'єктів за певною ознакою. Образи мають характерну властивість, що виявляється в тому, що ознайомлення з кінцевим числом явищ з одної і тої ж множини дає можливість дізнаватися про як завгодно велике число її представників.

#### **Методи розпізнавання образів**

В цілому, можна виділити три методи розпізнавання образів:

*Метод перебору*. У цьому випадку проводиться порівняння з базою даних, де для кожного виду об'єктів представлені різноманітні модифікації відображення. Наприклад, для оптичного розпізнавання образів можна застосувати метод перебору виду об'єкта під різними кутами, масштабами, зміщеннями, деформаціями і т. Д. Для букв потрібно перебирати шрифт, властивості шрифту і т. Д. У разі розпізнавання звукових образів, відповідно, відбувається порівняння з деякими відомими шаблонами (наприклад, слово, вимовлене кількома людьми).

*Другий підхід* - проводиться глибший аналіз характеристик образу. У разі оптичного розпізнавання це може бути визначення різних геометричних характеристик. Звуковий зразок в цьому випадку піддається частотному, амплітудному аналізу і т. Д.

*Наступний метод* - використання штучних нейронних мереж (ІНС). Цей метод вимагає або великої кількості прикладів завдання розпізнавання при навчанні, або спеціальної структури нейронної мережі, яка враховує

специфіку даного завдання. Проте, його відрізняє більш висока ефективність і продуктивність.

#### **Типи завдань розпізнавання**

• Завдання розпізнавання - віднесення пред'явленого об'єкта за його описом до одного із заданих класів;

• Завдання автоматичної класифікації - розбиття множини об'єктів, ситуацій, явищ за їх описами на систему непересічних класів (таксономія, кластерний аналіз, самонавчання);

- Завдання вибору інформативного набору ознак при розпізнаванні;
- Завдання прогнозування.

 *Компютерний зір (СV)*, як наукова дисципліна з'явилася досить давно - в 1950-х роках. Тоді ні про який OpenCV і мови не йшло, офіційний реліз якого відбувся лише в 2000-му році.

 У 1950-х були розроблені двовимірні алгоритми для розпізнавання статистичних характеристик, також використовувалися найпростіші алгоритми (рис.3.1).

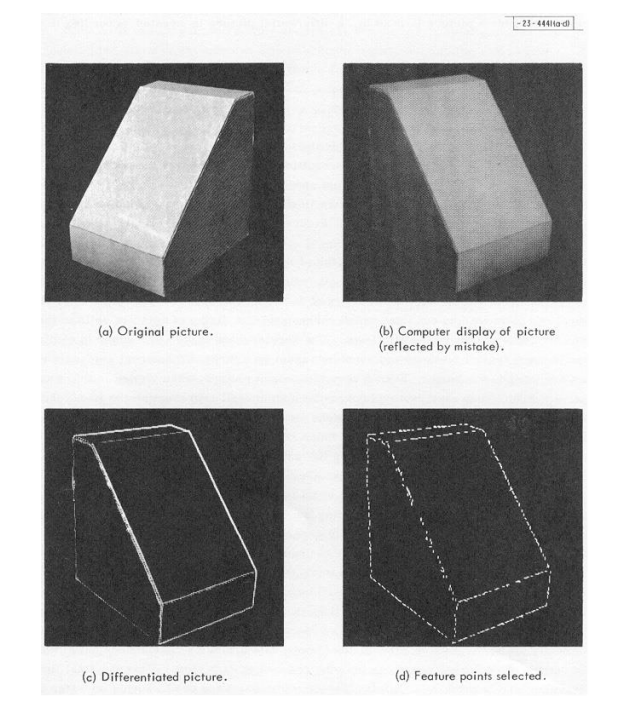

Рис. 3.1. Алгоритми комп'ютерного зору

 Потім, в 1980-х на основі теорії Дж. Гібсона розробили математичні моделі для обчислення оптичного потоку по піксельної основі.

Так, крок за кроком, люди знаходили можливість все краще розпізнавати об'єкти. У певний момент навчилися розпізнавати букви на картинках, а потім навчили цієї операції і комп'ютер.

Все почалося давно,... з OpenCV

 *OpenCV* - це ниьзкорівнева бібліотека, яка вміє розпізнавати кольори, форми і фігури за допомогою алгоритмів.

Бібліотека адаптована під різні платформи, тому є універсальною і застосовується скрізь: від мобільних пристроїв до роботів на «Ардуіно». OpenCV стара, але тим не менше продовжує розвиватися і надихати життя в нові проекти.

OpenCV (Open Source Computer Vision Library) - це бібліотека програмного забезпечення для комп'ютерного зору і машинного навчання з відкритим вихідним кодом. OpenCV було створено для забезпечення загальної інфраструктури для додатків комп'ютерного зору і для прискорення використання машинного сприйняття в комерційних продуктах. Будучи BSDліцензованим продуктом, OpenCV дозволяє підприємствам легко використовувати і модифікувати код.

 Бібліотека має більше 2500 оптимізованих алгоритмів, які включають в себе повний набір як класичних, так і найсучасніших алгоритмів комп'ютерного зору і машинного навчання. Ці алгоритми можуть використовуватися для виявлення і розпізнавання осіб, ідентифікації об'єктів, класифікації дій людини в відео, відстеження рухів камери, відстеження рухомих об'єктів, вилучення тривимірних моделей об'єктів, створення тривимірних хмар точок з стереокамер, об'єднання зображень для отримання високого дозволу. зображення всієї сцени, пошук схожих зображень з бази даних зображень, видалення червоних очей з фотографій, зроблених з використанням спалаху, відстеження рухів очей, розпізнавання пейзажів і установка маркерів для накладення їх на доповнену реальність і т. д. У

OpenCV працює більше 47 тисяч користувачів співтовариство і передбачувана кількість завантажень перевищує 14 мільйонів. Бібліотека широко використовується в компаніях, дослідницьких групах і державних органах.

Поряд з відомими компаніями, такими як Google, Yahoo, Microsoft, Intel, IBM, Sony, Honda, Toyota, які використовують бібліотеку, існує багато стартапів, таких як Applied Minds, VideoSurf і Zeitera, які широко використовують OpenCV. Розгорнуті області застосування OpenCV охоплюють діапазон: від зшивання зображень вулиць до виявлення вторгнень в відеоспостереження в Ізраїлі, спостереження за шахтним обладнанням в Китаї, допомоги роботам в навігації і захопленні об'єктів в гаражі Willow, виявлення аварій утоплення в плавальних басейнах в Європі, інтерактивного мистецтва в Іспанія і Нью-Йорк перевіряють злітно-посадочні смуги на наявність сміття в Туреччині, перевіряють етикетки на продуктах на заводах по всьому світу на предмет швидкого виявлення осіб в Японії.

 Вона має інтерфейси C ++, Python, Java і MATLAB і підтримує Windows, Linux, Android і Mac OS. OpenCV схиляється в основному до додатків для візуалізації в реальному часі і використовує інструкції MMX і SSE, коли вони доступні. В даний час активно розробляються повнофункціональні інтерфейси CUDA і OpenCL. Існує більше 500 алгоритмів і приблизно в 10 разів більше функцій, які становлять або підтримують ці алгоритми. OpenCV спочатку написаний на C ++ і має шаблонний інтерфейс, який без проблем працює з контейнерами STL.

Незважаючи на те, що вихідний код на C ++, за допомогою неї програмують навіть на MatLab.

 Бібліотека складається з 5 модулів (модуль cxcore є основним і називається ядром бібліотеки), кожний з котрих, реалізує визначений клас функціональності (рис.3.2).

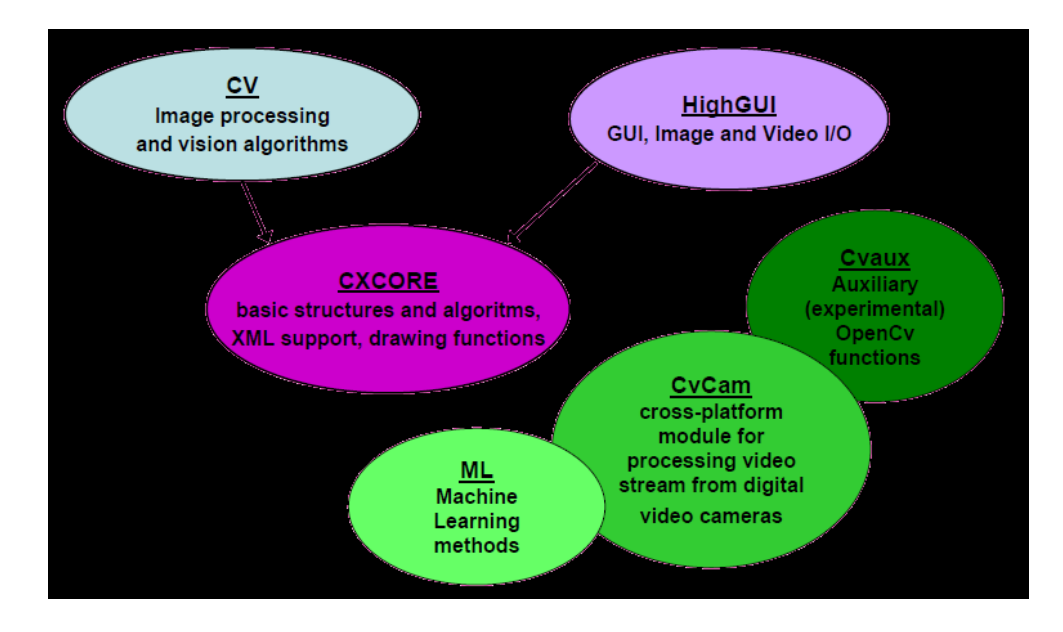

Рис. 3.2. Архітектура OpenCV

Ядро cxcore реалізує наступну функціональність:

1) Базові операції над багатомірними числовими масивами;

2) Матрична алгебра, математичні функції, генератори випадкових чисел;

3) Базові функції 2Dграфіки;

4) Підтримка більш складних структур даних: розріджені масиви, динамічні зростаючі послідовності, графи.

Модуль cv предоставляє функціональність для обробки зображень и комп'ютерного зору:

1) Базові операції над зображеннями(фільтрація, геометричні перетворення, перетворення кольорових просторів і таке інше);

2) Аналіз зображень (вибір відмінних знаків, морфологія, пошук контурів, гістограми);

3) Структурний аналіз (описання форм, плоскі розбиття);

4) Аналіз руху, спостерігання за об'єктами;

5) Виявлення об'єктів, зокрема облич;

6) Калібровка камер, елементи відновлення просторової структури.

 Модуль highgui призначений для введення / виведення зображень та відео, створення інтерфейсу користувача (рис.3.3).

1) Захоплення відео з камер та із відео файлів, читання / запис

статичних зображень;

2) Функції для організації простого інтерфейсу користувача.

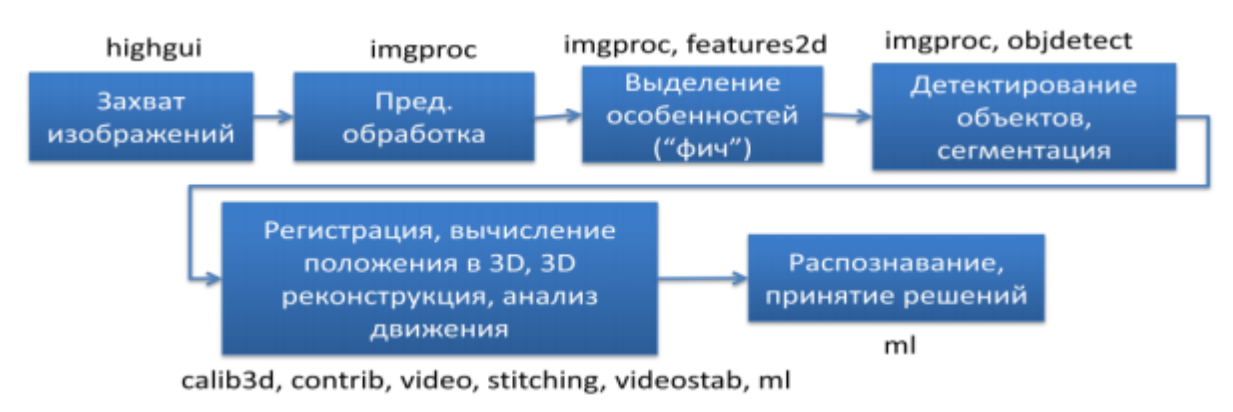

Рис. 3.3. Архітектура модуля highgui

Cvaux – модуль містить експериментальні та застарілі функції:

- 1) Об'ємний зір: стерео калібрація, само калібрація;
- 2) Пошук стерео відповідності, кліки в графах;
- 3) Знаходження та опис рис обличчя;
- 4) Порівняння форм;
- 5) Приховані Марківскі кола;
- 6) Описання текстур.

 CvCam — модуль для захоплення відео, на даний момент підтримка припинена. Якщо казати про те, що знаходиться в структурах даних OpenCV, то перше, про що треба казати, це зображення. Оскільки бібліотека створена лабораторією Intel, немає нічого дивного в використанні для цих цілей IplImage —формату, взятого із Intel Image Processing Library (IPL). В IplImage інкапсулюєеться інші стандартні формати зображень. Крім глобальних операцій по створенню нового зображення або видаленню існуючого, є декілька макросів попіксельного редагування. В структурі OpenCV, використовується 4 модулі бібліотеки OpenCV cv, cvcam та highgui, описаних в розділі «Склад, структура і призначення системи» в підрозділі «Огляд OpenCV».

Структурні типи даних (рис.3.4):

1) IplImage – зберігає зображення, та необхідну інформацію.

2) CvMemStorage – організовує динамічний список для збереження даних.

3) CvSeq – зберігає сегменти даних у вигляді динамічного списку.

4) CvCapture – використовується, для збереження адреси відео

захоплюючого пристрою.

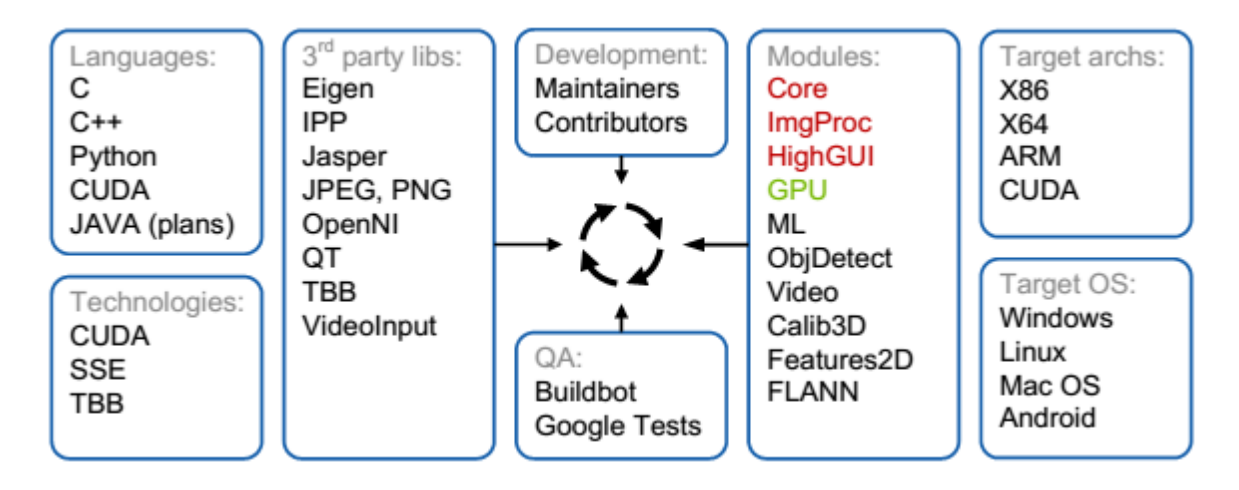

Рис. 3.4. Структура OpenCV

Для вирішення задач AR можна скористатися описаною вище

бібліотекою OpenCV або будь якою іншою бібліотекою компютерного зору. За допомогою неї проводитися пошук маркера на відеопотоці з подальшим відображенням віртуального об'єкта.

 Можна цілком побудувати свій власний фреймворк доповненої реальності. Розробляючи різні способи фільтрації точок, можна домогтися того, що маркер буде знаходитися навіть при сильному куті нахилу і великій відстані. Це дозволить отримати більш реалістичну картинку і дасть можливість користувачам розглянути модель з усіх боків на різній відстані.

#### **Графічні бібліотеки**

#### *OpenGL*

 Графічна бібліотека OpenGL, як затверджений індустріальний стандарт, розроблена і затверджена в 1992 році дев'ятьма провідними IT-фірмами: Digital Equipment Corp., Evans & Sutherland, Hewlett-Packard Co., IBM Corp., Intel Corp., Intergraph Corp., Silicon Graphics Corp, Inc., Sun Microsystems, Inc., Microsoft Corp.

 В основі стандарту лежить билиотека IRIS GL, розроблена Silicon Graphics. OpenGL широко використовується при розробці комп'ютерних ігор. Бібліотека OpenGL досить проста у використанні і навчанні, має дуже широкий спектр можливостей. Ось деякі з її переваг:

*Стабільність*: OpenGL усталений стандарт. Всі зміни, внесені в нього, анонсуються заздалегідь і реалізуються так, щоб вже існуюче ПЗ не сбоіло на нових графічних картах.

*Надійність*: Всі додатки, що використовують OpenGL, гарантують однаковий візуальний результат, незалежно від устаткування і операційної системи.

*Переносимість*: Програми, що використовують OpenGL, можуть  $\Box$ запускатися на різних архітектурах і під різними операційними системами (природно, за умови перекомпіляції додатку, тобто OpenGL забезпечує переносимість на рівні вихідних кодів).

 Головна особливість OpenGL - його клієнт-серверна архітектура, що дозволяє помістити клієнт (додаток, що використовують OpenGL) і сервер (виконавча частина OpenGL) на різні машини.

OpenGL розвивається за допомогою механізму «розширень» - спеціальних модифікацій базової версії API OpenGL, які додають нові можливості та / або розширюють старі. Коли накопичується достатня кількість таких змін (розширень), консорціум OpenGL випускає специфікацію нової версії OpenGL.

#### *WebGL*

WebGL (Web-based Graphics Library) - програмна бібліотека для мови програмування JavaScript, що дозволяє створювати на JavaScript інтерактивну 3D-графіку, що функціонує в широкому спектрі сумісних з нею веббраузерів. За рахунок використання низькорівневих засобів підтримки OpenGL, частина коду на WebGL може виконуватися безпосередньо на відеокартах. WebGL - це контекст елемента canvas HTML, який забезпечує API 3D графіку без використання плагінів. Специфікація версії 1.0 була випущена 3 березня 2011 року. Проект зі створення бібліотеки управляється некомерційною організацією Khronos Group.

#### **Інші бібліотеки комп'ютерного зору**

#### *AForge.Net*

 AForge.NET є C # фреймворком з відкритим вихідним кодом, створеним для озробників і дослідників у галузі комп'ютерного зору і штучного інтелекту.

 Основним ідеологом та розробником даного проекту є одна людина (Андрій Кирилов), однак протягом усього періоду свій внесок вносили розробники з різних країн світу.

Фреймворк включає в себе наступні компоненти:

 $\Box$  AForge. Imaging — обробка зображень і набір різних фільтрів;

 $\Box$  AForge. Vision — набір методів і алгоритмів комп'ютерного зору;

 $\Box$  AForge. Video — обробка відеопотоку;

 $\Box$  AForge. Neuro — побудова та робота з нейронними мережами;

 $\Box$  AForge. Genetic — набір генетичних алгоритмів;

 $\Box$  AForge. Robotics — спеціальний набір методів для застосування в галузі робототехніки; та ряд інших.

На основі AForge.NET була розроблена бібліотека Gratf, використовувана для побудови доповненої реальності. Вона написана на мові C # і добре переноситься на різні платформи.

Крім зазначених вище, існує ряд інших кроссплатформенних бібліотек комп'ютерного зору. Серед них можна виділити ROS (Robot Operating System) - бібліотека з відкритим вихідним кодом, застосовувана для створення програмного забезпечення роботів. VXL, Integrating Vision Toolkit, ViSP - C ++ фреймворки з набором модулів з обробки та аналізу зображень, відеопотоку, пошуку шаблонів і об'єктів, класифікаторами і багатьом іншим. Список подібних бібліотек досить широкий, і чимале число з них побудовані на основі OpenCV.

#### *Metaio SDK*

 З допомогою інструментів Metaio складні і ресурсомісткі функції комп'ютерного зору, такі, наприклад, як тривимірний трекінг реальних об'єктів, виконуються на мобільних платформах Intel якісно. Це означає, насамперед, що додатки, що використовують технології ДР, працюватимуть точно і стабільно.

 Впроваджена підтримка багатьох носимих гаджетів, поліпшена візуалізація та швидкість обробки об'єктів. До слова сказати, Metaio SDK єдиний SDK в мобільному сегменті, що здійснює надійний безмаркерний трекінг тривимірних об'єктів реального світу, як, втім, і двовимірних. Остання версія Metaio SDK підтримує також трекінг по контурах, що дозволяє користувачам відстежувати геометрію реальних об'єктів, що значною мірою вирішує проблему непостійності освітленості.

*Основні характеристики версії Metaio SDK 5.0*:

 $\Box$  Доступний для Android, iOS і ПК платформ, підтримує 2D, 3D, ID і SLAM трекінг;

 $\Box$  Підтримує носимі гаджети Google Glass, Epson Moverio BT-100 і Vuzix M-100;

□ Підтримує 3D безмаркерний трекінг на основі CAD даних (трекінг по

контурах);

□ Покращена якість візуалізації за допомогою програмованих шейдерів;

□ Вбудований потужний 3D движок, оснащений багатопотоковим трекінгом і конвеєрами рендеринга;

□ Підтримка складних 3D моделей (більше 32 тисячі багатокутників);

□ Просте управління 3D контентом і його налагодження (BoundingBox, Normals, Wireframe).

#### **Огляд бібліотеки комп'ютерного зору BoofCV**

 Конкурентом OpenCV можна вважати бібліотеку комп'ютерного зору BoofCV вона реалізована на Java на відміну від OpenCV. На жаль, якщо ми захочемо написати щось серйозне, ми виявимо, що набір бібліотек з уже реалізованими функціями Computer Vision не так великий, особливо це стосується платформи Android. Найчастіше для цієї мети використовують OpenCV, написану на  $C + +$ .

 Існує такий проект як BoofCV, який представляє з себе бібліотеку комп'ютерного зору, написану на чистому Java. В останньому релізі з'явилася підтримка Android.

 Нижче ми розглянемо основні функції, надані бібліотекою на конкретному прикладі.

 Отже, BoofCV - бібліотека комп'ютерного зору з відкритим вихідним кодом, написана на чистому Java. Алгоритми, використовувані усередині, добре оптимізовані і, як показує практика, по швидкості в деяких випадках не поступаються реалізації на  $C + +$  OpenCV. Основні можливості бібліотеки:

• Робота з відео та web камерами;

• 3D Computer Vision;

• Фільтри (розмиття, градієнт), прибирання шуму (за допомогою вейвлетів);

• бінаризації, морфологічні операції;

• Виділення меж (Кенні, Собель);

• Пошук точок інтересу;

- Пошук ліній, сегментів, прямокутників;
- Стерео зображення.

 Крім цього, бібліотека містить ще безліч функцій, які у комп'ютерному зорі. Підключення бібліотеки - можна завантажити код з офіційного сайту і зібрати самому, а можна скачати вже зібрані jar файли і підключити їх до проекту.

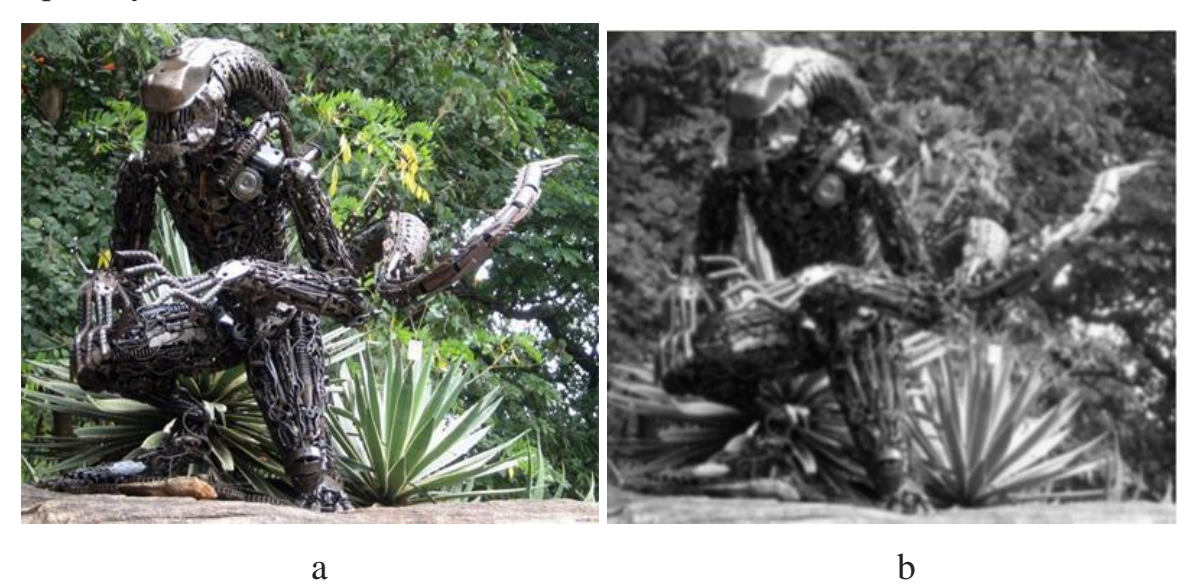

Рис. 3.5. a - експериментальне зображення; b - розмиття Гаусса

Для отримання такого зображення використовується функція BlurImageOps.gaussian (рис.3.5):

// Тут і далі image - вихідне зображення, що має тип ImageUInt8

 $ImageUInt8$  blurred = new ImageUInt8(image.width,image.height) ImageUInt8 blurred

 $=$  new ImageUInt8(image.width,image.height);

BlurImageOps.gaussian(image,blurred,-1,5,null);

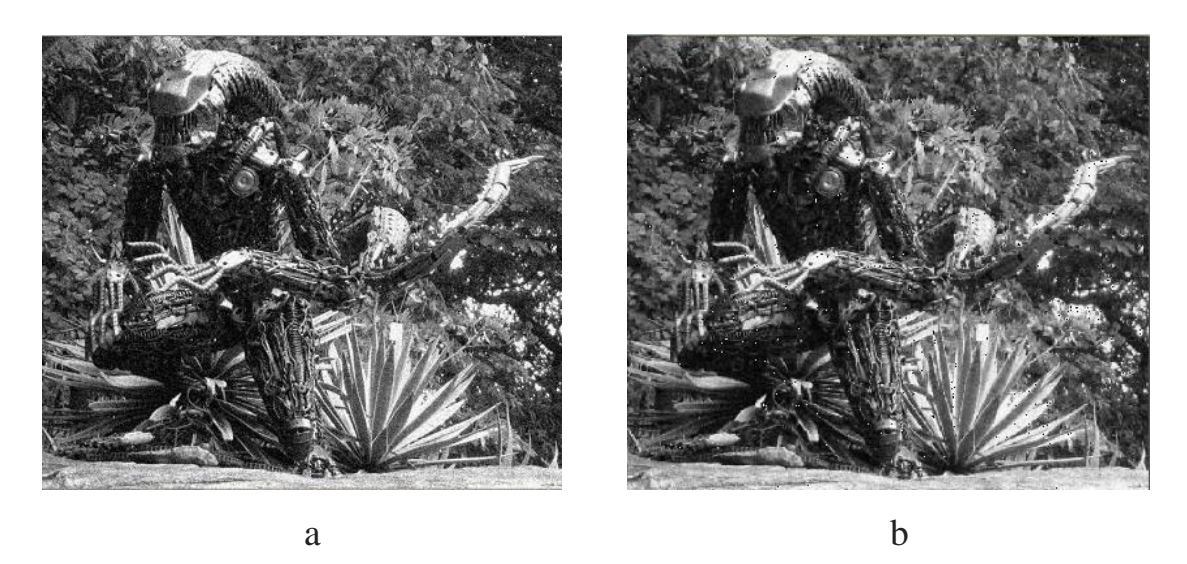

Рис. 3.6. a - зображення з шумом; b - зображення після фільтрування

Додаємо і прибираємо шум (рис.3.6): Random rand = new Random(234); ImageUInt8noisy = image.clone(); GeneralizedImageOps.addGaussian(noisy,rand,20,0,255); ImageUInt8denoised = new ImageFloat32(ImageUInt8.width, ImageUInt8.height); int numLevels  $= 4$ ; WaveletDenoiseFilter< ImageUInt8> denoiser =

FactoryImageDenoise.waveletBayes(ImageUInt8.class,numLevels);

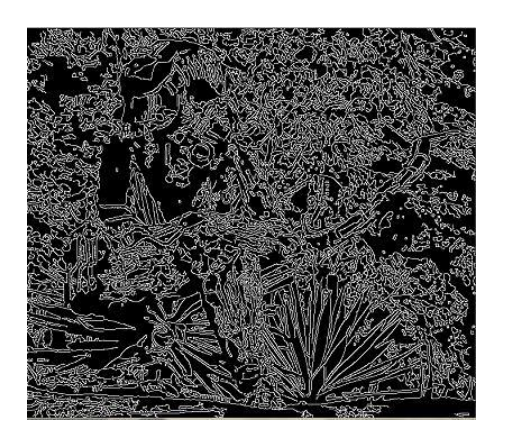

Рис. 3.7. Виділення границь

Код видділення границь (рис.3.7):

ImageUInt8 canny = new ImageUInt8(image.width,image.height);

//Canny

```
DetectEdgeContour<ImageUInt8> simple =
```
FactoryDetectEdgeContour.canny(30,200,false,ImageUInt8.class,ImageSInt16.clas

s);

```
simple.process(image);
```

```
List<List<Point2D_I32>> edges = simple.getContours();
```

```
for(List <Point2D_I32>1 : edges ) {
```

```
for( Point2D_I32 p : l ) {
```

```
canny.set(p.x, p.y, 255);
```

```
}
}
```
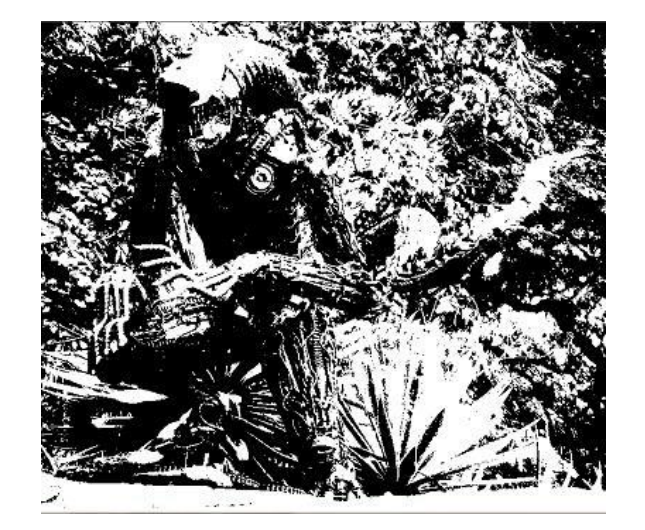

Рис. 3.8. Бінарізація зображення

Код бінарізації і розмітки зображення (рис.3.8, 3.9):  $ImageUInt8 binary = new ImageUInt8 (image-width, image height);$ float mean = PixelMath.sum(image)/(image.width\*image.height); ThresholdImageOps.threshold(image, binary,mean,false);

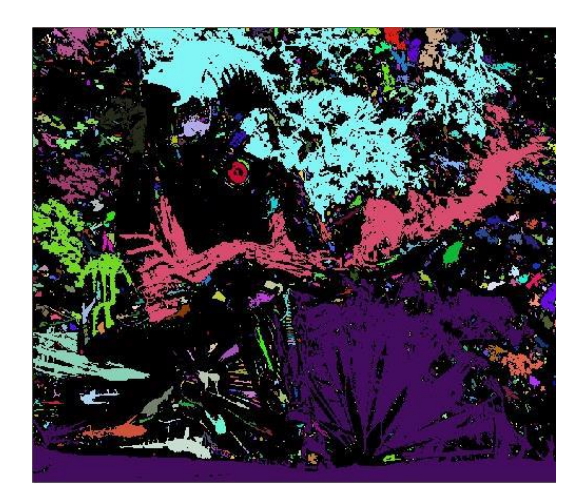

Рис. 3.9. Розмітка бінарізованого зображення

Код Пошуку (рис.3.10):

ImageSInt32 blobs = new ImageSInt32(image.width, image.height);

int numBlobs = BinaryImageOps.labelBlobs4(binary,blobs);

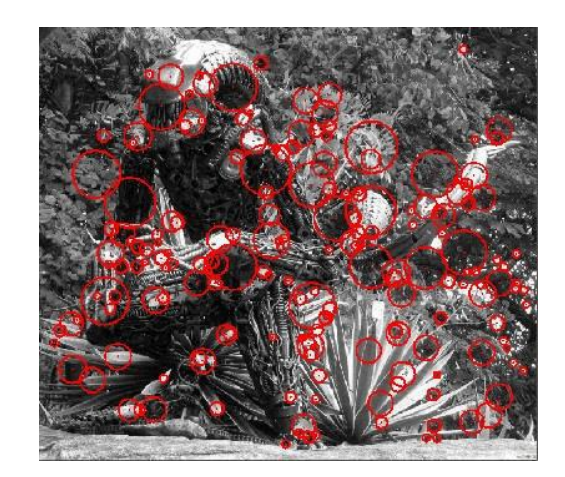

Рис. 3.10. Пошук точок зацікавленості

 Для того, що б використовувати бібліотеку в Android існує клас ConvertBitmap, що містить методи конвертації з формату Android у формат бібліотеки BoofCV і назад.

Наприклад так:

Bitmap map = BitmapFactory.decodeResource(getResources(), R.drawable.car5); ImageUInt8 image = ConvertBitmap.bitmapToGray(map, (ImageUInt8)null, null);

 Безумовно, це лише мала частина всіх можливостей бібліотеки. За функціоналом BoofCV, звичайно програє OpenCV. Однак, поріг входження в комп'ютерний зір для Android істотно знижується при використанні BoofCV.

 При цьому бібліотека продемонструвала непогану продуктивність, що дозволяє її використовувати в системах реального часу. Так пошук і локалізація прямокутника з потрібними параметрами (наприклад автомобільний номер) відбувається приблизно за 0.2 - 0.5 сек, залежно від величини картинки. Бібліотека до всього іншого непогано документована.

#### **OpenVX**

 Стандарт створений для того, щоб прискорювати алгоритми комп'ютерного зору насамперед на мобільних і вбудованих архітектурах. OpenVX представляє з себе C API двох рівнів: immediate mode і graph mode. Перший - це окремі функції, за структурою дуже схожі на примітиви з OpenCV. У всіх функцій є еквівалент в OpenCV, здебільшого в модулі imgproc.

 Верхній рівень дозволяє описати алгоритм комп'ютерного зору у вигляді орієнтованого графа, де кожен вузол відповідає функції. Для кожної функції immediate mode існує еквівалентний вузол графа. Граф повністю задається перед виконанням. Користувач може визначити свою функцію через C API callback і включити її в граф. Обидва рівні API працюють з контейнерами для зображень, внутрішня структура яких не специфікована.

 Таким чином, дані контейнери є непрозорими (opaque), що дає більшу свободу реалізації. Розподіл зображень і вузлів графа по потоках і прискорювачів майже ніяк не управляється стандартом, і, відповідно, залишається на розсуд розробника, що реалізує стандарт. В рамках цієї архітектури можна зберігати зображення і виконувати функції OpenVX на прискорювачах, що може сильно прискорити алгоритм або зробити його більш енергоефективним. Взагалі, Graph

 API відкриває великий простір для оптимізацій. Наприклад, можна виконувати кілька операцій паралелльно на різних ядрах або різних

прискорювачах. За певних умов можна виконувати два послідовних вузла графа одночасно в одному потоці, виконуючи обчислення на льоту, або обробляти зображення по шматках (tiling), для того, щоб підвищити кешефективність.

 Підтримка tiling для користувальницьких вузлів реалізована за допомогою розширення стандарту OpenVX 1.0 Tiling Extension - інтерфейс, затверджений групою OpenVX, але не обов'язковий до реалізації для OpenVX 1.0. Надалі, можливо, Tiling API стане обов'язковою частиною наступних версій стандарту.

 OpenVX з самого початку розроблявся так, щоб ефективно взаємодіяти з OpenCV: обмін даними по можливості без накладних витрат, дуже близькі специфікації функцій (рис.3.11). Можливо, надалі, OpenCV буде використовувати OpenVX для прискорення на ряді платформ.

 Дуже багато розробників технологій комп'ютерного зору зараз при роботі орієнтуються на одну платформу, вибираючи алгоритм і оптимізуючи його реалізацію для однієї системи. За умови широкої підтримки OpenVX для різних платформ, зусилля з адаптації алгоритму для іншої платформи будуть мінімальними. У найближчому майбутньому це призведе до зростання класних додатків комп'ютерного зору для мобільних телефонів і планшетів. У більш далекій перспективі OpenVX стимулюватиме виробників чіпів до створення прискорювачів, орієнтованих на OpenVX. Це приведе до радикального прискорення технологій комп'ютерного зору і створить умови для більш розумних додатків, про які зараз ніхто навіть не мріє - такі, як змінена реальність на носимих пристроях (augmented reality on wearable devices) і функції безпечного водіння, доступні на автомобілях економ-класу.

# **OpenVX and OpenCV are Complementary**

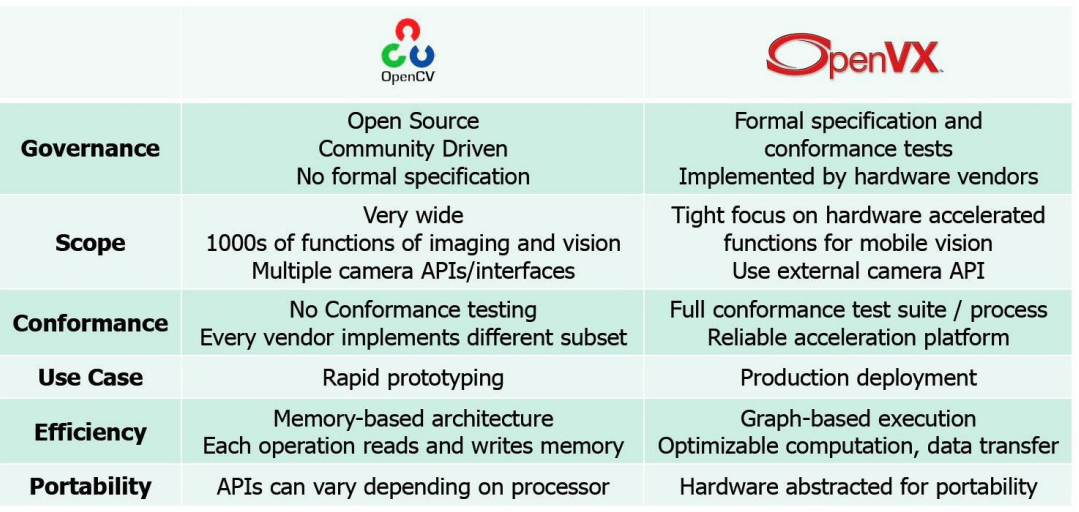

Рис. 3.11. Порвняння OpenVX та OpenCV

## **АЛГОРИТМИ КОМП'ЮТЕРНОГО ЗОРУ В СИСТЕМАХ ДОПОВНЕНОЇ РЕАЛЬНОСТІ**

#### *1. Feature detection*

 Концепція feature detection виявлення в комп'ютерному зорі відноситься до методів, які націлені на обчислення абстракцій зображення і виділення на ньому ключових особливостей (рис.3.12). Дані особливості можуть бути як у вигляді ізольованих точок, так і кривих або пов'язаних областей. Не існує строгого визначення того, що таке ключова особливість зображення. Кожен алгоритм розуміє під цим своє (кути, грані, області тощо).

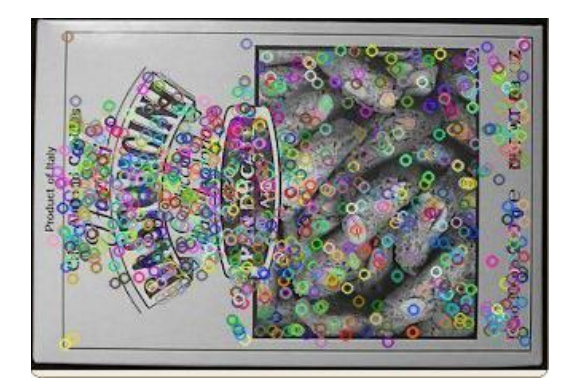

Рис. 3.12. Приклад ключових точок на зображенні
#### 2. *Генетичні алгоритми*

 Генетичні алгоритми - це евристичні алгоритми пошуку, використовувані для вирішення завдань оптимізації та моделювання шляхом випадкового підбору, комбінування і варіації шуканих параметрів з використанням механізмів, що нагадують біологічну еволюцію.

 У комп'ютерному зорі вони використовуються для пошуку об'єкта деякого заданого класу на статичному зображенні або відеопотоці. Спочатку необхідно провести навчання алгоритму за допомогою двох різних наборів зображень:

 $\Box$  «Хороші» - містять потрібний об'єкт.

- помилкові зображення без шуканого об'єкта.

При цьому для навчання використовується велике число зображень, і чим їх більше - тим краще буде працювати сам алгоритм. Для кожної картинки виробляється виділення різних ключових особливостей: межі, лінії, центральні елементи.

#### 3. *Узагальнений алгоритм розпізнавання маркера*

- a) Приводимо в градації сірого.
- b) Бінаризація зображення (поріг).
- c) Визначення замкнутих областей.
- d) Виділяємо контури.
- e) Виділяємо кути маркера.
- f) Перетворимо координати.

#### 4. *Переклад кольорового зображення в градації сірого*

Наведемо три алгоритми перекладу кольорового зображення в градації сірого.

1. Світлота (Lightness)

 $GS = (max(R, G, B) + min(R, G, B))/2$ 

2. Світимість (Luminosity)  $GS = 0.21 \times R + 0.72 \times G + 0.07 \times B$ 3. Середнє (Average)  $GS = (R + G + B)/3$ 

#### 5. *Бінаризація зображення*

 Для перекладу зображення в двокольоровий стан використовується певний поріг. Питання в тому, як і до чого цей поріг застосовувати. Найпростіший спосіб - задати поріг. Наприклад якщо у нас 256 кольорів, то можемо задати поріг 128.

 Якщо трохи ускладнити - то можемо вибрати поріг користуючись гистограммою кольору. Взагалі всі методи перетворення зображення в ч \ б вигляд можна розділити на шість великих груп які перераховані і класифіковані далі.

1) Методи засновані на "формі" гістограми.

2) Методи на основі кластеризації.

3) Методи на основі вивчення ентропії.

4) Методи що базуються на пошуку подібності між сірим і ч / б зображенням.

5) Методи що використовують кореляційні залежності та особливості статистичного розподілу між пікселями в областях зображення.

6) Методи засновані на локальній адаптації порога для кожного пікселя зображення.

Найчастіше використовуються методи на основі локальної адаптації.

#### 6. *Визначення замкнутих областей*

 Необхідно визначити замкнуті області на білому фоні. Як правило тут йде комбінація алгоритмів, але в загальному випадку - застосовують алгоритми "заливки" білих областей і виділяють замкнуті області. Спочатку виділяються контури, а потім перевіряються на замкнутість.

7. *Виділення контуру*

 Існує кілька підходів до виділення контурів на зображенні. Зазначимо основні:

- 1) Marr-Hildreth Edge Detector
- 2) Canny Edge Detector
- 3) Boolean function based Edge Detector
- 4) Euclidian distance and Vector Angle based Edge Detector
- 5) Depth Edge Detection using Multi-Flash Imaging
- 6) Sobel Edge Detector

В основному використовується алгоритм Канни і Собеля.

## 8*. Виділення кутів маркера*

 Виділивши контур, його необхідно зіставити з нашим маркером. Може бути виділено багато різних контурів на зображенні, необхідно знайти щось «схоже» на чотирикутник.

 Для вирішення цього завдання можна застосувати алгоритм Дугласа-Пекера (він же алгоритм Рамера-Дугласа-Пекера, алгоритм итеративної найближчої точки, алгоритм розбиття і злиття), що дозволяє зменшити кількість точок кривої, апроксимуваної більшою серією точок.

Наприклад, в OpenCV є функція approxPolyDP, яка вже це робить.

9. *Перетворення координат (кутів маркера)*

# **Програмне забезпечення для проектування засобів Доповненої Реальності**

 Для розробки засобів доповненої реальності існує багато спеціальних засобів (фремворків), найбільш популярними з яких станом на 20120 рік згідно є наступні.

 **Wikitude** SDK є основним продуктом однойменної компанії з 2008 року. SDK включає розпізнавання та відстеження зображень, рендеринг 3Dмоделей, відео-накладання, геоінформаційні послуги.

 У 2017 році Wikitude запустив технологію SLAM (Simultaneous Localization And Mapping – одночасна локалізація та картографування), яка дозволяє розпізнавати і відстежувати об'єкти, у тому числі без маркеру. Для доповненої реальності на основі місцезнаходження, положення об'єктів на екрані мобільного пристрою розраховується за допомогою геопозиції користувача (за допомогою GPS або Wi-Fi), напрямку, у якому користувач рухається (за допомогою компаса) та швидкості (за допомогою акселерометра).

 Крос-платформенна SDK доступна для операційних систем Android, iOS та Windows, оптимізована також для кількох окулярів доповненої реальності (Epson Moverio, Vuzix M100, ODG R-7). Підтримувані засоби розробки: Native API, JavaScript API, Unity3D, Xamarin, Titanium, Cordova. Версія SDK для використання у некомерційних цілях накладає на зображення водяний знак – в усьому іншому вона еквівалентна комерційній версії вартістю 1990 євро.

 **ARKit** – відносно новий (з 2017 року) засіб від Apple. SDK Apple використовує апаратну програму iPhone / iPad, датчики руху, камеру для активації засобів доповненої реальності.

 Підтримувані платформи: iOS 11/12. ARKit підтримує розпізнавання двовимірних зображень (тригери доповненої реальності з плакатами, знаками, зображеннями) та двовимірне відстеження зображень, тобто можливість убудовувати об'єкти доповненої реальності. SDK також дозволяє розробляти програми, які розпізнають просторові та 3D-об'єкти, а також розміщувати віртуальні об'єкти у реальному просторі. Поточна версія ARKit 2 надає можливість розробляти це багатокористувацькі ігри з доповненою реальністю. ARKit вільно поширюється для некомерційного використання.

 **ARCore** – новий (березень 2018 року) засіб від Google, своєрідна відповідь на ARKit. Підтримувані платформи: Android 7.0 та вище, iOS 11 та вище. ARCore поставляється з трьома основними можливості об'єднання віртуальних і реальних світів:

1) відстеження руху – для відстеження положення телефону щодо оточення;

2) «розуміння навколишнього середовища» надає можливість телефону визначати розмір та розташування горизонтальних поверхонь;

3) оцінка освітленості надає можливість телефону оцінити реальні умови освітлення.

ARCore вільно поширюється.

 **Vuforia** – одна з найпопулярніших платформ для розробки доповненої реальності. SDK реалізує наступні функціональні можливості:

 розпізнавання різних типів візуальних об'єктів (коробка, циліндр, площина),

 розпізнавання тексту і оточення, VuMark (комбінація зображення і QRкоду).

 За допомогою Vuforia Object Scanner можна сканувати і створювати об'єкти-маркери. Процес розпізнавання може бути реалізований з використанням бази даних (локальне або хмарне сховище). Можливість реєстрації зображень дозволяє розробникам розташовувати і орієнтувати віртуальні об'єкти, такі, як 3D-моделі і медіаконтент, у зв'язці з реальними образами при перегляді через камери мобільних пристроїв.

 Віртуальний об'єкт орієнтується на реальному образі так, щоб точка зору спостерігача співвідносилась до них однаковим чином для досягнення головного ефекту – відчуття, що віртуальний об'єкт є частиною реального світу.

 Vuforia підтримує різні 2D- і 3D-типи маркерів, включаючи безмаркерні mage Target, тривимірні мішені Multi-Target, а також реперні маркери, які виділяють в сцені об'єкти для їх розпізнавання. Додаткові функції включають виявлення перешкод з використанням так званих «Віртуальних кнопок» («Virtual Buttons»), детектування цілей і можливість програмно створювати і реконфігуровувати цілі в рамках самомодіфікованого коду.

Підтримувані платформи: Android, iOS, UWP і Unity Editor.

 Vuforia надає інтерфейси програмування мовами C++, Java, Objective-C і NET через інтеграцію з ігровим рушієм Unity. Програми, створені на платформі Vuforia, сумісні з широким спектром пристроїв, включаючи iPhone, iPad, смартфони та планшети на Android з версії 2.2 і процесором, починаючи з архітектур ARM v6.

 Всі плагіни і функціональні можливості платформи безкоштовні, але включають водяні знаки Vuforia. Обмеження стосуються тільки кількості об'єктів VuMark і хмарного розпізнавання. Платні версії без водяних знаків коштують від 99 доларів на місяць.

 Пропозиції Vuforia від компанії PTC існують в даний час в двох варіантах - у варіанті Vuforia SDK для розробки додатків для локальних додатків під Unity 3D і в варіанті ThingWorx Studio Suite (раніше, до жовтня 2016 року - Vuforia Studio Enterprise) для розробки додатків AR, що використовують банк знань ( «хмарне рішення») на базі ThingWorx (IoT-торгова марка PTC). Гнучка політика пропозицій по Vuforia дозволяє застосовувати AR-системи від PTC для підприємств будь-якого розміру і широкого діапазону галузей.

Компанія ПТС є сертифікованим партнером PTC в Росії і країнах СНД і готова розглянути можливість постачання Vuforia під конкретні завдання вітчизняних підприємств для успішного освоєння найсучаснішого ПО в області AR.

#### **Варіант «Vuforia SDK»**

Vuforia SDK - це програмний комплекс, який включає в себе платформу доповненої реальності і інструментарій розробника програмного забезпечення доповненої реальності (SDK - Software Development Kit) для використання AR на мобільних пристроях: планшетах, смартфонах і окулярах AR під iOS, Android і UWP (Windows) . Vuforia SDK інтегрована з «ігровим движком» Unity 3D (freeware -програмне забезпечення, наймасовіший «ігровий движок» на сьогоднішній день), що значно полегшує розробку AR-додатків.

### **Структура запропонованого рішення в варіанті Vuforia SDK**:

Власне додаток AR ("App" - фрейм на схемі Рис.3.13.) Це сформоване розробником ("Developer", помаранчеві символи) програми, що використовують базові модулі визуализатора Vuforia, модулі Vuforia для додавання в AR пояснювальних текстів, готових заздалегідь 3D-моделей ("Objects"), 2D-зображень «Images»), додаткової інформаційної складової по сцені («Соntent»). Vuforia відповідає за відстеження додатком просторового розміщення («Position»), розпізнавання («Reco») і режиму on-line («Event").

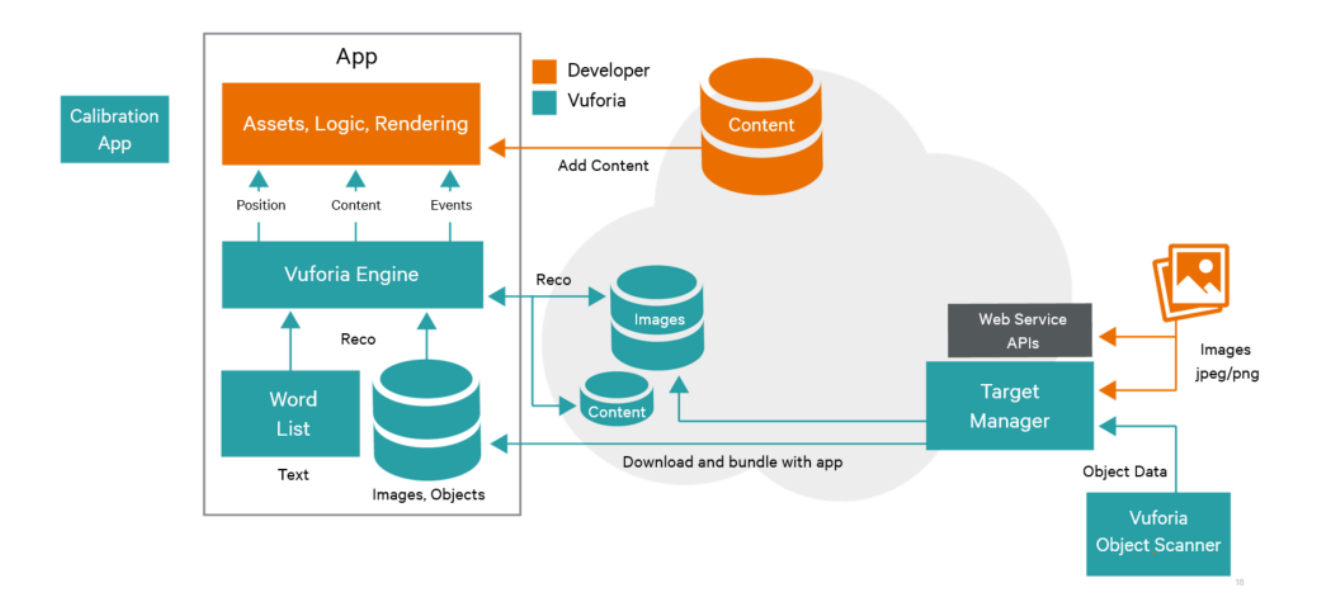

Рис.3.13. *Структура середовища разробки AR-додатку на базі Vuforia SDK*

 Отриманий в результаті Web-додаток пакетується в Unity3D і розміщується для доступу по Web через мобільні пристрої. Середовище розробки Unity3D-Vuforia виглядає так, як показано на Рис.3.14.

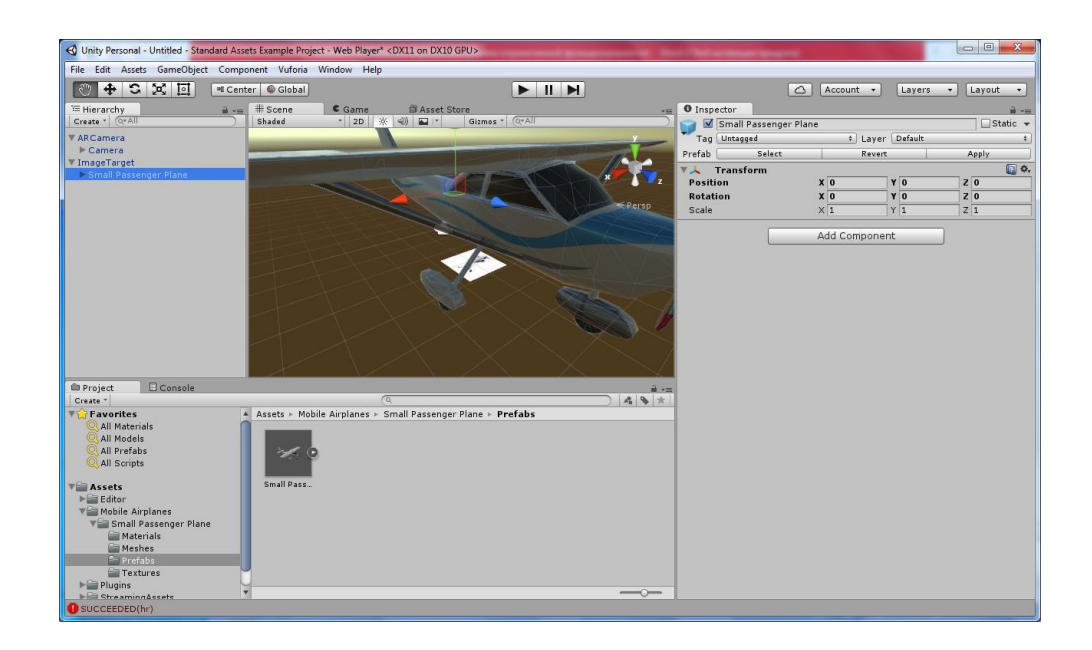

Рис.3.14. 3D-віртуальний об'єкт ("Аsset" - "Small Pass ..») засобами Vuforia перетворений до типу Prefabs для Unity3D, прив'язується до сцени через мітку («Image Target»), розміщення точки погляду користувача ("AR-Camers") і масштаб 3D-об'єкта регулюються численними елементами управління в правому розділі «Inspector»

 Готовність сцени для передачі на Web-ресурс і для перегляду в подальшому на мобільних пристроях перевіряється в середовищі розробки – див. Рис.3.15.

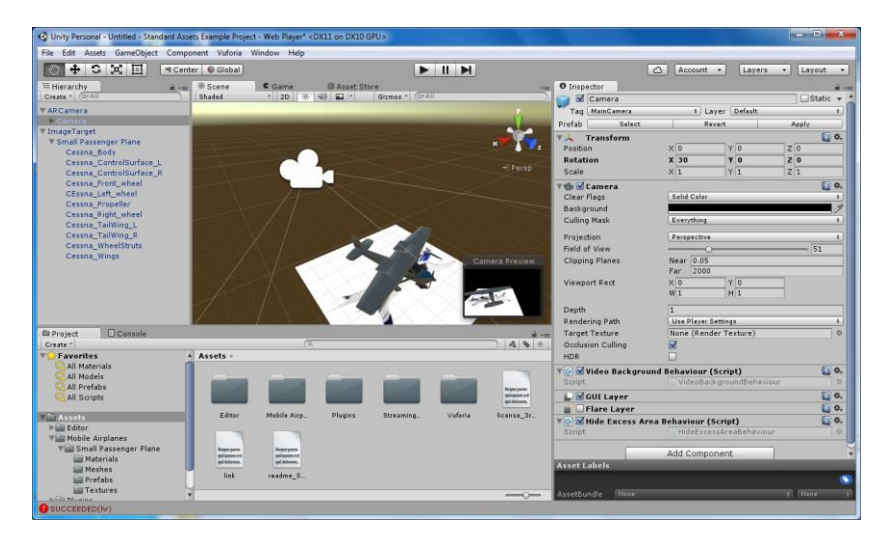

Рис.3.15. Готовність сцени: 3D-об'єкт доповненої реальності розміщений під потрібним кутом до погляду користувача (контроль за візиря в нижньому правому куті робочої зони «Scene»), для розпізнавання встановлений потрібний масштаб і розташування щодо мітки - Image Target (мітка - у

вигляді відсканованого на білий лист зображення розташовується «під» 3Dоб'єктом у просторі сцени).

 Готова сцена - результат роботи з об'єктами Vuforia SDK в Unity 3D компілюється для роботи або з мобільними пристроями iOS (iPhone, iPad), або з мобільними пристроями Android, або з комп'ютерами / мобільними пристроями під керуванням UWP (MS Windows). Користувач з мобільним пристроєм поміщає реальну мітку в потрібний реальний простір і сканує цю мітку своїм пристроєм з завантаженим в нього розробленим AR-додатком. Результат показаний на рис.3.16.

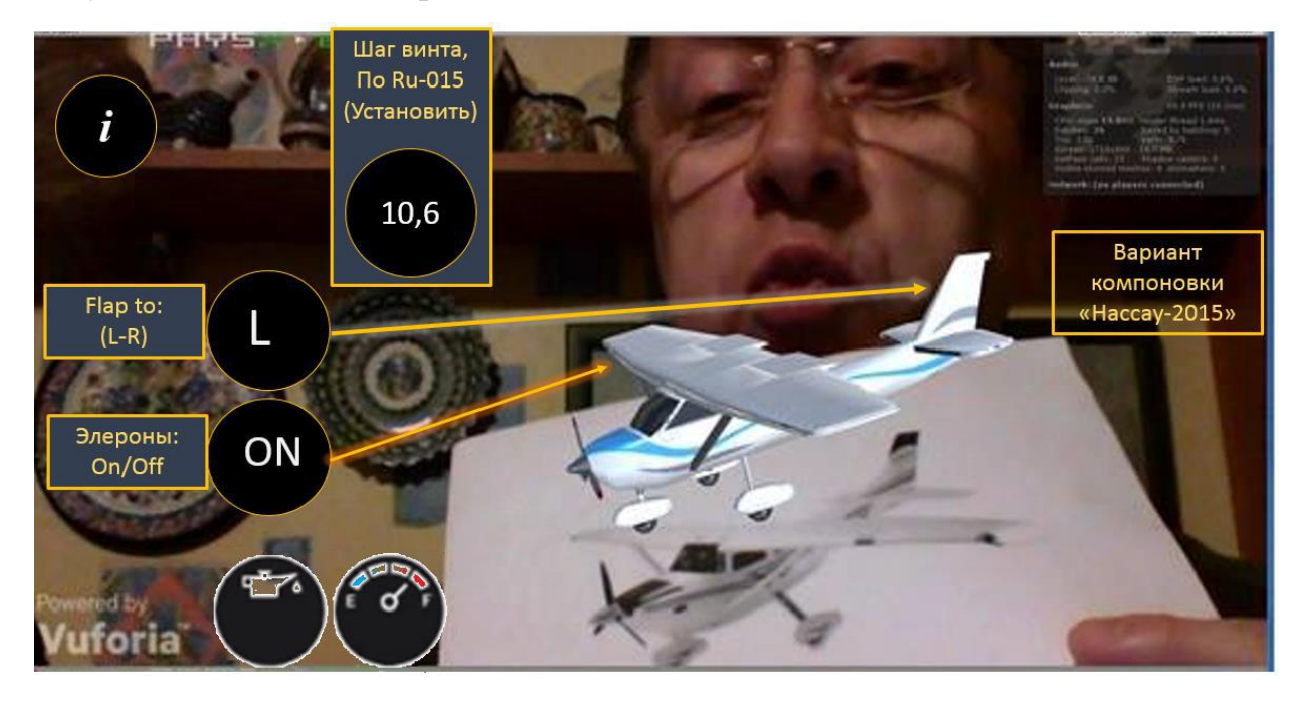

Рис.3.16. Перегляд AR-об'єкта шляхом сканування мобільного Web-камерою мітки. На екрані мобільного пристрою - накладення AR-об'єкта на візуальне поле і переміщення AR-об'єкта услід за переміщенням мітки. Автоматично в Візуалізаційні поле транслюються поточні значення параметрів об'єкта і елементів управління характеристиками моделі.

 Застосування Vuforia SDK в поєднанні з IoT дозволяє отримувати промислові рішення класу «Цифровий порадник» і «Цифровий Двійник» (див. Рис.3.17.) Для інтелектуальних, що підтримують мережеві функції виробів (Smart Things, «Розумні Речі»). У контур контенту (див. Рис.3.17.) Додаються поточні значення, одержувані по мережі в режимі реального часу від датчиків «розумної речі», вони об'єднуються з поточними значеннями аналогічних «розумних речей» і їх поведінка аналізується на предмет відповідності теоретично передбаченого на базі повного цифрового опису. Результат у вигляді передбачення поведінки виробу передається в сховище контенту (Content-модулі на рис.3.4), звідки може бути отримано користувачем через мобільний пристрій з Web-Просмотровщик.

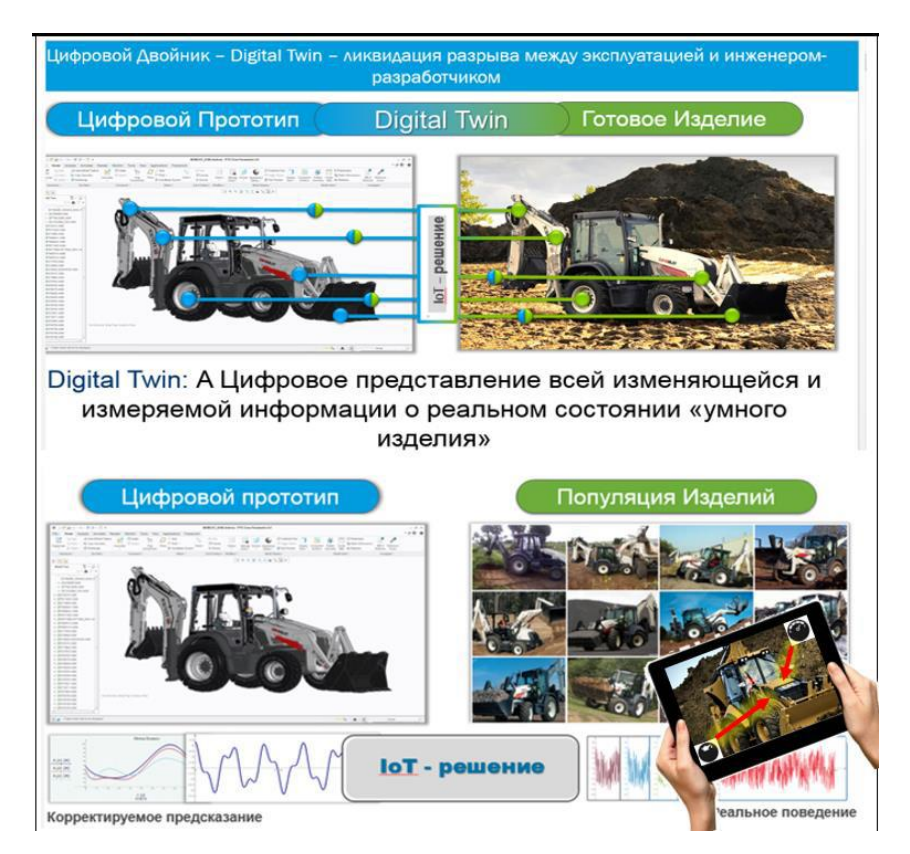

Рис.3.17. Концепція «Цифровий Двійник» - основа постійно поповнюється бази знань про експлуатаційні характеристики реального пристрою

Vuforia SDK забезпечує:

• Простоту створення сценаріїв роботи з об'єктами AR на базі самого популярного і вільно-розповсюджуваного «движка» AR

• Необмежена повторне використання 3D-даних

• Можливість використання «Цифрового Порадника» і «Цифрового Двійника»

• Використання широкої номенклатури призначених для користувача пристроїв (iOS, Android, UWP)

## **Варіант «ThingWorx Studio Suite» - ребрендинг «Vuforia Studio»**

 ThingWorx Studio Suite- це програмний комплекс, який включає в себе платформу доповненої реальності, інструментарій розробника програмного забезпечення доповненої реальності для використання AR на мобільних пристроях і вихід на хмару даних, в якому накопичується вся інформація про особливості роботи з 3D-моделями об'єкта ( «активи »,« assets "), про зв'язки віртуального об'єкта і реального вироби, а також вся інформація з інших джерел, включаючи відкриті. Накопичена інформація в термінах ThingWorx / Vuforia носить назву "досвід» ( "experience").

 Структура пропонованого рішення у варіанті **ThingWorx Studio Suite** представлена на рис.3.18:

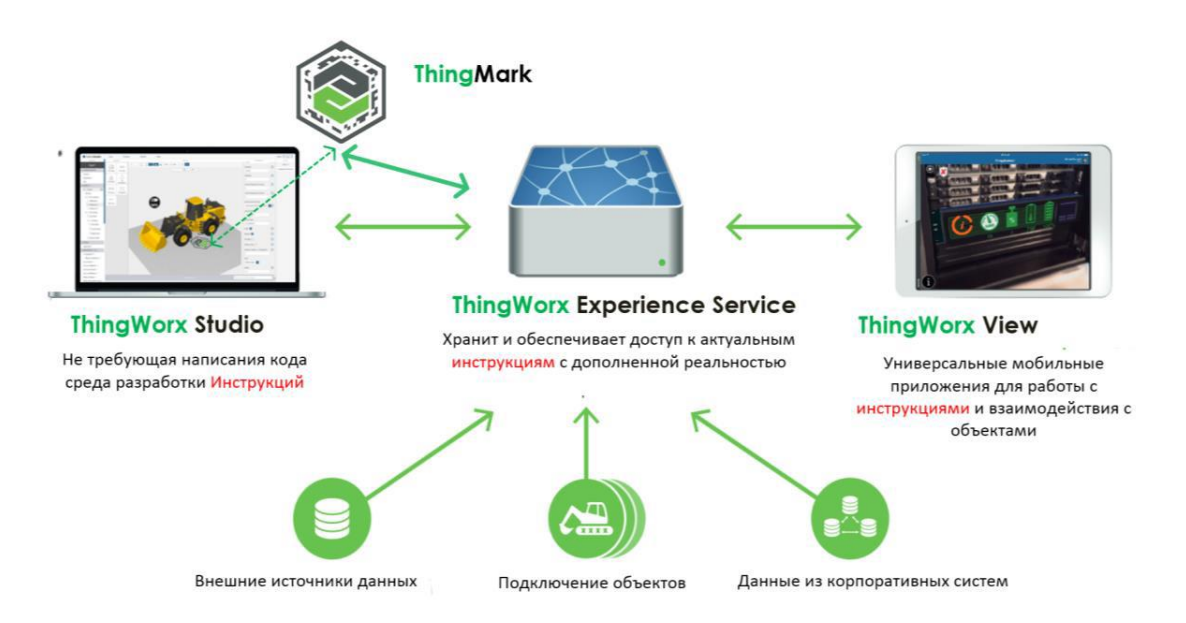

Рис.3.18. Модульна структура ThingWorx Studio Suite: ThingWorx Studio rprise - розробка просторового розташування і поведінки «активу» віртуального 3D-об'єкта; ThingWorx View - універсальний додаток для мобільних пристроїв iOS і Android для візуалізації доповненої реальності;

ThingWorx Experience Service - (хмарна) понеділок зберігання і доступу до накопиченого «досвіду».

• ThingWorx Studio - виконує оцифровку досвіду розробників.

 • ThingWorx View - служить для отримання досвіду розробників, по можливості, доповненого інформацією з бази знань;

 • ThingWorx Experience Service - здійснює підготовку і надання досвіду розробників, а також доповнює його інформацією з різних, у тому числі зовнішніх, джерел - «база знань» по доповненої реальності.

Для виконання ідентифікації реального об'єкта в ThingWorx Studio Suite використовується інша, в порівнянні з Vuforia SDK, концепція мітки. У ThingWorx Studio Suite мітка ідентифікації називається ThingMark. Мітка ідентифікації у ThingWorx Studio Suite є результатом роботи генератора міток компанії PTC, таким чином користувач ThingWorx Studio Suite не може, як це було можливо в Vuforia SDK, вибирати в якості мітки ідентифікації будь-"малюнок", тепер відповідальність за унікальність мітки і прив'язку її до проекту використання AR несе компанія - розробник. Таким чином, мітка ThingMark, яка надається користувачеві компанією PTC, тепер стає аналогом ліцензії, пари «логін-пароль», унікального ключа для активізації отримати доступ до програми допо ненной реальності. Тільки той користувач, якому видано оригінальний ThingMark, за унікальність якого тепер несе відповідальність PTC, може отримувати доступ до допомоги на відповідне даному ThingMark додатком AR. Сама марка, сам ThingMark, має вигляд і структуру, представлені на рис.3.19.

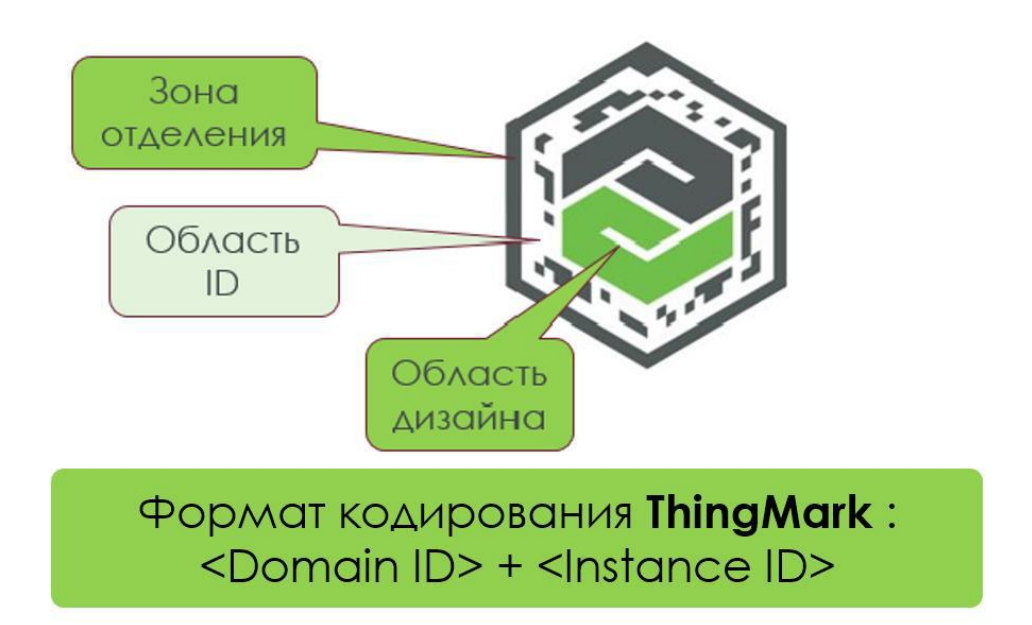

Рис.3.19. Структура типової мітки ThingMark складається з трьох полів: "Зони відділення» - контуру мітки, службовця для обмеження проведення сканування; зони розміщення унікального коду - «Область ID» і центральної зони для розміщення логотипу компанії - «Область дизайну».

 Якщо компанії-замовнику потрібно відмінний від стандартного спосіб кодування мітки і / або потрібен спеціальний, який визначається особливостями маркетингової політики замовника форма самої мітки, то при розміщенні замовлення на випуск ThingMark замовник має право визначити вид і структуру «нестандартного» ThingMark (приклади - див. Рис. 3.20)

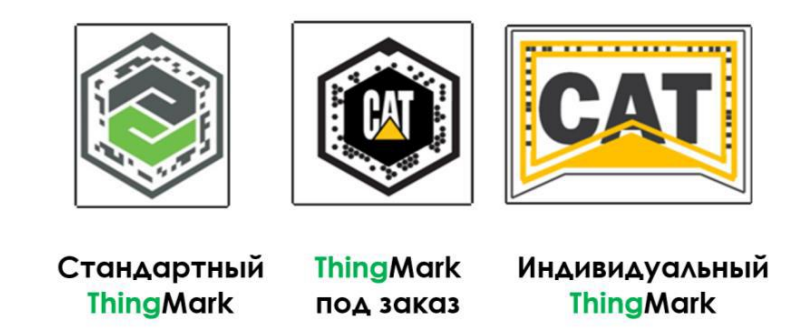

Рис.3.20. *Варіанти типів міток ThingMark*

 Мітка ThingMark з пропонованої Багатозонне структурою стає стає не просто міткою передбаченого розташування 3D-об'єкта доповненої реальності, а ще й інформаційним об'єктом, що входить до складу інформаційної моделі виробу і процесів роботи з ним. Мітка ThingMark в програмному забезпеченні ThingWorx Studio Suite є «ключем», що відкриває доступ до всього розмаїття накопиченої інформації, що стосується продукту, що маркується вироби («речі») і практики роботи з ним («досвід») - див. Рис.3.21.

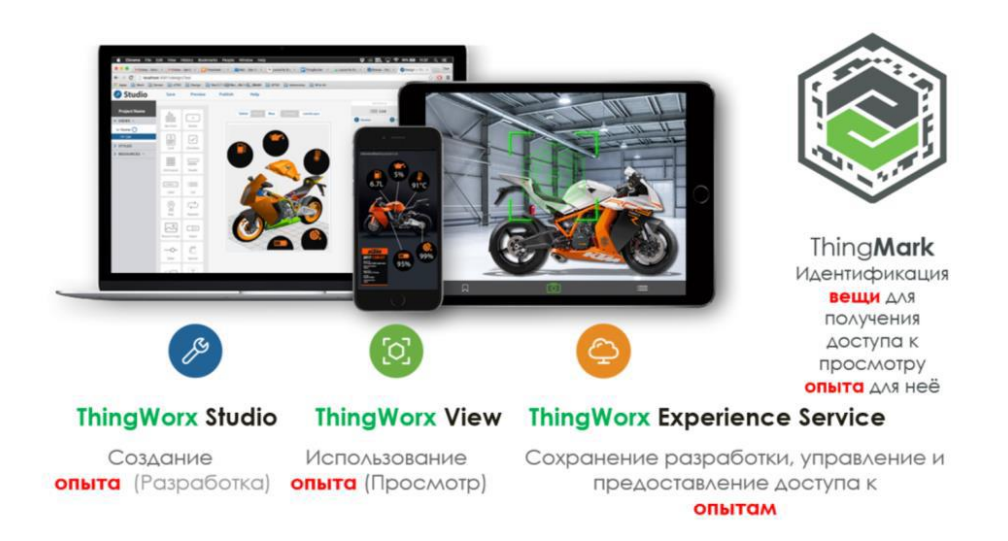

Рис. 3.21. Призначення компонент ThingWorx Studio Suite для роботи з базою знань ("досліди") про виріб («річ»)

 ThingWorx Studio Suite - унікальне, нове, високоефективне і легке у використанні додаток для створення спеціалізованих інструкцій, які забезпечують комбіноване уявлення цифрових і фізичних даних про виріб, інформаційних панелей і сповіщень, представлених в 2D, 3D і доповненої реальності - додаток для "оцифровки досвіду".

Робота над "оцифруванням досвіду" в ThingWorx Studio вже не вимагає навичок програмування, як це має місце при використанні Vuforia SDK, а виконується із застосуванням дружнього многооконного графічного інтерфейсу і широкої номенклатури базових шаблонів, типових віджетів,

багаторівневих інструментальних меню і "drag-n- drop "-режимі виконання операцій.

 **ThingWorx View** - легке у використанні і безкоштовне для поширення додаток для виконання сканування міток ThingMark і отриманні мережевого доступу до віддаленої базі "оцифрованих дослідів", AR- спеціалізованих інструкцій і комбінованих уявлень цифрових і фізичних даних. ThingWorx View дозволяє використовувати найпопулярніші і масові пристрої AR смартфони, планшети, окуляри AR і відкрити для себе по-новому вироби в цілому. Транслюються по мережі "оцифровані досліди", спеціалізовані інструкції та інша зовнішня інформація комбінується з 3D-навігацією по виробу і взаємодією з доповненою реальністю безпосередньо в мобільному пристрої користувача, що максимально скорочує витрати на доставку всього необхідного користувачеві контенту і спрощує сприйняття цього контенту ( "досвіду ").

**ThingWorx Experience Services** - Рішення, побудоване на основі архітектури відкритого сервісу - «хмарне» рішення по накопиченню розроблених на робочих місцях ThingWorx Studio Suite «дослідів», інтеграції їх з зовнішніми джерелами інформації та on-line актуальними даними, одержуваними безпосередньо від виробів («речей» в термінах IoT / IIoT,« розумних речей »). ThingWorx Experience Services забезпечує із застосуванням мережевих протоколів віддаленого доступу ефективний доступ до накопиченого безлічі «дослідів» і актуальних даних для користувачів ThingWorx View.

ThingWorx Studio Suite забезпечує:

- Простоту створення «дослідів»
- Необмежена повторне використання 3D-даних
- Можливість використання даних інтернету речей
- Доступ до даних підприємства
- Масштабованість рішення

 **Maxst** пропонує два різних інструменти для розпізнавання зображень та середовищ. Створення бази даних здійснюється онлайн через диспетчер відстеження (Tracking Manager). Для сканування 3D-об'єктів використовуються програми для Android і iOS. У редакторі Unity Maxst працює лише з 32- розрядною версією.

 Maxst вільно поширюється для некомерційного використання. Вільна версія відрізняється від платної тільки водяним знаком. Підтримувані платформи: Android, iOS, Windows, Mac OS.

 **DeepAR** складається з DeepAR SDK та DeepAR Studio для редагування контенту з 4 типами ефектів: жорсткі об'єкти, деформовані маски, маски морфинга і ефекти постобробки. Розробники можуть використовувати цей SDK для створення високоякісних лицьових лінз, аналогічних тим, які надають Snapchat та Facebook, а також для різних масок і ефектів для мобільних пристроїв. Цей SDK здатен швидко розпізнавати обличчя в режимі реального часу на основі моделей даних і методів машинного навчання (близько лицьових точок на швидкості 60 кадрів в секунду). Підтримувані платформи: ПК, Android, iOS, Windows, WebGL.

 **EasyAR** напевно посідає друге місце після Vuforia SDK за функціональними можливостями. EasyAR підтримує розпізнавання зображень, розпізнавання 3D-об'єктів, сприйняття середовища, хмарне розпізнавання, «розумні окуляри», записи на екрані та ін. Оскільки бібліотека абсолютно вільна, для початку роботи з EasyAR, потрібно лише зареєструвати обліковий запис і створити ключ плагіна вашого пакету. Підтримувані платформи: Android, iOS, UWP, Windows, Mac і Unity Editor. Засоби розробки: C API, C++11 API, традиційний C++ API, Java API для Android, Swift API дая iOS, Objective-C API для iOS.

 **ARToolKit** – найстаріший (з 1999 року) SDK для розробки засобів доповненої реальності, що реалізує відстеження позиції та орієнтації однієї або декількох камер, відстеження простих чорних квадратних маркерів, відстеження планарних зображень (маркерів у вигляді зображень),

калібрування камери, оптичне стерео калібрування, генерацію маркерів, плагіни для Unity і OpenSceneGraph.

 Підтримувані платформи: Android, iOS, Linux, Windows, Mac OS, «розумні окуляри». ARtoolKit поширюється вільно.

 **Xzimg** надає SDK, зокрема, для відстеження обличь у реальному часі через плагін Unity. Xzimg включає в себе три основних SDK:

 – Augmented Vision – для комп'ютерного зору, розпізнавання і відстеження маркерів;

– Augmented Face – для розпізнавання людського обличчя у відео;

 – Magic Face – для нежорсткого відстеження особи, рефакторінга від Augmented Face і поліпшення за допомогою інших функцій, таких як заміна особи, виявлення/відстеження особи та ін. Підтримувані платформи: Android, iOS, Windows.

Усі SDK Xzimg безкоштовні для некомерційного використання.

 Серед інших вільно поширюваних засобів розробки доповненої реальності слід відзначити A-Frame, ApertusVR, ArUco, JavaCV, ATOMIC Authoring Tool, Goblin XNA, GRATF, mixare, PTAM, DroidAR, GeoAR, BeyondAR, Mangan, ARma, серед комерційних – 8th Wall, Layar SDK, Catchoom CraftAR AR SDK, Scangine.

 Великий вибір засобів для проектування засобів доповненої реальності надає можливість вільно комбінувати їх, підключаючи у якості модулів до Unity – багатоплатформенного інструменту для розробки дво- та тривимірних програм, що працює на операційних системах Windows, macOS X та Linux (див. рис.3.22). Створені за допомогою Unity програми працюють під управлінням Microsoft Windows, macOS, Linux, Xbox One, Wii, Wii U, PlayStation 3, PlayStation 4, PlayStation Vita, iOS, Android, WebGL, Tizen, Facebook, TvOS та Nintendo Switch.

 Аналізуючи добір засобів доповненої реальності навчального призначення можна дійти висновку про доцільність спільного використання Vuforia та Unity. На рис. 1 наведено схему проектування систем із доповненою

реальністю навчального призначення, ключовими компонентами якої є 3Dмоделі або відео, посилання на які можуть бути асоційовані з маркерами, QRкоди, SDK Vuforia, інтегрована з Unity3D. Результуючі розробки пропонуються до використання на різних мобільних платформах, насамперед – під управлінням ОС Android

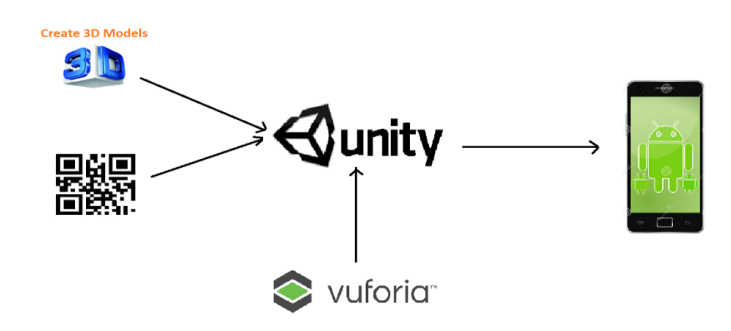

Рис. 3.22. Схема проектування систем із доповненою реальністю навчального призначення

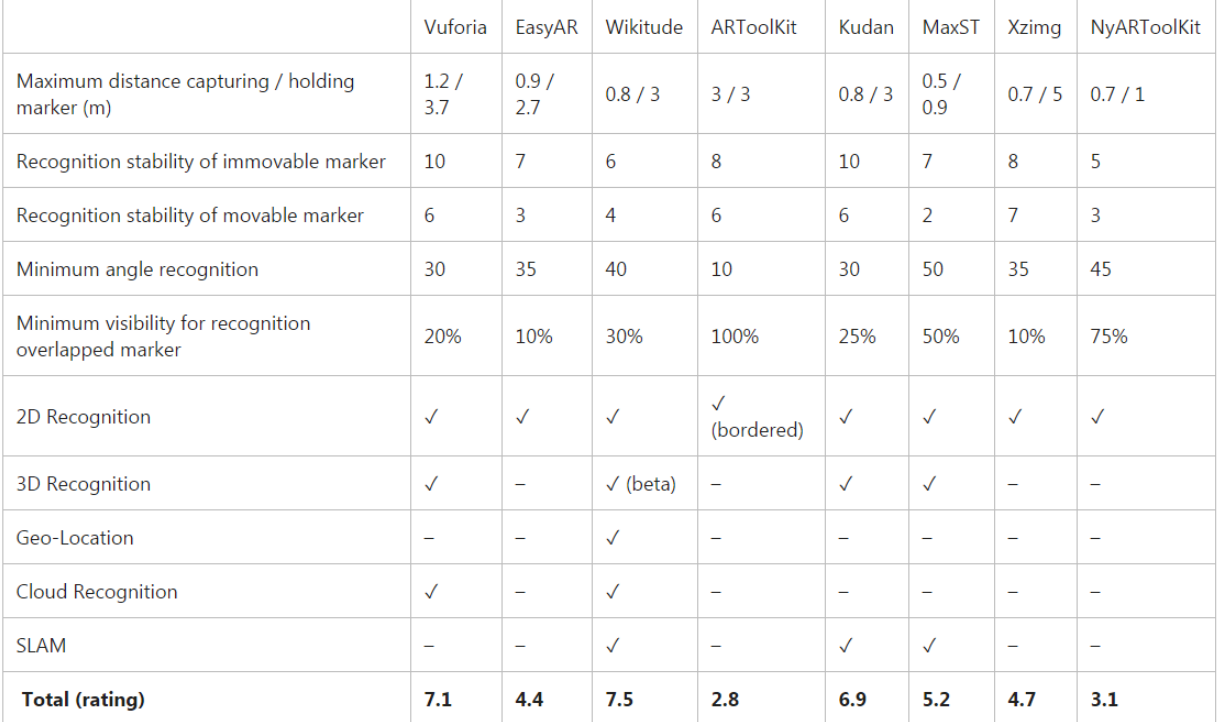

# **SDK Feature Comparison**

# **Платформа Microsoft Windows Mixed Reality**

<https://docs.microsoft.com/ru-ru/windows/mixed-reality/>

 Раніше ми вже визначили, що таке змішана реальність. Але яке поняття вкладає в ці слова Microsoft? В даному випадку гігант індустрії за допомогою цього терміна позначити відмінність своєї платформи від платформ VR. Так в чому ж різниця, якщо і для пристроїв на Windows Mixed Reality, і для HTC Vive використовується персональний комп'ютер під управлінням Windows?

 Пристрої змішаної реальності також являють собою гарнітури з екранами і системою відстеження ваших рухів. Цим вони схожі на шоломи віртуальної реальності. Однак в MR системах також використовуються фронтальні камери, які дозволяють «додавати» об'єкти з реального світу у віртуальний і навпаки.

Таким чином досягається злиття VR і AR технологій.

Основна відмінність Windows Mixed Reality від багатьох VR-пристроїв полягає в тому, що дана платформа спрямована на те, щоб надати вам досвід безпосереднього учасника подій, що відбуваються, а не глядача. І це дійсно круто.

#### *Як працює Windows Mixed Reality?*

 Одним з основоположних принципів системи Windows Mixed Reality є те, що вона призначена для роботи з Windows 10. Вона стала доступна широкому колу користувачів з виходом Creators Update для «десятки». За програмну підтримку платформи відповідає програма Mixed Reality Portal.

 Microsoft не раз писала, що Mixed Reality призначена для усунення обмежень мобільного VR, коли ви статичні; і недоліків VR з трекингом, коли ваші рухи відслідковуються, але ігрова зона дуже обмежена (як у випадку з HTC Vive, PS VR або Oculus Rift). Microsoft заявляє, що їй вдалося домогтися того, що «відстеження» дій користувача «відбувається зсередини».

# *1. Що таке змішана реальність у розумінні Microsoft?*

 Першим кроком вбудь-якому процесі навчання є просте визначення основної концепції в простих термінах. У нашому випадку нам потрібно точно визначити, що таке змішана реальність на самому базовому рівні:

 *Змішана реальність* - це спектр імерсивних взаємодій, що з'єднує і змішує фізичний і цифровий світи в додатках доповненої і віртуальної реальності.

 Візуально можна уявити змішану реальність як творчий простір, що існує між полюсами фізичного і цифрового світу. Можливості цього простору практично безмежні - від накладення віртуального контенту на об'єкти в фізичному світі, як в додатках доповненої реальності, до повного ефекту занурення, коли користувач не отримує ніяких даних з реального світу, як в середовищі віртуальної реальності.

 Так як змішана реальність охоплює настільки широкий спектр можливих взаємодій з користувачем, вона має цілу низку абсолютно унікальних типів взаємодії. наприклад:

• Вхідні дані навколишнього середовища - визначення розташування користувача в світі, зіставлення поверхонь і кордонів у цій галузі.

• Просторовий звук - тривимірний звук з позицією і глибиною в віртуальному просторі, як в реальному світі.

• Розташування, позиції і збереженість об'єктів в реальному і віртуальному просторах.

 Ці функції є частиною зв'язку між людськими і комп'ютерними вхідними даними, яка зазвичай називається людино-машинним інтерфейсом (HCI). Людські вхідні дані охоплюють більш звичні способи взаємодії з технологіями, такі як використання клавіатури, миші, сенсорної панелі або власного голосу. Згодом кількість датчиків і обчислювальна потужність наших комп'ютерів зросли настільки, що з'явилася нова область -

комп'ютерні вхідні дані з навколишнього середовища. Взаємодія між комп'ютерами і навколишнім середовищем називається сприйняттям.

 Перетин комп'ютерної обробки, людських вхідних даних та інтерпретації навколишнього середовища - це та область, де проявляються міць, творчий потенціал і нові можливості змішаної реальності (див. рис.3.23). Переміщення по фізичному світу може перетворюватися в рух в цифровому світі. Межі фізичного світу можуть вплинути на роботу додатків в цифровому світі, наприклад ігор. Без введення через навколишнє середовище неможливо поєднувати взаємодії з фізичним і цифровим світами.

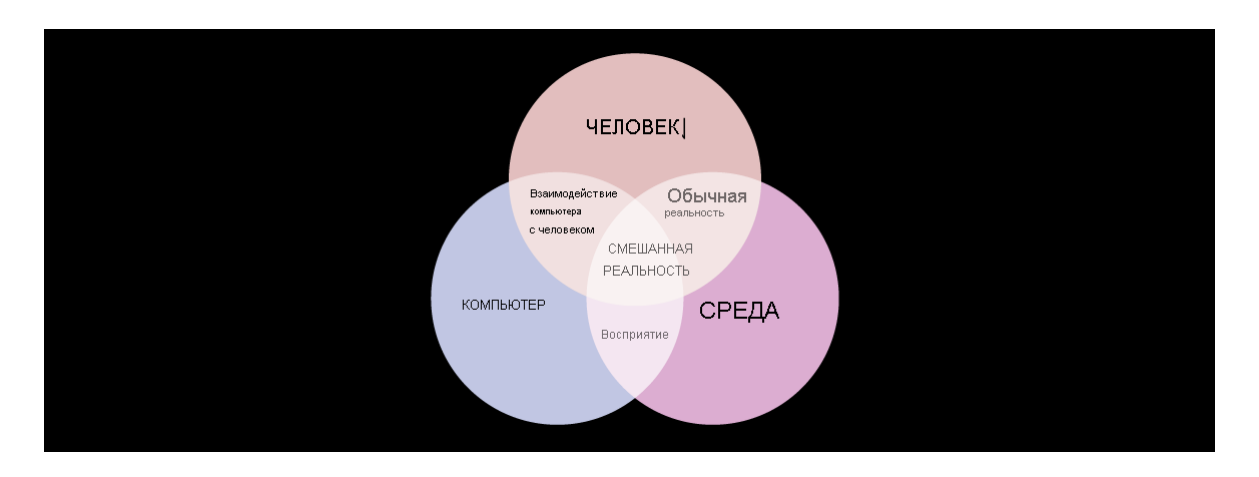

Рис. 3.23. Людина-компютер-середовище

 Історична замітка: термін змішана реальність вперше був ужитий у статті Пола Мілгрома (Paul Milgram) і Фуміо Кісін (Fumio Kishino) Таксономія візуальних відображень змішаної реальності, опублікованій в 1994 році. Хоча в цій статті мова йшла не про ту версії змішаної реальності, яку ми маємо сьогодні, це дійсно було дослідження концепції континууму віртуальності і категоризація таксономії стосовно відображенням. Посилання на цю статтю дана в кінці модуля.

 *Пояснення сенсу доповненої реальності, віртуальної реальності та змішаної реальності*

 Ті, хто починають вивчати змішану реальність, найчастіше запитують: "У чому різниця між доповненою реальністю, віртуальною реальністю і змішаної реальністю?" Перш ніж ми заглибимося в визначення словника Вебстера, подивіться наступне відео, і ви зрозумієте, починає ваша модель мислення вибудовуватися відповідно до цієї нової парадигмою:

 Тепер, коли ви розумієте основи, давайте дамо більш докладне визначення доповненої реальності:

 будь-яка технологія, яка формує складні візуальні враження шляхом накладення зображення, створеного комп'ютером, на реальний світ, який бачить користувач.

 *Доповнена реальність* не обмежується візуальним доповненням нашого світу. Ви можете створювати доповнені враження, які є тільки звуковим додатком до фізичного світу або одночасно звуковим і візуальним (див. рис.3.24).

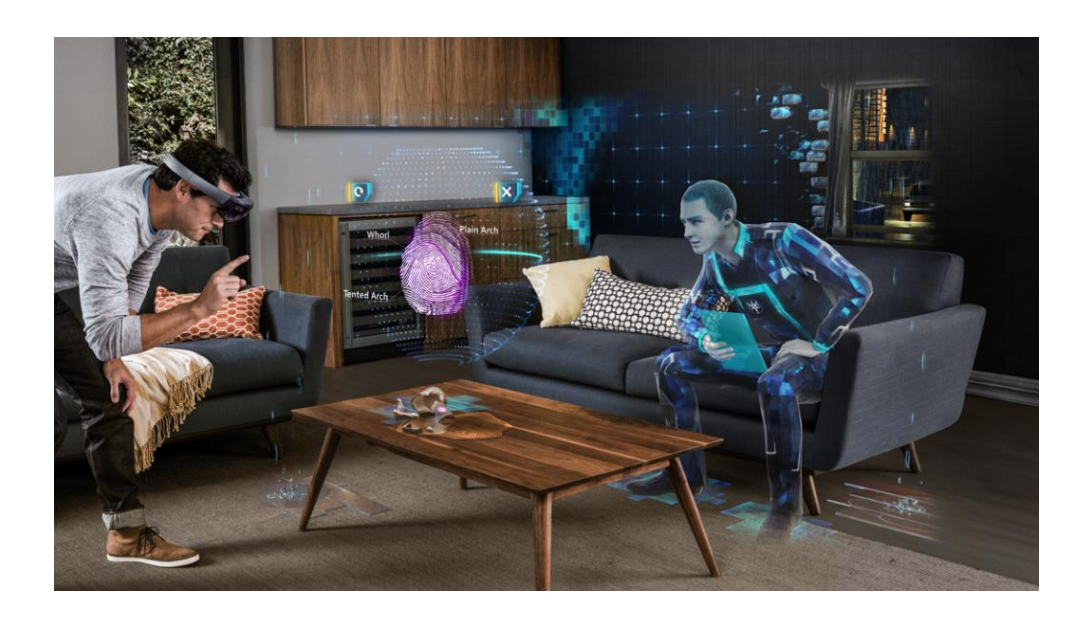

Рис. 3.24. Приклад Змішаної реальності

 Можливості доповненої реальності не обмежуються гарнітурами, такими як HoloLens. Мільйони сучасних мобільних пристроїв мають можливості, що дозволяють відчути глибину, щоб доповнити ваш реальний світ цифровою інформацією (рис.3.25).

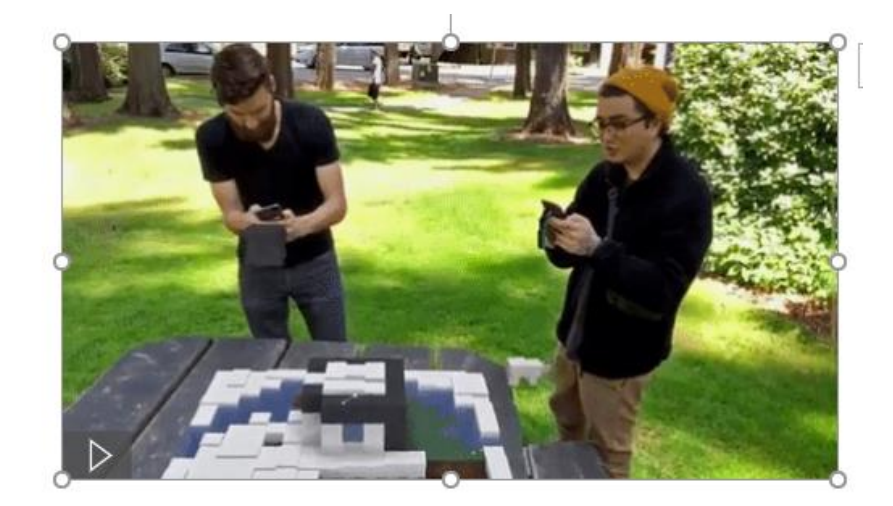

Рис. 3.25. Доповнена реальність в мобільних пристроях

 Віртуальна реальність, яка перебуває на іншій стороні спектра, визначається наступним чином.

 Будь-яка технологія або взаємодія, повністю занурює користувача в віртуальний світ за допомогою гарнітури, ефективно перериваючи його зв'язок з образами і звуками реального світу.

 Додатки віртуальної реальності відмінно підходять для навчання і моделювання, так як повне занурення користувачів дозволяє відтворити реальну життєву ситуацію (рис.3.26). Як приклади можна привести навчання пожежних або співробітників служби невідкладної допомоги та моделювання умов польоту.

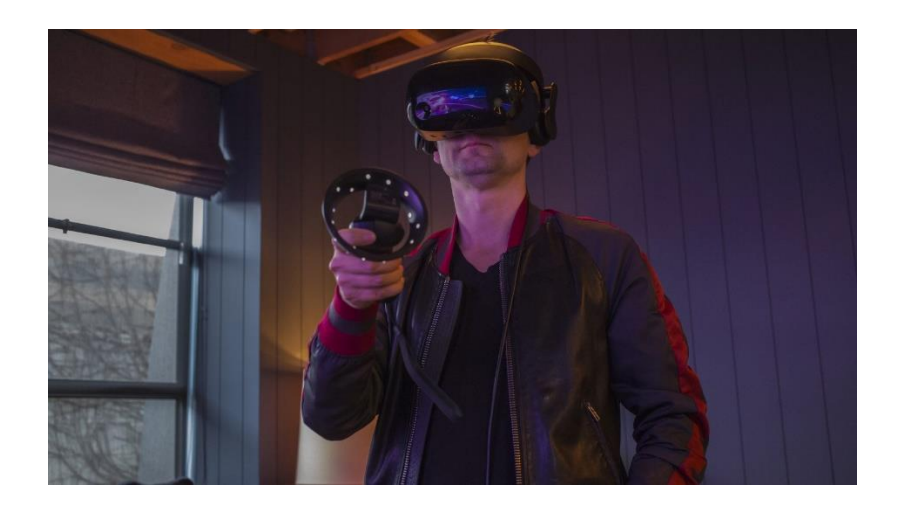

Рис. 3.26. Занурення в користувача у віртуальну реальність

 Ймовірно, у вас виникло закономірне питання: "З огляду на всі ці варіанти, як мені вирішити, в якій частині спектра змішаної реальності варто почати розробку програми змішаної реальності? Це повинна бути доповнена або віртуальна реальність?" У нас є проста відповідь: подивіться наступне відео для цього сценарію, щоб завершити наше обговорення.

## *Вивчення пристроїв Windows Mixed Reality*

 Тепер, коли ми розглянули концептуальні відмінності між віртуальною реальністю і доповненою реальністю, а також їх місце в змішаній реальності, давайте торкнемося апаратних пристроїв, які ви можете використовувати при розробці.

## *HoloLens*

 Для додатків та ігор в області доповненої реальності ви можете вибрати Microsoft HoloLens (рис.3.27). HoloLens має прозорий дисплей, так що користувачі можуть бачити реальне оточення навколо себе, не знімаючи гарнітуру, з повними шістьма ступенями свободи для обертання і переміщення.

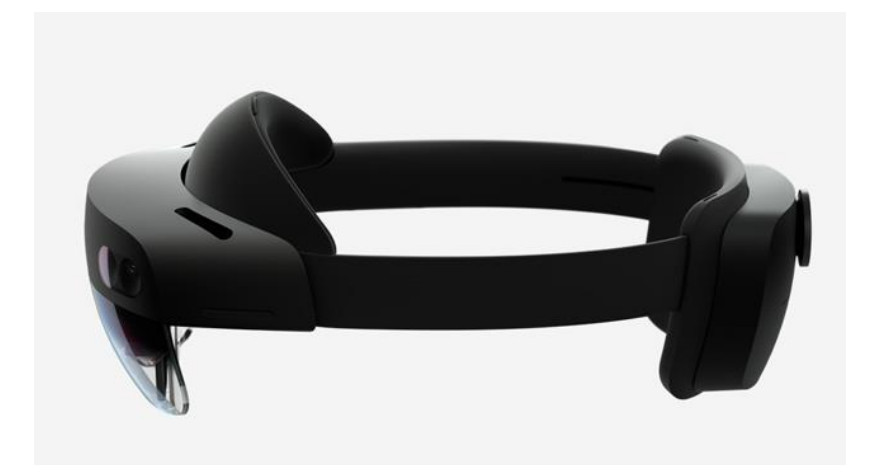

Рис. 3.27. Microsoft HoloLens

 *Імерсивні гарнітури Windows Mixed Reality*

 Взаємодія у віртуальній реальності ви можете розробляти для широкого спектра імерсивні гарнітур Windows Mixed Reality, таких як Samsung HMD Odyssey + або недавно випущена HP Reverb G2 (рис.3.28). Ці пристрої мають непрозорі дисплеї, які блокують фізичне середовище і відрізняються повними шістьма ступенями свободи руху, що дозволяють занурити користувачів в віртуальний світ.

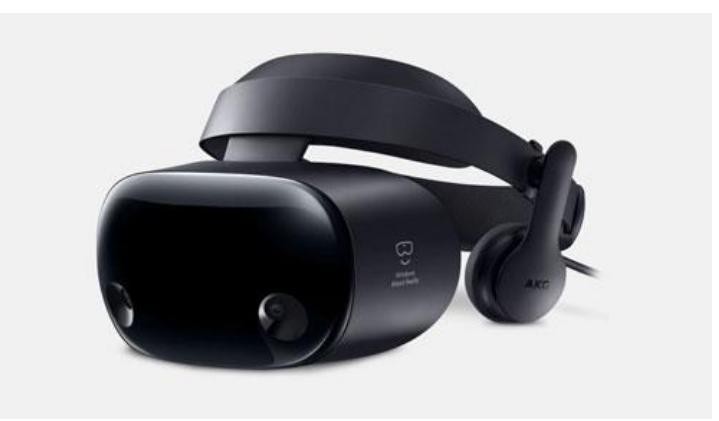

Рис. 3.28. Імерсивна гарнітура

 Варто відзначити, що автономність пристрою або прив'язка його до ПК ніяк не пов'язана з тим, чи є пристрій голографічним (доповнена реальність) або імерсивні (віртуальна реальність). Обидва типи пристроїв можуть бути прив'язаними або автономними.

## *Новий погляд на спектр змішаної реальності*

 На схемі спектра змішаної реальності (рис.3.29), що ви бачите, тип цільової взаємодії для вашого застосування повинен відповідати типу пристрою. Якщо ви створюєте додаток, який використовує фізичний світ навколо користувача, найкраще підходить HoloLens. Якщо ви збираєтеся помістити своїх користувачів в самий кінець спектру, вам потрібна імерсивні гарнітура Windows Mixed Reality.

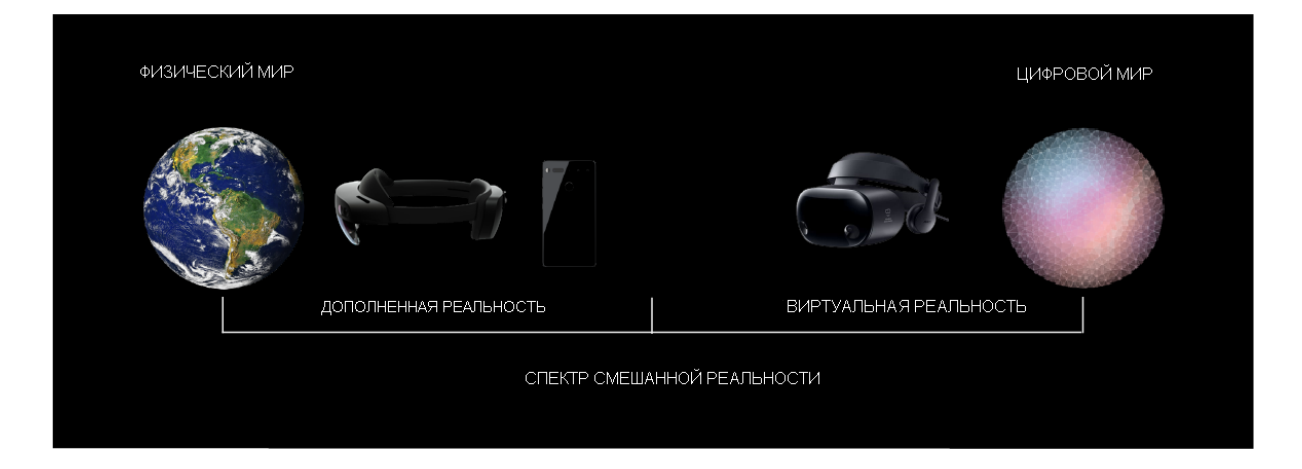

Рис. 3.29. Спектр змішаної реальності

 Хоча в сучасному технологічному просторі поки не існує жодного пристрою, яке могло б використовувати весь спектр змішаної реальності, є надія, що в майбутньому голографічні пристрої стануть більш імерсивні, а імерсивні - більш голографічними.

## *Загальні відомості про голограми*

 Голограми перестали бути науковою фантастикою. Насправді, вони становлять основу всіх додатків, доповнених до реальності.

 Голограми - це цифрові об'єкти, які з'являються в світі навколо вас, коли ви одягаєте гарнітуру HoloLens. Вони складаються зі світла і звуку. Ви можете програмувати голограми, щоб вони реагували на погляд, жести або голос користувача. Наприклад, можна обертати цифровий план будівлі пальцем або помахом руки.

 Важливо відзначити, що голограми є лише частиною доповненої реальності в спектрі змішаної реальності. Їх не слід плутати з віртуальними об'єктами в імерсивні взаємодії.

# *Голограма складається зі світлого і звукового*

 Голограми, які відображаються HoloLens, відображаються в списку holographic безпосередньо перед очима користувача. Голограми додають світло в світ, що означає, що ви бачите як світло з екрану, так і світло з навколишнього середовища. HoloLens не видаляти освітлення від очей, тому голограми можна візуалізувати з чорним кольором. Замість цього чорна вміст відображається як прозоре.

 Голограми можуть мати багато різних уявлень і поводжень. Деякі з них реалістичні, а інші - мультиплікаційні і ethereal. Голограми можна використовувати для виділення компонентів в навколишньому середовищі або використання їх в якості елементів призначеного для користувача інтерфейсу додатку (див. рис.3.31).

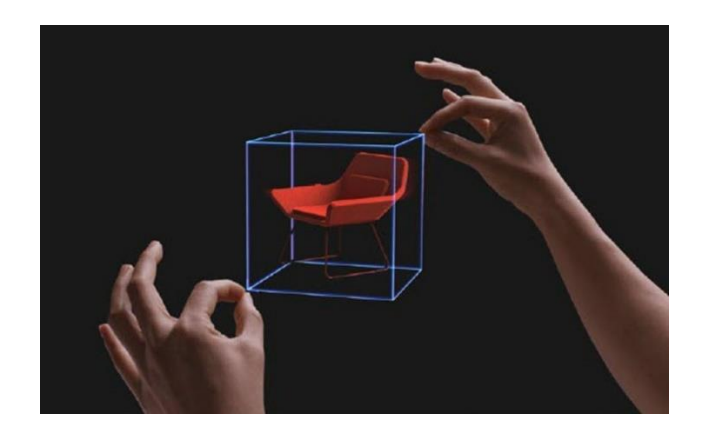

Рис. 3.31. Руки, що працюють з голограмою

 Голограми також можуть робити звуки, які будуть надходити з певного місця в навколишньому середовищі. У HoloLens звук надходить з двох динаміків, розташованих безпосередньо над вушка, і не охоплює їх. Як і на екранах, динаміки є адитивними, додаючи нові звуки, які не блокуючи звуки у вашому середовищі.

#### *Розміщення голографічного контенту*

 Голограми можна розміщувати в певному місці в межах області доповненої реальності. Користувачі можуть переміщатися, а голограма залишиться на місці. Якщо ви створюєте більше інтерактивну взаємодію, можна налаштувати голограми так, щоб вони слідували за користувачем на певній відстані, незалежно від того, де він знаходиться. Ви навіть можете додати просторову прив'язку, щоб ваш додаток запам'ятав, де ви розмістили

голограму, і ефективно закріпив її на місці, щоб ви могли повернутися до неї пізніше.

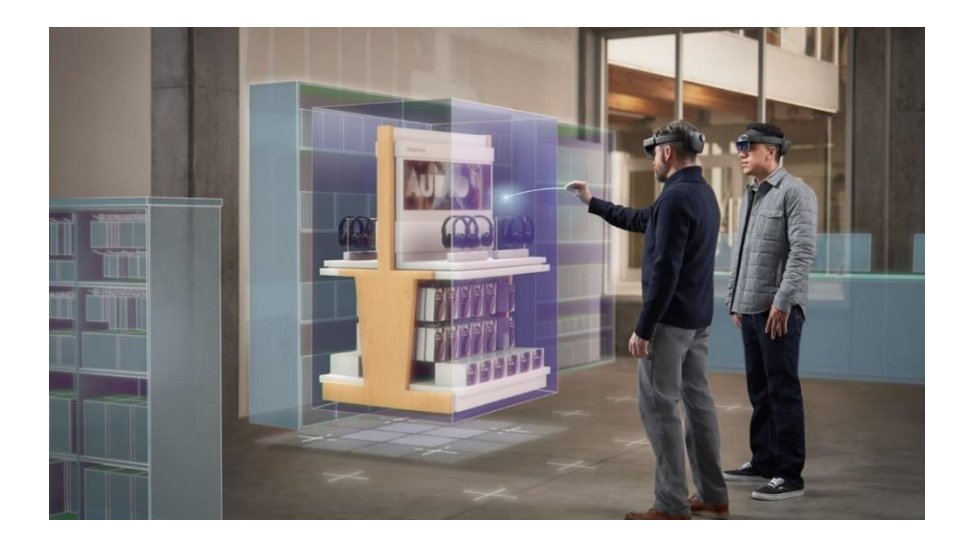

Рис. 3.32. Імітація взаємодії з фізичним світом

 Одним з найбільш чудових аспектів голограм і доповненої реальності є те, що вони можуть імітувати взаємодію з фізичним світом (рис.3.23). Наприклад, ви можете помістити голографічний м'яч над столом в реальному світі і змусити його підстрибувати, коли користувач робить жест або вимовляє слово "бум". Додавання звукових ефектів або ефекту загороджування реальних об'єктів може надати вашим голограмам більш фізичний і реалістичний вигляд.

## *Голограма взаємодіє з вами і вашим світом*

 Голограми не тільки освітлені; вони також є активною частиною вашого світу. Погляньте на голограму і жест з рукою, і голограма може почати слідувати вам. Дайте голосову команду на голограму, і вона може відповісти.

 Група співробітників службової програми для державних організацій, що використовують Microsoft HoloLens 2 для спільної роботи в проекті розробки на основі ферми "Вітер" (рис.3.33):

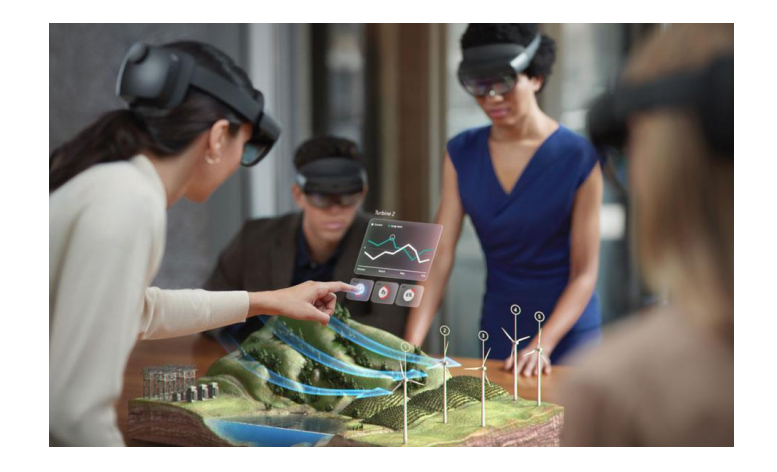

Рис. 3.33. Взаємодія з фізичним світом

 Голограми дозволяють використовувати персональні взаємодії, які не можуть бути реалізовані інакше. Так як HoloLens знає, де вони знаходиться в світі, то з точки зору переміщення по кімнаті за допомогою цього голографічного образу можна побачити, що вони знаходиться в різних місцях.

 Голограма може також взаємодіяти з навколишнім оточенням. Наприклад, можна розмістити holographic-рухому кульку над таблицею. Потім, виконавши дотик, подивитися на кульку і відтворити звук, при досягненні таблині

 Голограми також можуть перекриватися в реальних об'єктах. Наприклад, голографічний образ може пройти через дверцята і позаду стіни.

## *Проектування і розробка у Windows Mixed Reality*

 Коли мова йде про проекти змішаної реальності, не можна автоматично перенести знайомі процеси проектування, використовувані вами або вашою командою, на створення тривимірного контенту. Наприклад, коли ви обговорюєте екран реєстрації для мобільного додатка або веб-сайту, досить простого прямокутника.

 Але тривимірне проектування, як правило, займає більше часу, так як малювати або створювати ескізи в 3D набагато складніше, ніж в 2D.

Звичайно, існують 3D-інструменти для розробки ігор і конструювання, але зазвичай їх необхідно попередньо вивчити. Відсутність швидких і простих інструментів може вплинути на процес проектування і створити додаткові складнощі для тих, хто розробляє фактичне додаток.

 На щастя, є кілька прийомів, які допоможуть ефективно перевіряти ідеї і формувати об'ємний контент (див. рис.3.34). Ці прийоми також надають право голосу різним членам команди і представникам різних напрямків.

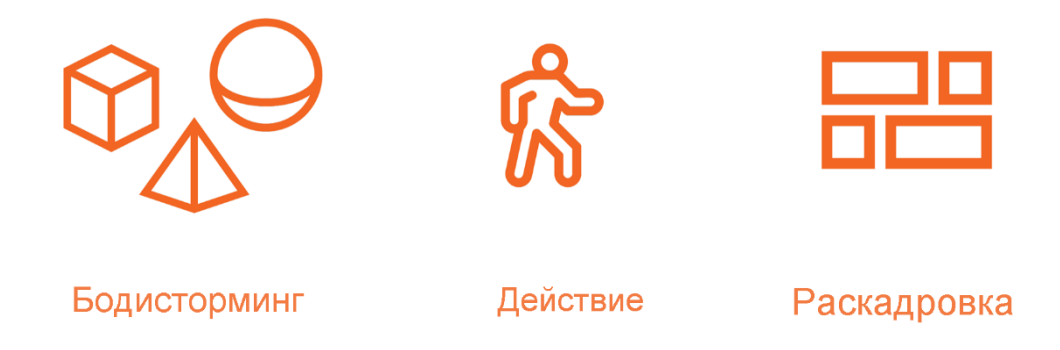

Рис. 3.34.Проектування і розробка у Windows Mixed Reality

# *Bodystorming*

 Bodystorming - це процес створення прототипів взаємодій, цифрових об'єктів і призначеного для користувача інтерфейсу, а також анімації з використанням підручних матеріалів (рис.3.35). Кожний, хто бере участь в процесі проектування може випробувати пропоновані взаємодії, функції і механізми без необхідності повного створення прототипів. Мета всіх сеансів bodystorming полягає в тому, щоб отримати корисні дані, відгуки про тестування і просторово продумати вміст програми.

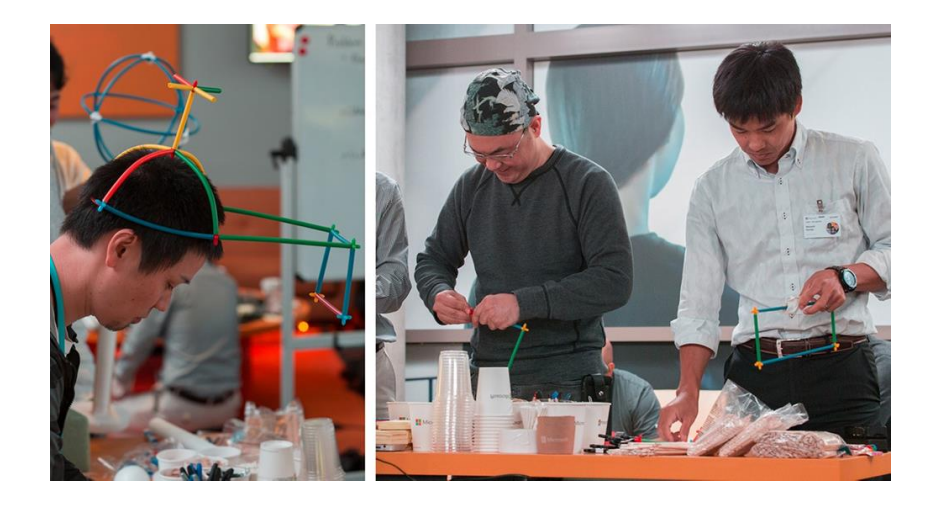

Рис. 3.35. Bodystorming

# *Рольові розігрування та відгуки*

 Після того як ви пройшли через один або два сеанси bodystorming, настає час зобразити, як користувач може рухатися в процесі взаємодії у вашому середовищі змішаної реальності. Етап рольового розігрування - це не тільки перевірка ідей в тривимірному просторі, але і можливість іншим учасникам спостерігати за взаємодіями і подіями з боку і надавати відгуки (рис.3.36). Це особливо важливо, коли у вас є нетехнічні члени команди або зацікавлені особи. Наприклад, якщо ви вивчаєте взаємодію в змішаній реальності, призначену для лікарень, то, поділившись своїми задумами з медичним працівником, ви можете отримати безцінні відгуки.

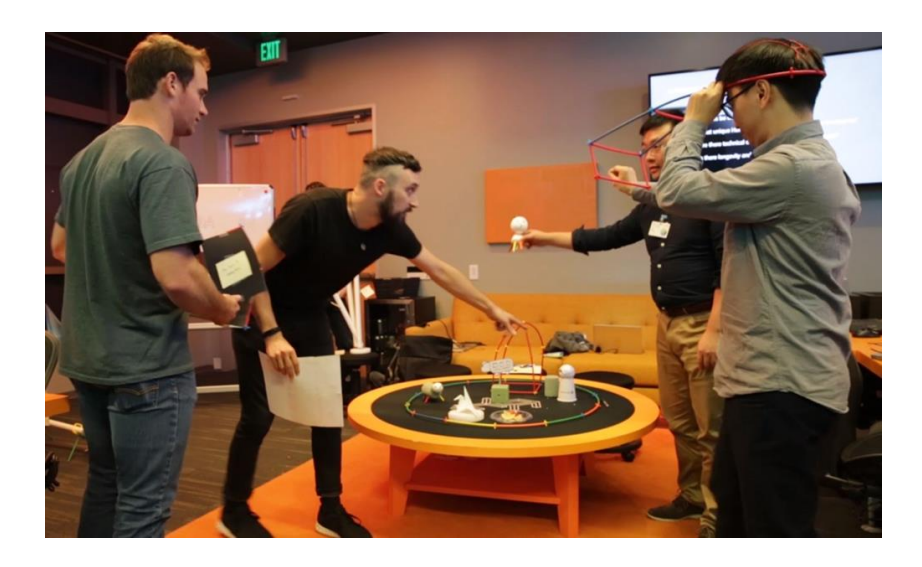

Рис. 3.36. Рольові розігрування

## *Розкадрування*

 Вибір оптимального методу для втілення ваших ідей і пропонованого взаємодії завжди залежить від цільової аудиторії. Якщо вам потрібно представити деякі нові ідеї команді розробників, етапів bodystorming і рольового розігрування взаємодії або нового контенту може бути більш ніж достатньо, щоб робота була виконана. Однак коли вам потрібно переконати зацікавлені сторони або нетехнічних фахівців, може знадобитися залучення більш точних засобів, таких як розкадровка.

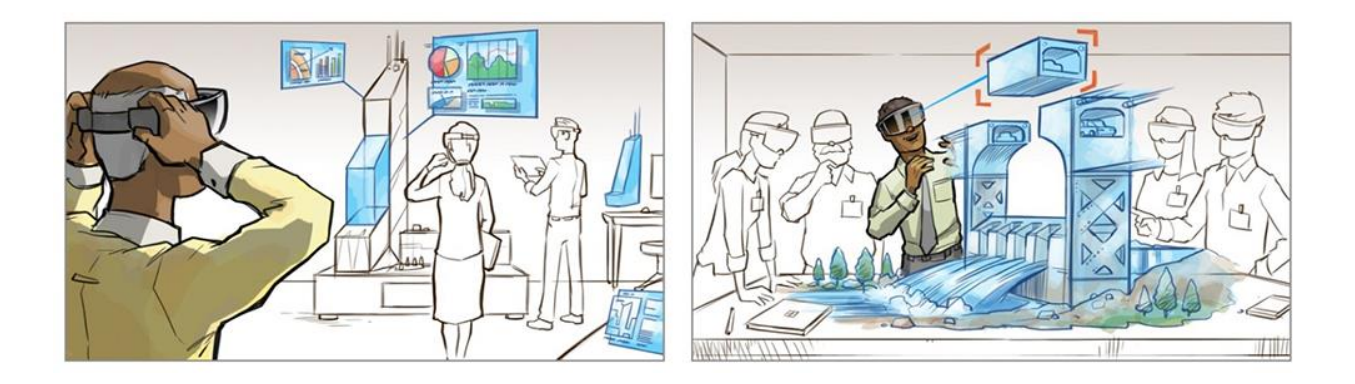

Рис. 3.37. Розкадрування

 Ви можете виконувати докладні розкадровки або обмежитися ескізними, щоб продемонструвати взаємодію лише в загальних рисах (рис.3.37).

## *Засоби розробки для Windows Mixed Reality*

 Що стосується роботи з голограмами в ваших додатках, найпростіше використовувати які-небудь готові інструменти розробки Майкрософт, наприклад Mixed Reality Toolkit (MRTK) для Unity і Unreal Engine. MRTK це багатоплатформовий комплект SDK з відкритим кодом, який надає систему введення, базові компоненти і загальні стандартні блоки для створення просторових взаємодій.

# *Варіанти використання і приклади*

 Перші обчислювальні операції відбулися після створення мейнфреймів. Іноді ці комп'ютери займали всю кімнату. Мейнфрейми використовувалися великими організаціями, такими як НАСА, для критично важливих додатків, що обробляють дані. Потім прийшла хвиля персональних комп'ютерів (ПК), які стали широко доступними, і їх використання зростала в геометричній прогресії.

 Зараз в нашому розпорядженні є безліч пристроїв, керуючих даними, включаючи датчики Інтернету речей та пристрої змішаної реальності. Сьогодні у нас набагато більше даних, ніж раніше. Використання або застосування цих даних з метою машинного навчання або за допомогою штучного інтелекту стає найбільш ефективним.

 Щоб мати можливість обробляти дані і приймати обґрунтовані рішення, нам необхідно мати доступ до даних, коли і де це необхідно. Ми розраховуємо, що в майбутньому саме змішана реальність допоможе перенести ці дані в наш реальний світ.

#### *Поширені варіанти використання*

• Проектування та створення прототипів: дозволяє міжфункціональних командам і зацікавленим сторонам спільно послідовно покращувати тривимірні фізичні та віртуальні моделі в реальному часі.

• Навчання та розробка: надає інструкторам кращі інструменти для полегшення навчання і розвитку професійних навичок. Навчаються пропонується захоплюючий інтерактивний навчальний процес з використанням тривимірних візуалізацій.

• геопросторових планування: дозволяє оцінювати і планувати використання простору. Наприклад, майбутні будівельні об'єкти, нові магазини і інтер'єри. Позбавляє від необхідності створювати макети вручну.

• Сприяння продажу: покращує ефективність співробітників, що займаються продажами, за рахунок надання таких інструментів, які підвищують зацікавленість клієнтів і зміцнюють довіру покупців. До цих засобів відносяться тривимірні каталоги і віртуальне взаємодія з продуктами.

• Обслуговування на місці: дозволяє збільшити кількість проблем, дозволених при першому зверненні, і підвищує задоволеність клієнтів рівнем підтримки. Зазвичай використовується для складних продуктів, які в іншому випадку зажадали б виїзду на місце. Може служити в якості платформи для цільових продажів додаткових послуг.

• Продуктивність і спільна робота: перетворите простір навколо себе в загальне розширене робоче місце. Віддалені користувачі можуть співпрацювати, знаходити потрібні, проводити обговорення і спільно використовувати вміст, як якщо б всі вони перебували в одній кімнаті.

#### *Хмарні служби і додатки Windows Mixed Reality*

 При розробці вмісту в змішаній реальності, швидше за все, вам необхідно буде зберігати відомості про розміщення об'єктів або візуалізувати складні тривимірні моделі. Або вам потрібні будуть переваги таких служб, як переклад мови та комп'ютерний зір.

## *Хмарні служби*

 Дистанційна відмальоовка Azure дозволяє малювати дуже складні тривимірні моделі в реальному часі і виконувати їх потокову передачу прямо на пристрій (рис.3.38), переміщуючи робоче навантаження відтворення на високопродуктивні графічні процесори в хмарі. Ця служба дуже багато важить для додатків, які ви можете розробляти для неприв'язаних пристроїв, так як вони мають меншу обчислювальну потужність відтворення.

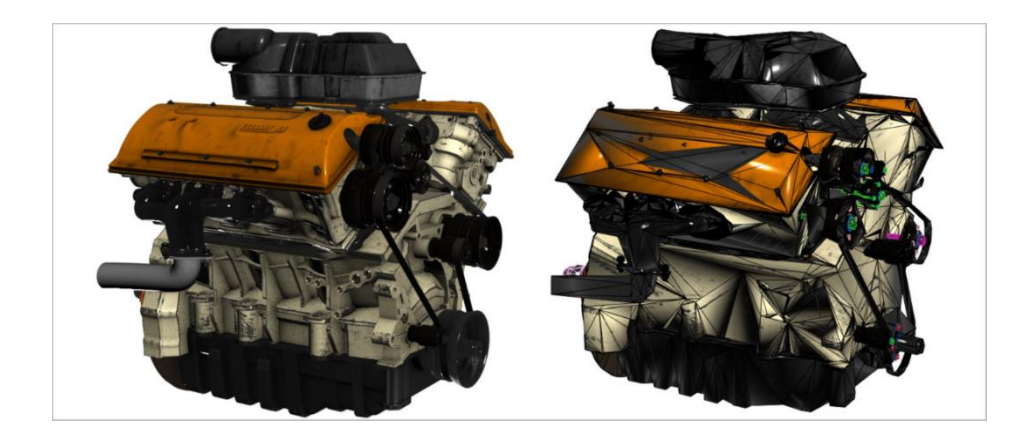

Рис. 3.38. Малювання складних тривимірних об'єктів

 Ви можете використовувати Просторові прив'язки Azure для створення додатків з просторовою підтримкою. Це означає, що ви можете зіставляти, зберігати і спільно використовувати голографічний вміст на декількох пристроях в реальному масштабі (рис.3.39). Ця служба є кроссплатформеною і добре підходить для пошуку маршруту, розрахованого на багато користувачів взаємодії і збереження інформації про об'єкти.

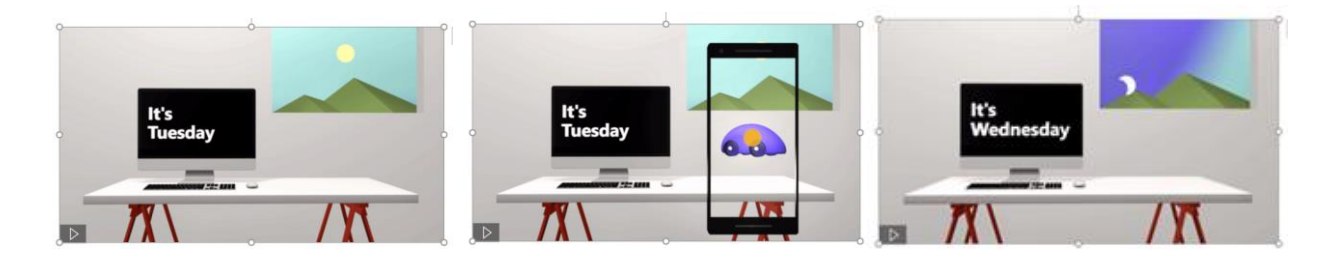

Рис. 3.39. Просторові прив'язки Azure

 Майкрософт пропонує кілька когнітивних служб, які можна інтегрувати в додатка змішаної реальності. Наприклад, служба "Мова" дозволяє інтегрувати можливості обробки мови в будь-який додаток або службу. Ви можете перетворювати усну мову в текст або відтворювати природно чуже мовлення з тексту за допомогою стандартних (або настроюються) голосів.

 Іншим прикладом є служба Vision, яка дозволяє вашому додатку розпізнавати, ідентифікувати, створювати субтитри, індексувати і модерувати ваші зображення, відео та вміст рукописного введення. Можлива навіть точна ідентифікація і аналіз вашими додатками вмісту в зображенні або відео.

# *Додатки для змішаної реальності Dynamics 365*

 Завдяки додатку Dynamics 365 Remote Assist ваші користувачі можуть отримувати допомогу або ефективно співпрацювати з різних фізичних місць, використовуючи пристрої HoloLens, HoloLens 2, Android або iOS (рис.3.40). Ця функція дуже корисна в таких сценаріях, як обслуговування і ремонт, віддалені перевірки або навчальні заняття.

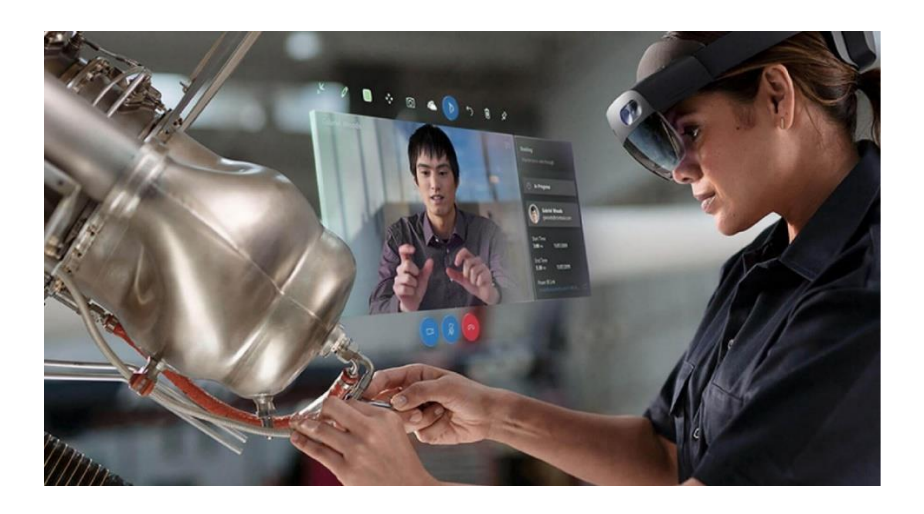

Рис. 3.40. Використання Dynamics 365 Remote Assist

 Microsoft Dynamics 365 Guides - це додаток змішаної реальності для Microsoft HoloLens, яке дозволяє операторам навчатися в процесі роботи, надаючи голографічні інструкції, коли і де вони необхідні. Ці картки інструкцій візуально прив'язані до того місця, де необхідно виконати роботу. Вони можуть включати зображення, відео та тривимірні голографічні моделі.

# *Контрольні питання*

- 1. Які методи розпізнавання образів вам відомі?
- 2. Назвіть типи задач розпізнавання**.**
- 3. Охарактеризуйте бібліотеку OpenCV. Де вона застосовується?
4. Склад і Архітектура OpenCV. Яку функціональність реалізує Ядро cxcore?

5. Для чого призначений Модуль highgui?

6. Який модуль слугує для захоплення відео?

7. Надайье характеристику графічним бібліотекам OpenGL і WebGL.

8. Які бібліотеки комп'ютерного зору ві знаєте окрім OpenCV?

9. Назвіть можливості бібліотеки комп'ютерного зору BoofCV**.**

10. Яке призначення стандарту OpenVX?

11. Які алгоритми комп'ютерного зору використовуються в системах доповненої реальності?

12. Яке програмне забезпечення для проектування засобів Доповненої Реальності ви знаєте?

13. Платформа Vuforia від компанії PTC. Особливості реалізації.

14. Опишіть принцип роботи vuforia.

15. Опишіть основні можливості Vuforia.

16. Що відрізняє Vuforia від інших рішень AR?

17. Надайте особливості та принципові відмінності між різними напрямками розвитку платформи Vuforia.

18. Дайте визначення Windows Mixed Reality.

19. Перелічить вимоги до обладнання для створення додатків для Windows Mixed Reality.

20. Які особливості Проектування і розробки у Windows Mixed Reality?

21. Яка роль хмарних сервісів і Dynamics 365 у Windows Mixed Reality?

#### **ЛЕКЦІЯ 4**

# **Браузери доповненої реальності. Технології відслідковування для мобільних систем**

 Добре відомо, що для якісних AR систем, щоб надати реалістичний результат потрібно дуже точно відстежувати реальну середу для подальшої інтеграції в неї віртуальних об'єктів. Найбільш поширений тип системи спостереження для мобільних систем - це стеження шляхом комбінування даних. що надходять з декількох датчиків. У вуличних системах в основному використовують GPS або інерційні методи відстеження за допомогою акселерометрів, гіроскопів, компасів та інших датчиків, поряд з методами комп'ютерного зору.

 Система GPS забезпечує простоту відстеження, незважаючи на малу точність. Для більш точної оцінки положення користувача і його орієнтація GPS використовується в поєднанні з різними інерціальними датчиками. Таким чином, точки інтересу користувача звужуються, і це дозволяє спростити візуальне відстеження. У приміщенні GPS має погані показники, а отже не може бути використана, тому використовуються тільки візуальні і інерційні методи. Поєднання цих методів має свої особливості: візуальне відстеження досягає найкращих результатів при низькій частоті руху, а інерціальні датчики краще працюють при високій частоті руху. Під час повільного руху вони не дають добрих результатів через шум і дрейфу зсуву. Взаємодоповнюючий характер цих систем призводить до спільного їх використання в більшості гібридних систем.

 Деякі системи покладаються тільки на комп'ютерний зір, але більшість з них розраховані на роботу в приміщеннях, де навколишнє середовище легко контролюється. Коли справа доходить до візуального відстеження на вулиці, з'являються зовнішні фактори, які значно ускладнюють завдання. Одна з найбільш "просунутих" мобільних систем є Google Goggles; ця система може: розпізнавати об'єкти простої форми, наприклад, штрих-коди або книги;

визначати місце розташування й напрямок руху, завдяки GPS і акселерометру, які допомагають системі визначити напрям погляду, щоб звузити точку інтересу.

## **Алгоритми візуальної локалізації та трекінгу**

У цьому розділі розглянемо різні варіанти алгоритмів, які можна використовувати для вирішення завдання трекінгу по відео з камери для побудови доповненої реальності. Всі методи, що дозволяють виробляти трекінг природного оточення на основі візуальної інформації, поділяються на дві основні категорії – ті, що працюють з готовою моделлю оточення і працюють в невідомому оточенні без апріорної інформації про нього.

#### *Трекінг з використанням моделі оточення*

Розглянемо методи, що дозволяють здійснювати трекінг природного оточення при наявності тривимірної моделі всього оточення або будь-якого об'єкта в ньому. У статті було наведено огляд різних підходів до цього завдання. Більшість методів є рекурсивними, тобто використовують в якості апріорної інформації про поточну позицію - положення на попередньому кадрі.

# *Метод семпліювання точок з ребер*

Рекурсивний метод, заснований на Семпліюванні точок з ребер вихідного об'єкта. Для апріорного положення поточного кадру визначається множина видимих ребер об'єкта і з них рівномірно семплюється набір точок. Потім аналогічно виділяються ребра з поточного кадру і будується набір точок для них. За допомогою мінімізації помилки репроекціі виділених точок визначається положення поточного кадру. Цей метод добре підходить для трекінгу полігональних об'єктів або об'єктів, що мають чіткі контури, оскільки він заснований на виділенні меж. Інформація про текстуру об'єкта не використовується в процесі роботи, тому метод семпліювання точок успішно використовується для однотонних об'єктів і є стійким до змін освітлення.

#### *Метод точок інтересу (РОІ)*

Крім самої моделі об'єкта для застосування цього методу використовуються кілька кадрів зйомки об'єкта з різних ракурсів з відомими положеннями камери. На кожному такому кадрі виділяються ключові точки на зображенні і з них із застосуванням зворотного проективного перетворення (репроекціі) отримують множину точок інтересу - точок на поверхні об'єкту. Для трекінгу поточного кадру знаходиться найближчий кадр зі збережених, ґрунтуючись або на гистограммах самих зображень, або на положенні камери на попередньому кадрі. Потім, використовуючи апріорне знання про поточний стан камери, обраний найближчий кадр за допомогою репроекціі перетворюється в проміжне зображення об'єкта, близьке до поточного ракурсу. І вже на цьому проміжному зображенні знаходяться відповідності для точок інтересу, видимих на поточному кадрі.

## *Трекінг в невідомому оточенні*

В основі більшості систем, що застосовуються для трекінгу в невідомому оточенні по відео з камери, лежить підхід **Simultaneous Localization and Mapping** (SLAM). Це загальна назва для систем, що дозволяють по відео з однієї камери одночасно будувати карту заздалегідь невідомого оточення і здійснювати локалізацію в ньому. В основному, вони розроблялися в сфері робототехніки для навігації роботів в невідомомому середовищі. На відміну від руху робота, при розробці системи трекінгу для доповненої реальності потрібно враховувати можливість більш різких і непередбачуваних рухів камери. Розглянемо різні варіанти таких систем, їх переваги і недоліки. Можна виділити два типи SLAM-систем: засновані на фільтрах (фільтр Калмана або фільтр частинок) і тих, що не використовують фільтри, а вирішують завдання оптимізації для визначення поточної позиції. Основний недолік методів, заснованих на фільтрах - поточна позиція і повний стан карти сильно пов'язані і повинні оновлюватися на кожному кадрі. При цьому

в алгоритмах, які не застосовують фільтри, можливе оновлення поточного становища камери з використанням тільки частини карти без поновлення стану самої карти. Тому вони здатні показувати кращу продуктивність трекінгу.

 Будь-яка система SLAM включає в себе два основних модуля: трекінг і побудова карти. Модуль трекінгу відповідає за визначення поточного положення камери для кожного нового кадру, використовуючи апріорне положення (це може бути або просто положення попереднього кадру, або наближено змодельоване нове положення на основі моделі руху камери). Потім, зіставляючи дані нового кадру з наявною картою, обчислюється необхідне перетворення і визначається положення поточного кадру.

Модуль побудови карти створює карту оточення у вигляді тривимірної хмари точок з дескрипторами - розрідженої або щільної. В процесі ініціалізації будується невелика початкова карта, яка потім оновлюється і доповнюється в процесі роботи системи. Положення точок карти в світовій системі координат обчислюється за допомогою тріангуляції відповідностей однакових ключових точок на різних кадрах. Оскільки оновлення карти не повинно здійснюватися на кожному кадрі, для нього можуть бути використані методи, що працюють досить довго, наприклад bundle adjustment.

 За способом обробки вхідних кадрів методи візуальної локалізації поділяються на прямі і непрямі. Прямі методи враховують яскравість кожного пікселя зображення для визначення поточної позиції, а непрямі спочатку виділяють на зображеннях особливі точки і працюють вже з набором ключових точок і їх дескрипторами. До плюсів прямих методів можна віднести кращу роботу в слабо текстурованих сценах, в яких неможливо виділити достатню кількість ключових точок. При цьому прямі методи гірше пристосовані до змін у освітленні і набагато більш вимогливі до продуктивності. Їх робота в реальному часі стала можлива останнім часом тільки за рахунок паралелізації і обчислень на GPU.

У непрямих методах один з найважливіших кроків будь-якого алгоритму виділення особливих точок на зображенні. Найбільш ефективним способом, використовуваним в більшості систем, є детектор кутів FAST . Дескриптором ключових точок називається набір значень, що описують точку і застосовуються для їх порівняння. В якості дескрипторів можливі різні варіанти: SIFT, SURF, локальні околиці пікселів. З алгоритмів SLAM з відкритим вихідним кодом можна виділити:

• Parallel Tracking and Mapping (РТАМ). Перший алгоритм, в якому трекінг і побудова карти були розділені для виконання в різних потоках. Найкраще підходить для застосування до побудови доповненої реальності і допускає адаптацію для роботи на мобільних пристроях з невеликою обчислювальною потужністю.

 Алгоритм PTAM розроблявся в лабораторії комп'ютерного зору в Оксфорді та його код був викладений у відкритий доступ під ліцензією GPL. Це дозволяє використовувати для побудови карти більш досконалі методи, раніше недоступні в алгоритмах, що працюють в реальному часі. Основний потік, який відповідає за трекінг, обробляє поточний кадр з камери і на основі наявної карти визначає поточний стан камери. Для побудови карти автори вводять поняття ключових кадрів - кадрів з відеопотоку, що найкраще представляють інформацію про оточення. Потік побудови карти відповідає за додавання в карту нових ключових кадрів, оновлення положень точок на карті під час вступу нових вимірів і фільтрацію карти-видалення зайвих крапок і ключових кадрів.

 Перший алгоритм, в якому трекінг і побудова карти були розділені для виконання в різних потоках. Найкраще підходить для застосування до побудови доповненої реальності і допускає адаптацію для роботи на мобільних пристроях з невеликою обчислювальною потужністю.

 • Semi-Direct Visual Odometry (SVO). Гібридний метод, що поєднує прямий і непрямий підхід. Показує дуже гарні результати трекінгу, але

вимагає камери з високою частотою кадрів (не менше 70 кадрів в секунду), що робить його непридатним для роботи на більшості мобільних пристроїв.

 • Large-Scale Direct monocular SLAM (LSD-SLAM). Прямий метод, який використовує імовірнісний підхід для побудова карти у вигляді щільної хмари точок. Дозволяє будувати якісну модель оточення в реальному часі, але також вимогливий до продуктивності пристрою.

#### **Браузери доповненої реальності**

 Системи доповненої реальності зазвичай мають три основні компоненти власне сам пристрій, систему позиціонування і систему відображення. В якості системи відображення в мобільних пристроях використовується камера мобільного телефону. Для позиціонування мобільного пристрою і побудови якоїсь віртуальної моделі реального світу (для подальшого доповнення цієї моделі віртуальними елементами) може використовуватися як інформація, яка надходить з вбудованого в телефон GPS датчика і Gсенсора, так і використовуватися заздалегідь визначені зображеннямаркери, які розпізнаються мобільними пристроями за допомогою алгоритмів машинного зору.

# **LAYAR**

 Сервіс Layar є браузером доповненої реальності, який дозволяє дивитися на навколишній світ, доповнений віртуальними елементами за допомогою, так званих, шарів (рис.4.1). Кожен шар містить деяку інформацію, прив'язану до географічного місця розташування користувача.

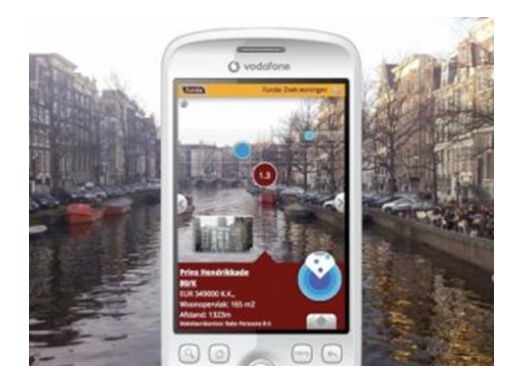

Рис. 4.1. Layar

 Додаток може працювати в декількох режимах, найцікавіший з яких режим доповненої реальності. В цьому режимі картинка, одержувана з камери мобільного пристрою, доповнюється віртуальними елементами, пов'язані з конкретним шаром. Кожен шар містить свою власну інформацію. У найпростішому випадку це може бути шар, що містить, наприклад, інформацію про всі ресторанах італійської кухні в оточенні користувача. Вся інформація прив'язана до так званим точкам інтересу, які зображені на малюнку у вигляді окремих елементів (кіл) і пов'язані конкретним географічним положенням. Масив точок інтересу, доступних в даний момент користувачеві, визначається географічними координатами, які отримуються з GPS пристрої, напрямком і кутом нахилу камери. Розмір кола визначається відстанню від користувача до точки інтересу.

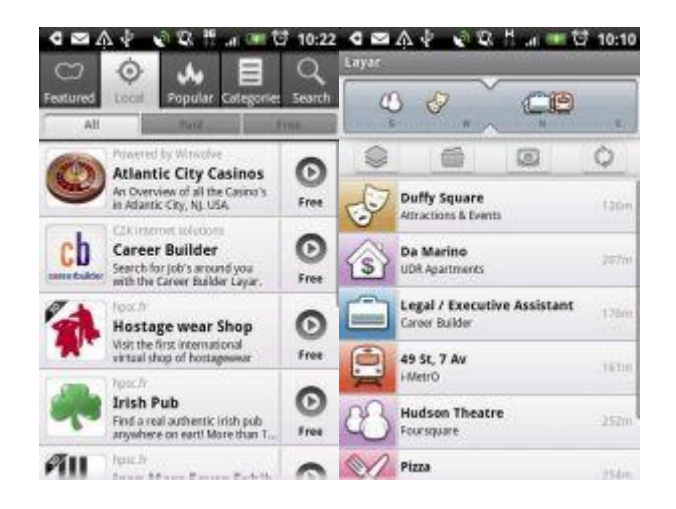

Рис. 4.2. Всі види шарів доступні в меню. Улюблені шари можна відобразити у вигляді списку.

Під картинкою, одержуваної з камери, переглядати інформацію, пов'язану з вибраним пунктом інтересу. Ця інформація включає в себе текстовий опис точки, зображення, і список дій, доступних користувачев (рис.4.1)і. В якості можливих дій користувач може зателефонувати, відправити sms / email, перейти на запропонований веб-сайт (при цьому проглядається веб-сайт буде інтегрований в Layar). Якщо на пристрої встановлено додаткові додатки для навігації (наприклад, Google Maps), то користувач може подивитися маршрут до обраної точки інтересу. З конкретною точкою інтересу можна пов'язати тригери, що запускають певні події при наближенні до цієї точки. Наприклад, з наближенням до точки можна пов'язати відтворення деякої мелодії або поява на зображенні деякого тривимірного об'єкту.

 Кожну точку інтересу і список дій з нею пов'язаних визначає і налаштовує розробник шару, до якого прив'язана дана точка. Таким чином, шар доповненої реальності можна визначити як сукупність всіх точок інтересу даного шару і деякої статичної метаінформації, пов'язаної з даним шаром. При цьому статична метаінформація постійно зберігається на серверах самого сервісу Layar, а динамічна інформація про масиві точок інтересу виходить в реальному часі від розробника шару.

У меню програми, в спеціальному сховищі є велика кількість різноманітних шарів (рис.4.2). Велика частина з цих шарів створена сторонніми розробниками і надає користувачеві найрізноманітнішу функціональність. Користувач має можливість завантажити шар, що сподобався і навіть перемикатися між шарами в реальному часі. Таким чином, шар може служити аналогом вкладок в звичайному браузері, за якими користувач перемикається для отримання різного контенту.

Крім режиму доповненої реальності Layar може відображати інформацію ще в двох режимах. В одному з цих режимів точки інтересу виведені простим списком і відсортовані в порядку зростання відстані від користувача до

точки. В іншому режимі точки інтересу відображені на мапі. При цьому вся функціональність, доступна в режимі доповненої реальності, зберігається.

 Layar має багатокомпонентну архітектуру, спрямовану на те, щоб приховати від розробників нових шарів деталі роботи з мобільних пристроїв і максимально полегшити інтеграцію існуючих сервісів (в тому числі сервісів Web 2.0) в існуючу архітектуру цього AR-браузера.

 Клієнтська частина програми запускається на мобільному пристрої. Мобільний клієнт отримує всю необхідну інформацію від зовнішніх пристроїв за допомогою власних інтерфейсів мобільного пристрою. Зокрема, від GPS модуля клієнт отримує географічні координати користувача (ширина, довгота). Крім цього, для визначення напрямку огляду користувача використовується G-сенсор. Для відображення навколишньої місцевості в режимі доповненої реальності використовується внутрішня камера пристрою. Віртуальні об'єкти додаються поверх картинки з камери самим додатком. Таким чином, мобільний клієнт инкапсулирует в собі всю роботу по взаємодії з апаратними ресурсами мобільного пристрою і звільняє розробників нової функціональності від обов'язку вникати в деталі реалізації під конкретну мобільну платформу.

 Для відображення місцевості в режимі карти сама карта подгружается, використовуючи власний програмний інтерфейс пристрою. Дані надаються постачальником карти місцевості за замовчуванням.

 Мобільний клієнт найчастіше звертається за всією необхідною інформацією до сервера Layar. Спілкування відбувається за допомогою Layar Client API. Деталі реалізації цього програмного інтерфейсу приховані від кінцевих користувачів і розробників нових шарів.

 На сервері Layar зберігається тільки статична інформація. Вона включає в себе інформацію про використаний шарі (його заголовок, опис, зовнішній вигляд і т.д.). Вся ця інформація попередньо завантажується стороннім розробником нової функціональності через спеціально створений веб-сайт (Layar Provisioning WebSite).

 Вся динамічна інформація, зокрема інформація про список точок інтересу для даної місцевості завантажується динамічно в той момент, коли користувач завантажив даний шар. Ця динамічна інформація автоматично запитується клієнтом автоматично кожні 5 хвилин або, якщо положення користувача змінилося більш ніж на 100 метрів.

 У цьому сенсі сервер Layar працює як проксі-сервер до сервера розробників. Для реалізації цієї взаємодії використовується так званий Layar Developer API. Цей програмний інтерфейс повністю відкритий стороннім розробникам.

 Кожен раз, коли користувач Layar вибирає новий шар, він очікує, що пункти інтересів будуть надані йому якомога швидше. Layar API надає механізм поділу масиву точок інтересу на кілька окремих масивів, для того щоб прискорити процес відображення цих точок. Зазвичай очікується, що пользователь може спостерігати одночасно близько 10 точок інтересу на екрані. У разі, якщо розмір масиву точок, що задовольняє пошуковим критеріям, більше цього числа, то розробник в надісланому JSON відповіді, може вказати спеціальний ключ, що залишилися точки можуть бути запитані окремим запитом. Але в будь-якому випадку користувачеві не буде показано понад 50 точок інтересу. Занадто велика кількість точок цікаво очевидно перевантажує увагу користувача і перешкоджає обробці і сприйняття інформації, що надходить

 Фіксована інформація про шарі завантажується розробником шару через спеціально створений веб-інтерфейс Layar Provisioning WebSite. Вся надана розробником інформація завантажується на сервер Layar і, таким чином, стає доступна для мобільного клієнта. До фіксованою інформації в першу чергу відноситься інформація про зовнішній вигляд шару. При створенні власного шару можна змінювати кольори всіх елементів управління, а також змінювати логотипи і банери в інтерфейсі мобільного клієнта. Завдяки цьому зовнішній вигляд різних верств може досить сильно відрізнятися. Крім того на веб-сайті визначаються фіксований набір фільтрів, пов'язаних із шаром.

Як вже говорилося, через веб-інтерфейс на сервер Layar завантажується тільки статична інформація про шарі. Динамічна інформація завантажується в реальному часі з веб-сервісу, наданого розробником. Посилання на вебсервіс розробник також вказує при первинному завантаженні статичної інформації про шарі через веб-інтерфейс.

Шар може бути доступний в двох режимах - тестовому і опублікованому. Тестовий режим використовується тільки на час розробки, створюваний шар доступний тільки розробнику шару по спеціально створеному ключу. Після публікації шар з'являється в репозиторії Layar і стає доступним для використання всім користувачам.

Динамічна інформація про рівень подгружается в реальному часі з сервера розробника. Інтерфейс взаємодії сервера Layar з веб-сервісом, який повинен надати розробник рівня, відкритий і добре документований. Для запиту інформації про точки інтересу, пов'язаних з поточною локацією, використовується протокол HTTP. Наприклад, HTTP GET запит GetPointsOfInterest.

Всі виклики веб-сервісадолжни дотримуватися архітектури REST. Як формат відповіді від сервера розробника шару Layar API в даний момент розуміє тільки формат JSON.

#### **WIKITUDE**

 Одним з головних конкурентів Layar в області мобільних браузерів доповненої реальності є Wikitude. На відміну від Layar, який являє собою єдиний додаток, Wikitude складається з декількох окремих гілок. Wikitude World Browser представляє з себе мобільний додаток доповненої реальності, який обробляє інформацію з GPS, компаса і акселерометра і доповнює одержувану з фотокамери картинку віртуальними елементами (рис.4.3). Wikitude також може відображати інформацію як в режимі камери, так і в режимі карти. Приклад роботи wikitude в режимі доповненої реальності

зображений на малюнку 9. Існує кілька способів додати інформацію про власні точки інтересу на Wikitude. Якщо користувач хоче відзначити окрему точку інтересу, він може це зробити в online-режимі через веб-сайт wikitude.me. На веб-сайті доступенпростой інтерфейс, який дозволяє користувачеві відзначити своє улюблене місце за допомогою інтерфейсу Google Maps. Інформація про точку інтересу завантажується в базу даних wikitude і стає доступна з мобільного браузера. Найцікавіше, що за допомогою веб-сайту користувач може редагувати пункти інтересів, створені іншими користувачами, і навіть видаляти їх. При цьому існує спеціальна команда модераторів, яка відстежує всі зміни в базу даних точок інтересу. Весь цей механізм дуже схожий на механізм функціонування Вікіпедії.

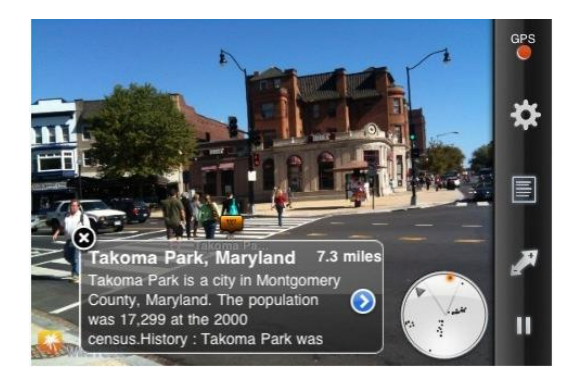

Рис. 4.3. Wikitude

 Зрозуміло, що одиночна завантаження точок інтересу може бути цікава лише кінцевому користувачеві, який просто хоче побачити інформацію про своєму улюбленому готелі / ресторані / барі в браузері доповненої реальності. У більшості випадків ручне завантаження кожної окремої точки занадто трудомістка і непридатна.

Наприклад, якщо ми хочемо створити великий Путівник по основнимдостопрімечательностям міста. Якщо користувач володіє великим набором точок інтересу, він може потоково завантажити всю інформацію про них (в тому числі картинки і логотипи) в базу даних Wikitude, використовуючи формати KML і ARML. На тому ж веб-сайті wikitude.me

прістутсвует веб-нітерфейс для завантаження файлів цих форматів. KML (Keyhole Markup Language) предствляет з себе заснований на XML мова розмітки для представлення тривимірних геопросторових даних в програмі Google Earth. KML пов'язує деяку інформацію про географічне місцезнаходження з тим як ця інформація відображається в Google Earth (у вигляді простої позначки, картинки або тривимірного зображення). При цьому сам KML файл можна отримати двома способами -експортіровать його з Google Earth або написати вручну. ARML (Augmented Reality Markup Language) вдає із себе все той же KML, тільки доповнений функціональністю, специфічною для додатків доповненої реальності. Творці специфікації ARML позиціонують свій формат як спроба створення єдиного стандарту для представлення точок інтересу. За задумом, всі браузери доповненої реальності вмітимуть обробляти точки інтересу, задані в цьому форматі, і це дозволить уникнути прив'язці точок інтересу до конкретного браузеру доповненої реальності.ARML дозволяє пов'язувати точки інтересу з посиланнями на веб-сайти, телефонними номерами, адресами e-mail і т.д.

 Функціональність, доступна на всіх браузерах доповненої реальності, визначена в просторі імен ar. Функціональність, специфічна для кожного конкретного браузера доповненої реальності, визначена у власному просторі імен. Наприклад, для Wikitude це простір wikitude.

 ARML документ також можна створити декількома способами. По-перше, його можна написати вручну. По-друге, його можна отримати з існуючого KML файлу, знову ж додавши необхідну інформацію вручну. В найближчому майбутньому розробники обіцяють створення призначеного для користувача інтерфейсу для зручної генерації цих ARML файлів. Варто відзначить, що інформація, що завантажується з ARML файлу дуже схоже на інформацію про масив точок, яка в Layar завантажується в реальному часі за допомогою виклику веб-сервісу розробника.

 У Wikitude є можливість, аналогічно Layar, отримувати інформацію про масив точок інтересу з веб-сервісу постачальника контенту. Схема взаємодії мобільного клієнта, сервера Wikitude і сервера постачальника даних зображена на рисунку 4.4.

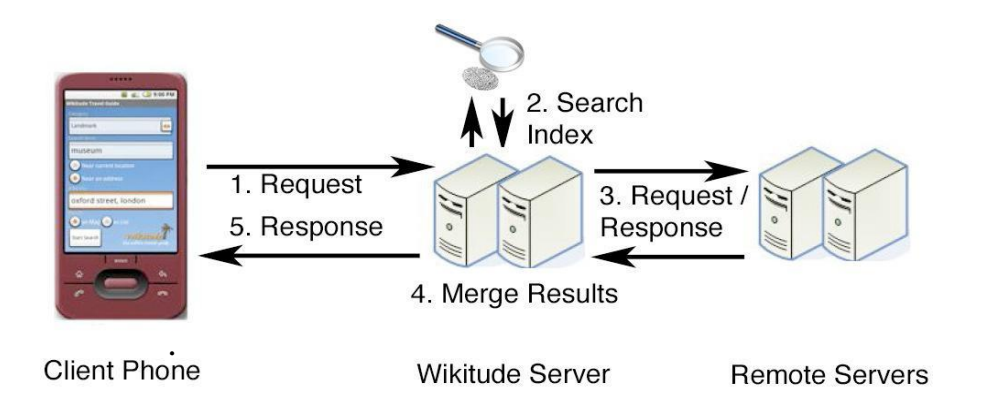

Рис. 4.4. Wikitude сервіси

 Коли мобільний клієнт передає на сервер Wikitude інформацію про своє місцезнаходження, на сервері Wikitude запускається два паралельні процеси локальний пошук по внутрішній базі даних самого Wikitude (тобто фактично за інформацією, завантаженої через wikitude.me) і пошук інформації про масиві точок інтересу на віддалених серверах. При цьому кожен сторонній веб-сервіс зобов'язаний надіслати у відповідь все світи (аналог шарів в Layar), які він обробляє. Час відповіді сервера розробника жорстко обмежена 3-5 секундами. Якщо сервер wikitude за цей час не отримав відповіді від вебсервісу, результати з цього в веб-сервісу не потраплять в остаточну вибірку. Після цього результати віддаленого і локального пошуку зливаються і надаються мобільному клієнту.

 Технічно дата запитується від веб-сервера за допомогою HTTP GET запиту. У відповідь сервер Wikitude отримує дані в описаному вище форматі ARML. Варто відзначити, що в основі ARML лежить XML, більш високорівнева і великоваговий формат обміну даними, ніж JSON, який використовується в Layar. Теоретично це може привести до деякого падіння продуктивності при обміні даними з віддаленими серверами, але зате дає спільноті розробників систем доповненої реальності можливість уніфікувати

формат передачі масиву точок інтересу і таким чином в перспективі полегшити їм життя.

 Дана архітектура досить сильно відрізняється від архітектури Layar. Сервер Layar зберігає тільки фіксовану інформацію про використаний шарі, вся ж динамічна інформація довантажувати з одного конкретного сервера розробника даного конкретного шару. У Wikitude ж при реєстрації вебсервісу розробник вказує інформацію, про яких світах надає інформацію його веб-сервіс. Таким чином, сервер Wikitude змушений для кожного запиту клієнта звертатися за інформацією до всіх серверів розробників, які заявили, що володіють інформацією про масиві точок інтересу для цього світу. Крім цього, сервер Wikitude змушений запускати локальний пошук для відображення точок інтересу, завантажених через веб-інтерфейс. Така колосальна завантаження на сервер змушує розробників Wikitude вводити певні обмеження. Наприклад, на сервері Wikitude реалізовані складні алгоритми, які визначають, чи є у певного світу пункти інтересів в даній певної місцевості. Якщо система визначила, що цей світ в цій області не використовується, то сервер Wikitude якесь часом не буде запитувати інформацію про цей світ в цій області, для того щоб знизити навантаження на сервер.

#### **Приклад додатку** *Wikitude -* **Olympic Games 2016 – Globo Rio App**

Globo Rio 2016 був першим великим проектом доповненої реальності, створеним у Бразилії (рис.4.5). Додаток працював на Wikitude, і АР потрапила на Олімпійські ігри 2016 року, які відбулися в Ріо-де-Жанейро, Бразилія. Globo Rio дозволяє глядачам досліджувати своє оточення, стежити за різними змаганнями та бачити ексклюзивний контент у режимі доповненої реальності.

 Олімпійські ігри - це найбільші та найбільш історичні спортивні події у світі. Цього року доповнена реальність стала ключовим гравцем в іграх 2016 року за допомогою програми Globo Rio.

 Очікуючи тисячі туристів та спортсменів, найбільша бразильська телевізійна мережа Rede Globo отримала натхнення для створення програми для смартфонів, яка допоможе глядачам Олімпійських ігор знайти своїх улюблених спортсменів та матчі в Олімпійському селі. У режимі доповненої реальності відвідувачі можуть використовувати AR на основі географії, щоб виявляти матчі навколо них, перевіряти розклад ігор та стежити за результатами змагань у реальному часі.

 Від арен до дивовижних пляжів у Ріо, додаток Globo Rio служить найкращим путівником для відвідувачів літніх Олімпійських ігор 2016 року. Для туристів доступний інтерактивний путівник для вивчення вражаючих визначних пам'яток, таких як пляжі Копакабана та Іпанема, гора Цукрова Голова, Христос Викупитель та інші з доповненою реальністю. Оренда, розклад громадського транспорту, лікарні та інша інформація про громадські послуги також були додані для полегшення візиту туристів до знаменитого "cidade maravilhosa" (чудового міста, як відомо Ріо).

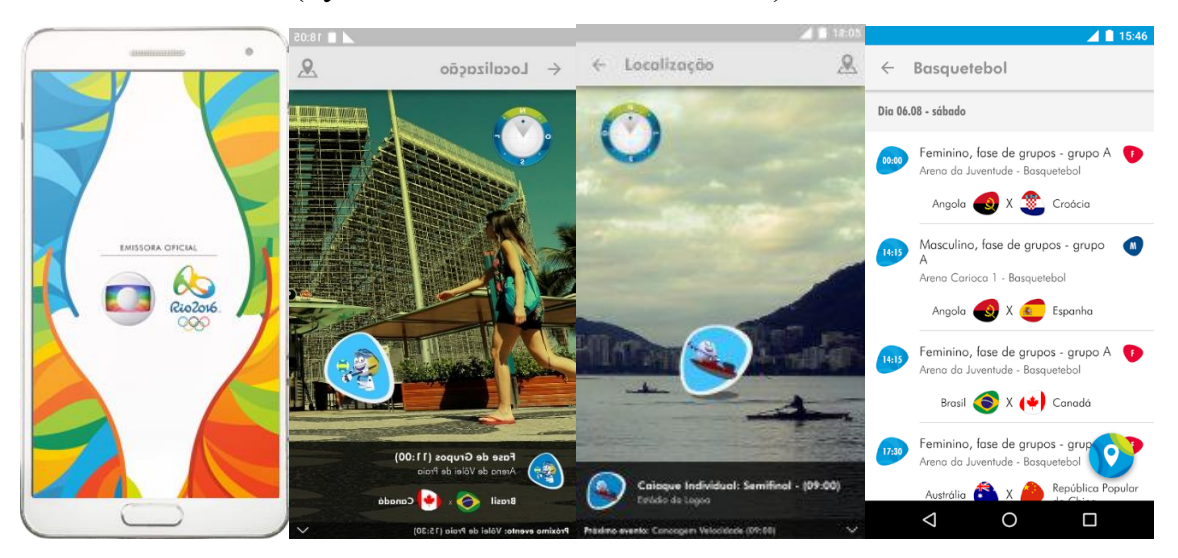

Рис. 4.5. Додаток *Wikitude -* Olympic Games 2016 – Globo Rio App

 Доповнена реальність виявилася чудовою функцією для покращення досвіду відвідувачів на Олімпійських іграх 2012 року, і цього разу вона не відрізнялася: відгуки користувачів були надзвичайними, а додаток Globo Rio лише за перші 2 дні встановив понад 100 000 встановлень!

 Додаток був розроблений Informant, преміальним партнером Wikitude у Бразилії, і доступний для Android та ІоS 3 мовами (португальською, англійською та іспанською).

# *Контрольні питання*

1. Які методи трекінгу ви знаєте?

2. Поясніть принципи Трекінгу з використанням моделі оточення. Які методи його реалізують?

3. Поясніть принцип Simultaneous Localization and Mapping (SLAM), які модулі включає в себе система SLAM?

4. Як відбувається трекінг за алгоритмом Parallel Tracking and Mapping (PTAM)?

5. Що таке Браузер доповненої реальності? Які найбільш популярні AR браузери ви знаєте?

6. Надайте характеристику браузера – Layar, принцип його дії, складові частини, режими.

7. Чим браузер WIKITUDE відрізняється від інших, в чому секрет його успіху?

8. Поясніть призначення KML (Keyhole Markup Language)і

ARML (Augmented Reality Markup Language). Як можна створити ARML документ?

9. Що зумовлює велике навантаження на сервер Wikitude?

10. Які приклади WIKITUDE застосунків ви знаєте?

#### **ЛЕКЦІЯ 5**

#### **ОСВІТНІ КОМП'ЮТЕРНІ ІГРИ**

#### **Аналіз ігрових можливостей в освіті**

 Найбільший інтерес, в освітньому процесі, представляють ігрові технології, так як вони не тільки сприяють вихованню пізнавальних інтересів та активізації діяльності учнів, а й виконують ряд інших функцій: 1) правильно організована з урахуванням специфіки матеріалу гра тренує пам'ять, допомагає учням виробити мовні вміння і навички; 2) гра стимулює розумову діяльність учнів, розвиває увагу і пізнавальний інтерес до предмету; 3) гра - один з прийомів подолання пасивності учнів. Функція гри її різноманітна корсиність. У кожного виду гри своя корисність. Найбільш важливі функції гри:

*Соціокультурний призначення гри*. Гра - найсильніший засіб социалізації.

 *Функція міжнаціональної комунікації*. Ігри національні й у той же час інтернаціональні, міжнаціональні, загальнолюдські. Ігри дають можливість моделювати різні ситуації життя, шукати вихід з конфліктів, не вдаючись до агресивності, учать розмаїтості емоцій у сприйнятті всього існуючого в житті.

 *Функція самореалізації людини в грі.* Для людини гра важлива як сфера реалізації себе як особистості. Саме в цьому плані їй важливий сам процес игри, а не її результат, конкурентність або досягнення будь-якої мети.

 *Комунікативна гра.* Гра - діяльність комунікативна, хоча за чисто ігровим правилам і конкретна.

*Діагностична функція гри.* Гра має прогностичність; вона діагностичніша, ніж будь-яка інша діяльність людини, по-перше, тому, що індивід поводиться в грі на максимумі проявів (інтелект, творчість); по-друге, гра сама по собі це особливе «поле самовираження».

*Ігротерапевична функція гри.* Гра може і повинна бути використана для подолання різних труднощів, що виникають у людини в поведінці, в спілкуванні з оточуючими, у вченні

 *Функція корекції у грі*. Корекційні ігри здатні надати допомогу учням з поведінкою, що відхиляється, допомогти їм впоратися з переживаннями, що перешкоджають їх нормальному самопочуттю і спілкуванню зі свсрсниками в групі.

*Розважальна функція гри.* Розвага - це потяг до різного, різноманітного. Розважальна функція гри пов'язана зі створенням певного комфорту, сприятливої атмосфери, душевної радості як захисних механізмів, тобто стабілізації особистості, реалізації рівнів її притязань. Розвага в іграх пошук. Гра має магію, здатну давати їжу фантазії, виводити на розважальність.

В останнє десятиліття в педагогічній літературі з'явилося багато визначень гри. Наприклад, цікаво визначення гри у Г.К.Селевко «Гра - це вид діяльності в умовах ситуацій, спрямованих на відтворення і засвоєння суспільного досвіду, в якому складається й удосконалюється самоврядування поведінкою».

Авторитетом в узагальненні зв'язку між людством і грою є відомий філософ ХХ століття Йохан Хейзінга, який написав книгу під назвою "HOMO LUDENS" (людина граюча). Він розглянув процес життєдіяльності через гру. Гра розглядається як найважливіша характеристика людини, як культурної істоти. Проводячи докладне дослідження позначення гри на різних мовах (японській, латинській, семітському, німецькій та ін.), Він відзначає, що в деяких мовах (грецькій, китайській та ін.) такого слова немає, а є лише різні слова для визначення ігор, наприклад, змагальні ігри, ігривистави, азартні ігри і т.п.

Слід зазначити, що наукового єдиного загального для всіх визначення игри в літературі немає досі.

Розглянемо найбільш відомі підходи до гри в історичному аспекті. К.Гросс розвиває свою теорію як теорію вправ, вважаючи, що у вищих живих істот, особливо у людини, природжені реакції ... є недостатньо розвиненими, тому людині дано особливо довге дитинство для підготовки до життя за допомогою наслідування звичок, здібностей старшого покоління.

Альтернативною позицією на теорію К.Гросса була теорія гри Ф.Бойтендайка, який критикував і заперечував Гроссу. Його теорія полягала в тому, що інстинкти дозрівають незалежно від вправ, які він не вважав грою.

Філософський аналіз гри в роботах Х.-Ґ.Ґадамера, І. Канта, Ф. Шіллера та ін. розглядається як зображення, а не як переживання. Гра своєрідна тим, вважали вони, що має межі зображуваного і реального.

Сутність гри полягає в тому, що в ній більше важливий не результат, а сам процес переживань, пов'язаних з ігровими діями. При цьому, по-перше, важливий сам досвід переживання позитивних почуттів для людини, подруге, через переживання тільки й можна виховати позитивне ставлення до діяльності. Гра має багаті можливості сформувати позитивне ставлення і до неігрової діяльності.

*Більшості ігор властиві чотири головні риси*:

- це вільна розвиваюча діяльність, що здійснюється лише за бажанням, заради задоволення від самого процесу діяльності, а не тільки від результату (процедурне задоволення);

- це творчий, значною мірою імпровізований, дуже активний характер цієї діяльності («поле творчості»);

- це емоційна піднесеність діяльності, суперництво, змагальність, конкуренція, атракція (чуттєва природа гри, «емоційне напруження»);

- це наявність прямих або непрямих правил, що відображають зміст гри, логічну та часову послідовність її розвитку.

В структуру гри як діяльності, органічно входить цілепокладання, планування, реалізація мети, а також аналіз результатів, в яких особистість

повністю реалізує себе як суб'єкт. Педагогічна наука пред'являє певні вимоги до організації гри в процесі навчання:

- кожна гра повинна містити елемент новизни;

- не можна нав'язувати гру, яка здається корисною, гра - справа добровільна, учасники повинні мати можливість відмовитися від гри, якщо вона їм не подобається, і вибрати іншу гру;

- гра - не урок, що включає учнів в нову тему, елемент змагання, загадка, подорож в казку і багато іншого, - це не тільки методичне багатство вчителя, а й загальна, багата враженнями робота на занятті;

- гра - засіб діагностики, учень розкривається в грі у всіх своїх кращих і не кращих якостях;

- гра повинна ґрунтуватися на вільній творчості і самодіяльності учнів; це неозначає, що учасники гри не мають ніяких обов'язків; учні часто ставляться до цих обов'язків більш відповідально, ніж до навчаньної або трудової діяльності;

 - гра повинна викликати в учнів тільки позитивні емоції, тобто веселий настрій і задоволення від вдалої відповіді; ігри повинні бути доволі доступні і привабливі; мета гри повинна бути досяжною, а її оформлення - барвистим і різноманітним;

 - в грі обов'язковий елемент змагання між командами або окремими учасниками, що значно підвищує самоконтроль учнів, привчає їх до чіткого дотримання встановлених правил, а головне, добре активізує діяльність; завоювання перемоги або чийсь виграш дуже сильно спонукає учня до подальших дій; не завжди переможцями гри стають успішні учні; часто багато терпіння і наполегливості в грі проявляють ті, у кого цих якостей не вистачає для систематичного приготування уроків;

 - гра повинна враховувати вікові особливості учнів: необхідно враховувати, який матеріал цікавий і характерний для якого класу;

 - емоційний стан вчителя повинен відповідати тій діяльності, в якій він бере участь; гра вимагає особливого стану від того, хто її проводить; необхідно не тільки вміти проводити гру, але і грати разом з учнями;

Виходячи із завдань, що визначають ігрову діяльність, слід зазначити найбільш значущі *принципи ігрової діяльності*:

 *активність -* основний принцип ігрової діяльності, що виражає активний прояв інтелектуальних сил, починаючи з підготовки до гри, в процесі і в ході обговорення її результатів;

*відкритість і доступність гри* означає вільну участь бажаючих, і будь-яка гра повинна бути проста і зрозуміла;

*динамічність* виражається в значення і вплив фактора часу, тривалістьзалежить від віку учнів і рівня їх підготовленості*;*

*наочність* означає, що всі ігрові дії повинні бути в реальних і ірреальний (комп'ютерні ігри) проявах тієї чи іншої дійсності, що значно посилює пізнавальний інтерес;

*цікавість і емоційність* відображаються в захопливості і цікавих проявах ігрової діяльності, що значно посилює пізнавальний інтерес*;*

 *індивідуальність* відображає суто особисте ставлення до гри, коли розвиваю-ються особистісні якості, що відкриває можливість для самовираження і самоствердження гравця;

*колективність* відображає спільний характер взаємопов'язаної і взаімозалежної ігрової діяльності, вона сприяє розвитку товариських взаємин, вчить мислити і діяти спільно;

*цілеспрямованість* відображає єдність мети для гравця і його суперника; особисті цілі повинні збігатися з загальними цілями команди*;*

*самодіяльність і самостійність -* один з головних принципів, що містить функцію управління яка виражається в співвідношенні між мірою самодіяльності і самостійності;

*змагальність і змагання* в грі спонукає до активної самостійної діяльності, мобілізує фізичні, інтелектуальні та душевні сили;

*результативність -* це усвідомлення підсумків ігрових дій, як продуктивну творчу діяльність гравця і команди*;*

*достовірність і повторюваність гри* проявляється в тому, що майже всі вони мають в своїй основі реальні моделі і ролі. Це дозволяє повторити минуле і «відкрити» визначеність майбутнього. Тому гра є потужним засобом прогнозування;

*проблемність у грі* висловлює логіко-психологічні закономірності мислення в інтелектуально-емоційної боротьбі*.*

#### **Характеристики комп'ютерних ігор і їх классифікація**

 Фахівці з ігрових технологій в освітній практиці пропонують таку класифікацію ігор:

*по області діяльності*: 1) фізичні, 2) інтелектуальні, 3) трудові, 4) соціальні, 5) психологічні;

*за характером педагогічного процесу*: 1) навчальні, тренінгові, контролюючі, узагальнюючі, 2) пізнавальні, виховні, розвивальні, 3) репродуктивні, продуктивні, творчі, 4) комунікативні, діагностичні, профорієнтаційні, психотехнічні;

*по ігровій методиці*: 1) предметні, 2) сюжетні, 3) рольові, 4) ділові, 5) імітаційні, 6) драматизації;

*по предметній області*: 1) математичні, хімічні, біологічні, фізичні, екологічні, 2) музичні, театральні, літературні, 3) трудові, технічні, виробничі, 4) фізкультурні, спортивні, військово-прикладні, туристичні, народні, 5) суспільнознавчі, управлінські, економічні, комерційні;

*по ігровому середовищу*: 1) без предметів, з предметами, 2) настільні, кімнатні, вуличні, на місцевості, 3) комп'ютерні, телевізійні, технічні засоби навчання (ТСН), 4) технічні, із засобами пересування.

## **Опис классифікації ігор по ігровій платформі**

Комп'ютерна гра - форма розвивально-розважально] взаємодії користувача і комп'ютера, що імітує в віртуальному просторі життєві і уявні ситуації, що має значний jcdsnysq потенціал, який полягає в стимулюванні пізнавального інтересу.

Основним способом поділу відеоігор на категорії є поділ по платформах, який вказує, на якому пристрої можна запустити ту чи іншу гру. Якщо у користувача немає платформи, для якої призначена гра, то і пограти в неї він не зможе.

*Персональний комп'ютер* (ПК, PC, ноутбук, нетбук)

Перелік найбільш популярних серій комп'ютерних ОС: Windows (від фірми Microsoft), Mac OS (від фірми Apple), Linux (безкоштовна ОС, розроблювана світовою інтернет-спільнотою).

*Ігрова консоль або приставка* (PS, Xbox, Nintendo)

До найбільш популярних поколінь консолей можна віднести: Sony PlayStation (PSP, PSOne, PS2, PS3, PS4), Microsoft Xbox (Xbox, Xbox 360, Xbox One), Nintendo 3DS, Wii.

*Мобільний пристрій*: телефон, планшет, кишеньковий комп'ютер (КПК, PDA)

На застарілих телефонах гри є java-додатки, на сучасних телефонах ігри запускаються під мобільними ОС: Windows Mobil і Android. Для поширення мобільних ігор створені цілі глобальні сервіси типу App Store, Google Play.

*Планшет, сенсорний мобільний телефон*. Окремою категорією йдуть планшети і телефони з можливістю сенсорного введення (натисканням пальцями по екрану). Особливий спосіб введення даних дозволяє створювати гри з унікальних-ним геймплеєм, що використовують ці особливості, наприклад, малювання на екрані, нахил пристроїв для зміни гравітації в грі і т. д.

#### *Ігровий автомат*

*Браузерна або флеш-гра* (віртуальна інтернет платформа)

*Браузерні ігри -* ігри, здатні запускатися у вікні браузера (програми для перегляду інтернет-сторінок). Особливий пристрій браузерних ігор дозволяє грати в них з будь-якого пристрою, який може підключатися до інтернету. Всі популярні браузери: Google Chrome, Opera, FireFox, Edge, Safari підтримують запуск невеликих програм прямо внутр. інтернет-сторінок.

## **Опис класифікації комп'ютерних ігор по графиці**

*Класифікація по розташуванню ігрової камери*. Розташування точки, з якої ми дивимося на ігровий світ, тісно пов'язане з жанром гри.

В якихось жанрах простіше дивитися від імені героя, в якихось – бажано бачити все з боку, а десь - зручно спостерігати за ситуацією з висоти пташиного польоту. У деяких іграх є можливість змінювати вид ігрової камери прямо під час процесу гри.

*Вид від 1-ої особи* (вид з очей). Використовується в жанрах: екшен, шутер, комп'ютерна рольова гра (РПГ, RPG, Role-Playing Game), симулятор, гонки.

*Вид від 3-ї особи* (вид спозаду використовується в жанрах: екшен, шутер, РПГ, симулятор, гонки, слешер, файтинг, 3D-платформер.

*Двомірний вид збоку* (2D вид збоку). Використовується в жанрах: платформ-мер, головоломка, файтинг, 2D екшен.

*Тривимірний вид збоку* (3D вид збоку, псевдотривимірний). Використовується в жанрах: платформер, квест, головоломка, файтинг, 2D екшен.

*Двомірний вид зверху* (2D TopDawn). Використовується в жанрах: стратегія, РПГ, тактика, головоломка, логічні ігри.

*Тривимірний вид зверху* (3D TopDawn, ізометрія). Використовується в жан-рах: стратегія, РПГ, тактика, головоломка, логічні ігри.

*Класифікація за технологією графіки*. Зовнішній вигляд – головна прикраса гри. Багато недосвідчеихі гравців при виборі гри орієнтуються саме на графіку, тому існує поділ ігор за типом і якістю графічного зображення.

*Відсутність графіки* (текстові ігри, псевдографіка)

*Двомірна графіка (векторна, растрова).* 2D-графіка - найбільш натуральний вид графіки. Зображення складені з окремих пікселів кольорових квадратів. Так само існує технологія векторних зображень, при якій об'єкти складаються не з пікселів, а з точних геометричних координат, що з'єднуються лініями. Такий вигляд зображень дозволяє відмальовувати більш плавні лінії, без пікселізації. При збільшенні зображення не псується його зовнішній вигляд.

*Тривимірна графіка.* Завдяки застосуванню тригонометричних формул у розробників ігор з'явилася можливість створювати ілюзію трьохвимірного світу, що відображається на двомірної площини екрану. На сьогоднішній день 3D-графіка - найпопулярніший формат графіки в комп'ютерних іграх.

*Об'ємне зображення (стерео-окуляри).* Об'ємність зображень - це невелике поліпшення 3D-графіки. Технологія стерео-зображення поки не доведена до ідеального стану, тому, незважаючи на деякі переваги, вона рідко використовується в комп'ютерних іграх.

*Доповнена реальність (мобільні пристрої з відеокамерою).* Подібні ігри доступні лише на мобільних пристроях з відеокамерою.

*Віртуальна реальність (шолом віртуальної реальності).* Має на увазі повне занурення гравця у віртуальний світ, коли гравець відчуває, що в відеогру поміщено все його тіло, всі його органи чуття. Розвиток гри до повноціної віртуальної реальності (ВР) на сьогоднішній день неможливо.

## **Класифікація комп'ютерних ігор по змісту**

*Класифікації по жанру*

Ігровий жанр - група ігор, які мають схожу ігрову механіку і схожі правила гри. Існує велика кількість ігрових жанрів і кожен з них характеризується певними властивостями. Для того, щоб зрозуміти до якого жанру буде відноситися будь-яка гра, потрібно «розкласти» гру на її складові частини і визначити їх зв'язки один з одним.

Для спрощення процесу визначення жанру було створено «Схему жанрів».

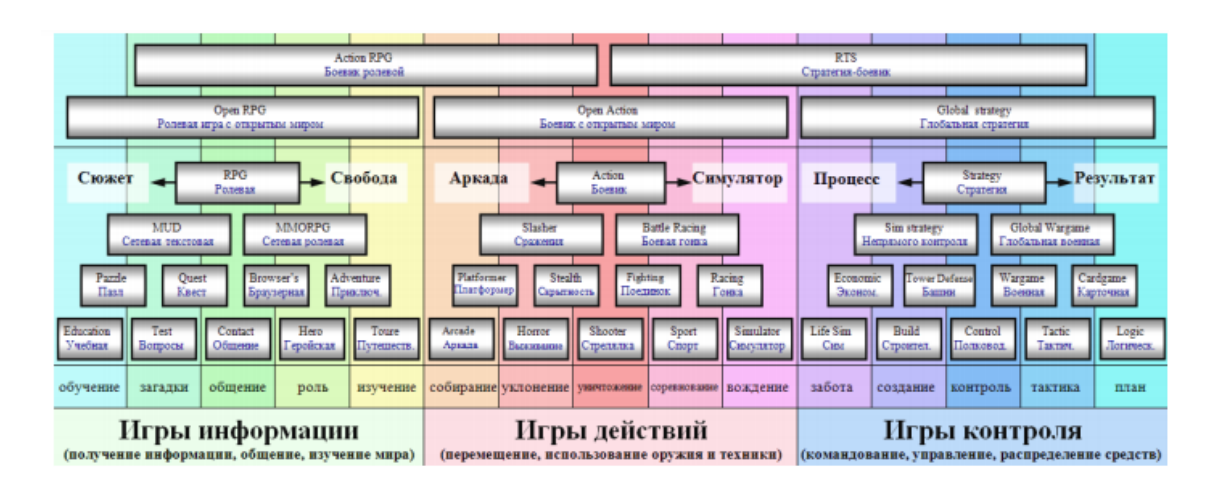

Рис. 5.1. Зовнішній вигляд схеми жанрів

Вся схема розділена на 15 вертикальних смуг. 15 смуг розгруповані на 3 великі групи ігор - «Ігри інформації», «Ігри дій», «Ігри контролю». У нижній частині кожної смуги вказана її сутність - базовий (неподільний) жанр, який можна назвати одним словом. Всі назви сутностей: навчання, загадки, спілкування, герой, вивчення світу, збирання, ухиляння, знищення, змагання, техніка, турбота, розвиток, мікроконтроль, тактика, планування (детально див. рис.5.1).

За цим поділом ігор виділяють 3 основних групи: рольова, бойовик і стратегія. Внаслідок того, що критерії приналежності гри до того чи іншого жанру не визначені однозначно, класифікація комп'ютерних ігор недостатньо систематизована, і в різних джерелах дані про жанр конкретного проекту

можуть розрізнятися. Існує безліч ігор, що несуть в собі якості декількох жанрів.

Класифікація комп'ютерних ігор по жанру:

1. Action:

- 3D-шутер, «бродилки-стрілялки»:
- o шутери від першої і третої особи;
- o «криваві/ м'ясисті» шутеры;
- o тактичні шутеры;
- файтінги:
- o побий їх усіх;
- o слэшер;
- o аркада;
- o стелс-екшен.
- 2. Симулятори/менеджери:
- технічні;
- аркадні;
- спортивні;
- спортивній менеджер;
- экономічні.
- 3. Стратегії:
- стратегії по схемі ігрового процесу:
- o стратегії в реальному часі;
- o покрокові стратегії;
- o карткові стратегії.
- стратегії по масштабу ігрового процесу:
- o варгеймы;
- o глобальні стратегії;
- o симулятори бога.
- 4. Пригоди текстова пригодницькая гра.
- 5. Графічний квест:
- головоломки;
- пригодницький бойовик;
- симулятор побаченнь;
- візуальна новела.
- 6. Музичні ігри ритмічні ігри.
- 7. Ролеві ігри тактичні е РПГ.
- 8. Головоломки, логічні, пазли.
- 9. Традиційні і настольні.
- 10. Текстові ігри в псевдографиці.

## *Класифікація по сеттінгу*

Сеттінг (від англ. «Setting» - обстановка, декорація, антураж) - ігровий світ, місце і час, в якому відбувається дія художньо твору. Автори можуть комбінувати різні сеттінги між собою, таким чином, з'являються гібридні вигадані світи, типу: фентезі світ в Епоха кіберпанку; міфології різних країн в одному світі; «Гостьові» персонажі з інших всесвітів.

*За місцем дії* (тип вигаданого світу):

- реальний світ (ігровий світ мало чим відрізняється від нашого світу);
- паралельні світи (реальний світ і переходи в спотворені світи);
- альтернативна історія (інші варіанти історичних подій);
- фентезі (казковий світ з наявністю магії);
- геройська міфологія (надістоти: супергерої, мутанти, напівбоги);
- християнська міфологія (ангели, демони, рай, пекло);
- сучасна міфологія (навала зомбі, нашестя інопланетян, постапокаліпсіс).

*За часом дії (*історична епоха):

• зародження життя (найпростіші організми, ігри на клітинному рівні);

- доісторичні часи (ера динозаврів, печерні люди);
- зародження цивілізацій (Стародавній Рим, Стародавній Єгипет);
- середньовіччя (лицарські походи, міжусобиці, інквізиція);
- епоха колонізації (морські подорожі, нові землі);
- епоха індустріалізації (XVIII-XIX століття, стімпанк);
- минулі війни (Друга Світова війна, локальні конфлікти);
- наш час (звичний світ);
- інформаційна епоха (кіберпанк, антиутопія майбутнього);
- освоєння космосу (наукова фантастика, SciFi, космічні подорожі);
- еволюція (наявність декількох епох в одній грі).

*За умовами всередині світу:*

*• місце з певною культурою (дикий захід, витончений схід),* арабські країни, бананова республіка, тоталітарна держава);

• певна кліматична зона (Арктика, тундра, лісостеп, пустеля, узбережжя, гори, повітряний світ, водний світ, підводний світ, підземний світ);

• наявність катаклізму (навала зомбі, прибульців);

• хоррор (лякає, напружена атмосфера).

*Класифікація за метою гри*

*Казуальна* (повсякденна) гра (насолода самим процесом) .. Гра побудована так, що її можна тимчасово перервати в будь-який момент, а потім продовжити. Часто процес гри розділений на невеликі рівні (приклад: Angry Birds, Plants vs Zombies) (рисунок 5.2).

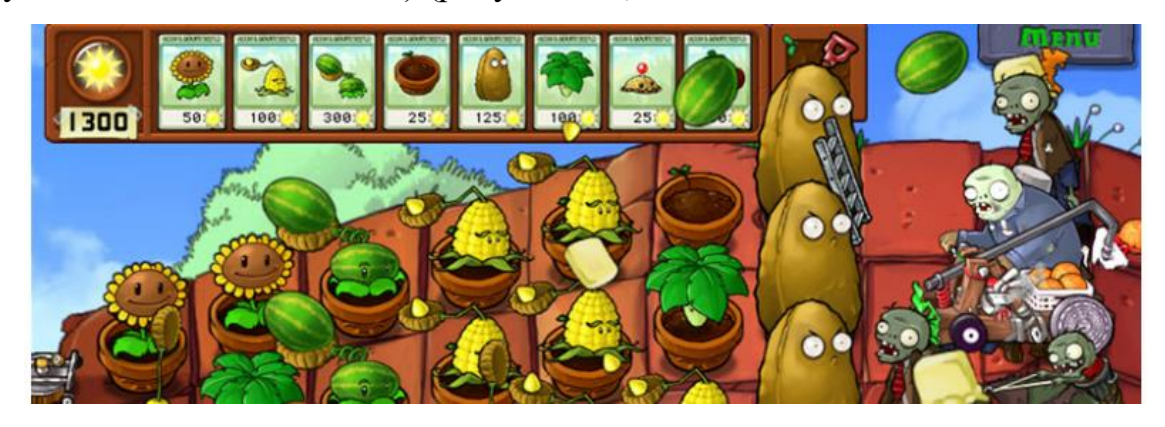

Рис. 5.2. Ігровий процес гри «Plants vs Zombies»

*Гра-пісочниця* (творчі можливості, вибір цілей). Ігри без сюжета і цілей. Основою гри-пісочниці є різноманітні ігрові можливості, які гравець може застосовувати на власний розсуд. Досить часто пісочниці, це не окремі ігри, а спеціальні режими в сюжетних іграх (приклад: Grand Thief Auto, Minecraft, SimSity) (рисунок 5.3).

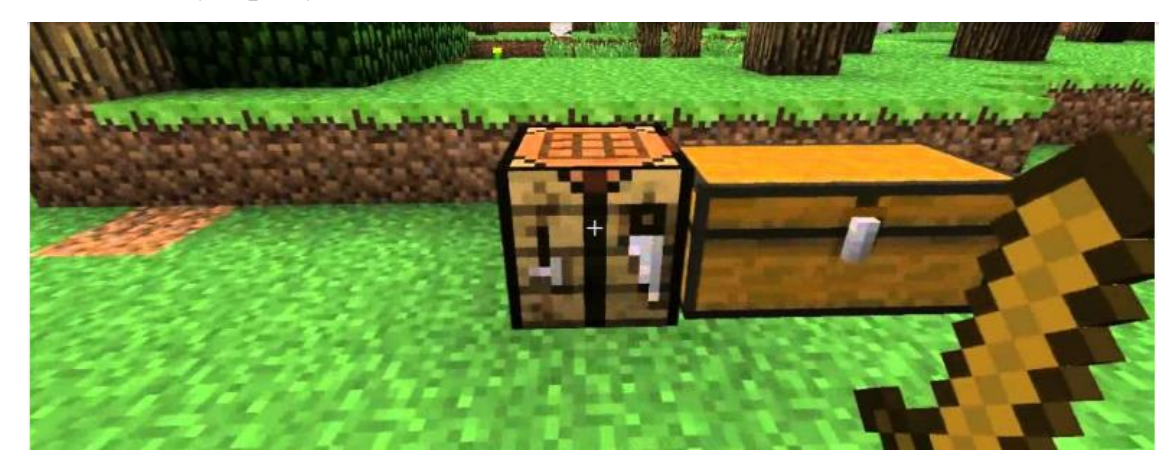

Рис. 5.3. Ігровий процес ігри «Minecraft»

*Гра-змагання* (дуель, чемпіонат, суперництво). Гра, в якій гравці змагаються між собою за статус переможця. приклад: StarCraft 2, Counter Strike, Battlefield).

*Навчальна гра (*отримання нових знань). Це загальні ігри для дітей або вузько спеціалізовані симулятори для дорослих. В процесі гри в ігровій формі подається інформація для вивчення.

*Хардкорні (*дуже складна) гра (поліпшення ігрових навичок). Гра, створена спеціально для досвідчених гравців, для випробування їх ігрових навичок.

*Гра на проходження (*виконання цілей, сюжет). У сюжетній грі все ігрові завдання взаємопов'язані між собою, слідують одна за одною, утворюючи лінію сюжету.

## **Опис класифікації ігор по видавничим критеріям**

## *Клссифікація по бюджету розробки*

Від того, які фінанси вкладені в гру, залежить її зовнішній вигляд, проробленість деталей, різноманітність ігрових можливостей.

*Професійна гра (*гри із середнім бюджетом). Ігри, створювані професіоналами, але без використання величезних бюджетів. В таких іграх менше лиску, обмежене число спецефектів, різноманітних декорацій, але в цілому, відчувається професійний підхід.

*Інді-гра* (незалежна гра, малобюджетний клас). Ігри, створювані одним автором або невеликою групою. Інді-автори - це частіше за все професіонали в своїй справі, у них виходять відмінні гри. Єдиний мінус - при створенні інді-ігор не витрачаються кошти на покупку стороніх фахівців, все створюється самостійно.

*Любительська гра* (безкоштовна гра з мінімальним якістю). Зараз існує безліч ігрових движків, що значно спрощують процес створення гри. Створенням гри може зайнятися навіть студент або школяр, що впевнено розбирається в комп'ютерах, але, наприклад, нічого не знаючий про ігровий баланс, дизайні та стилі. В результаті, найчастіше виходять ігри, в яких дуже багато недоліків.

#### *Класифікація по видавничому формату*

*Оригінальна гра*. Будь-яка гра, що розповідає про якусь нову исторію, що не копіює повністю старі ідеї з інших ігор, є оригінльною. Перша частина в серіях ігор так само є оригіналом.

*Чергова гра в ігровій серії (*сиквел, приквел, ремейк). Ігри, що отримали достатню популярність у гравців, продовжують розвиватися далі. Творці залишають старих героїв, інші улюблені ігрові елементи, і переносять їх в нові ігрові ситуації - так виходять продовження ігор

*Доповнення до гри.* Менше за обсягом продовження гри, яке може працювати тільки в комплекті з оригінальною грою, називається доповненням до гри*.*

*Скачуваний контент до гри (*DLC). DLC - набір ігрових елементів (герої, зброї, костюми, корисні предмети, рівні, вороги), які не входять до стандартного набору гри, але які можна докупити у розробників за окрему плату, і додати в гру. Будь-які неофіційні доповнення до гри, створені не

розробниками, а гравцями-фанатами, називаються модифікаціями (скорочено - моди).

## **Опис класифікації ігор по типу їх поширення**

#### *Платні ігри*

*Гра на фізичному носії* (диски, картриджі). Класичний спосіб розповсюдження ігор, що використовувався з моменту зародження ігрової інїдустріі.

*Цифрова копія гри* (продаж ігор через Інтернет). Копія гри, завантажна з інтернет-ресурсу продавця. Сам процес такого продажу називається цифровою дістрібьютіцією.

*Оплата за ігровий час*. У деяких випадках продається не копія гри, а ігровий час. Оплата за сеанс гри використовується в іграх на аркадних ігрових автоматах. Підписка на гру використовується в деяких онлайн іграх. Зазвичай, доступ до гри оплачується раз в місяць.

#### *Безкоштовні ігри*

*Умовно безкоштовна гра* (shareware). Ігри, в які можна пограти безкоштовно деякий час або кілька перших рівнів.

*Безкоштовна гра з мікротранзакції* (free to play, free2play) (велика частина MMO-ігор). Ігри, які можна безкоштовно скачувати в інтернеті, встановлювати, грати без будь-яких обмежень.

*Безкоштовна гра* (флеш-гра, браузерна гра, завантажується гра).

*Браузерна гра* - гра, яка використовує браузерні інтерфейси і зазвичай не вимагає установки на комп'ютер додаткових додатків.

## **Опис класифікації ігор по кількості ігроків**

*Гра без участі гравців* (Zero Player Game). У деяких іграх є можливість налаштувати комп'ютерних супротивників так, що вони можуть битися між собою, а сам гравець навіть не братиме участі в грі.

*Одиночна гра* (сінглплейер, англ. Singleplayer). Тип гри, в якій ігровий процес розрахований на одного гравця*.*

*Спільна гра на одному пристрої (*Hotseat, Splitscreen). Гра, в якій можуть брати участь відразу кілька гравців на одному пристрої*.*

*Спільна гра на одному пристрої по черзі* (англ. Hotseat) - почергова гра можлива в іграх з покроковим режимом гри. Гравці здійснюють свої ходи по черзі, використовуючи один і той же комп'ютер або консоль.

*Розрахована на багато користувачів гра* (мультиплейер, Multiplayer). Тип гри, в якій можуть брати участь відразу кілька гравців. Кожен ігрок входить в гру через свій пристрій (комп'ютер, консоль, мобільний пристрій*).*

*Масова онлайн гра* (англ. Massively multiplayer online game, MMO*).*

*Тип гри, в якій може брати участь величезна кількість людей* (десятки і сотні тисяч гравців). Такі онлайн ігри побудовані за принципом «клієнтсервер». Основна частина гри розташовується на спеціальному потужному комп'ютері, який постійно підключений до інтернету (сервер).

*Розрахована на багато користувачів оф-флайн-гра* (PBEM). Існує особлива категорія онлайн-ігор, в яких підключення до інтернету необхідно лиш на короткий проміжок часу, тільки для того, щоб передати інформацію про свій хід.

# **Програмні сервіси та платформи, що мають потенціал для геймифікації навчання**

 В даний час методи Гейміфікації в навчанні впроваджують різні освітні установи по всьому світу (Стокгольмська школа імені Віктора Рюдберга, проект LinguaLeo, «Роботландия», «Професія-коп Хіггінс», The Legend of Zelda та ін.). В ході аналізу досвіду російських та зарубіжних педагогів виділені кілька комп'ютерних сервісів і платформ, які з більшим чи меншим ступенем відповідають принципам і ідеї Гейміфікації.

Все різноманіття програмних засобів, що мають потенціал для Гейміфікації навчання, було поділено на групи: сайти-конструктори ігор, ігрові платформи, освітні квести, сервіси управління навчанням, готові онлайн-тренажери, ігрові засоби навчання програмуванню.

До групи ігрових платформ відносяться: Classcraft, MinecraftEdu, LinguaLeo, DuoLingo та ін. Охарактеризуємо ті платформи, які найбільш поширені в освітньому середовищі.

1. *DuoLingo* (https://www.duolingo.com) - чудовий приклад гейм-ції навчального процесу. Засіб об'єднує в собі безкоштовний веб-сайт для вивчення мов з платною платформою для перекладу текстів з використанням краудсорсингу. Вимагає постійного підключення до мережі Інтернет. Гейміфікація процесу навчання організована у вигляді дерева досягнень, як у справжній рольовій грі (англ. Role-Playing Game, RPG).

2. *Classcraft* (https://www.classcraft.com/ru/) - ігрова платформа, що відноситься до сфери проектування навчання. По суті, цей сервіс є ігровим варіантом бально-рейтингової системи. Для отримання доступу необхідно зареєструватися на сайті (тобто Застосування ресурсу можливо тільки при наявності Інтернету). Після реєстрації - етап настройки персонажа (зовнішній вигляд, клас і здібності). На початковому рівні можна отримати тільки одну здатність. Щоб розвивати здібності, потрібно отримувати нові рівні. Управляє грою вчитель (майстер), він же роздає бали за різні досягнення (виконання завдань, відповіді на питання). Уявляється система ігрових заохочень і покарань.

 *Classcraft* - це різновид гри живої дії. Вона передбачає наявність спільної діяльності і комунікації, загальний предмет і спосіб діяльності, ієрархію внутрішньоігрових мотивів, імітацію реальних процесів. Є безкоштовний і платний (від \$ 12 в місяць) тарифи. Передбачена можливість вибрати мову навчання (російська, англійська і т. д.).

Друга група програмних засобів для Гейміфікації навчального процесу - це освітні квести. У цій групі виділимо: Scratch, Quandary, RibbonHero.
1.*Quandary* (http://www.halfbakedsoftware.com/quandary.php) - сервіс для проектування завдань з вибором ходу. Робота в середовищі організується у вигляді інтерактивного дослідження по якійсь певній тематиці (наприклад, для уроку біології це може бути боротьба за врожай, вирощування садових культур; на уроках хімії Гейміфікація з цим інструментом дозволить в ігровій формі відкрити нову хімічну речовину і т . п.). З 1 вересня 2009 року програмний засіб є безкоштовним, при цьому файл-інсталятор знаходиться на офіційному сайті. Значний для багатьох мінус конструктора - відсутність україномовного інтерфейсу.

2. *RibbonHero* (http://www.ribbonhero.com) - це безкоштовна надбудова до офісного пакету Microsoft Office для навчання користувачів застосуванню інструментів, доступних в новому стрічковому інтерфейсі. Після установки гри можна легко почати з будь-якої з базових програм Office, таких як Word, Excel і PowerPoint. Ігрові елементи укладаються в отриманні очок при виконанні завдань, які згруповані в чотири розділи: робота з текстом, дизайн сторінки і макет, художнє оформлення і швидкі окуляри.

 3. *Scratch* (https://scratch.mit.edu) - проста, інтуїтивно зрозуміла і наочна мова програмування для знайомства молодших школярів з основами алгорітмізаціі і програмування. Розробник Scratch Мітчел Резник вважає, що найбільш ефективним способом навчання є активне пізнання - пізнання через моделювання навколишнього світу. Scratch - безкоштовний продукт, який дозволяє створювати інтерактивні додатки. Гейміфікація навчання із застосуванням Scratch дозволяє розвивати творче мислення, проектувати ефективну предметну взаємодію; формувати навички системного аналізу.

Серед сервісів, які використовуються для Гейміфікації управління навчанням, зазначу:

1. *ClassDojo* (https://www.classdojo.com) - безкоштовна система управління поведінкою в класі, яка допомагає вчителям покращувати поведінку в своїх класах.

2. *Goalbook* (https://goalbookapp.com) - це онлайн-платформа, яка допомагає вчителям, батькам і самим учням спільно відстежувати їх прогрес в навчанні. Це один із прикладів реалізації методів гейміфікації контролю за успішністю. Платформа платна - від 6000 \$ в рік. Україно-мовний інтерфейс відсутній. Учні спільно з учителями формують цілі, а також розбивають цілі на завдання, які потрібно вирішити, щоб добитися цих цілей.

3. *Coursera* (https://www.coursera.org) - міжнародний проект в сфері масової онлайн-освіти. Проект надає абсолютно безкоштовний доступ до великої кількості освітніх курсів кращих навчальних закллладів світу. Гейміфікація навчального процесу на платформі Coursera реалізована в рамках контролю за успішністю. Прогрес в навчанні вимірюється шляхом виконання завдань і онлайн-тестів, які оцінюються особисто викладачем або самою системою

 4. *Brainscape* (https://www.brainscape.com) є мобільною платформою навчання, яка допомагає студентам вивчати і запам'ятовувати інформацію на основі спеціальних карток. Платформа застосовує адаптивні алгоритми при створенні цих карток для запам'ятовування інформації в різних її формах (текстова, числова, графічна), змінюючи послідовність показу карток в залежності від того, що учень знає, а що викликає у нього труднощі. Метод, застосовуваний в цій платформі, відомий як метод повторіння на основі впевненості (англ. Confidence-Based Repetition, CBR). Система вимагає постійного доступу до мережі Інтернет, україномовний інтерфейс відсутній.

Спектр сайтів - конструкторів ігор не такий широкий: *еТренікі і LearningApps*. Це пов'язано з тим, що вчителям набагато простіше використати готовий тренажер, ніж проектувати власний.

1. *ЕТренікі* (https://etreniki.ru) - це онлайн-конструктор навчальних тренажерів. У цьому засобі за допомогою вбудованих підказок можна розробляти додатки для Гейміфікації навчання. Робота організовується в Браузері, при цьому на кожен тренажер створюється на сайті свій унікальний код.

2. *LearningApps.org* (https://learningapps.org) є додатком Web 2.0 для супроводу навчання за допомогою інтерактивних модулів. Гейміфікація може грунтуватися на готових модулях, вбудованих в зміст навчання, а також передбачається варіант їх модифікації і розроблення нових. Головна характеристика - інтерактивність. Це безкоштовний проект, у якому завдання розділені по предметним категоріям. Мови сервісу: російська, англійська, німецька та ін.

#### *Контрольні питання*

1. Які функції виконують освітні ігри і Які вимоги і принципи організації гри в процесі навчання?

2. Назвіть типи класифікації ігор за різними критеріями.

3. Які жанри комп'ютерних ігор ви знаєте?

4. Як ви розумієте принципи і ідеї Гейміфікації?

5. На які групи було поділено програмні засоби, що мають потенціал для Гейміфікації навчання?

6. До якої групи програмних засобів відносяться Classcraft, MinecraftEdu, LinguaLeo, DuoLingo?

7. Наведіть приклади освітніх квестів. Який сервіс, управління навчанням використовували особисто ви?

8. Що з себе уявляють *еТренікі і LearningApps?*

#### **ЛЕКЦІЯ 6**

#### **РОЗРОБКА КОМП'ЮТЕРНИХ ІГОР**

### **Основні етапи розробки комп'ютерної гри**

Розробка комп'ютерних ігор - це досить чітко налагоджений процес, який має певні етапи, що так чи інакше проходять ігри при їх створенні. Однак життя зазвичай вносить свої корективи навіть у самі чіткі плани.

Дуже часто розробники ігор не можуть встигнути доробити гру в скільки-небудь прийнятний термін - яскравий приклад - Duke Nukem Forever, випуску якого весь ігровий світ чекав багато років. Практично завжди після виходу комп'ютерної гри за нею йдуть виправлення - вся справа в тому, що розробники, знову ж таки, не вкладаються у відведені їм терміни.

Тексти програм ігор нерідко "йдуть" в Інтернет і всі грають в новітню гру задовго до її офіційного релізу. Причому, тут не можна однозначно сказати, чи шкідливо це для ігрових компаній. З одного боку - шкідливо адже копії гри потрапляють до користувачів абсолютно безкоштовно (не рахуючи витрат на трафік в Інтернеті). Однак, з іншого - часто "пішли" коди далекі від досконалості і "витік" лише розігріває інтерес до фінальної версії гри.

Треба врахувати, що в ігровому бізнесі існує два типи компаній розробник (developer) і видавець (publisher). Якщо розробник і видавець збігаються - процес розробки гри лише виграє - розробнику немає потреби переконувати стороннього видавця в доцільності капіталовкладень в розробку.

Розглянемо етапи розробки типової комп'ютерної гри.

#### 1. *Концептування* (Concept)

На цьому першому кроці команда придумує концепцію гри, і проводить початкоеу опрацювання ігрового дизайну. Головна мета даного етапу - це геймдізайнерська документація, що включає в себе Vision (розгорнутий до-

кумент, що описує гру, як кінцевий бізнес-продукт) і Concept Document (початкове опрацювання всіх аспектів гри).

 У документації продукту геймдизайнер формулює і зберігає свої ідеї. Документація дозволяє виконавцю правильно розуміти свої завдання по реалізації продукту. Тестувальник чітко бачить, що і як тестувати. Для Продюсера / ПМА ця документація надає матеріал для формування планів і контролю виконання завдань. Інвестор же (особливо на ранніх етапах) отримує розуміння, на що саме він виділяє кошти.

 Принципово важливо, щоб вся проектна та документація продукта підтримувалася в актуальному стані на всіх етапах розвитку проекту. Для її ефективного використання та оновлення правильно використовувати спеціальні інструменти. Наприклад, використання Confluence для ведення геймдізайнерської документації сильно спрощує процес паралельного внесення змін декількома учасниками розробки, а також дозволяє всім членам команди оперативно отримувати будь-яку актуальну інформацію, що стосується продукту і всіх його змін.

 Серед ключових принципів формування документації продукту варто відзначити: структурованість, захищеність від різночитань, повний опис продукту, регулярну актуалізацію.

#### *2. Прототипування (Prototyping)*

Важливий етап проектування будь-якої гри - це створення прототипу. Те, що добре виглядає «на папері», зовсім не обов'язково буде цікаво в реальності. Прототип реалізується для оцінки основного ігрового процесу, перевірки різних гіпотез, проведення тестів ігрових механік, для перевірки ключових технічних моментів.

 Дуже важливо на етапі створення прототипу реалізовувати тільки те, що потрібно перевірити і в стислі терміни. Прототип повинен бути простим в реалі-зації, тому що після досягнення поставлених перед ним цілей, він повинен бути «викинутий». Серйозна помилка початківців розробників -

нести тимчасову інфраструктуру і «милиці» реалізації коду в основний проект.

#### *3. Вертикальний зріз (Vertical Slice)*

Мета вертикального зрізу - отримати мінімально можливу повноцінну версію гри, що включає в себе повністю реалізований основний ігровий процес. При цьому високу якість опрацювання обов'язково потрібно втілити тільки для тих ігрових елементів, які суттєво впливають на сприйняття продукту. При цьому всі базові фичи гри присутні як мінімум в чорновій якості. Реалізовано мінімальний, але достатній для втілення повноцінного ігрового процесу набір контенту (один рівень або одна локація).

### *4. Виробництво контенту (Content production)*

 На цьому етапі виробляється достатня кількість контенту для першого запуску на зовнішню аудиторію. Реалізуються всі фічі, заплановані до закритого бета-тестування. Це найбільш тривалий етап, який може займати, для великих клієнтських проектів рік і більше.

На цьому етапі задіюється найбільша кількість фахівців, які займаються виробництвом всього основного наповнення гри. Художники створюють всі графічні ресурси, Геймдизайнер налаштовує баланс і заповнює конфіги, програмісти реалізують і полірують все фічі.

#### 5. *Friends & Family / CBT* (закрите бета-тестування)

На етапі CBT продукт вперше демонструється досить широкому загалу, хоча і лояльному до продукту або компанії. Серед найбільш важливих задач на цьому етапі виступають: пошук і виправлення гейм-дизайнерських помилок, проблем ігрової логіки і усунення критичних багів. На цьому етапі в грі присутні вже всі ключові фичи, створено досить контенту для повноціної гри тривалий час, налаштовані збір і аналіз статистики. Тестування йде по тест-плану, проводяться стрес-тести вже із залученням реальних гравців.

6. *Soft Launch / OBT* (відкритий бета-тест)

На цьому етапі триває тестування гри, але вже на широкій аудіторії. Йде оптимізація під великі навантаження. Гра повинна бути готова для прийому великого трафіку. У грі реалізований білінг і приймаються платежі.

 На цьому етапі повністю завершується розробка нових фичей. Відбувається feature freeze, програмісти перестають реалізовувати щось нове, а повністю переключаються на налагодження і тюнінг наявних фичей. Геймдизайнер, продюсер і аналітики роблять висновки з зібраної на CBT статистики та перевіряють ефективність монетизації.

 При цьому, до початку етапу повинна повністю функціонувати інфраструктура проекту: сайт, групи в соц. мережах, канали залучення (User Acquisition), підтримка користувачів.

 *7. Release* (Видання)

 Ключова мета - це отримання прибутку. Базовий застосовуваний для оцінки прибутковості критерій: кількість грошей, принесених в середньому одним иг-роком за весь час (LTV aka lifetime value), має перевершувати витрати на залучення цього гравця (CPI aka cost per install).

На цьому етапі має бути повністю налагоджено оперування продукту (технічна підтримка, робота з ком'юніті), дотримуються маркетингові та фінансові плани, ведуться роботи по поліпшенню фінансових показників, активно відпрацьовуються канали по залученню трафіку.

Команда розробки на цьому етапі займається виправленням техничних багів, що виявляються в процесі експлуатації і оптимізації продукту. Геймдизайнер займається тонким налаштуванням геймплея під реальну ситуацію в ігровому світі (особливо актуально для ММО проектів). Також реализуються різні внутрішньоігрові «фічі», які підтримують нові монетізаціонні схеми. І звичайно, йде розробка та інтеграція в продукт нового контента, що підтримує інтерес гравців.

#### **Поняття ігрового движка**

Ігровий движок (англ. Game engine) - це програмна платформа для створення і розробки комп'ютерних ігор або будь-яких інших додатків з графікою, оброблюваної в реальному часі.

Ігровий движок, як правило, складається з наступних компонентів (ри.6.1):

1. *Графічний движок* (англ. Graphics engine) - програмний компонент, основним завданням якого є візуалізація (рендеринг) двомірної або тривимірної комп'ютерної графіки.

2. *Фізичний движок* (англ. Physics engine) - програмний компонент, який виробляє моделювання фізичних законів у віртуальному оточенні.

3. *Звуковий движок* (англ. Sound / audio engine) - програмний компонент, що відповідає за відтворення звуку (шумове та музичне оформлення, голосів персонажів) в комп'ютерній грі або іншому додатку.

4. *Ігровий штучний інтелект* (англ. Game artificial intelligence) - набір програмних методик, які використовуються в комп'ютерних іграх для створення ілюзії інтелекту в поведінці персонажів, керованих комп'ютером.

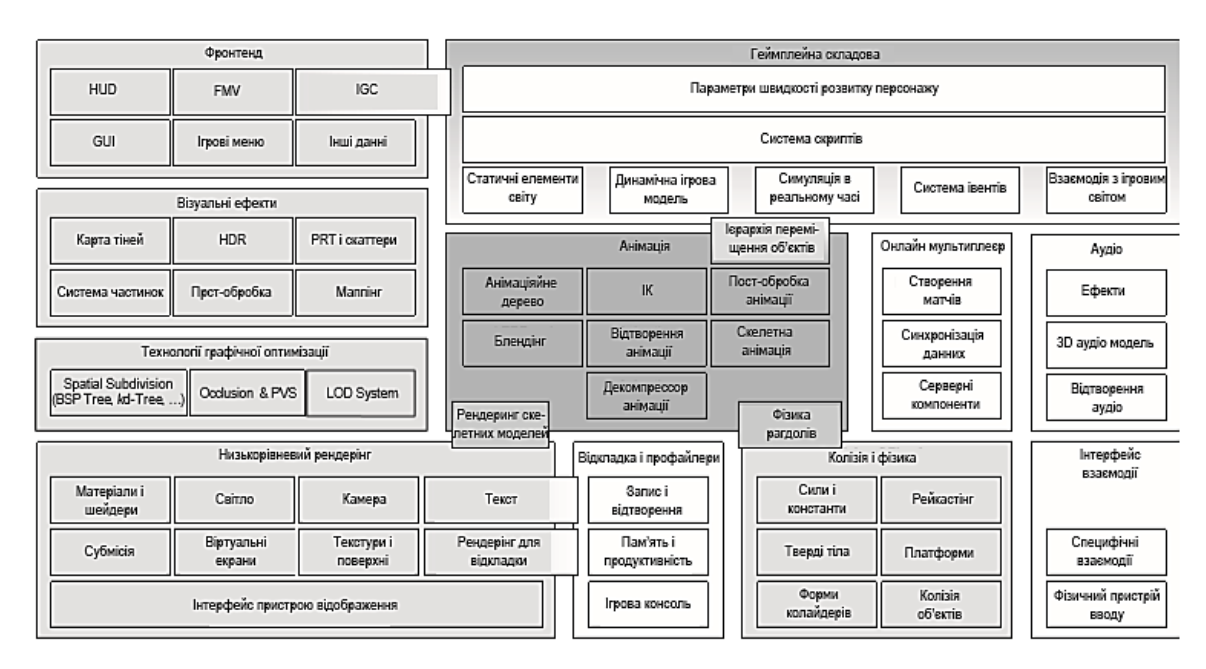

Рис. 6.1. Структура ігрового рушія

До появи ігрових движків нові ігри створювалися з нуля, будучи оптимізовані під цільову платформу. Необхідність використання подібного підходу обумовлювалася обмеженими можливостями апаратного забезпечення того часу, а також тим фактором, що архітектура апаратного забезпечення часто змінювалася.

Деякі сучасні ігрові движки є одними з самих складних, коли-небудь створених додатків і включають в себе багато злагоджено працюючих підсистем, що дозволяють ефективно використовувати доступні апаратні засоби для досягнення найбільш повного досвіду взаємодії користувача з системою (user experience).

Безперервний розвиток ігрових движків призвів до чіткого поділу між створенням графіки, логіки, дизайну персонажів і рівнів. Для кожного етапу застосовуються окремі засоби розробки.

У своєму розвитку ігрові движки, з одного боку, стали набагато більш дружніми до користувача, деякі навіть дозволяють обходитися без навичок програмування. З іншого боку, стало більш широким їх застосування. Тепер вони застосовуються не тільки в індустрії ігор, але і для створення додатків візуалізації технічних процесів, всіляких симуляторів або просто для створення інтерфейсу користувача.

#### **Характеристики ігрових движків**

Характеристики ігрового движка як засобу розробки обумовлюють область його застосування. Значна їх частина визначається компонентами, з яких він складається. Сучасний ігровий движок є комплексною програмною платформою, що складається з декількох основних компонентів, кожен з яких може бути як безпосередньою частиною движка, так і поставлятися окремо. Далі буде розглянуто кожен з використовуваних компонентів.

*Графічний движок* (англ. Graphics engine) - проміжне програмне забезпечення (англ. Middleware), основним завданням якого є візуалізація

комп'ютерної графіки. Графічний движок визначає можливості по відображенню комп'ютерної графіки, які включають в себе:

1. Доступні режими рендеринга (2D / 3D).

2. Підтримувані програмні інтерфейси (OpenGL / DirectX).

3. Різні графічні характеристики: доступну роздільну здатність (кількість точок на одиницю площі), роздільну здатність і фільтрацію текстур, параметри освітлення і тіней.

Графічний движок може існувати як окремий продукт, але часто є частиною ігрового движка. Головною відмінністю ігрового графичного движка є обробка графіки в режимі реального часу.

На початковому етапі розвитку комп'ютерних ігор саме графічний движок становив більшу частину ігрового движка (90 - 95%). І зараз, як правило, графічні движки не поширюються окремо від ігрових, так як, поперше, створення більшості ігор неможливо без графічного движка (виняток - деякі логічні і текстові ігри). По-друге, графічного движка самого по собі недостатньо для створення гри.

*Фізичний движок* (англ. Physics engine) - програмний компонент, який виробляє комп'ютерне моделювання фізичних законів реального світу у віртуальному світі, з тим або іншим ступенем наближення до реальності. Як і графічний движок, ігровий фізичний движок повинен працювати в режимі реального часу (на відміну, наприклад, від наукового фізичного движка). Однак, на відміну від графічних движків, фізичний движок далеко не завжди є частиною ігрового движка і часто поставляється окремо. Наприклад, найбільш популярні движки є повністю незалежними програмними продуктами:

NvidiaPhysX (26,8% ринку); Havok (22,7% ринку);

Bullet Physics Library (10,3% ринку);

Open Dynamics Engine (4,1% ринку).

Фізичні движки можуть симулювати такі фізичні явища і стан: динаміку абсолютно твердого тіла; динаміу тіла, що деформується; динаміку рідин; динаміку газів; поведінку тканин; поведінку мотузок (троси, канати і т.д.).

У минулому фізична симуляція проводилася виключно за рахунок ресурсів центрального процесора, однак зараз фізичні движки мають апаратну підтримку, наприклад, Nvidia PhysX використовує ресурси відеокарт Nvidia.

Важливо відзначити, що далеко не всі ігри потребують такої симуляції.

*Звуковий движок* (англ. Sound / audio engine) - програмний компонент ігрового движка, який відповідає за відтворення звуку (шумове та музичне оформлення, голоси персонажів) в комп'ютерній грі або іншому додатку. Найчастіше є частиною ігрового движка, може використовувати такі відомі програмні інтерфейси: OpenAL; DirectSound3d; Environmental Audio Extensions (EAX); FMOD.

*Ігровий штучний інтелект* (ДІВ) (англ. Game artificial intelligence) програмний компонент і / або набір програмних методик, що використовуються в комп'ютерних іграх для створення ілюзії інтелекту в поведінці віртуальних персонажів. На відміну від традиційного в ігровому ІІ широко застосовуються різного роду спрощення, обмани і емуляції, так як це дозволяє: знизити бюджет гри; зменшити споживання ресурсів системи.

Наявність ігрового штучного інтелекту цілковито необхідна в наступних одиночних іграх наступних жанрів:

- стратегії як покрокові, так і реального часу;

- шутери (англ. Shooter - «стрілялка»);

- в рольових іграх (RPG).

У той же час багато ігор можуть обійтися і без ДІВ, або він може бути замінений відносно простою емуляцією, серед них:

- багато ігр для декількох гравців;

- аркадні ігри;

- більшість платформерів;

- головоломки;

- музичні ігри.

Важливо відзначити, що ігровий штучний інтелект, повинен переслідувати мету не обіграти гравця, а красиво програти йому.

*Цільові платформи.* Ігровий движок визначає доступні цільові платформи, для яких з його допомогою можна створити ігри, наприклад, пропріетарний CryEngine 2, за допомогою якого був створений бестселер Crysis, міг бути використаний тільки для створення ігор під платформу Micorsoft Windows. Unity і Unreal Engine 4 підтримують майже всі існуючі платформи.

### *Контрольні питання*

1. Назвіть Основні етапи розробки комп'ютерної гри**.**

2. Який з етапів розробки ігри, на вашу думку найбільш важливий?

3. Що з себе уявляє ігровий движок?

4. З яких компонентів складається ігровий движок?

5. Які функції виконує Графічний движок*?*

6. Призначення фізичного движка. Які найбільш популярні фізичні движки ви знаєте?

7. В іграх яких жанрів обов'язкова наявність ігрового штучного інтелекту?

8. Які відомі програмні інтерфейси використовує Звуковий движок*?*

#### **ЛЕКЦІЯ 7**

#### **Засоби розробки і їх інтеграція**

Для розробки комп'ютерних ігор використовуються різні технології: Adobe Flash un ActionScript, HTML, CSS, AJAX, Java, Unity3D, Adobe (Macromedia) Director, C ++, PHP, ASP .NET, Microsoft Silverlight і інші. Історично найбільш популярними були Flash і Java, так як використовуючи ці технології, можна було легко створювати інтерактивні ігри та анімацію. Однак, слід зазначити, що Adobe Flash була більш популярна при розробці мережевих ігор, ніж Java.

Однак багато хто з них (наприклад Adobe Flash) застаріли і на зміну їм прийшли більш потужні засоби.

Сучасні ігрові движки часто включають в себе інтегровану середу розробки, яка в свою чергу може складатися з багатьох спеціалізованих редакторів порівнянних по функціоналу з повноцінними програмами.

Для більшої зручності розробника графічний движок може пропонувати інтеграцію з існуючими професійними засобами розроблення, наприклад, Unity, Unreal Engine і MonoGame пропонують інтеграцію з Visual Studio.

Наведемо приклади реальних движків, їх характеристик і створених з їх допомогою ігор.

# Unity  $\bigotimes$

Unity (або Unity3d) – один з найвідоміших сучасних ігрових движків. З'явився в 2005 році, на даний момент останньою версією є Unity 5. Станом на літо 2017 року кількість зареєстрованих користувачів Unity3D досягло 5 мільйонів, що свідчить про величезну популярність движка. Відмінними його особливостями є:

- продумана архітектура проекту;

- підтримка всіх актуальних цільових платформ;

- широке співтовариство фахівців;

- наявність безкоштовної версії, яка майже не має обмежень;

- універсальність - можливе створення як 2D, так і 3D ігор всіх жанрів.

Відомі ігри: Temple Run (2011), Endless Space (2012), Deus Ex: The Fall (2013), Hearthstone: Heroes of Warcraft (2014 року), Endless Legend (2014 року), Ori and the Blind Forrest (2015).

#### **MoneGame / XNA**

XNA - ігровий движок, створений Microsoft на основі .Net Framework випущений в 2006 році. Дозволяв створювати ігри для всіх Windows платформ до появи Windows 8. У 2013 році Microsoft офіційно відмовилися від подальшої підтримки проекту. Однак з огляду на популярність і простоту XNA була створена її вільна реалізація - MonoGame, яка продовжує розвиватися і зараз. Її особливостями є:

- відносно низький поріг входження;

- інтеграція з Visual Studio;

- підтримка основних платформ (включаючи мобільні).

Відомі гри: Magicka (2011), Bastion (2011), Fez (2013), Transistor (2014 року). Движлк застарілий і майже не використовується.

#### **Unreal Engine**

Відомий ігровий движок з довгою історією, що розробляється і підтримується компанією Epic Games. Був випущений в 1998 році разом з одноіменою грою, створеною з його допомогою. Спочатку движок відрізнявся високою технологічністю, продуманою архітектурою і розвиненими засобами розробки. З тих пір на основі Unreal Engine було випущено сотні ігор, здебільшого в жанрі Action, багато з яких стали бестселерами. У 2015 році движок став безкоштовним, проте, розробники ігор, повинні передавати 5% від прибутку гри компанії Epic Games.

До особливостей движка можна віднести:

- потужний редактор, що містить в собі кілька вузькоспеціальних редакторів;

- передові технології рендеринга;

- хорошу переносимість;

- відносно безкоштовну ліцензію.

Відомі ігри: Unreal (1998), Серія ігор Tom Clancy's Splinter Cell Series (2004 - 2013), серія ігор BioShock (2007 - 2013), Might & Magic Heroes VII (2015).

#### **Construct 2**

Construct 2 - відносно новий ігровий движок для створення 2D ігор, орієнтований на початківців і інді розробників, випущений в 2011 році. Движок заснований на HTML5 і JavaScript, що робить створені ігри доступними майже для всіх платформ. Дозволяє створювати ігри в зручному редакторі і навіть не вимагає навичок програмування. Ліцензія платна, але відносно дешева. Є безкоштовна ознайомча версія.

Особливості Construcnt 2:

- зручний і простий WYSIWYG інтерфейс;

- не вимагає навичок програмування;

- ігри доступні для всіх основних платформ, в тому числі для браузерів;

- хороша документація, в тому числі на різних мовах.

Відомі ігри: . [Super Ubie Land](http://clay.io/game/superubieland) (2012), [Airscape: The Fall of Gravity](http://steamcommunity.com/sharedfiles/filedetails/?id=184459148) (2013), [Our Darker Purpose](http://store.steampowered.com/app/262790) (2014 ), [Mortar Melon](http://mortarmelon.com/) ( 2014), [The Next](http://www.the-next-penelope.com/)  [Penelope](http://www.the-next-penelope.com/) (2015).

#### **Blitz3D**

Blitz3D - це середовище розробки, призначене для швидкого створення ігрових проектів з використанням тривимірної графіки, що заснована на мові програмування під назвою BlitzBasic. По суті, BlitzBasic базується на

синтаксисі мови Basic, яка набула широкого поширення і популярність завдяки своїй простоті у вивченні і використанні. Крім того, Blitz3D дозволяє підключати до проекту бібліотечні файли, написані на інших мовах, що винятково розширює його можливості. Простота створення ігор на цій мові досягається тим, що вона практично повністю складається з уже готових команд для роботи з графічними та іншими об'єктами. Таким чином, щоб, наприклад, відобразити на екрані куб, сферу або конус, досить одного рядка, в якому будуть присутні назва об'єкта і його параметри (координати центру і розміри), а також команда відображення на екрані. Щоб зробити з предметом будь-які дії на зразок обертання, переміщення і т.д., досить двох-трьох команд. Замість найпростіших геометричних примітивів можна брати і складніші об'єкти (рельєф місцевості, моделі персонажів, антураж лабіринтів): основні команди по їх маніпулюванню залишаться тими ж. Blitz3D - хороший інструмент для створення казуальних або міні-ігор.

#### **Unreal Development Kit (UDK)**

Unreal Development Kit (UDK) - потужний набір інструментів для створення інтерактивних 3D-додатків та ігор на базі ігрового движка Unreal Engine 3. Придатний для створення ігор вищого, AAA-класу. Безкоштовний для некомерційного використання, є комерційне ліцензування за схемою «99  $$ + 25\%$  від прибутку після перших зароблених 50.000 \$». Підтримує платформи Windows і iOS.

#### **Движок для мобільної платформи**

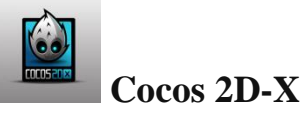

Оригінальний Cocos 2D був розроблений на Python в 2008 році, потім в тому ж році він був портований на мові Objective C під iPhone (версія Cocos 2D-iPhone); два поки опісля була випущена крос-платформена версія Cocos 2D-X на

 $C + +$ .

Потім з'явилися версії з підтримкою Android (Java), XNA (C #) і HTML 5 (JavaScript). Також є розширення для візуалізації тривимірної графіки Cocos 3D, але воно не отримало особливого розвитку і поширення просто тому, що користувачам не хочеться 3D на мобільному пристрої.

Найбільш затребувана версія саме Cocos 2D-X, завдяки C++ і кросплатформеності. Поточною стабільною версією движка є 2.1.5, яка вийшла 23 серпня 2016 року. Заявлена підтримка: iOS, Android, Windows Phone 7 (XNA), BlackBerry, Tizen, Bada, Marmalade, Windows, Linux. Використовуючи Cocos 2D-X, можна кодувати на C ++, Lua і JavaScript. Движком користуються як програмісти-дослідники, невеликі інді-команди, так і монстри ігрової індустрії: Zynga, Konami, Disney Mobile. Завдяки шаленій популярності движка - півтора мільярда закачувань заснованих на ньому ігор - в його розвитку беруть участь розробники з Google, Microsoft, Intel.

Підтримка движком акселерометра дозволяє створювати динамічні ігри з переміщенням в просторі. Безумовно, для обробки фізики використовується Box 2D, плюс, на вибір, движок Chipmunk. Є кілька спеціальних окремих редакторів (як платних, так і безкоштовних), що слугують створенню певного контенту: атласів, шрифтів, частинок, спрайтових таблиць і так далі. Набір GUI-елементів досить малий, але можна створити відсутні компоненти самостійно.

Більш повний перелік вільних і комерційних движків ігор наведено в Додатку А.

#### **Конструктори ігор**

Конструктор ігор - програма для швидкого конвеєрного складання комп'ютерних ігор, людям без спеціальної підготовки. Об'єднує в собі ігровий движок і IDE, і значно спрощує процес створення ігор, роблячи створення ігор доступним аматорам-непрограмістам.

Іноді конструктори ігор обмежені тим чи іншим жанром (наприклад аркадами, RPG або квестами). У найпростішому випадку до конструкторів можна віднести готову гру з просунутим редактором ігор (напр. Cube або Stratagus). На іншій стороні спектра знаходяться класичні середовища програмування, орієнтовані на розробку ігор, такі як Blitz BASIC.

Game Maker - популярний і простий в освоєнні конструктор ігор, що дозворляє створювати ігри без глибокого знання програмування. Підтримує платформи Windows, iOS і Android.

RPG Maker - серія конструкторів ігор в стилі jRPG (від japaneseRPG, японська рольова гра). Конструктор простий в освоєнні і поставляється з готовим набором контенту.

Варто відзначити, що за останні роки грань між ігровими движками і конструкторами ігор була серйозна розмита. Якщо раніше можна було сказати, що ігровий движок - це шматок коду з мінімальним набором редакторів (або зовсім без них) і інших засобів, що полегшують створення гри, а конструктор - це «закритий» код, з усілякими візуальними редакторами і забезпечений певним базовим контентом, то тепер багато ігрових движків сповідують «візуальний» підхід до створення ігор, підтримують всілякі принципи drag & drop, слайдери, повзунки, візуальні редактори майже для всього при мінімізації ручного написання програмного коду. Найбільш яскравий приклад - ігровий движок Unity, який до 90% роботи по створенню гри дозволяє проводити в своєму редакторі.

Сучасні ігрові движки часто включають в себе інтегровану середу розробки, яка в свою чергу може складатися з багатьох спеціалізованих редакторів порівнянних по функціоналу з повноцінними програмами.

Для більшої зручності розробника графічний движок може пропонувати інтеграцію з існуючими професійними засобами розроблення,

наприклад, Unity, Unreal Engine і MonoGame пропонують інтеграцію з Visual Studio.

#### **Застосування технологій доповненої реальності**

 Перспективність і темпи впровадження технологій віртуальної і доповненої реальності свідчать про те, що засоби навчання, розроблені на їх основі, стануть невід'ємною частиною навчання на всіх рівнях освіти, а їх роль значно зросте як в рамках традиційної очної підготовки, так і в рамках дистанційної освіти.

 Доповнена реальність (AR) – це технологія, в якій уявлення користувача в реальному світі посилюється й доповнюється додатковою інформацією комп'ютерних моделей, що дозволяє користувачеві залишатися на зв'язку із реальним навколишнім середовищем. AR- система виводить цифровий пристрій до реального робочого середовища користувача. У ролі доповнюючої інформації може виступати текст, зображення, відео, звук або тривимірні об'єкти, статичні або анімовані - фактично, абсолютно будь-які цифрові дані. За допомогою спеціальних програм-браузерів, встановлених на планшети і смартфони, учбовці сканують мітки, отримуючи доступ до додаткового контенту і посилань.

 Для реалізації системи доповненої реальності необхідно мати спеціальне технічне обладнання і програмне забезпечення. Визначимо мінімальний комплект обладнання, який потрібен для реалізації такого підходу: необхідна кількість смартфонів, спкціальних дисплеїв чи AR-окулярів, планшет педагога, Wi-Fiроутер, система віддаленого оновлення, навчальні додатки.

 За допомогою доповненої реальності розвивається просторовоа уява студентів, що посилює глибоке розуміння ними процесів, властивостей, доведення теорем тощо. Зокрема, при освоєнні студентами технічних вишів тем "Векторна алгебра", "Побудова просторових кривих", "Поверхні другого

порядку" дуже важко, а часом і неможливо, засобами реального світу наочно продемонструвати тривимірні образи та їх властивості так яскраво, як це можна зробити, маючи відповідний відеоконтент. Розглядаючи геометричний зміст похідної функції однієї змінної з допомогою інструментів AR, студенти безпосередньо спостерігають наближення січної до дотичної в даній точці. Аналітичне доведення багатьох теорем диференціального числення поглиблюється зрозумілою наочною інтерпретацією. При вивченні тем з аналітичного аналізу "Числові ряди", "Ряди Тейлора", "Ряди Фур'є" можливості AR надають змогу студентам глибше зрозуміти означення суми ряду, побудову частинних сум, знаходження суми числових рядів, процес наближення поліномів Тейлора до функцій, амплітудний та частотний спектри ряду Фур'є, фізичний зміст рядів Фур'є та їх застосування в техніці. При цьому значно покращується процес осмислення та запам'ятовування навчального матеріалу, у навчання привноситься ігровий елемент з динамічними елементами анімації.

 Нижче наведемо приклади додатків доповненої реальності, які використовуються в освітньому процесі:

 *Melchemistry* – додаток, пов'язаний з хімічними дослідженнями для розгляду різнопланових процесів. Наприклад, при вивченні процесів запису інформації на тривимірні диски для студентів спеціальності «Комп'ютерні науки», цікавим був би розгляд процесу фотополімеризації, при якому багатошаровий диск виходить складанням шарів одним за іншим, що формуються з «тонких відбитків» (або інформаційних шарів).

 Додаток *Anatomyou*, є освітнім мобільним додатком, що представляє анатомію людини для користувача з будь-якої точки огляду.

 Додаток *IKEA* дозволяє студентам-дизайнерам інтер'єру за допомогою стартфону дивитися у реальному часі, як буде той чи інший об'єкт виглядати у кімнаті.

 Додаток *CreatorAR* дозволяє створювати навчальні завдання, обмінюватись враженнями за допомогою мобільних пристроїв. Допомагає

студентам та викладачам швидко створювати переконливий, інтерактивний навчальний контент безпосередньо на своїх планшетах та смартфонах для відтворення в мобільному телефоні у сенсорному режимі. Студенти мають можливості задавати питання та відповідати на них працюючи в аудиторії.

«*AR асистент*» - допомога у вивченні виробничих процесів, проектуванні складних механізмів (нафтогазова галузь, будівництво, проектування комплексних технологічних об'єктів і споруд і т. д.);

«**Серйозні ігри**» - моделювання і симуляція надзвичайних ситуацій (військова справа, розробка родовищ, МНС і т. д.);

*Мобільні ігрові програми*, ігри та іграшки в доповненої реальності (розмальовки, кубики, пазли, книги та ін.), Тренінги персоналу, бізнес-ігри та симуляції, AR квести та ін (див. приклад застосування на рис.7.1).

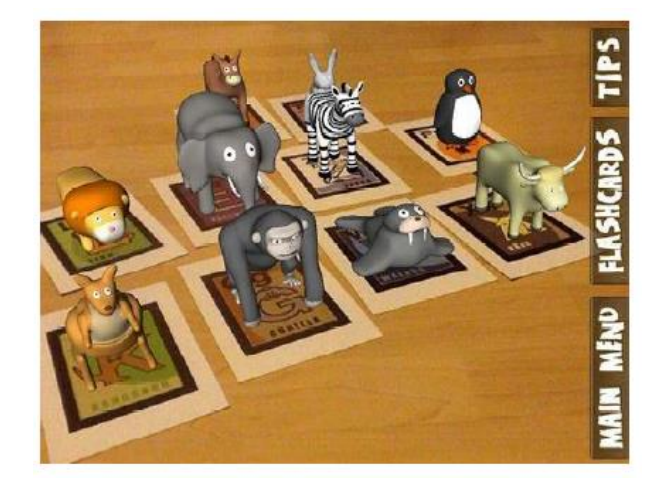

Рис. 7.1. Вивчення англійської абетки із застосуванням технології Доповненої Реальності в мобільному додатку AR Flashcard

Компанія Unity постійно працює над удосконаленням, створенням нових інструментів. Одним з них є засоби розробки для доповненої реальності (AR) - техніки візуалізації, що має справу з комбінуванням об'єктів реального світу і інформації, згенерованої за допомогою комп'ютера. Вони зможуть в буквальному сенсі підняти технологію на новий рівень. Нове розширення Unity під назвою Project **MARS** (скорочення від Mixed and Augmented Reality Studio) надає розробникам можливість створювати ARдодатки, «які живуть в реальному світі і реагують на нього» (рис.7.2).

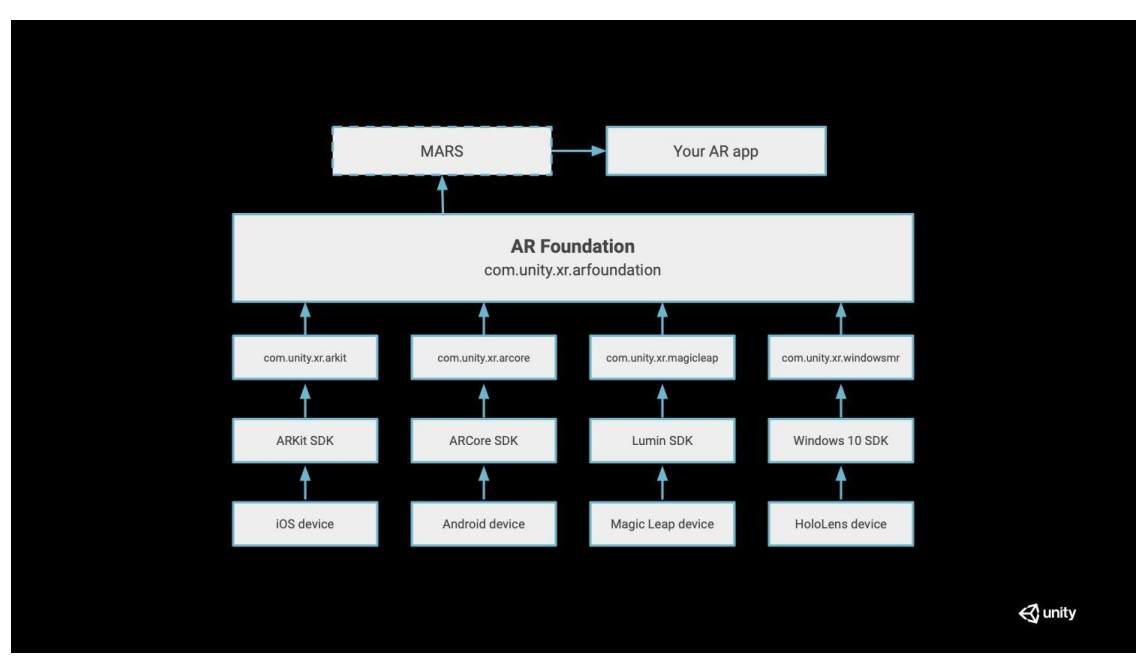

## *Координація AR Foundation і Unity MARS*

Рис. 7.2. Unity MARS - найкраще рішення для побудови AR додатків в Unity.

Розширення надає розробникам новий набір інструментів для малювання специфічних для доповненої реальності просторових параметрів, таких як просторова близькість, розмір площини і співвідношення відстаней.

Project **MARS** також привносить кілька інших поліпшень - завдяки функції Simulation View. Simulation View дозволяє розробникам бачити в режимі реального часу через підключену камеру, як працюють ефекти для AR масок. У Simulation View також є кілька шаблонів кімнат для імітації того, як AR контент буде вести себе в реальній кімнаті з різними перешкодами. Раніше для цього було потрібно практичне тестування і багатогодинне кодування. Project MARS можна використовувати для створення лицьових масок і AR сцен. Найближчим часом Unity представить новий робочий процес для анімації особи, який міг би зробити непотрібними всі використовувані зараз маркери, макіяж і костюми для захоплення руху.

*Facial AR Remote Component* дозволяє розробникам і творцям контенту захоплювати рух в режимі реального часу за допомогою TrueDepth камери iPhone X. Захоплені кадри потім можна обрізати і зшити в редакторі Unity. На думку представників Unity, кожен зможе скористатися цим інструментарієм для простого створення кінематографічного контенту.

 Комбінація цих двох нових інструментів в поєднанні з мобільними інструментами від Apple і Google, і апаратним забезпеченням наступного покоління від Microsoft і Magic Leap, в майбутньому посприяє підвищенню якості контенту доповненої реальності. Також це відкриває можливості AR технологій для більшої кількості розробників і творців контенту.

# *Особливості створення комп'ютерних ігор з прив'язкою до об'єктів реального світу і карти.*

Окремо можна виділити ігри, що використовують прив'язку до об'єктів реального світу і карти- це ігри, в яких ті чи інші ігрові об'єкти доступні гравцям тільки в певних місцях реального світу, наприклад в парку або біля водойми. Крім того, подібні ігри обробляють зображення з камери смартфона і накладають на нього додаткові елементи, створюючи так звану доповнену реальність. На менш потужних пристроях режим доповненої реальності недоступний і гравець бачить лише ігровий всесвіт, але, тим не менш, пов'язаний з реальною картою місцевості.

Перш, ніж приступати до розробки подібних ігор, слід продумати наступне:

- 1. Геймдізайн
- 2. Рушій для розробки ігор
- 3. Дизайн додатка

4. Картографічний сервіс та засоби геолокації

- 5. Логіку розподілу об'єктів на карті
- 6. Засоби взаємодії з гіроскопом і акселерометром

7. Сервер для реалізації взаємодії між користувачами і зберігання їх ігрових даних

8. Нотифікації про події

- 9. Внутрішньоігрові покупки
- 10. Графіку і звук

У загальному випадку для створення додатку з геолокацією (на кшталт Pokémon GO) знадобиться:

Підключити Google API до проекту і заплатити за ліцензію (вартість буде залежати від планованого навантаження). Також є можливість використовувати безкоштовні карти Open Street Maps, але тоді ускладнюється можливість використання фотографій локацій.

Написати функції для роботи з GPS пристроїв (геолокація). Це потрібно для того, щоб визначати місцеположення пристрою користувача і показувати йому потрібні об'єкти.

Так само для успішності проекту треба зробити акцент на природності саме для її досягнення знадобиться добре опрацьована логіка розподілу об'єктів (point of interest-POI) на карті. У ній необхідно передбачити:

Як часто на карті будуть з'являтися нові POI.

У яких локаціях які POI зустрічаються найчастіше і в який час доби.

 Як популярність місць впливає на типи POI, які там зустрічаються, а також їх кількість.

Щоб визначати положення пристрою в просторі і швидкість руху людини (зокрема, їде він в автомобілі або пересувається пішки), використовуються дані з вбудованих в смартфон датчиків:

Гіроскопа - визначає орієнтацію пристрою в просторі.

Акселерометра - визначає швидкість, з якою прискорюється смартфон.

 GPS - визначає розташування користувача щодо сітки глобального позиціонування.

Так як в грі користувачі знаходяться в одному ігровому світі, на одній карті і підкоряються загальним правилам - цей світ повинен десь генеруватися, постійно розвиватися і взаємодіяти з ними. Таким місцем є сервер, і всі програми взаємодіють через нього.

Також щоб після перепрошивки або зміни пристрою користувачам не потрібно було починати гру заново, потрібно зберігати їх дані на сервері.

Також слід врахувати, що сервери і бази даних повинні витримувати високі навантаження, щоб користувачам не доводилося довго чекати можливості зіграти,

Realtime-події дозволяють негайно отримувати сповіщення про те, що відбувається в грі. Оскільки в подібні ігри потрібно грати з включеним екраном, користувач відразу ж бачить нотифікації і підказки, Realtime-події реалізують за допомогою Socket-з'єднання, що дозволяє миттєво в двосторонньому режимі обмінюватися даними з гравцем, коли він в онлайнрежимі. У разі, якщо користувач знаходиться оффлайн, сервер може надсилати push-повідомлення через сторонні сервіси, які надходять з невеликою затримкою.

Найбільш цікавим прикладом AR-гри прив'язкою до об'єктів реального світу і карти, що має потенціал гейміфікації навчання є Pokémon GO.

#### *Що уявляе з себе ігра Pokémon GO*

 Ідея гри Pokémon GO зародилася в Сатору Івати з [Nintendo](https://uk.wikipedia.org/wiki/Nintendo) та Цунеказу Ішіхари з The Pokémon [Company](https://uk.wikipedia.org/w/index.php?title=The_Pok%C3%A9mon_Company&action=edit&redlink=1) [першого квітня](https://uk.wikipedia.org/wiki/%D0%94%D0%B5%D0%BD%D1%8C_%D1%81%D0%BC%D1%96%D1%85%D1%83) 2014 року. Pokémon Go розрахована на багатьох користувачiв [рольова відеогра](https://uk.wikipedia.org/wiki/%D0%A0%D0%BE%D0%BB%D1%8C%D0%BE%D0%B2%D0%B0_%D0%B2%D1%96%D0%B4%D0%B5%D0%BE%D0%B3%D1%80%D0%B0) [доповненої](https://uk.wikipedia.org/wiki/%D0%94%D0%BE%D0%BF%D0%BE%D0%B2%D0%BD%D0%B5%D0%BD%D0%B0_%D1%80%D0%B5%D0%B0%D0%BB%D1%8C%D0%BD%D1%96%D1%81%D1%82%D1%8C)  [реальності](https://uk.wikipedia.org/wiki/%D0%94%D0%BE%D0%BF%D0%BE%D0%B2%D0%BD%D0%B5%D0%BD%D0%B0_%D1%80%D0%B5%D0%B0%D0%BB%D1%8C%D0%BD%D1%96%D1%81%D1%82%D1%8C) із серії [Pokémon.](https://uk.wikipedia.org/wiki/%D0%9F%D0%BE%D0%BA%D0%B5%D0%BC%D0%BE%D0%BD_(%D1%81%D0%B5%D1%80%D1%96%D1%8F_%D0%B2%D1%96%D0%B4%D0%B5%D0%BE%D1%96%D0%B3%D0%BE%D1%80)) Розроблена [Niantic](https://uk.wikipedia.org/w/index.php?title=Niantic&action=edit&redlink=1) і початково видана в США, Австралії та Новій Зеландії 6 липня 2016 року для мобільних пристроїв на базі [iOS](https://uk.wikipedia.org/wiki/IOS) і [Android.](https://uk.wikipedia.org/wiki/Android) Всього за два тижні після виходу гра здобула велику популярність і збільшила [ринкову капіталізацію](https://uk.wikipedia.org/wiki/%D0%A0%D0%B8%D0%BD%D0%BA%D0%BE%D0%B2%D0%B0_%D0%BA%D0%B0%D0%BF%D1%96%D1%82%D0%B0%D0%BB%D1%96%D0%B7%D0%B0%D1%86%D1%96%D1%8F) власниці бренду Pokémon, компанії [Nintendo,](https://uk.wikipedia.org/wiki/Nintendo) вдвічі, до понад \$40 млрд. На вересень 2016 року кількість завантажень гри сягнула понад 500 млн, а в серпні 2019 склала 1 млрд. Влітку 2016 року Pokémon GO була ледь не популярнішою за Олімпіаду в Ріо. Грі вдалось захопити сердця дорослих і дітей і за перші 24 години після запуска увірватися в топи App Store і Google Play.

 Pokémon GO («Покемон ГО» або «Покемон Гоу») - це гра, яка використовує прив'язку до об'єктів реального світу і карти, тобто ті чи інші ігрові об'єкти доступні гравцям тільки в певних місцях реального світу,

наприклад в парку або біля водойми (рис.7.3). Крім того, додаток Pokémon GO обробляє зображення з камери смартфона і накладає на нього додаткові елементи, створюючи так звану доповнену реальність. На менш потужних пристроях режим доповненої реальності недоступний і гравець бачить лише ігровий всесвіт, але, тим не менш, пов'язаний з реальною картою місцевості:

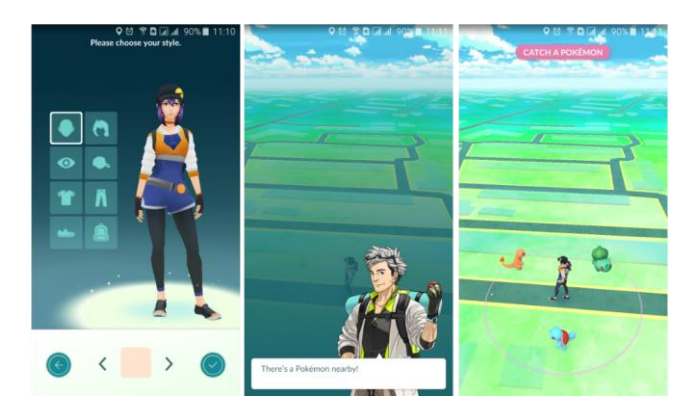

Рис. 7.3. Вигляд екрану телефона з грою Pokémon GO

 Католицька організація Fundacion Ramon Pane розробила гру Follow Jesus Christ Go! ("Йди за Ісусом Христом"). Гра є аналогом гри "Покемон Го",У Follow JC Go! присутній елемент доповненої реальності — події в грі мають прив'язку до об'єктів в реальному світі. При наведенні камери на об'єкт в реальному світі, гравці бачитимуть біблійних персонажів: Ісуса, Мойсея та інші пророків та святих.

 Гравці мають пересуватися містом, орієнтуючись по карті, а гра відстежуватиме місце перебування користувача завдяки GPS. Мета гри зібрати власну "Євангельську команду" (eTeam). Розробники втілили в Follow JC Go мультиплеер з груповими завданнями. Також гравці можуть спілкуватися й організовувати зустрічі в "реалі". Гра також пропонує перерватися на молитву кожного разу, коли користувач проходить повз церкву.

 Додаток доступний для завантаження на iOS і Android. Утім, наразі він доступний тільки іспанською мовою, але розробки обіцяють додати підтримку інших мов. Гру також продемонстрували Папі Римському Франциску, який схвалив її, як "засіб християнізації молодих людей" та благословив її.

Правила Pokémon GO прості:

1. Ви запускаєте додаток, реєструєтеся і можете взаємодіяти з ним, якщо він розгорнутий і екран вашого пристрою включений.

2. Основна форма взаємодії - збір покемонів шляхом кидання в них покеболл (як правило, зловити покемона з першого разу не виходить).

3. Оскільки покемони не сидять на місці, а періодично спауняться в різних локаціях, користувачам доводиться активно переміщатися по району або навіть цілому місту, щоб ловити їх.

4. При цьому ви повинні поповнювати запас важливих ресурсів на покестопах і можете боротися з іншими гравцями в тренажерних залах, які також є об'єктами реального світу.

5. Пройдена відстань і кількість спійманих покемонів впливають на підняття вашого рівня в грі.

 За оцінками аналітиків, AR-технологія стане однією з основних технологій навчання через декілька десятків років. Багато пристроїв доповненої реальності знаходиться в розробці. Застосування AR в галузях освіти матиме позитивний вплив на процес викладання, допоможе покращити освітній результат, дозволить студентам зрозуміти викладений матеріал та посилить мотивацію студентів.

### *Контрольні питання*

- 1. Які технології використовуються для розробки комп'ютерних ігор?
- 2. Приведіть найбільш поширені движки комп'ютерних ігор.
- 3. Порівняйте ігрові движки Unity 3D i Unreal Engine.
- 4. Надайте характеристику движку Blitz3D.
- 5. Чим відрязняються Конструктори ігор від ігрових движків?

6. Які особливості застосування Доповненої реальності в навчальному процесі?

7. Наведіть приклади додатків доповненої реальності, які використовуються в освітньому процесі.

8. Поясніть функціонал і Можливості розширення Unity під назвою Project MARS.

9. Які особливості потрібно врахувати плануючи створення ігри з прив'язкою до об'єктів реального світу і карти?

10. Запропонуйте ідею власної освітньої ігри на кшталт Pokémon GO.

#### **ЛЕКЦІЯ 8**

#### **Огляд ігрового рушія Unity 3D**

Індустрія комп'ютерних ігор зародилася в середині 1970-х років як рух ентузіастів і за кілька десятиліть виросла з невеликого ринку в величезну індустрію з річним прибутком в 9.5 мільярдів доларів в США в 2007 році. На ринку працюють як великі гравці, так і невеликі фірми, а також незалежні розробники і спільноти (напр. Indiegogo, Kickstarter і ін.).

З розвитком комп'ютерів у розробників ігор з'явилося більше можливостей і свободи для творчості. Ігри пройшли довгий шлях становлення від найпростіших двоколірних 2D ігор до сучасних 3D ігор з таким рівнем графіки, що людина грає в цю гру забуває, що він в грі і сприймає її віртуальний світ як реальний. Також в даний час йде розробка ігор для шоломів віртуальної реальності і вже зовсім скоро на ринку з'являться гри, які дозволять гравцеві повністю зануритися у віртуальний світ.

Центральним програмним компонентом комп'ютерних ігор є ігровий движок. Він забезпечує основні технології, спрощує розробку і часто дає грі можливість запускатися на декількох платформах, таких як ігрові консолі та настільні операційні системи, наприклад, GNU / Linux, Mac OS X і Microsoft Windows. Основну функціональність зазвичай забезпечує ігровий движок, що включає движок рендеринга ( «визуализатор»), фізичний движок, звук, систему скриптів, анімацію, штучний інтелект, мережевий код, управління пам'яттю і багатопоточність. Часто на процесі розробки можна заощадити за рахунок повторного використання одного ігрового движка для створення безлічі різних ігор. Unity це мультиплатформенний ігровий движок для розробки двох-і тривимірних ігор, що працюють під операційними системами Windows OS X, Windows Phone, Android, Apple IOS, Linux, а

також на ігрових приставках Wii, PlayStation 3, PlayStation 4, Xbox 360, Xbox One.

 Є можливість створювати додатки для запуску в браузерах за допомогою спеціального модуля Unity (Unity Web Player), а також за допомогою реалізації технології WebGL (програмна бібліотека, що дозволяє створювати на JavaScript інтерактивну 3D-графіку). Unity підтримує 2 сценарних мови JavaScript, C #. Розрахунки фізики виробляє фізичний движок PhysX розроблений компанією NVIDIA.

Платформа Unity була створена з прицілом демократизувати розробку ігор і вирівняти ігрове поле для розробників зі всієї земної кулі. З небувалими в галузі цінами і бізнес-планами, неймовірною легкістю портирования на безліч платформ і глибоким, але доступним редактором проектів. В даний час ігрова індустрія сильно розвинена і заробляє мільярди доларів на рік (\$ 95.2 млрд. В 2016 р). На ринку ігор уживаються як великі компанії (Ubisoft, EA, Blizzard, Valve), що випускає високобюджетні гри-блокбастери (гри ААА-класу), і окремим особистостям, що створює свої авторські гри взагалі без фінансування (інді-ігри). Великі компанії зазвичай використовують свої власні ігрові движки, які використовувалися в їх попередніх іграх. Індірозробники найчастіше використовують вже готові ігрові движки від інших розробників, серед яких є безліч безкоштовних (Unity, Unreal Engine і т.д.). Метою роботи є розробка гри на движку Unity 3D.

 Об'єктом розробки є відеоігри і принципи їх розробки на платформі Unity 3D. Предметом розробки є розробка гри на Unity. У першому розділі наведено огляд Unity: сильні та слабкі сторони, інтерфейс програми, інструментарій. У другому розділі описана установка та налаштування Unity, а також планування проекту гри, а також опис деяких механік, використаних в грі.

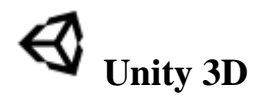

 За останні кілька років з'явилася велика кількість інструментів для розробки ігор, і Unity один з найновіших і потужних представників цього сімейства. Програма Unity є професійним ігровим движком, який можна використовувати для створення відеоігор під різні платформи. Цей інструмент щодня використовують не тільки досвідчені розробники (мають багаж знань про розробку безлічі ігор різної складності), а й новачки, які можуть взагалі не мати досвіду в розробці ігор (через простоту і доступності Unity). Зовсім недавно людина, яка прийняла рішення навчитися програмуванню ігор (особливо тривимірних), тут же стикався з безліччю серйозних перешкод, в той час як інструмент Unity дозволив значно полегшити життя новачкам.

Створення відеоігор по суті, нічим не відрізняється від написання будьякого іншого ПО; здебільшого відмінності виявляються в кількісної площині. Наприклад, гра набагато більш інтерактивна, ніж більшість веб-сайтів, а значить, вам буде потрібно зовсім інший тип коду, але при цьому в обох випадках будуть задіяні подібні навички і процеси. На офіційному сайті Unity можна завантажити останню версію Unity Personal edition, яка є безкоштовною (або придбати платну версію Unity Professional edition), а також отримати інформацію про те, як розробляють ігри в Unity (почитати документацію, подивитися відеоуроки від розробників Unity, а також відвідати форум спільноти Unity на якому можна попросити допомоги, а також поділитися своїми ідеями з іншими розробниками ігор; співтовариство Unity справді величезне і дуже дружелюбно до всіх його членів). В URLадресу відображений той факт, що спочатку ігровий движок Unity був призначений для розробки тривимірних ігор; їх підтримка як і раніше залишається головною, але зараз він відмінно підійде і для створення двомірних ігор.

 Базова версія Unity (Personal edition) поширюється безкоштовно, проте в платній версії (Professional edition) доступні деякі додаткові можливості, які швидше за знадобляться досвідченим розробникам ніж новачкам.

#### **Переваги Unity**

 Будь-який сучасний ігровий движок надає розробникам ігор безліч функціональних можливостей, які задіюються в різних іграх. Реалізована на цьому движку гра отримує всі ці функціональні можливості, крім того, додаються її власні ігрові ресурси і код ігрового сценарію. Unity пропонує моделювання фізичних середовищ, карти нормалей, прегражденіе навколишнього світу в екранному просторі (SSAO), динамічні тіні і т.д.

Подібним набором функціональних можливостей можуть похвалитися багато ігрові движки, але у Unity є дві основні переваги перед іншими передовими інструментами розробки ігор: надзвичайно продуктивний візуальний робочий процес і потужна межплатформенная підтримка.

 Візуальний робочий процес являє собою досить унікальну річ, що виділяє даний інструмент з більшості інших середовищ розробки ігор. У той час як інші інструменти розробки ігор часто являють собою мішанину розрізнених частин, які потрібно контролювати, чи, можливо, бібліотеку, для роботи з якою потрібно налаштовувати власну інтегровану середу розробки (Integrated Development Environment, IDE), лінію складання та інше в цьому роді , робочий процес в Unity прив'язаний до ретельно продуманого візуального редактору. У цьому редакторі компонуються сцени майбутньої гри, пов'язуючи ігрові ресурси і код в інтерактивні об'єкти. Саме він дозволяє швидко і раціонально створювати професійні гри, забезпечуючи небачену продуктивність праці розробників і надаючи в їх розпорядження вичерпний перелік найсучасніших технологій в області відеоігор.

 Більшість інших інструментів, оснащених центральним візуальним редактором, страждають від обмеженої і недостатньо гнучкою підтримки можливості написання сценаріїв, але інструмент Unity позбавлений цього недоліку. Незважаючи на те що всі створюване для Unity в кінцевому рахунку проходить через візуальний редактор, основний інтерфейс включає в себе безліч пов'язаних проектів з нестандартним кодом, що запускаються в

ігровому движку Unity. Це свого роду аналог зв'язування класів в параметрах проекту для таких IDE, як Visual Studio або Eclipse. Тому досвідчені програмісти не повинні нехтувати середовищем Unity, вважаючи, що це чисто візуальний інструмент створення ігор з обмеженою можливістю програмування.

 Особливо корисний цей редактор при розробці проектів з послідовним поліпшенням, наприклад, в циклах створення прототипів або тестування. Коригувати об'єкти в редакторі і рухати елементи в сцені можна навіть при запущеній грі. Крім того, Unity дозволяє налаштовувати і сам редактор за допомогою сценаріїв, що додають нові функціональні особливості та елементи меню до інтерфейсу.

 На додаток до значних переваг в плані продуктивності, які дає редактор, у набору інструментів Unity існує ще й сильна міжплатформена підтримка. В даному випадку під цим словосполученням маються на увазі не тільки місця розгортання (ви можете розгорнути гру на персональному комп'ютері, в Інтернеті, на мобільному пристрої або на консолі), а й інструменти розробки (створення гри може здійснюватися на машинах, що працюють під управлінням як Windows, так і Mac OS). Ця незалежність від платформи стала результатом того, що спочатку інструмент Unity призначався виключно для комп'ютерів Mac, а пізніше був перенесений на машини з операційними системами сімейства Windows. Перша версія з'явилася в 2005 році, але на цей момент вийшли вже п'ять основних версій (з безліччю невеликих, але частих оновлень). спочатку інструмент

Unity підтримував розробку і розгортання тільки для машин Mac, але через кілька місяців вийшло оновлення, що дозволяє працювати і на машинах з Windows. У наступних версіях поступово додавалися все нові платформи розгортання, наприклад: міжплатформений веб-плеєр в 2006-му, iPhone в 2008-му, Android в 2010-му і навіть такі ігрові консолі, як Xbox і PlayStation. Зовсім недавно з'явилася можливість розгортання в WebGL - новому фреймворку для тривимірної графіки в веб-браузерах. Знайдеться небагато

ігрових движків, що підтримують таку кількість цільових платформ розгортання, і жоден з них не робить операцію розгортання на різних платформах настільки простий.

На додаток до цих основних переваг існує і третя, менш помітна перевага, що забезпечується модульною системою компонентів, яка призначена для конструювання ігрових об'єктів. «Компоненти» в такій системі є комбіновані пакети функціональних елементів, тому об'єкти створюються як набори компонентів, а не як жорстка ієрархія класів. Іншими словами, компонентна система є альтернативним (і зазвичай більш гнучким) підходом до об'єктноорієнтованого програмування, в якому ігрові об'єкти створюються шляхом об'єднання, а не успадкування.

 Порівняння підходів продемонстроване на рисунку 8.1. У компонентної системі об'єкт існує в горизонтальній ієрархії, тому різні об'єкти складаються з різних наборів компонентів, а не зі структури успадкування, в якій різні об'єкти виявляються на різних гілках дерева. Така компоновка полегшує створення прототипів, тому що взяти потрібний набір компонентів куди швидше і простіше, ніж перебудовувати ланцюжок успадкування при зміні кожного об'єкта.

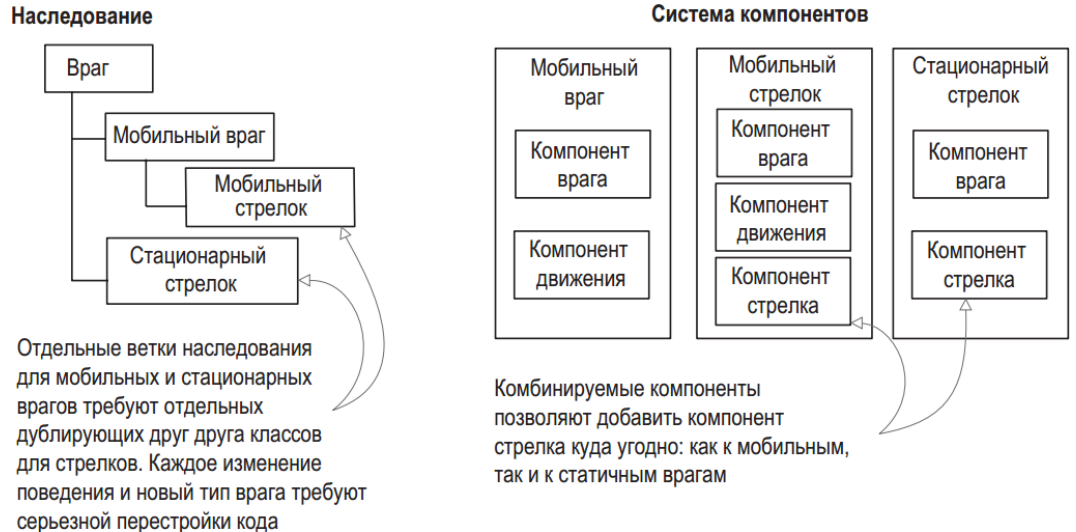

Рис. 8.1. Порівняння успадкування і компонентної системи

 Зрозуміло, ніщо не заважає написати код, який реалізує іншу власну компонентну систему, але в Unity вже існує цілком надійний варіант такої системи, органічно вбудований в візуальний редактор. Тому у розробників ігор є можливість не тільки програмно керувати компонентами, але і встановлювати і розривати зв'язку між ними в редакторі. Звичайно ж, їх можливості не обмежуються складанням об'єктів з готових деталей; також у власному коді можна скористатися спадкуванням і всіма напрацьованими на його базі паттернами проектування.

#### **Недоліки Unity**

 Unity має безліч переваг, які перетворюють його в чудовий інструмент для розробки ігор, але він також не позбавлений недоліків. Зокрема, поєднання візуального редактора зі складним кодом, не дивлячись на його ефективність в рамках компонентної системи Unity, є нетиповим і може викликати труднощі. У складних сценах можна випустити з уваги деякі з приєднаних компонентів. У Unity присутня функція пошуку, яка дозволяє виявляти приєднані сценарії, але вона не є достатньо надійною - іноді виникають ситуації, коли для пошуку пов'язаних сценаріїв доводиться вручну переглядати всі елементи сцени. Таке відбувається не так часто, однак цієї копіткої і трудомісткої роботи хотілося б взагалі уникнути. Ще одним несподіваним і бентежить для досвідчених програмістів недоліком є той факт, що Unity не підтримує посилання на зовнішні бібліотеки коду.

Всі доступні бібліотеки, які планується використовувати в грі, необхідно вручну скопіювати в проект, замість того щоб просто дати посилання на одну папку загального доступу. Відсутність єдиної папки з бібліотеками ускладнює спільне використання функціоналу різними проектами. Це незручність можна обійти, раціонально використовуючи системи контролю версій, але готове рішення даної проблеми в Unity відсутня.

Третій недолік пов'язаний з використанням шаблонів примірників (prefabs). Шаблони примірників надають гнучкий підхід до візуального

створення інтерактивних об'єктів. Ця вкрай потужна концепція існує виключно в Unity (і, природно, вона пов'язана з компонентної системою Unity), але редагування таких шаблонів іноді виявляється на диво важко буде реалізувати. Вони є корисним і важливим аспектом роботи з Unity і можливо в майбутніх версіях спосіб їх редагування буде вдосконалений.

### **Інтерфейс Unity**

 Інтерфейс Unity складається з декількох частин: вкладка Scene, вкладка Game, панель інструментів, вкладка Hierarchy, панель Inspector, вкладки Project і Console. У кожній частині є власне призначення, при цьому всі вони грають важливу роль в процесі створення гри:

• Вкладка Project призначена для перегляду файлів

• У вкладці Scene можна переглядати поміщені в тривимірну сцену об'єкти.

На панелі інструментів розташовуються всі необхідні елементи управління сценою.

• Міняти взаємозв'язку між об'єктами можна методом перетягування на вкладці Hierarchy.

• В панелі Inspector можна отримати / змінити інформацію про виділені об'єкти, в тому числі і про пов'язаний з ними коді

• Тестувати отримані результати можна на вкладці Game, одночасно переглядаючи повідомлення про помилки на вкладці Console. Ця компоновка пропонується за замовчуванням; всі доступні уявлення поміщені на вкладки, які можна переміщати, можна змінювати їх розмір і фіксувати в різних частинах екрану. На рисунку 8.2. зображений інтерфейс програми Unity 3D.
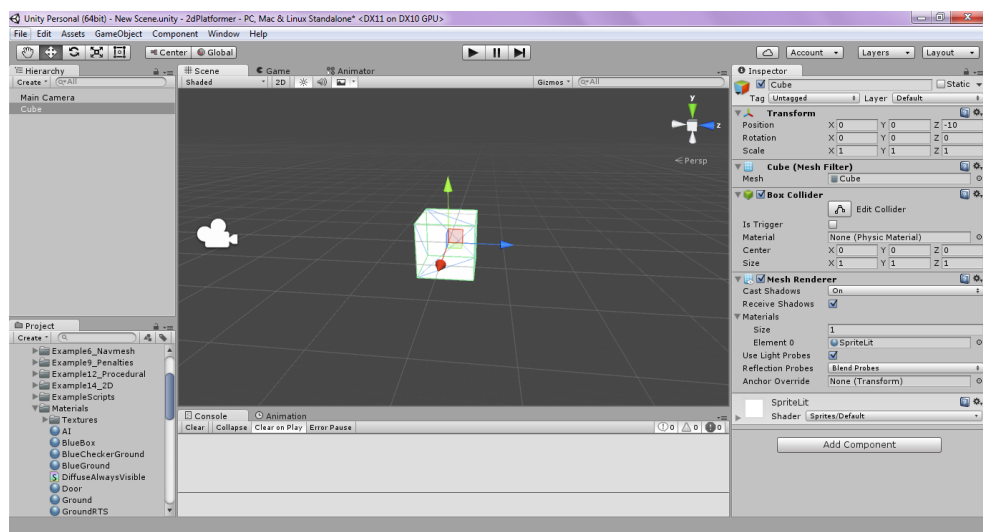

Рис. 8.2. Частини ІнтерфейсУ Unity

 Панель Hierarchy відображає текстовий список всіх об'єктів сцени і їх взаємозв'язків. Для зв'язування об'єктів потрібно перетягнути їх на цю панель. Виберіть Project і Console призначені для перегляду всіх файлів проекту і повідомлень, що стосуються коду програми, відповідно. Виберіть Scene і Game призначені для перегляду тривимірних сцен і відтворення ігор відповідно. Верхню частину цілком займає панель інструментів. Зліва кнопки для огляду і переміщення об'єктів (дивись рис.8.3), а в центрі розташовується кнопка Play. З правого боку розташовується панель, що відображає інформацію про виділений в даний момент об'єкті.

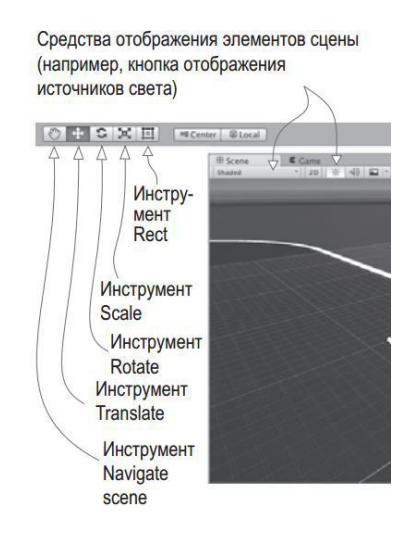

Рис. 8.3. Інструменты і засоби відображення елементів сцени

 Засоби відображення елементів сцени включають в себе перемикання режимів 2D / 3D, відображення джерел світла, включення звуку, а також відображення skybox, туману і відблисків.

## **Вибір мови програмування в Unity (JavaSript, C #)**

Хоча компоновка ігрових ресурсів відбувається в візуальному редакторі, потрібно керуючий ними код, що забезпечує інтерактивність гри. Unity підтримує всього 2 мови програмування JavaScript і C #. Мова C # має ряд переваг перед мовою JavaScript і куди менше недоліків, особливо з точки зору професійного розробника. Однією з переваг є той факт, що мова C # строго типізований, чого не можна сказати про JavaScript.

Серед досвідчених програмістів в даний час існують різні точки зору з приводу того, чи є динамічна перевірка типів оптимальним підходом, наприклад, до веб-розробки, але при написанні програм для певних ігрових платформ (таких, як iOS) вона часто вигідна, а часом потрібно навіть статична типізація. У Unity навіть додана директива #pragma, примусово забезпечує статичну перевірку типів в мові JavaScript. Хоча з технічної сторони таке цілком допустимо, при цьому порушується один з основних принципів функціонування JavaScript. Тому краще спочатку вибрати мову зі строгою типізацією. Це всього лише один приклад того, як відрізняється мову JavaScript в Unity. Багато в чому він нагадує JavaScript у веб-браузерах, але у функціонуванні мови є ряд залежних від контексту відмінностей.

Багато розробники називають версію для Unity ім'ям UnityScript, яке вказує на схожість, але одночасно і на відміну від JavaScript. Саме цей стан «аналогічний, але відрізняється» стає для програмістів проблемою і при спробах застосувати загальні знання мови JavaScript в контексті Unity, і при спробах застосовувати на стороні знання, отримані в процесі роботи в Unity. Тому в даній роботі буде використовуватися мова C #.

## **Програма MonoDevelop - міsжплатформене середовище розробки**

 Програмування здійснюється не всередині Unity, код існує у вигляді окремих файлів, місце розташування яких ви повідомляєте Unity. Файли сценаріїв можуть створюватися в додатку Unity, але в будь-якому випадку вам буде потрібно текстовий редактор або IDE, де буде писатися код для цих спочатку порожніх файлів. У комплекті з Unity поставляється додаток MonoDevelop як межплатформенная інтегроване середовище розробки (IDE) для мови C # з відкритим вихідним кодом. Більш детальну інформацію про цю програму можна отримати на сторінці www.monodevelop.com, але при цьому необхідно використовувати версію, що йде в комплекті з Unity, а не скачаним з цього сайту додатком, так як в базову програму було внесено ряд змін для кращої інтеграції з Unity.

## **Підготовка до розробки відеоігри на Unity**

Інструмент Unity надає початківцям розробникам можливість негайно приступити до роботи, але перед цим необхідно все ретельно продумати і обговорити всі нюанси. Наявність такого гнучкого інструменту як Unity не вирішує всі проблеми і тому необхідно чітко уявляти, що саме повинно вийти в результаті.

#### **Планування проекту**

Для вивчення принципів роботи з інструментом Unity в компютерних практикумах буде розроблена відеогра, рекомендована на сайті розробника в якості навчальної. У поцессе її розробки ви ознайомитеся з осеновнимі функціональнімі можливостями Unity

У Unity є свій магазин (Asset Store), в якому можна знайти різні готові елементи, такі як 3d моделі, матеріали, спрайт, системи частинок і звичайно ж скрипти (на мові C # або JavaScript). Деякі з наборів безкоштовні; частина з них роблять розробники Unity (в тому числі і Standard Assets, який буде

використовуватися в даній роботі). Звернутися до Asset Store можна прямо з Unity і відразу ж імпортувати необхідний набір в проект (Рис.8.4).

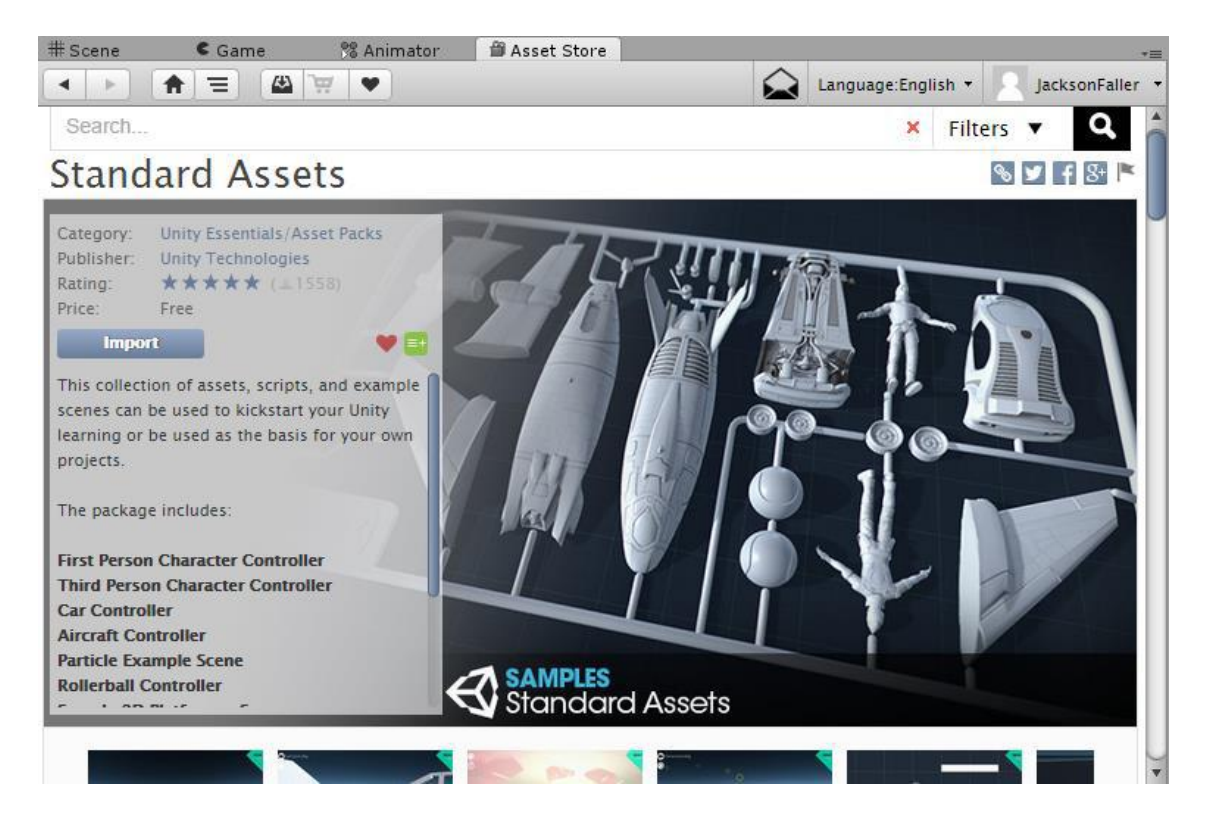

Рис. 8.4. Магазин Unity Asset Store

# **Процес розробки гри на движку Unity 3D**

Завантаження, установка і настройка Unity Отже, для початку необхідно встановити Unity на робочий комп'ютер. Для цього необхідно перейти на сайт www.unity3d.com. На головній сторінці є кнопка «Купіть Unity», після натискання на яку відкривається сторінка з порівняльною характеристикою двох версій Unity (Рис.8.5): Professional Edition (платна версія, від \$ 75 в місяць) і Personal Edition (безкоштовна). Для даного проекту досить безкоштовної версії. Після натискання на кнопку «безкоштовне завантаження» відбувається скачування установника Unity. Цей інсталятор важить менше 1 Мб і всі необхідні файли скачує після початку установки. В установленому вигляді Unity займає близько 2.5 Гб пам'яті.

|                                       |           | <b>PERSONAL</b><br><b>EDITION</b> | <b>PROFESSIONAL</b><br><b>EDITION</b> |
|---------------------------------------|-----------|-----------------------------------|---------------------------------------|
| <b>UNITY</b>                          |           |                                   |                                       |
| Что включено                          |           |                                   |                                       |
| Движок со всеми функциями             | $\bullet$ | $\bullet$                         | Ø                                     |
| Без авторских отчислений              | $\bullet$ | Ø                                 | Ø                                     |
| Все платформы (применимы ограничения) | $\bullet$ | Ø                                 | Ø                                     |
| Доступ к бета-версиям                 | $\bullet$ | Ø                                 | Ω                                     |
| Изменяемый заставочный экран          |           | ☎                                 | Ø                                     |
| Unity Cloud Build Pro - 12 месяцев    | $\bullet$ | ☎                                 | Ø                                     |
| <b>Unity Analytics Pro</b>            | $\bullet$ | ☎                                 | Ø                                     |
| <b>Team License</b>                   | $\bullet$ | ☎                                 | Ø                                     |
| Приоритетная обработка ошибок         | $\bullet$ | ☎                                 | $\bullet$                             |
| <b>Game Performance Reporting</b>     | $\bullet$ | ☎                                 | ∞                                     |
| БОЛЬШЕ ВОМОЖНОСТЕЙ<br>$\pm$           |           |                                   |                                       |
|                                       |           | БЕСПЛАТНАЯ ЗАГРУЗКА               | ОТ \$75/МЕСЯЦ                         |

Рис. 8.5. Порівняння версій Unity

 Крім самої Unity на комп'ютер встановлюється Mono Develop (IDE для написання сценаріїв Unity), він використовується в Unity за замовчуванням, однак в налаштуваннях можна змінити параметр (Малюнок 7.2) і використовувати Visual Studio (попередньо необхідно встановити плагін для інтеграції з Unity). Там же, як видно з малюнка, необхідно вказати шлях до Android SDK, JDK, NDK, для компіляції гри під ОС Android. При запуску Unity пропонує провести авторизацію (це необхідно для роботи з Asset Store з Unity), для цього необхідно спочатку створити обліковий запис (якщо натиснути на словосполучення «create one» в браузері відкриється сайт https://accounts.unity3d.com/sign-up , де і відбувається реєстрація нових користувачів Unity), але, якщо немає необхідності використовувати Asset Store, можна вибрати пункт «Work offline» (Рисунок 8.7).

Далі можна вибрати один з існуючих проектів (поряд з ім'ям проекту написана версія Unity в якій він був створений) або створити новий (Рис.8.9). Для створення нового проекту потрібно натиснути на кнопку «New», після чого потрібно буде ввести ім'я проекту, шлях до нього, вибрати режим 3D або 2D, а також є можливість вибрати стандартні набори ресурсів, для імпорту в проект (Рис.8.6).

| <b>Unity Preferences</b> |                                                                                  |                                                                                        |
|--------------------------|----------------------------------------------------------------------------------|----------------------------------------------------------------------------------------|
|                          | <b>External Tools</b>                                                            |                                                                                        |
| General                  | External Script Editor                                                           | MonoDevelop<br>÷                                                                       |
| <b>External Tools</b>    | Add .unityproj's to .sln<br>Editor Attaching                                     |                                                                                        |
| Colors                   | Image application                                                                | Open by file extension<br>$\div$                                                       |
| Keys                     | Revision Control Diff/Merge                                                      |                                                                                        |
| GI Cache                 | Android                                                                          |                                                                                        |
| 2D                       | <b>SDK</b><br><b>JDK</b>                                                         | Download<br><b>Browse</b><br>Download<br><b>Browse</b>                                 |
| Cache Server             | <b>NDK</b><br>If you are not targeting IL2CPP you can leave this field<br>empty. | Download<br><b>Browse</b><br>IL2CPP requires that you have Android NDK r10e installed. |

Рис. 8.6. Вікно настройок Unity

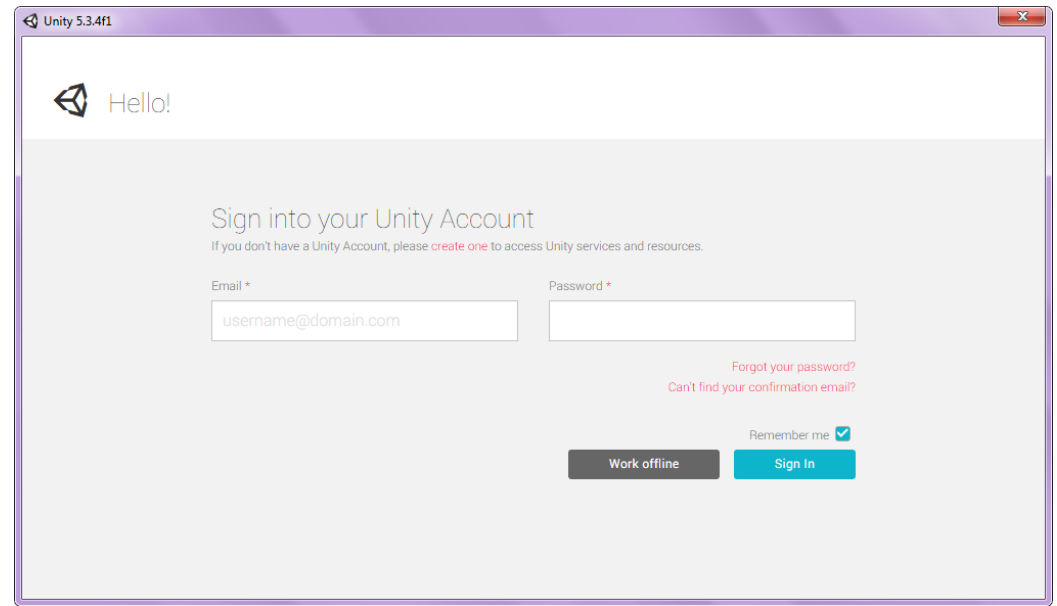

Рис. 8.7. Вікно авторизації Unity

 Після створення проекту відкриється порожня сцена, в якій буде тільки один об'єкт - камера. Для початку потрібно зберегти сцену, для цього в меню «File» є пункт «Save Scene». Для того щоб в майбутньому звертатися до сцен на ім'я краще дати їм зрозумілі імена, тому ця сцена називається

«MainLevel». У вікні Project (рис.8.10) можна працювати з файлами проекту: імпортувати (шляхом перенесення або через пункт "import package» у відповідному меню), створювати файли, папки (для зручності зазвичай створюють окрему папку під кожен тип об'єктів: для скриптів, матеріалів, спрайтів і т.д.), переміщати файли (між папками, в сцену з папки проекту і навпаки).

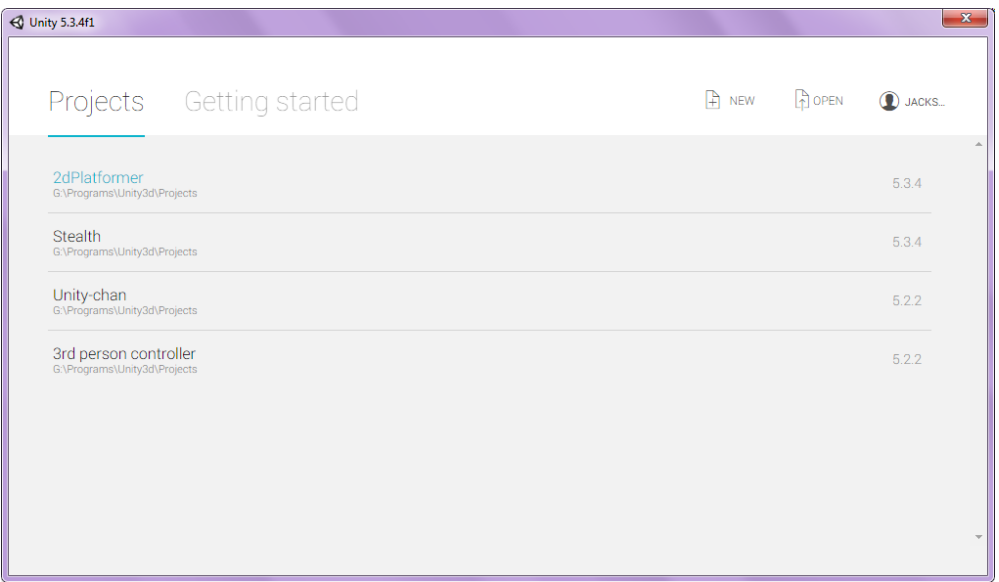

Рисунок 8.8. Вікно вибору проекта

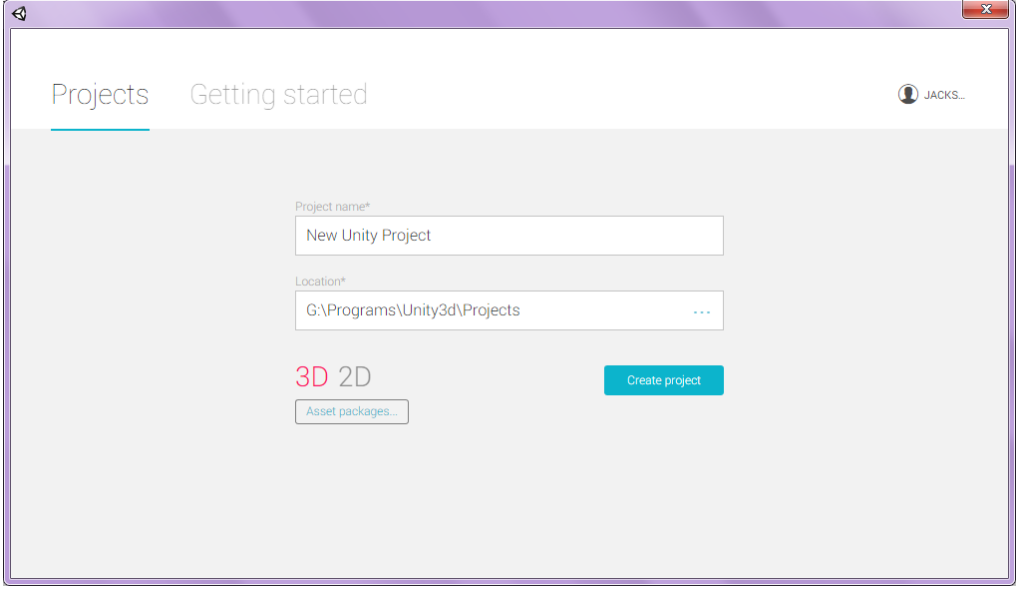

Рис. 8.9. Створення нового проекту

 Після цього створюється нова папка з ім'ям «Scenes», і в неї поміщається сцена MainLevel. Решта папки створювалися у міру необхідності. Папка Standard Assets містить імпортований з Asset Store однойменний набір, про який говорилося раніше. В папці AstarPathfindingProject міститься набір сценаріїв здійснюють пошук шляхів, а в папці Computer Font Pack набір шрифтів, один з яких (Lilliput steps) буде використовуватися для всього тексту в грі.

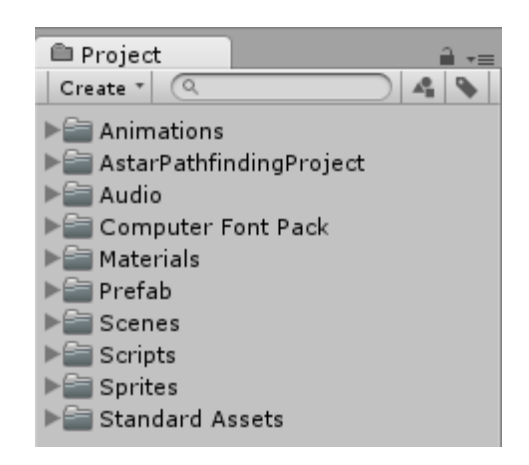

Рис. 8.10. Вікно "Project", структура проекту

 Після збереження сцени можна приступати до роботи з нею. Для початку необхідно імпортувати набір **Standard Assets** з **Asset Store**, після чого можна буде взяти за основу персонажа, який входить в нього.

 У нього є безліч компонентів, перелік яких можна подивитися в інспекторі (Рисунок 8.10). Компонент **transform** відповідає за стан об'єкта в просторі, поворот, а також масштаб за координатами x, y, z. Компонент **Sprite Renderer** дозволяє відображати зображення у вигляді спрайтів, в даному випадку це зображення робота. Компоненти **Box Collider** і **Circle Collider** утворюють фізичну форму об'єкта (тобто при взаємодії з іншими об'єктами буде використовуватися форма коллайдера).

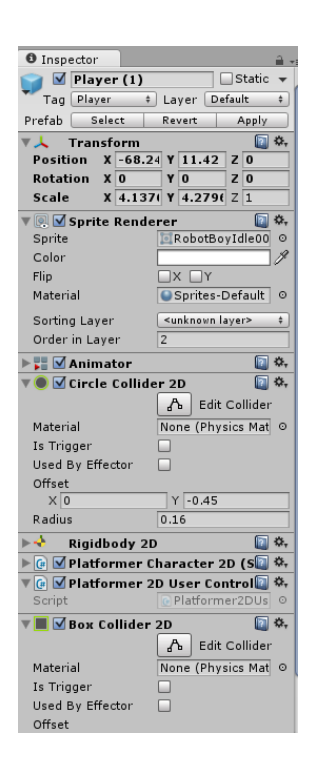

Рис. 8.11. Animator

Unity надає розробникам відмінний інструмент для роботи з анімацією. У персонажа вже  $\epsilon$  компонент Animator (рисунок 8.11).

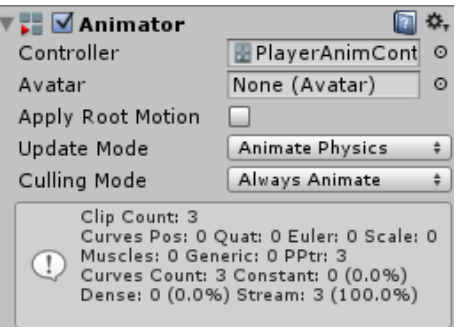

Рис. 8.12. Вікно Animation

 Для створення анімації в Unity використовується вікно Animation (рис.8.12). Можна анімувати будь-який параметр будь-якого компонента об'єкта, наприклад, його положення (параметр Position компонента Transform), або замінити спрайт в компоненті Sprite Renderer. Вікно Animation складається з тимчасової шкали, де будуть розміщуватися ключові кадри, кнопок: пуск, стоп, запис, додати ключовий кадр, додати подію, до

наступного ключового кадру, до попереднього ключового кадру, а також зі списку аніміруемих параметрів (рисунок 8.13).

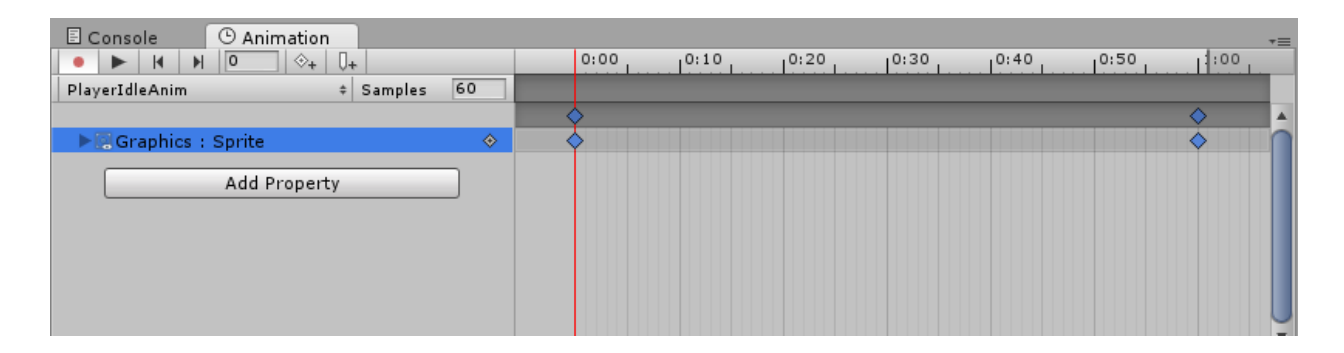

Рисунок 8.13. Створення анімації персонажа

 Отже, для створення анімації потрібно натиснути кнопку запису, вибрати параметри значення, яких необхідно змінити в процесі анімації, додається ключовий кадр, змінюється значення параметра, додається ще один ключовий кадр і т.д.

Тепер необхідно налаштувати контролер анімації (рисунок 8.14). Для цього в Unity використовується вікно Animator. Контролер анімації описує порядок і умови відтворення анімацій. Стан (анімація) PlayerIdleAnim (анімація бездіяльності) встановлюється за умовчанням (тобто ця анімація буде відтворюється першої). Стан Any State має перехід в PlayerJumpAnim (анімація стрибка), це означає що з будь-якого стану можна перейти в стан стрибка. Для опису переходів використовуються додатковий параметри, такі як Speed (швидкість), Ground (булева змінна визначає чи варто персонаж на землі), vSpeed (вертикальна швидкість).

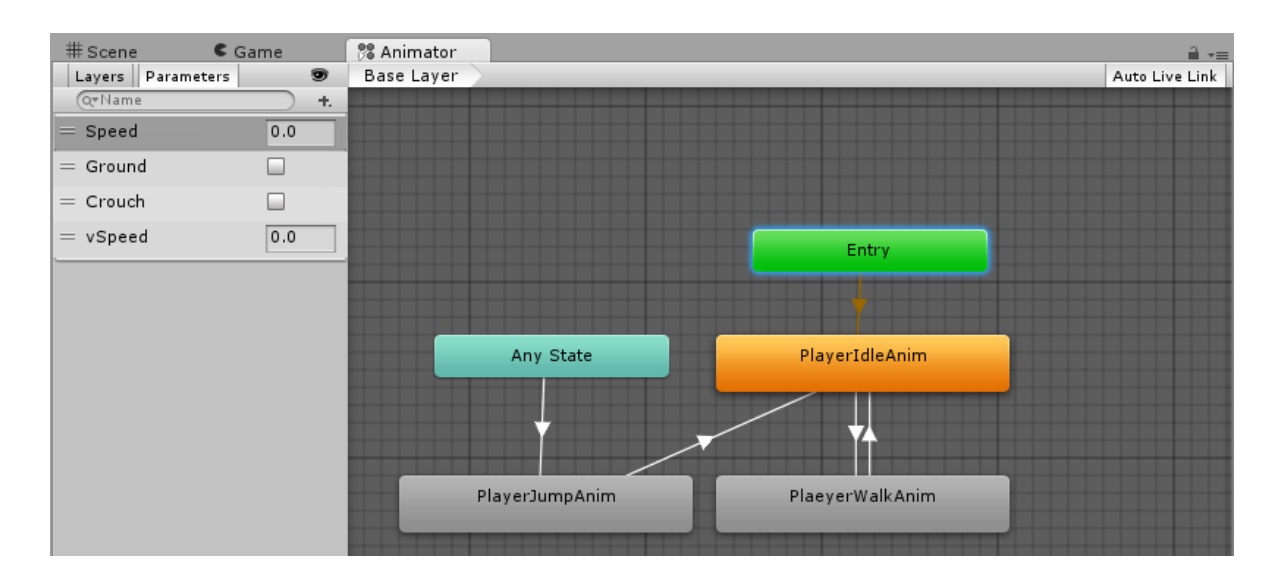

Рисунок 8.14. Настройка контролера анімації

## **Система частинок**

 Для створення ефектів, таких як вибухи, вогонь, дим, іскри і т.д. в комп'ютерних іграх використовуються системи частинок. У магазині Unity Asset Store можна знайти безліч наборів готових ефектів від найпростіших до неймовірно складних. У системи частинок є безліч параметрів таких як: тривалість (Duration), повторення (Looping), час життя частинок (Start Lifetime), їх початкова швидкість (Start Speed) і розмір (Start Size) і т.д. (рисунок 8.15).

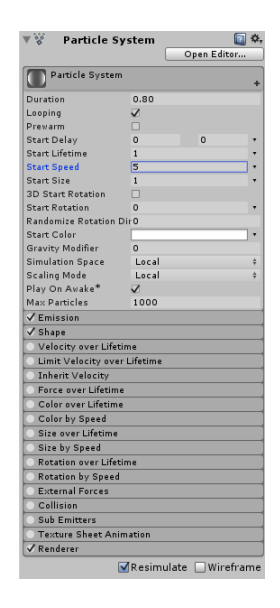

Рисунок 8.15. Параметри системи частинок

 Багато параметри виконують цілком очевидну роль, але через їх кількості без досвіду роботи з системами частинок складно домогтися гарного ефекту, проте це дає можливість створювати складні ефекти професіоналам. Також ці параметри можуть бути задані не тільки однієї константою, а й зробити так щоб значення вибиралося випадковим чином із проміжку між двома константами (як наприклад, параметр Start Delay). Або ж задати залежність параметра від часу.

# **Графічний інтерфейс користувача (GUI) в Unity**

Графічний інтерфейс користувача є важливою частиною ігор, без нього не обходиться жодна з них. Головне меню, підказки, написи, смужка здоров'я і багато інших елементів - все це GUI. Потрібно зробити смужку здоров'я (зазвичай це прямокутник, частина якого заповнена кольором, розмір цієї частини залежить від кількості здоров'я персонажа і при повному здоров'ї він зафарбований повністю, також колір може змінюватися від розміру цієї частини, наприклад, ставати червоним при низькому значенні здоров'я), щоб гравець завжди бачив скільки у його персонажа, а також у противників здоров'я. Смужки здоров'я бувають різної форми: прямокутник, коло, півколо і т.д., а також над нею зазвичай присутній напис, яка відображає числове значення здоров'я персонажа.

## *Контрольні питання*

1. Яку основну мету ставили перед собою розробники Unity 3D?

2. Визначте Переваги і недоліки движка Unity 3D.

3. Структура інтерфейсу розробника. Що таке «Hierarchy»? для чого використовується?

4. Як планується проект в Unity?

5. Коротко опишіть Процес розробки гри на движку Unity 3D.

6. Що таке «Assets» і для чого використовується, що таке «Inspector» і для чого він використовується?

7. Коли і для чого використовуються режими «Scene», «Play» (і «Animator») редактора Unity?

8. Для чого призначена Система частинок?

9. Можливості Unity 3D для створення додатків Доповненої реальності. Який функціонал комплектації Vuforia Engine + Unity 3D?

#### **ЛЕКЦІЯ 9**

#### **Ігрові форми навчання**

 В педагогічній діяльності необхідно приділяти особливу увагу механізмам впливу на мотивацію навчання, свідомість і поведінку студентів, розробку ефективної педагогічної технології виховання учнів в навчальному процесі.

 Ці завдання можуть бути вирішені при застосуванні ігрових форм навчання, так як ігри дозволяють ефективно організувати творчу взаємодію викладача і студентів, створюють умови для формування особистісних якостей.

 Навчальна гра (освітня гра) - програмне забезпечення, яке тренує і навчає людину в ігровому режимі. Може застосовуватися як для навчання, так і для розваги. У категорію навчальна гра входять жанри - квест, аркада, 3D-шутер, симулятор, комп'ютерний тренажер, інтерактивний курс по якому-небудь предмету. Вибір жанру, в якому буде здійснюватися подача матеріалу навчальної гри є дуже важливим. Не будь-який жанр гри може підійти для конкретних цілей навчальної гри для конкретної дисципліни.

 Сучасні навчальні програми виглядають однаково. Різні тести і методичні роботи, навіть віртуальні лабораторні роботи виглядають не завжди цікаво і не збуджують уяву та зацікавленість користувачів. Розробники вважають так: головне - це функціонал і адаптивність, а все інше відсувається на другий план.

 Важливо не тільки подати найбільш повні і опосередковані знання, а й зробити так, щоб студенти проявляли інтерес до самого процесу вивчення і пізнання. Викликати зацікавленість і мотивацію можна за допомогою використання ігрової форми подачі матеріалу.

 Саме це і роблять вихователі і вчителі в школах з маленькими дітьми. Прийнято вважати, що студент у вищому навчальному закладі більш зібраний, самостійний і серйозний, але це не завжди так, тому більша частина

всіх навчальних програм сприймаються студентами якщо не з негативом, то з низькою зацікавленістю.

 На ринку мобільних навчальних програм існує величезний спектр різних продуктів і сервісів. Мабуть, одним з найпопулярніших для вивчення іноземної мови є - DuoLingo. Інтерфейс програми зображено на рисунку 9.1.

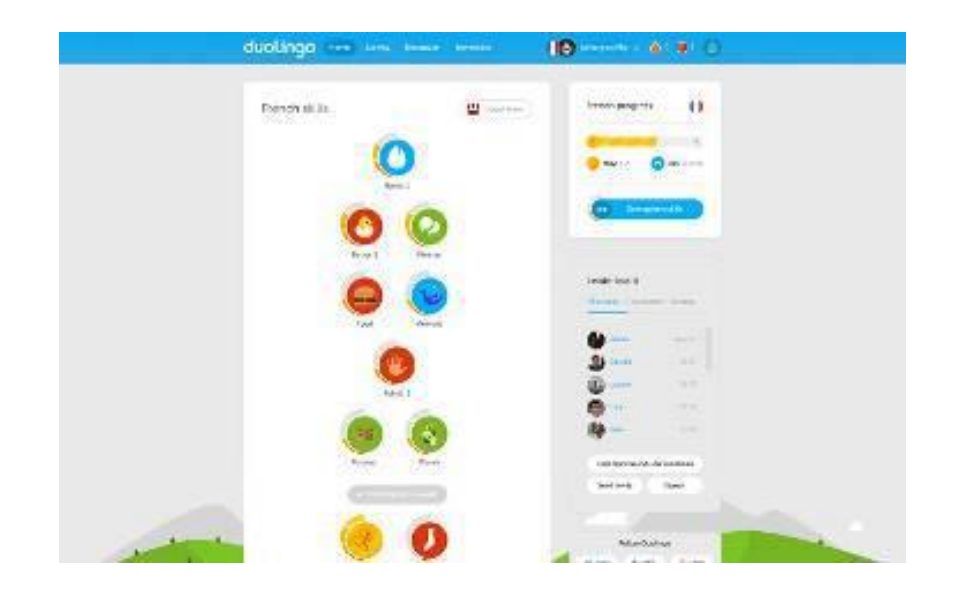

Рисунок 9.1. Основний інтерфейс програми «DuoLingo» 26

 Ця програма має низку важливих переваг – вона не ускладнена різними текстовими поясненнями. Весь навчальний матеріал подається в легкій і ненав'язливій формі питання-відповідь, де треба вибрати правильну відповідь із списку доступних або ж підставити потрібне слово, або картинку.

 Так само тут присутня адаптація завдань під рівень користувача. Всі теми жорстко фіксовані, але всередині теми завдання складені таким чином, щоб цікаво було їх вирішувати як і тим, у кого низький рівень володіння мовою, так і бажаючим закріпити або повторити якусь тему.

 Ще однією чудовою грою в навчанні студентів є «Лабіринт знань». Ця навчальна гра побудована в системі «Віртуальна академія» та зображена на рисунку 9.2.

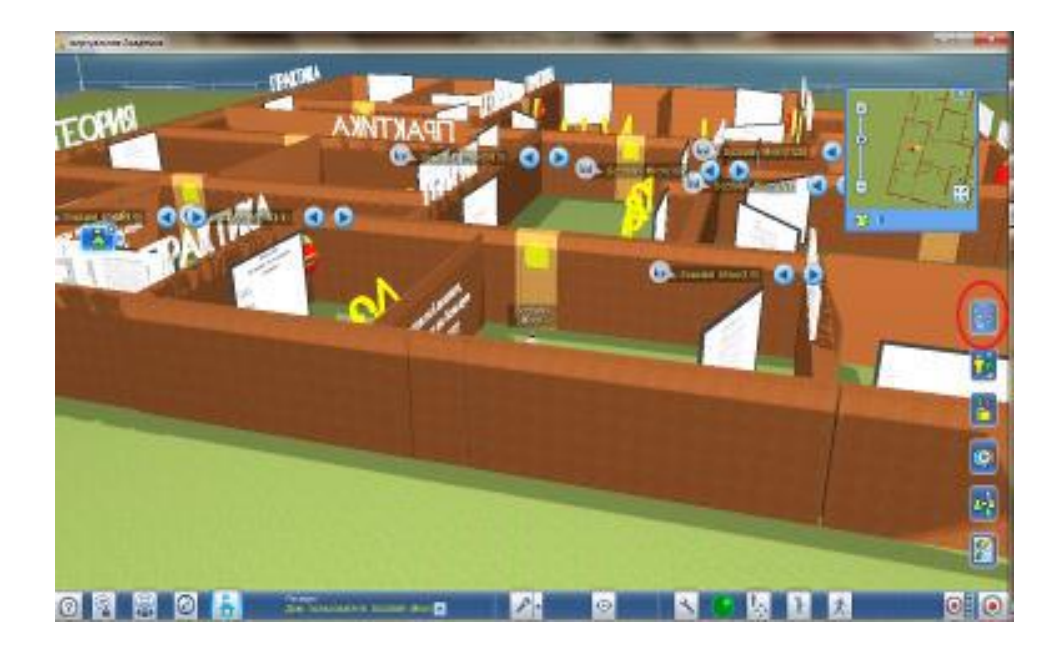

Рисунок 9.2. «Лабиринт знань»

 Гра відрізняється своєю інтерактивністю. Користувач в ній представлений у вигляді 3-вимірного аватара, який взаємодіє зі світом через дії користувача. Збираючи матеріал по конкретному курсу, гравець блукає по лабіринту, і намагається знайти звідти вихід. Основним мінусом гри є занадто ускладнений інтерфейс взаємодії зі світом. Так, гра досить гарна, але поріг звикання до неї був дуже високим. Саме з цієї причини вона так і не побачила світ в стінах багатьох ВНЗ.

 Навчальні ігри розробляються і в інших навчальних закладах. Наприклад, навчальна гра з математики - «Карлсон». Метою гри є накопичення максимальної кількості хлібних пиріжків. Гра складається з 4-х сюжетів, в кожному з них 3 завдання в 10 варіантах. Необхідно набрати максимальну кількість пиріжків. Гра зроблена повністю на Flash. І написана, і намальована, і анімована.

## **Застосування технології AR, VR, MR в освіті**

 Основною ідеєю використання віртуальної і доповненої реальності є розширення можливостей взаємодії людини з навколишнім середовищем. Для системи освіти віртуальна і доповнена реальність перспективні в плані застосування цих технологій як інноваційних засобів навчання. Сьогодні це

переважно тренажери і симулятори, які дозволяють вивчити систему і/або роботу з нею віртуально, що в реальності було би дорого, довго, небезпечно або неможливо з будь-яких причин. Наприклад, зануритися на дно океану, полетіти в космос, вивчити внутрішню будову людини або різні фізичні і хімічні явища. Такі засоби навчання дозволяють отримувати знання і навички до деякої міри незалежно від місця і часу, в комфортних, звичних умовах. Важливою є можливість організації навчання людей з інвалідністю. Для проведення подібного роду занять досить мати персональний комп'ютер і спеціальні окуляри з встановленим необхідним програмним забезпеченням.

 Для освітнього процесу особливо важливо застосування VR / ARтехнологій. Освіта все більше переміщується в інтернет-середовище і стає дистанційною. Сучасна освіта вимагає побудови ефективної багаторівневої системи безперервної подачі матеріалу, а якщо це стосується підвищення кваліфікації, то без прямого відриву від виробництва. Ринок починає все більше занурюватися в онлайн-освіту. Обсяг інвестицій і продажу щороку зростає на десятки відсотків.

 Аналіз ринку електронних освітніх послуг (EdTech) дозволяє зробити висновок про його значний потенціал.

 В світі є попит на розвиток електронних форм онлайн-навчання. Наприклад, платформа Coursera, запущена в 2012 році, набрала 10 млн користувачів до 2014-го, до вересня 2015го - вже 15 млн, а в 2017-му - понад 24 млн користувачів. Обсяг глобального ринку EdTech становить 165 млрд доларів, а за оцінками галузевих аналітиків, в 2018-2023 роках світовий ринок EdTech продовжить зростання більш ніж на 5% в рік.

 Таким інструментом-провідником, який, з одного боку, прискорює і підвищує інтерес у студента, а з іншого боку, підвищує конкурентоспроможність електронних курсів, можуть стати VR / ARтехнології в освіті.

 Використання технологій віртуальної і доповненої реальності в навчанні дуже перспективне, оскільки вже зараз студенти оперують величезною

кількістю інформації, засвоєння якої безпосередньо залежить від ефективності її подачі.

 Ідея проекту VR Education полягає в об'єднанні двох технологій: технології онлайн-освіти і технології віртуальної і доповненої реальності. Таким чином, освітній контент розміщується на платформі, яка освоюється студентом за допомогою технологій VR, AR, MR. Дана технологія дозволяє занурювати студента в віртуально створене освітнє середовище, максимально залучаючи його в процес, що дає найбільш високий за ефективністю результат. Відомими прикладами здійснення дистанційної освіти є:

 $\Box$  Open Course Ware (MIT; Harvard University; Stanford University; USA);

«Інтуіт» (Росія);

«Прометеус» (Україна).

 VR/AR-технології – це наступний крок в електронній освіті, який зробить навчальний процес більш цікавим і доступним для багатьох верств населення. Застосування технологій віртуальної і доповненої реальності підвищить інтерес студентів, що збільшить якість і кількість засвоюваного семантичного та емпіричного матеріалу.

 Розглянемо приклади деяких успішних розробок з використанням даних технологій (табл. 9.1). У таблиці представлено найбільш популярні втілення доповненої і віртуальної реальності в освіті.

*Таблиця 9.1. Огляд деяких засобів навчання з використанням технологій віртуальної і доповненої реальності*

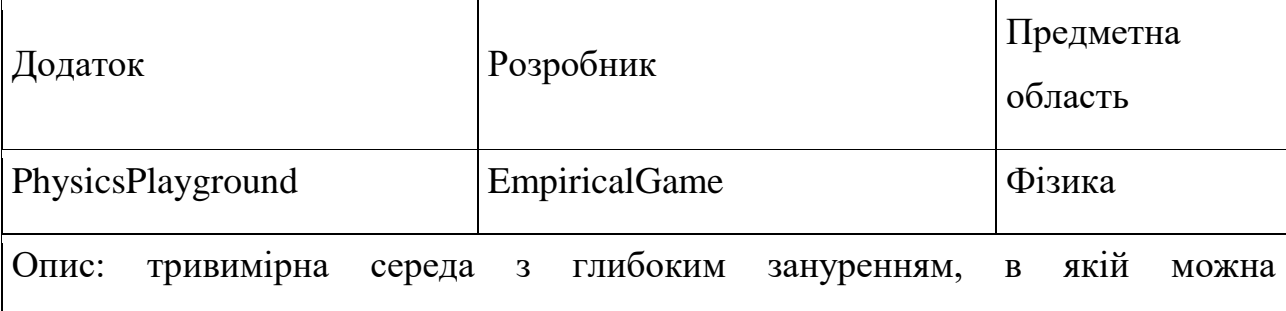

експериментувати і краще дізнаватися будову всесвіту.

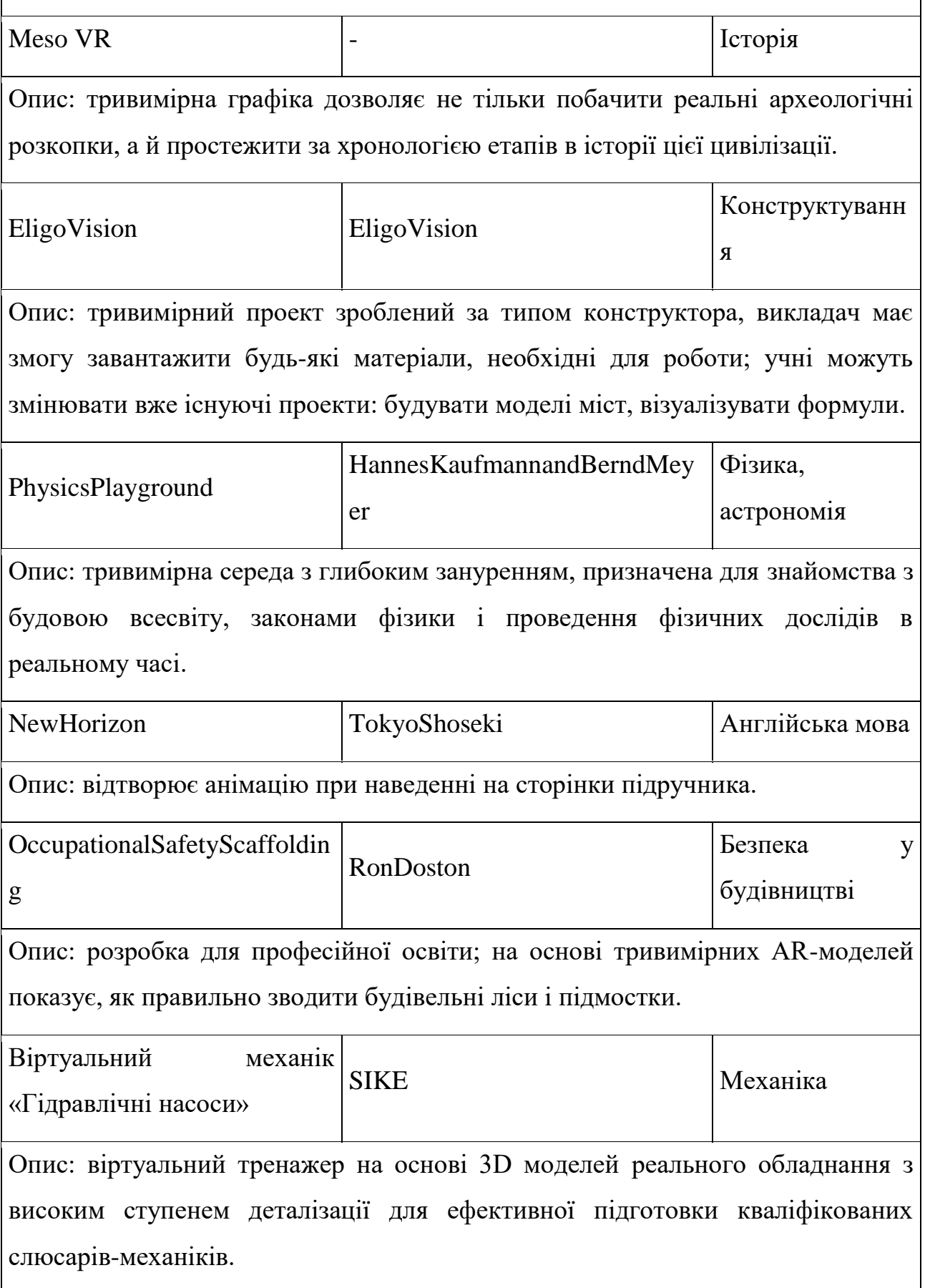

3DАтлас «Доменна піч» | SIKE | Механіка Опис: віртуальне вивчення пристроїв і принципів роботи агрегатів і обладнання доменного виробництва.

 Слід зазначити, що питання застосування даних технологій в освіті в рамках психолого-педагогічних і техніко-ергономічних аспектів залишаються дискусійними. Це пов'язано з наступними причинами:

1) неправильною оцінкою і відсутністю розуміння можливостей використання віртуальної реальності в освіті (багато людей з самого початку не сприймають цю технологію всерйоз і думають, що вона призначена виключно для розваги, що апріорі невірно);

2) неправильним поданням ергономічних характеристик сучасних апаратних засобів віртуальної і доповненої реальності (одна з найбільш частих помилок, що окуляри віртуальної реальності дуже погано впливають на зір, коли як в даний час вже зроблені певні успіхи у виробництві);

3) слабкою пропрацьованністю психолого-педагогічної бази проектування, реалізації та застосування засобів навчання з використанням віртуальної і доповненої реальності (відсутність методик і чітко побудованих програм обумовлює обережність у використанні таких засобів педагогічним співтовариством або низьку ефективність їх впровадження в освітній процес).

 Подальша робота над проблемою дозволила звернути увагу на можливості технології віртуальної і доповненої реальностей в організації освітнього процесу.

 Актуальність застосування розглянутих технологій в навчанні пов'язана з тим, що вони дозволяють підвищити ефективність цього процесу, при цьому забезпечивши зручність і доступність практично для кожного. Крім того,

вони дозволяють легко організувати дистанційне заняття або перевірку знань. Ще один важливий факт полягає в тому, що тенденцією останніх десятиліть є постійне ускладнення різних технічних систем і, як наслідок, збільшення часу і підвищення вимог до рівня підготовки фахівців для роботи з ними. При цьому використання в навчанні реальних виробничих систем має високу вартість і може бути небезпечним для життя і здоров'я. Одним із способів вдосконалення технологій інженерної освіти є застосування систем віртуальної і доповненої реальності, електронних навчальних 3D систем. Це дозволить суттєво скоротити час підготовки, підвищити якість навчання і посилити практичну спрямованість навчального процесу. Однак такі навчальні засоби навчання також є складними системами, розробники яких повинні мати спеціальну підготовку і володіти компетенціями в різних технічних і гуманітарних сферах.

 Перспективність і темпи впровадження технологій віртуальної і доповненої реальності свідчать про те, що засоби навчання, розроблені на їх основі, стануть невід'ємною частиною навчання на всіх рівнях освіти, а їх роль значно зросте як в рамках традиційної очної підготовки, так і в рамках електронної освіти.

 На сьогоднішній день визначилися наступні напрямки роботи. Перша пов'язана з вивченням технологій віртуальної і доповненої реальності як нового напрямку індустрії інформаційних технологій, основ створення додатків віртуальної і доповненої реальності (VR, AR). Другий напрямок педагогічне проектування засобів навчання на основі технологій віртуальної і доповненої реальності. Третє - визначення і експериментальна перевірка організаційно-педагогічних умов ефективного використання таких засобів навчання в освітньому процесі.

# **HTML5+API як фундамент сучасного віртуального середовища**

 Сучасні інформаційні технології створили штучне середовище, яке в свою чергу має просторово-тимчасові переваги перед інформаційними системами, що заполонили віртуальний простір значно раніше. Аналізуючи це середовище на перший план випливає його масштабність та віртуальна сутність, які порушують звичне цілісне буття людини. Однак, варто зазначити, що окрім технічної сторони, в комп'ютерній віртуальній реальності просвічується і культурний аспект, який невідривно пов'язаний з виникненням нового культурного простору, з його новими формами взаємодії і проявами творчої суті людей. В умовах сьогодення будь-яка форма культури містить у собі віртуальний образ, що є провідником у її середовища. У той же час, віртуальна культура спирається на дії, що абсорбуються для більш глибинного залучення людини в свій простір, що в свою чергу, призводить до витіснення віртуальністю реальності і втрати почуття об'єктивності світу. Задля того, щоб повною мірою зробити цей віртуальний простір доступним, тобто оприлюднити його, необхідна сполучна ланка, яка б забезпечувала його взаємодію з масовим користувачем. Такою ланкою в сучасному світі є веб- технології (Приклад віртуального простору – рис. $9.3$ ).

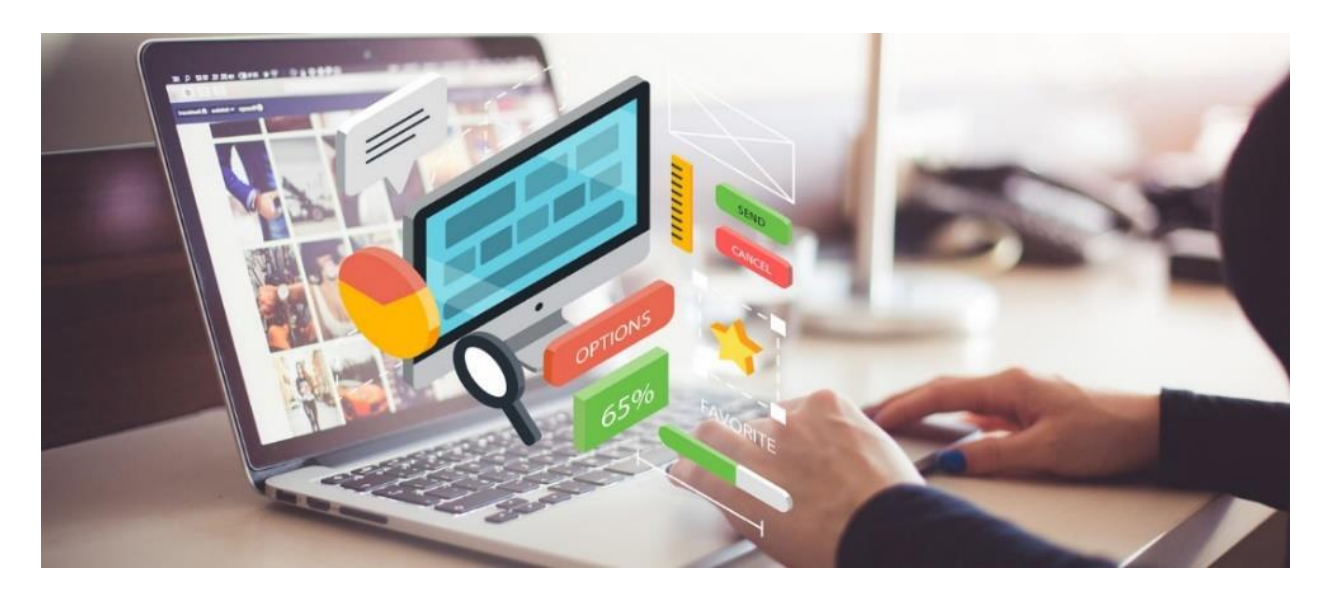

Рисунок 9.3. Зображення сторінки з веб-технологіями

 Стан інтенсифікації впровадження комп'ютерних технологій в усі сфери життєдіяльності сучасного суспільства викликає низку проблем, однією з головних серед яких є проблема віртуалізації. Ця проблема, у першу чергу, включає в себе поняття "віртуальність" і його прояви в сучасному світі, дослідження явища веб-технологій як основи сучасного віртуального середовища, проблему встановлення взаємозв'язку технологій і людини в контексті сучасного веб-простору за допомогою веб-дизайну, віддзеркалення аспектів інформаційного, ігрового і комунікаційного характеру веб-дизайну в процесі взаємодії з користувачем.

 Поняття веб-технологій з'явилося нещодавно. Зараз під веб-дизайном багато користувачів розуміють чисто візуальне оформлення сторінок сайту, яке впливає на його зовнішнє сприйняття. Однак, насправді, це насамперед робота над оптимальною структурою, юзабіліті і найбільш зручним розташуванням контенту. І з цієї точки зору стає зрозуміло, що вебтехнології — це багато в чому логіка подачі інформації, що впливає на ефективність сайту з багатьох параметрів. Веб-дизайн виступає елементом "олюднення" технічного віртуального простору. У становленні його можна виділити кілька стадій.

 Сучасний віртуальний простір вбирає в себе величезну кількість інформації, саме на сторінках Інтернет публікуються журнали і книги, збираються бібліотеки і проводяться виставки і конференції. Встановлені в різних містах світу відеокамери дозволяють транслювати події і передавати фотозображення різних об'єктів. Будь-яка людина, перебуваючи в будь-якій точці світу, що має доступ до Інтернету, може звертатися до інформаційних ресурсів рідною мовою, переглядати журнали, читати книги і слухати новини улюбленої радіостанції.

 Не варто забувати про веб-ресурси категорії промо, тобто такі, в яких основною метою є залучення максимального трафіку за рахунок контенту. До переліку таких веб-ресурсів слід віднести онлайн ігри, фото, музику, відео, статті та ін. В них роль графіки помітно зростає, в хід йде flash-анімація,

відео ролики і мальовані персонажі. Однак такі елементи вимагають залучення більших ресурсів та методів, тоді як основним завданням вебдизайну залишається найбільш оптимальна структура представлення.

 Як правило, веб-сторінки повинні бути інтерактивними, тобто містити елементи інтерфейсу, що реагують на дії відвідувача, які не зводяться до клацання на посиланнях. Найчастіше використовуються так звані rollovers, тобто зміни зовнішнього вигляду елементів сторінки, над якими проходить курсор миші (приклад, кнопка, при наведенні на яку курсор змінить колір). Це можливо за рахунок використання скриптових мов (JavaScript, HTML5).

 Найважливішим новим інструментом для розширених додатків HTML5 є «полотно» (Canvas) – поверхня для моделювання, де користувач може дати волю своїм побажанням. Полотно є відокремленою від всіх інших елементів HTML, тому що для роботи з ним потрібна мова JavaScript. Іншого способу для креслення фігур або малювання зображень немає. Тобто, полотно, по суті, є засобом програмування, яке дозволяє вийти далеко за межі початкового концепту Інтернету.

 З першого погляду використання полотна може здаватися схожим на використання програми MS Paint, вставленої у вікно браузера. Але, занурившись глибше, можна побачити, що полотно - ключовий компонент для ряду графічно просунутих додатків, включаючи деякі додатки - ігри, картографічні інструменти та динамічні графіки, музично-світлові вистави і емулятори фізичних процесів.

 Створення таких додатків без допомоги модулів розширення, таких як Flash або Silverlight було надзвичайно складним завданням. Сьогодні ж полотно раптово робить всі ці додатки можливими.

Web Audio API – ще один з інструментів, який значно розширює можливості web-додатків при роботі зі звуком. Це потужний інструмент, без

якого складно обійтися при розробці сучасних ігор та інтерактивних вебдодатків. API досить високорівнева, продумана до дрібниць, самодостатня,

легкий в освоєнні і добре інтегрується в застосунки. Деякі завдання, що вирішує Web Audio API:

- об'ємний звук для ігор та інтерактивних веб додатків;

- додатки для обробки звуку;

- аудіо синтез;

- візуалізація аудіо.

 Web Audio API містить десятки високорівневих, готових до використання модулів, що налаштовуються дуже легко. Це підсилювачі, лінії затримки, фільтри, модулі згортки, спліттери і мержери каналів, 3D дріб і т.д. Можна створювати складні графи обробки і синтезу звуку, просто поєднуючи готові блоки і конфігуруючи їх.

 Також, існує інструмент, який значно розширює можливості web додатків при роботі c графікою - Web GL.

WebGL (Web Graphics Library) - програмна бібліотека для мови JavaScript призначена для візуалізації інтерактивної тривимірної графіки і двомірної графіки в межах сумісності веб-браузера без використання плагінів. WebGL приносить в веб тривимірну графіку, вводячи API, який побудований на основі OpenGL ES 2.0, що дозволяє його використовувати в елементах  $<$ canvas $>$  HTML 5.

Ось деякі з його можливостей:

- Додавання двомірного контенту в контекст WebGL;

- Використання шейдерів для завдання кольору в WebGL;

- Пожвавлення об'єктів за допомогою WebGL;

- Створення 3D за допомогою WebGL;

- Використання текстур WebGL;

- Освітлення WebGL;

- Анімація текстур WebGL.

 Можливості обробки відео в HTML5 поки що обмежені рішенням проблем програмування відеоплеєра і його елементів управління за допомогою Javascript та CSS. спеціальні API для відео поки не розроблені. Є окремі напрацювання. Ця область знаходиться в стадії розвитку. Одним із популярних способів використання Web-технологій в освіті є квестові Webтести.

Web-тест – це створені за допомогою Web-технологій квестові завдання з метою перевірки набутих знань у студентів. Найкращі веб-тести показують зв'язок з реальним життям, їх можна використовувати в різних дисциплінах чи сферах. Тематика веб-тестів визначається змістом предметної області і відрізняється високим ступенем варіативності. Використання веб- тестів та інших творчих задач у самостійній роботі студентів на основі навчальних ресурсів мережі Інтернет у навчанні конкретних дисциплін вимагає певного компетентного інформаційного формування. Більшість студентів вільно застосовують веб-технології в навчально-пізнавальній та творчій діяльності. Використання web-тестів в самостійній роботі студентів сприяє: підвищенню мотивації до застосування сучасних засобів ІКТ як в індивідуальній, так і в колективній формі навчально-пізнавальної та творчої діяльності; формування загальнокультурних та загальнопрофесійних компетенцій; розвиток творчих здібностей; формування умінь працювати в команді при виконанні творчих завдань та ін. Здатність до самоорганізації и самоосвіти.

# **Платформа «Віртуальна академія» - один із інструментів віртуальної освіти**

 Одним із програмних засобів для створення освітнього навчального процесу також є платформа «Віртуальна академія» (vAcademia [http://vacademia.com/site/info\)](http://vacademia.com/site/info) (рис.9.4).

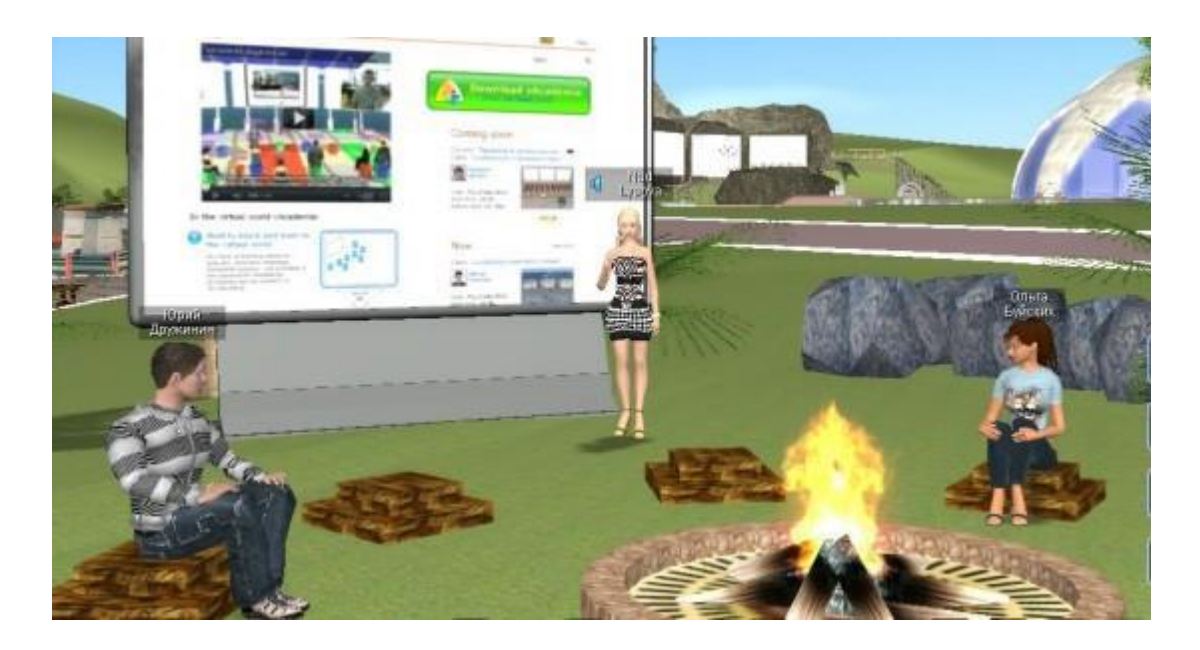

Рис. 9.4. Приклад віртуального уроку в середовищі vAcademia

 Віртуальна академія – це освітня платформа, що надає послуги, за допомогою яких викладач чи студент може проводити або відвідувати навчальні курси, наради, презентації, тренінги для груп від одного до декількох десятків користувачів одночасно.

 Віртуальна академія надає якісно новий підхід до навчання у віртуальних світах. Використання web-технологій в поєднанні з можливостями віртуального світу дозволяє створювати інтерактивний освітній контент, доступний всім користувачам Інтернету.

 Ідея створення vAcademia почалася зі створення подібного освітнього середовища – «Second Life». Починаючи з 2005 року, коледжі та університети почали цікавитись можливостями навчання, що пропонуються 3D-віртуальним світом. Програма «Second Life» була ефективним навчальним посібником, оскільки вона забезпечувала соціальну віртуальну платформу, в якій можна пробувати ролеві ігри, симуляції, дослідження та експерименти в умовах без ризику. Але, мабуть, її найпопулярнішою перевагою «Second Life» була можливість надання учням взаємодії з людьми в усьому світі.

 Проте, згодом у програмі «Second Life» користувачі виявили декілька значних недоліків:  $\Box$  громіздкість платформи;  $\Box$  створення та занурення у

3D-середовище було досить складним та вимагало багато часу;  $\Box$  низький рівень захисту від кібератак.

 Тому, було вирішено створити нове освітнє віртуальне середовище можливостю легко отримати доступ до зручного, віртуального, занурюючого простору, присвяченого вищій освіті. Віртуальна академія (vAcademia) – платформа, орієнтована саме на освіту та навчання. Цей новий ресурс дозволяє проводити поточні заняття, зустрічі або живі лекції чи презентації у віртуальному просторі. Будь-які заняття у vAcademia можуть проводитися в режимі реального часу або одночасно записуватися та надаватися студентам пізніше. Навчальні заняття vAcademia доступні 24 години на добу, сім днів на тиждень. vAcademia – це також чудовий ресурс для співпраці.

 Віртуальна академія також має можливість інтегрування з ЕОС Moodle та може бути налаштованою особисто кожним користувачем за допомогою мови програмування Javascript.

#### **Хмарні сервіси для створення квест-тестів**

 Хмарні сервіси – це сервіси, що працюють на хмарних сховищах через мережу Інтернет. Тобто, їх не потрібно встановлювати на комп'ютер, і можна отримати доступ з будь-якої точки світу. В онлайн (хмарних) сховищах дані зберігаються на численних розподілених в мережі серверах.

 На відміну від моделі зберігання даних на власних виділених серверах, придбаних або орендованих спеціально для подібних цілей, кількість або будь-яка внутрішня структура серверів клієнту – невідома. Дані зберігаються і обробляються в так званій «хмарі», яка представляє собою, один великий віртуальний сервер.

 Такими сервісами дуже зручно користуватись у сфері освіти. Створювати спеціальні завдання, завантажувати навчальні матеріали, лекції, презентації тощо.

 Відомими хмарними сервісами для створення квест-тестів є Quizzlet, Public School, Classtools.net.

[\(https://quizlet.com/70341443/flashcards](https://quizlet.com/70341443/flashcards) quizlet. <https://ny01000935.schoolwires.net/Page/871> public scool 7)

 Classtools.net дозволяє викладачам і студентам створювати інтерактивні веб-діаграми для ефективного проведення презентацій, захисту проектів, аналітичних доповідей, планування заходів тощо. Цей сервіс також надає можливість створювати безкоштовні освітні ігри – квест-тести. Деякі з них дуже зручні та цікаві:

- $\Box$  Random Name Picker вибір випадкового слова (рис.9.5);
- $\Box$  Dustbin Game гра «Корзина»;
- $\Box$  Fishbone Diagram (Ishikawa) діаграма у вигляді скелета риби;
- $\Box$  Timeline хронологічна стрічка;
- $\Box$  Lights Out промінь світла;
- $\Box$  Crossword Generator генератор кросвордів;
- $\Box$  Connect Four гра «з'єднати чотири».

 *Random Name Picker*

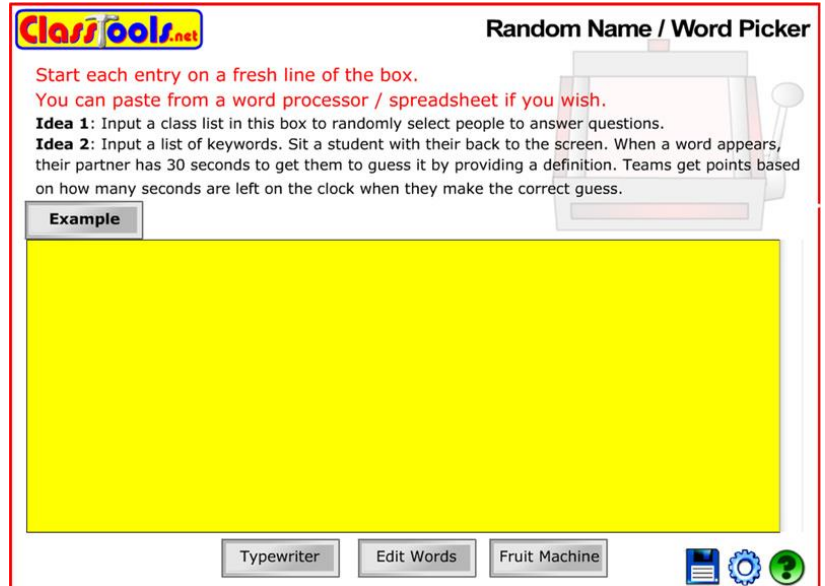

Рисунок 9.5. Приклад інтерфейсу гри «Random name Picker»

 Користувач заповнює програму списком потрібної йому інформації у спеціальне поле, зображене на рисунку 9.6, а потім програма випадково обирає один із пунктів цього списку. Для того, щоб розпочати роботу, потрібно натиснути кнопку «Click to Spin» та вже за декілька секунд можна побачити результат. Приклад використання зображено на рисунку 9.6 (а, б).

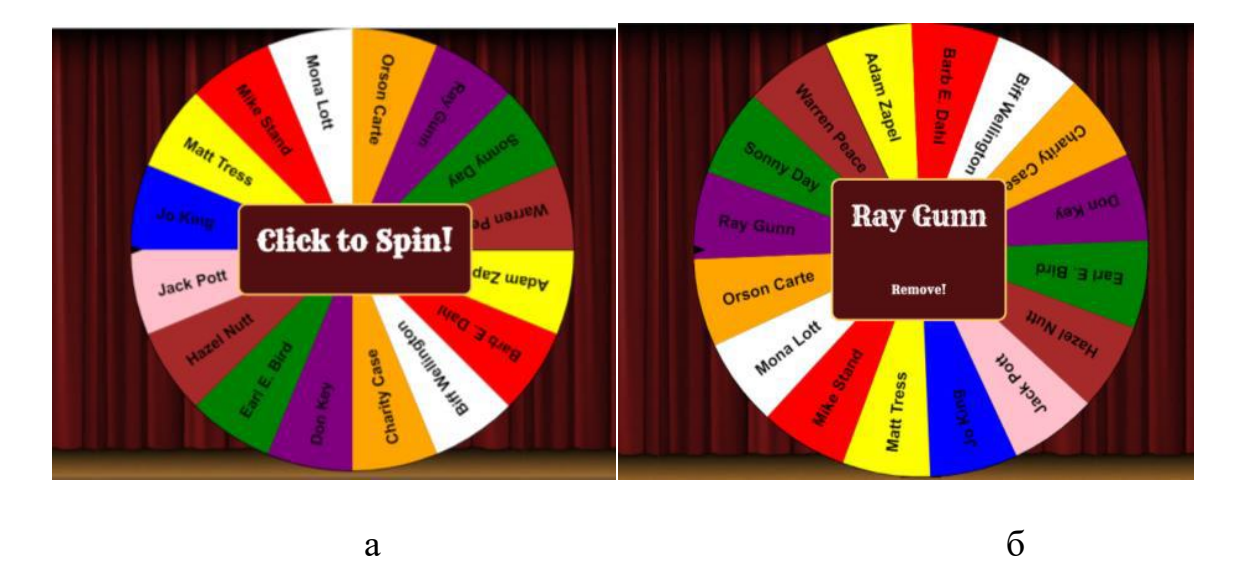

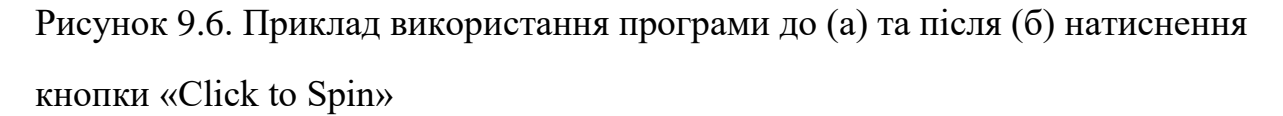

# *Dustbin Game*

 Автор задає назву вікторини, та розподіляє спеціальні слова у 4 різні категорії, назви яких також задаються (рис. 9.7). Автор може налаштувати особистий пароль, щоб редагувати зміст вікторини міг тільки він. Під час гри слова (терміни, поняття тощо) зявляються у випадковій послідовності, користувач (гравець) повинен розподілити їх правильно у 4 різні котегорії (рис.9.8).

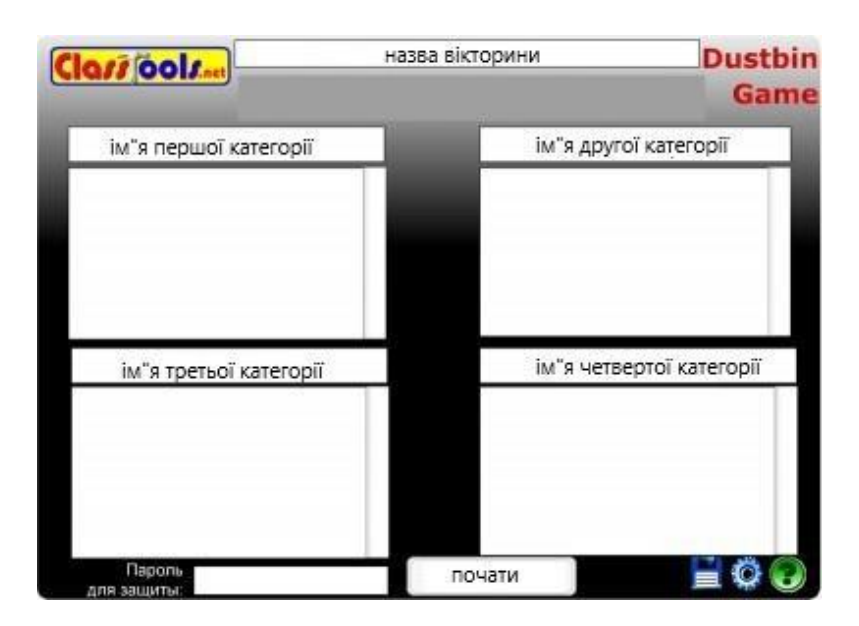

Рисунок 9.7. Інтерфейс створення вікторини

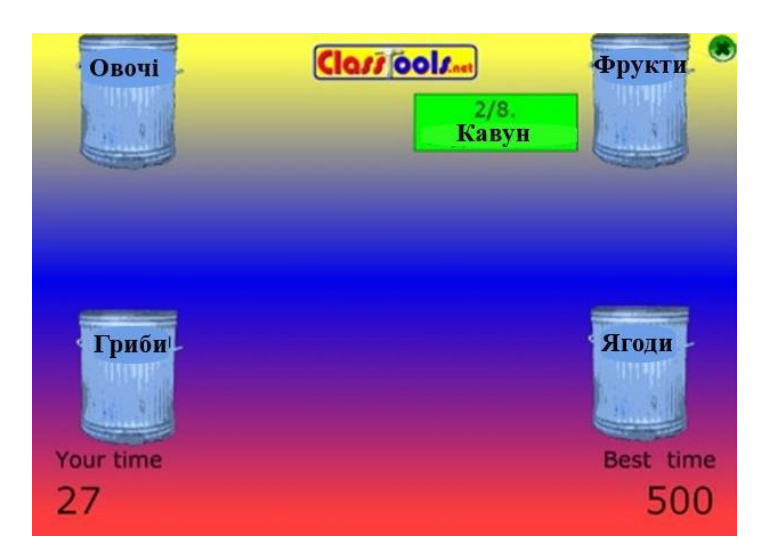

Рисунок 9.8. Приклад процесу гри «Корзина»

# *Fishbone Diagram (Ishikawa)*

 Причино-наслідкова діаграма, яка розроблена для наочного уявлення співвідношення між наслідком, результатом і всіма можливими причинами, що на них впливають*.* Fishbone Diagram передбачає поділ факторів, які відповідають на "Ключове питання", на чотири основні групи. У кожній групі є основний чинник, який можна розділити ще на три елементи. Для заповнення елементів діаграми треба натиснути по відповідним словам та у полі ввести текст даних. (рис. 9.9)

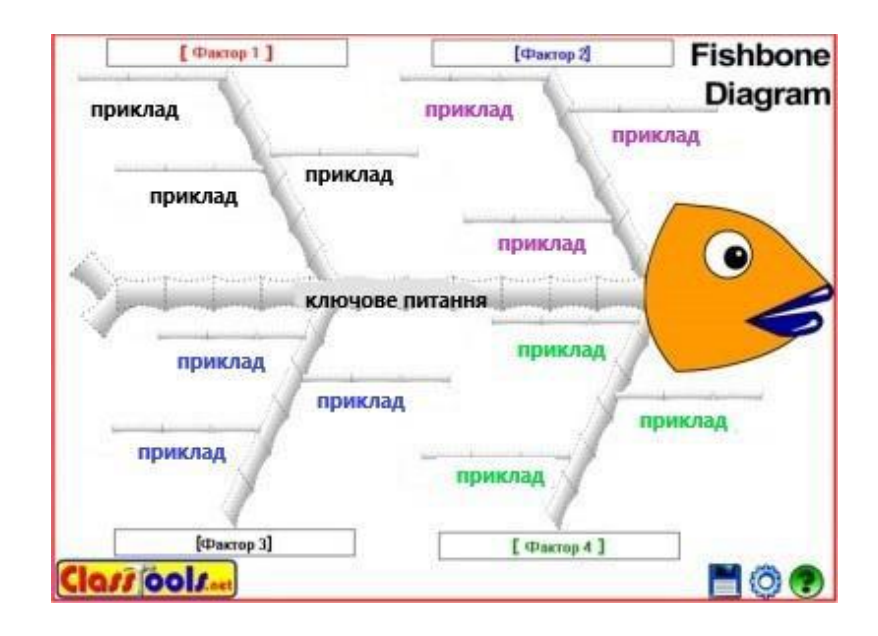

Рисунок 9.9. Приклад діаграми Ishikawa

## *Timeline*

 Шаблон дозволяє розкласти події (факти) в хронологічній послідовності. Автор задає початкову та останню дати (числа) тимчасового відрізка. Timeline автоматично обчислює 8 проміжних дат. За допомогою кнопки «+» можна додати елементи-події. У прямокутну область цих елементів вноситься текст. Ключові події можуть переміщатися на відповідне місце кнопкою. Інструмент дозволяє задати колір елементу. (рис. 9.10)

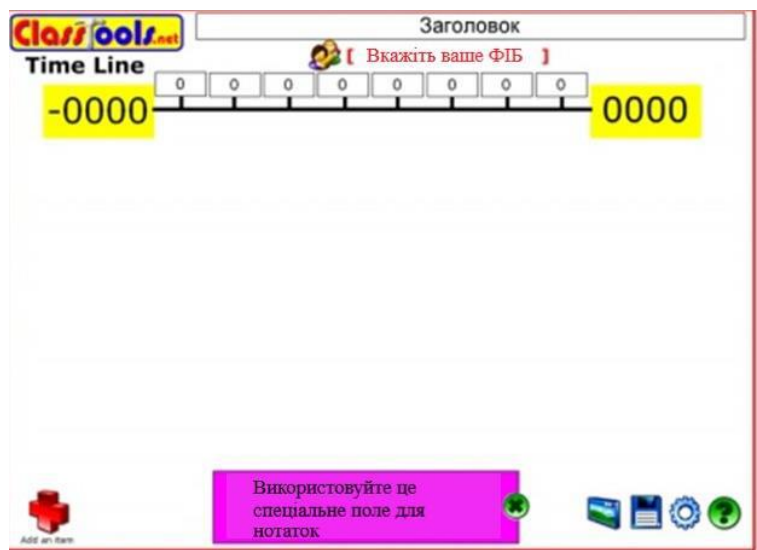

Рисунок 9.10. Timeline хронологічна стрічка

# *Lights Out*

 Цей інструмент зручно використовувати для детального вивчення частин зображення, висвітлюючи їх променем прожектора, наприклад для пошуку візуальних доказів.

 За допомогою кнопки "Load Image" («Завантажити зображення») внизу екрану автор завантажує зображення. Після чого, натиснувши на «лампочку» в лівому нижньому кутку екрану, автор гасить світло, і на зображенні буде видно тільки невелика світла область від ліхтарика. Послідовно переміщуючи його "промінь" по екрану користувач може переглядати різні невеликі ділянки зображення. Скориставшись двома видами інструменту «лупа» також можна змінювати розмір дослуджуваної області. (рис. 9.11)

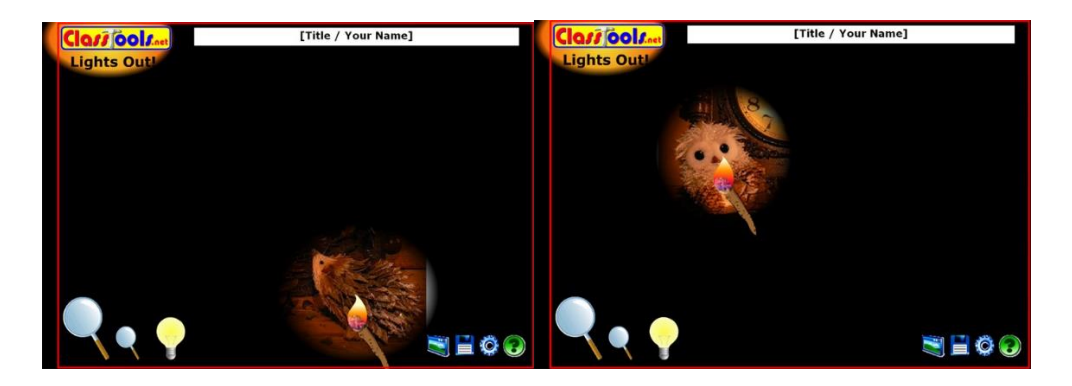

Рисунок 9.11. Приклад роботи Lights Out

 Також, даний сервіс дає змогу створювати навчальні аркадні ігри та має багато інших додатків. (рис. 9.12)

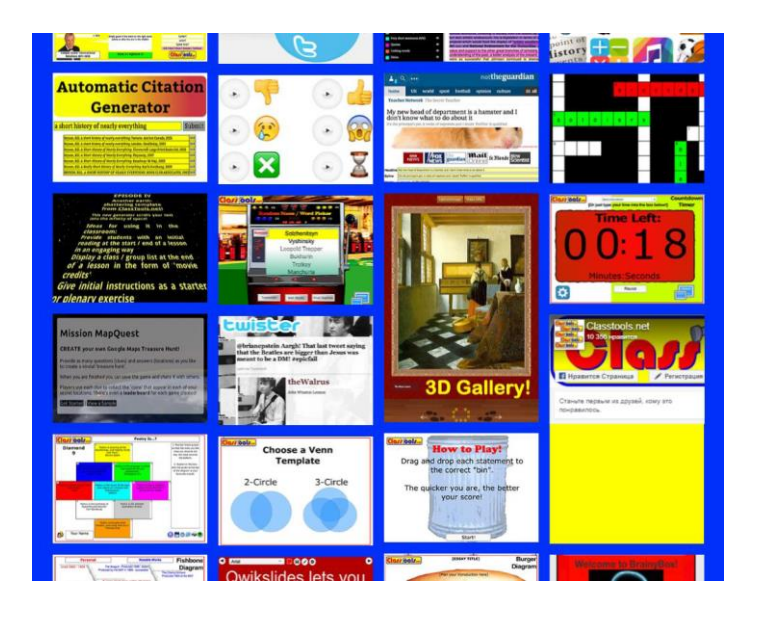

Рисунок 9.12. Приклади інших додатків сервісу ClassTools.net

# **Minecraf- сучасна парадигма викладання**

# **ТРАНСФОРМАЦІЯ НАВЧАННЯ З Minecraft**

# [HTTPS://EDUCATION.MINECRAFT.NET/HOW-IT-WORKS/WHY-](https://education.minecraft.net/HOW-IT-WORKS/WHY-MINECRAFT/)[MINECRAFT/](https://education.minecraft.net/HOW-IT-WORKS/WHY-MINECRAFT/)

 Minecraft: Education Edition - це навчальна платформа на основі ігор, яка пропонує викладачам трансформативний спосіб залучення студентів, які використовують Minecraft, і заохочує їх до навчання!

# *Про Minecraft*

 Що таке Minecraft? Говорячи простою мовою, Minecraft - це найбільша пісочниця, в якій ви коли-небудь грали. Пейзаж тягнеться нескінченно в усіх напрямках, наскільки сягає око. Він простягається за пагорби і гори, і вниз в темні печери, наповнених лавою і скарбами. Так само, як і в пісочниці, в Minecraft немає ніяких конкретних цілей, які потрібно досягти. Інтерес в тому, що ви самі собі встановлюєте цілі, яких ви хотіли б домогтися за поточний день. Може бути, ви підете в джунглі в пошуках лісового храму. Можливо, ви будете будувати будиночок своєї мрії на дереві з прекрасним видом на океан, або шахту глибоко під землею в пошуках смарагдів і алмазів. Всякий раз, коли одна задача стає дуже важкою або нудною, або ви застрягли і вам потрібна допомога, ви можете просто вибрати щось ще. Завжди є чим займатися, і незалежно від того, що ви вирішите зробити, ви завжди дізнаєтеся більше про світ навколо вас і про те, як ефективно досягти того, що ви хочете зробити.

 На перший погляд, Minecraft не блищить графікою, і нові гравці часто вражаються, що все навколо складається з блоків. Але погравши деякий час, вони занурюються в ігрову середу і усвідомлюють складність ігрового світу. Важкі ситуації і проблеми роблять Minecraft реалістичним, а не графіка або анімація. Насправді, грубувата графіка надає йому мультяшний вигляд, за своїм чарівний і обеззброюючий, дозволяючи зберегти атмосферу гри.

 Викладання з Minecraft схоже на викладання з блоками. Блоки - це просто захоплюючий інструмент, навколо яких будуються уроки. Ви можете дозволити вашим дітям грати з блоками вільно, дивитися, що вони придумали, показувати іншим і хвалити їх творіння. Ви можете використовувати блоки, щоб побудувати уявний місто, і обговорити, де повинні йти дороги, як повинні називатися будівлі, і чи буде вам потрібна в'язниця.

 Програмування в Minecraft дозволяє отримати чарівні здібності. Багато учнів уже звикли, як Minecraft працює в звичайному режимі. Перспектива використання коду для автоматизації утомливих завдань, таких як видобуток копалин або рубка дерев дуже мотивує гравців Minecraft, а можливість відразу ж побачити результати програми, яку ви написали в світі Minecraft, неймовірно дієва. Учні можуть почати з плоского світу, як пісочниці для своїх програм, а потім у міру навчання і експериментів, вони наочно бачать свій прогрес у вигляді різноманітних будівель.

 Для поглибленого введення в Minecraft, можна завантажити і встановити Minecraft Education Edition (рис.9.13) і пройти підручник за посиланням: [https://education.minecraft.net/worlds/tutorial-world/.](https://education.minecraft.net/worlds/tutorial-world/)

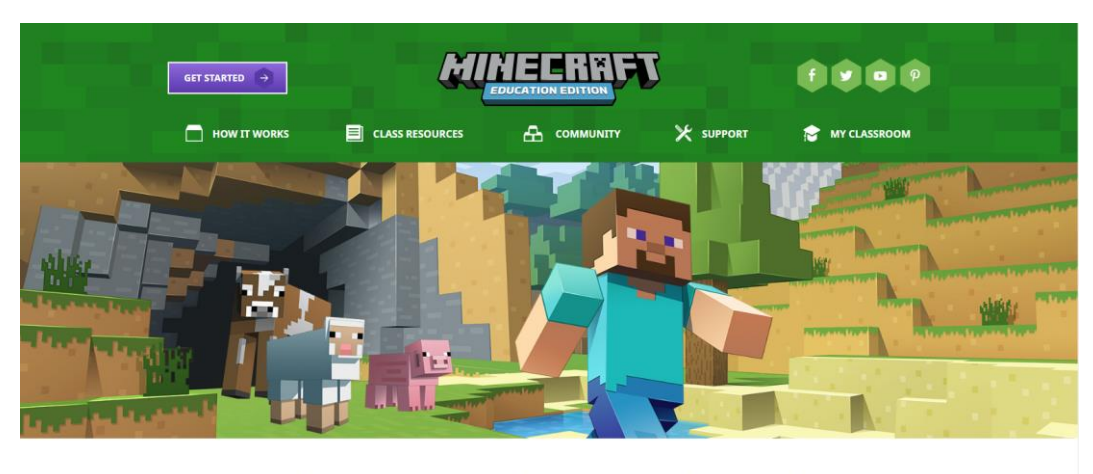

**WHAT IS MINECRAFT: EDUCATION EDITION?** 

Рисунок 9.13. Minecraft Education Edition

 Для отримання додаткової інформації про те, як завантажити і встановити Minecraft і Microsoft MakeCode, ознайомтеся з інструкціями з налаштування тут: [https://minecraft.makecode.com/setup.](https://minecraft.makecode.com/setup)

 Для отримання додаткових відомостей про Конструктор зверніться до сторінки керівництва по Конструктору:

[https://education.minecraft.net/trainings/code-builder-for-minecraft-education](https://education.minecraft.net/trainings/code-builder-for-minecraft-education-edition/)[edition/](https://education.minecraft.net/trainings/code-builder-for-minecraft-education-edition/)

# **ЩО ТАКЕ Minecraft: НАВЧАЛЬНЕ ВИДАННЯ**

<https://education.minecraft.net/how-it-works/what-is-minecraft/>

 Minecraft: Education Edition - це гра доступна для кожного, яка сприяє творчості, співпраці та вирішенню проблем у імерсивному середовищі, де єдиною межею є ваша фантазія.

# **НАВЧАЙТЕСЬ КОДУВАТИ З Minecraft**
## <https://education.minecraft.net/class-resources/code-with-minecraft/>

 Цікавим Прикладом застосування ігрової форми навчання є Курс з інформатики, де в ігровій формі за допомогою платформи Minecraft можна навчитися основним прийомам програмуваня.

# *Про цей курс*

 Це семестровий курс-введення в інформатику, орієнтований на середні класи школи (з 11-12 років). Курс написаний для вчителів, які, можливо, ніколи раніше не викладали інформатику. Під час цього курсу, студенти будуть вивчати основні поняття інформатики за допомогою Microsoft Makecode і Minecraft.

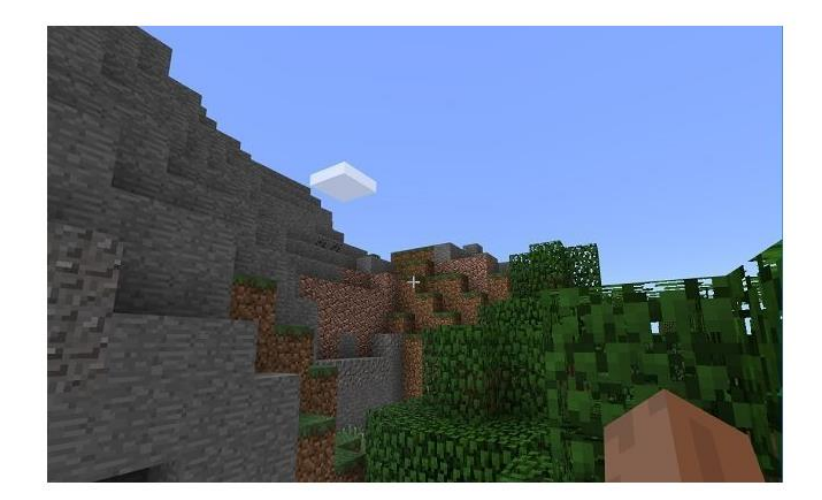

## Рис. 9.14. Блоки

 У 1975, Сеймур Паперт з MIT Media Lab створив мову програмування для початківців під назвою LOGO. Він розробив її на основі досліджень, які показали, що гра з блоками коду є особливо ефективним способом навчити поняттям програмування. Паперт придумав термін «конструкціонізм», щоб описати спосіб, яким учні будують нові знання, спираючись на вже наявні. Блоки в MakeCode і блоки в Minecraft (рис.9.14), самі є моделлю того, як нове навчання відбувається через застосування понять у відкритому середовищі навчання. Блокові мови програмування, такі як Scratch і MakeCode (рис.9.15) засновані на дослідженнях Паперта і є відмінним способом для учнів, щоб почати вивчати поняття програмування без необхідності турбуватися про синтаксис.

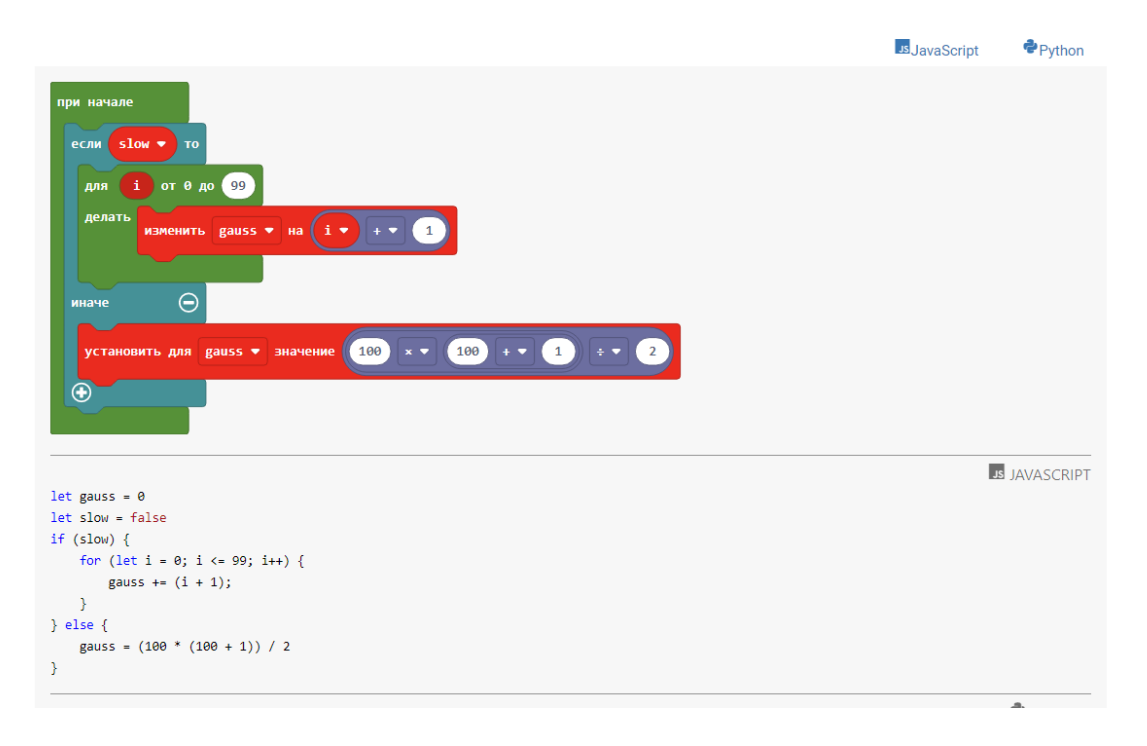

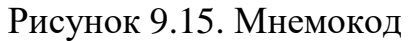

 *Автори курсу*

*Дуглас Кіанг*

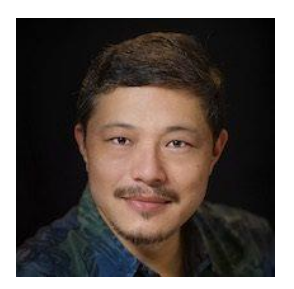

 Дуглас Кіанг є оратором, учителем, і провідним семінарів з двадцятьма сім років досвіду викладання в незалежних школах в кожному з класів. В даний час викладає інформатику в школі Пунаху в Гонолулу, Гаваї. Дуглас отримав ступінь магістра в галузі технологій, інновацій та освіти в Гарварді і є інноваційним педагогом Microsoft. Ви можете підписатися на нього в Twitter в @dkiang.

 *Мері Кіанг*

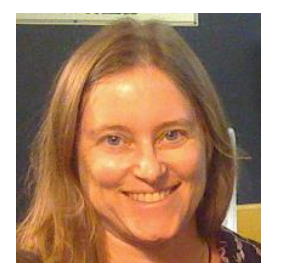

 Мері Кіанг викладає протягом двадцяти п'яти років в початкових, середніх і старших класах школи. Вона також розробила навчальну програму для відділу освіти Музею науки в Бостоні. В даний час вона викладає в 6-му класі математику / науку в Школі Пунаху. Мері працювала програмістом в Houghton Mifflin і Dun & Bradstree і отримала ступінь магістра в галузі початкової освіти в Сіммонс-коледжі. Мері є засновником GO Code !, організації, яка підтримує дівчаток і дівчат у вивченні програмуванні та STEM.

# *Програма курсу Minecraft з інформатики*

<https://minecraft.makecode.com/courses/csintro/about>

1. Введення уроки блоки Про Minecraft автори 2. Події та програмування на основі подій Огляд: Події Без комп'ютера: Події і обробники Без комп'ютера: Занадто складна машина Вправа: Дорога з жовтої цегли Вправа: Шестіпенсовая пісня Вправа: Останній бій Вправа: Пов'язана стіна проект

3. Координати Огляд: Навіщо нам координати? Огляд: Пам'ятки Без комп'ютера: Координати в класі Вправа: Створення рози вітрів Проект: Переїжджаємо в Minecraft Вправа: Автоматичний фермер проект 4. Змінні Огляд: Що таке змінна? Без комп'ютера: Роборітм Вправа: Куряча буря Вправа: Лічильник стріл Вправа: Вже впала так впала Вправа: Майстер слова проект 5. Цикли Огляд: Навіщо нам цикли? Без комп'ютера: Звичні дії Без комп'ютера: Прогулянка по будинку Вправа: Знайомимося з Агентом Вправа: Танцюй, Агент, танцюй! Вправа: Допоможи Агенту-фермеру Вправа: Блок за блоком проект 6. Умовні оператори Огляд: Умовні оператори Без комп'ютера: Семен мовчить Вправа: Скільки тобі років? Вправа: Агент-дроворуб

Вправа: Все моє! Вправа: Піраміда проект 7. Функції і параметри Огляд: Функції Без комп'ютера: Бутерброд Вправа: Міні-гра "Стрибок віри" Вправа: Зомбосвін Вправа: Бургер проект 8. Масиви Огляд: масиви Без комп'ютера: Масиви навколо нас Без комп'ютера: Бульбашкова сортування Вправа: Ми побудували зоопарк Вправа: Пояс-телепортатор Вправа: Отримати блок за ідентифікатором проект 9. Штучний інтелект Огляд: штучний інтелект Без комп'ютера: Паперовий ІІ Вправа: побудова лабіринтів Вправа: Вибираємося з лабіринту Вправа: Мисливець на дерева Спільний самостійний проект: Побудуйте ІІ 10. Підсумковий проект Кожне заняття за програмою має однакову структуру. Наведемо приклад вивчення *подій* за допомогою

 *Наведемо структуру уроку на прикладі розділу 2*

# *Урок 2: Події*

 У цьому уроці ми дізнаємося про події та обробники подій, які є важливими поняттями в інформатиці та присутні у всіх мовах програмування. Ми почнемо з веселої активності без комп'ютера, яка демонструє причину і наслідок, і то, як події можуть викликати дії в навколишньому світі. Далі ми зробимо практичні завдання в MakeCode для Minecraft, а потім від вас буде потрібно самостійно зробити проекти в MakeCode, які використовують події для активації різних частин вашої програми.

[https://youtu.be/7xqot4oA2vo\](https://youtu.be/7xqot4oA2vo) \* Ви також можете подивитися це відео тут.

<https://minecraft.makecode.com/courses/csintro/events>

Docs > Введение в информатику > События

### Урок 2: События

Documentation

В этом уроке мы узнаем о событиях и обработчиках событий, которые являются важными понятиями в информатике и присутствуют во всех языках программирования. Мы начнем с веселой активности без компьютера, которая демонстрирует причину и следствие, и то, как события могут вызывать действия в окружающем нас мире. Далее мы сделаем практические задания в MakeCode для Minecraft, а затем от вас потребуется самостоятельно слелать проекты в MakeCode, которые используют события для активации различных частей вашей программы.

https://voutu.be/7xgot4oA2vo \ \* Вы также можете посмотреть это видео здесь.

#### Структура урока

- Обзор: События
- Без компьютера 1: События и обработчики
- Без компьютера 2: Слишком сложная машина
- Упражнение 1: Дорога из желтого кирпича
- Упражнение 2: Шестипенсовая песня
- $\bullet$  Упражнение 3: Последний бой в Аламо
- Упражнение 4: Связанная стена
- Самостоятельный проект: Реагируем на событие
- Опенка: Критерии
- Стандарты: Список

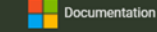

Docs > Введение в информатику > События > Обзор

#### События

Событие в информатике - это действие или явление, которое обнаруживается компьютером. Например, когда кто-то нажимает кнопку на их мыши, он генерирует "событие щелчка мыши" для компьютера. В реальной жизни, есть также события, которые могут быть связаны с действием, подобно причине и следствию. Вот несколько примеров:

| Event | Action | |-|-| | It starts raining | People open umbrellas | | The bell rings | Students go to class | | The power button is pressed | The computer turns on || The mouse button is clicked | An application opens |

Можете ли вы придумать другие события и их последствия?

В программировании обработчик событий - это часть программы, которая запускается при возникновении определенного события (оно -<br>"обрабатывает" событие). В MakeCode блок обработчика событий выглядит как квадрат с зазором в середине и обычно начинается со слова "при":

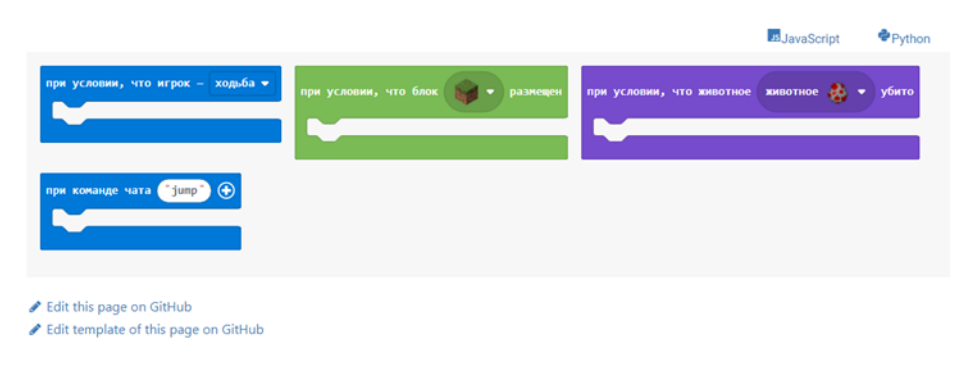

### План урока

#### 1. Обзор: События

- 2. Без компьютера: События и обработчики
- 3. Без компьютера: Слишком сложная машина
- 4. Упражнение: Дорога из желтого кирпича
- 5. Упражнение: Шестипенсовая песня
- 6. Упражнение: Последний бой в Аламо 7. Упражнение: Связанная стена
- 8. Самостоятельный проект

### **Flipgrid**

The Flipgrid topic for the Events lesson: https://flipgrid.com/613855de

### Учебный стандарт по информатике CSTA K-12

Целевые стандарты для этого урока:

- CPP.L1:6-05 Создание программы как набора пошаговых инструкций для выполнения
- CPP.L1:6-06 Решение задач при помощи блоков визуального языка программирования

Edit this page on GitHub

✔ Edit template of this page on GitHub

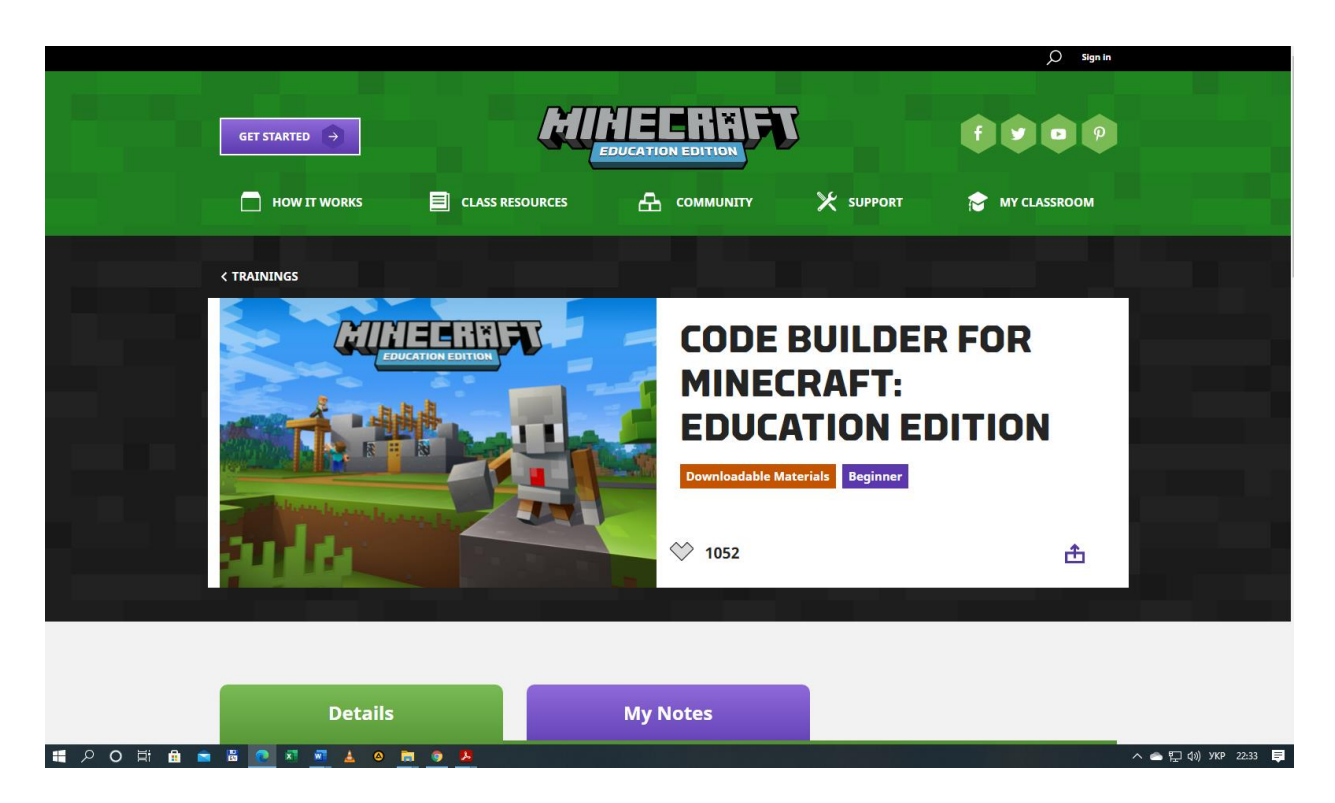

Рисунок 9.16. Code Builder

 Наразі оновлений Code Builder (рис.9.16) доступний для всіх користувачів, що проводять тренінги та уроки, які допоможуть вам навчитись кодувати в Minecraft: Education Edition. Маючи ресурси для викладачів усіх рівнів досвіду, від Minecraft Hour of Code до стандартної навчальної програми, Minecraft надає інструменти, необхідні для залучення інформатики до вашого класу.

# *Контрольні питання*

1. Які жанри ігор, на вашу думку найкраще підходять для навчання? Аргументуйте відповідь.

2. Охарактеризуйте ігри DuoLingo і «Лабиринт знань».

3. Наведіть приклади засобів навчання з використанням технологій віртуальної і доповненої реальності.

4. Що стримує застосування XR-додатків в освітньому процесі?

5. Визначте особливості впровадження і можливості технології HTML5+API в навчальному процесі.

6. Опишіть функціонал Платформи «Віртуальна академія».

Що з себе уявляє VJS?

7. Наведіть приклади і порівняйте відомі вам хмарні сервіси. Опишіть сервіс Classtool.net.

8. Що з себе уявляє і як працює платформа Minecraft? Поясніть як влаштований ігровий світ Minecraft.

9. Поясніть принципи програмування за допомогою Microsoft Makecode. Як вивчати дисципліни з програмування з Code Builder у Minecraft?

10. Запропонуйте ідею власного курсу з будь якої дисципліни кафедри АМЕС у середовищі Minecraft.

# **Додаток А**

## **Перелік вільних і комерційних движків ігор**

Вільні движки:

• Agar (англ.) - високорівнева каркас графічного додатку, викорис-зуемое для розробки як 2D, так і 3D комп'ютерних ігор.

- Axiom Engine відгалуження, що містить в основі графічний движок OGRE.
- Boom порт вихідного коду гри Doom від TeamTNT.
- CheapHack (англ.) паче не розробляється движок на основі TomazQuake.
- Crystal Entity Layer розширення движка Crystal Space 3D Engine.
- Crystal Space повний каркас для розробки 3D додатків.
- DarkPlaces один з багатьох удосконалених вільно поширеною-няемое Quake engines.

• Daybreak motor - об'єктно-орієнтована графічний движок для XNA (XNA 3d engine - Xbox, Windows).

• Delta3D (англ.) - з'єднує інші добре відомі безкоштовні проекти в просте API, спочатку розроблявся U.S. Navy.

- DGD об'єктно-орієнтована MUD движок.
- Eternity Engine вихідний порт движка гри Doom.
- Exult (англ.) вільна реінкарнація ігрового движка Ultima VII.
- FIFE (англ.) вільний 2D ISO движок, що підтримує ресурси Fallout 1 і 2.
- Game Blender під-додаток Blender для створення ігор.

• Game Maker - об'єктно-орієнтований програмний продукт для раз-ництва ігор з drag-and-drop інтерфейсом і своїм скриптовою мовою.

• GQ - движок гри Quake, який включає в себе фичи з TomazQuake і DarkPlaces.

• GZDoom - вихідні ігрового движка Doom, засновані на ZDoom.

• Genesis3D - 3D движок реального часу для Windows.

• GemRB - вільна реалізація Infinity Engine.

• HGE - Haaf's Game Engine, движок для створення 2D ігор.

• Jogre - клієнт / серверний ігровий движок, написаний на мові Java, з-тримає API для онлайнових ігор реального часу, будь-то шашки, шахи, та інше.

• MGF - Mortem's Game Framework - активно розвивається ігровий фреймворк з відкритим вихідним кодом для ігрової консолі PSP на мові С ++.

• MRPGe - ігровий движок для Visual Basic, для двомірних RPG-ігор, з вбудованим скрипт-мовою. Вельми змінюємо на ранніх стадіях розробки.

• M.U.G.E.N - двомірний движок для ігор жанру файтинг (наприклад, Mortal Kombat).

• Multiverse Network - MMOG платформа, що включає сервер, клієнт, і інструментарій.

• Nebula Device - тривимірний ігровий движок реального часу, розробити конструкцію танний німецької студією ігор Radon Labs.

• OctLight - ігровий движок на Java, що використовує scene-graph, і отрісовивающий на базі Lightweight Java Game Library (LWJGL), використовуючи OpenGL.

• OMEGA Engine - простий у використанні 2D движок. Використовує в якості рендера Direct3D8 або OpenGL, для звуку - DirectSound.

• OSlib - Old School Library - бібліотека для портування старих ігор на PSP або написання 2D ігор в стилі ігор минулих років на мові С ++.

• Pentagram - проект створює ігровий движок, який використовується в випущеної грі Ultima VIII: Pagan.

• PLIB - ігровий движок, що включає в себе: трехмерку, звук, музику, графические інтерфейс користувача, менеджера вікон, і портіруемость на Linux / Windows / MacOSX.

• pH Engine - потужний і гнучкий ООП движок, що використовує Direct3D9 (Рендер), DirectSound (Звук) і TCP / IP (Мережа). Можливість «нарощування» воз-можностей за допомогою плагінів.

• ProQuake - вдосконалений движок гри Quake.

• QSP - популярний багатоплатформовий російський движок для створення ігор в жанрі Interactive Fiction.

• RealmForge - ігровий движок з відкритим кодом для Microsoft .NET Framework, попередник Visual3D.NET.

• rRenderer - ігровий движок сучасного рівня написаний на VB6, для DX8.

• Sauerbraten - вдосконалений движок, відгалуження від движка Cube.

• SmartX - ігровий движок використовує платформу .NET Framework. Написаний на C #, але є можливість інтеграції в мови підтримують технологію .NET.

• Storm3D - движок використовує Direct3D 9, написаний на  $C + 1$ .

• Stratagus - багатоплатформовий ігровий движок для стратегічних ігор реального часу.

• Telejano - змінений движок гри Quake.

• URQ - популярний російський движок для створення ігор в жанрі Interactive Fiction.

• vbGORE - движок з відкритим вихідним кодом, на основі якого можна створити двомірну онлайнову гру з деякими 3D ефектами.

• Yake - компонент-заснований, об'єктно-орієнтована, частково ро-довой движок, написаний на C ++.

• ZDoom - один з багатьох початкових кодів Doom.

Комерційні движки:

• Arcane Engine - розроблений Wolfpack Studios для Shadowbane.

• Auran Jet - движок, розроблений австралійською компанією AURAN і використовуваний в грі Trainz.

• Baja Engine - движок професійної якості, який використовується для гри The Lost Mansion.

• Blitz3D - графічний движок зі своєю мовою программіровнаія BlitzBasic.

• C4 Engine - з'являється ігровий движок наступного покоління від Еріка Ленгел.

• Dark engine - застарілий движок, використаний для ігор Looking Glass Studios.

• Earth-4 Engine - графічний движок, який використовується в Earth 2160.

• Explorations - творець двомірних MMO.

• IMUSE - спеціально розроблений движок для синхронізації музики з візуальними діями.

• КјАРІ - технологія  $C + \mu$ ля створення ігор і тривимірних додатків для ПК.

• Medusa (ігровий движок) - ігровий тривимірний движок на  $C +$  розробити конструкцію танний Palestar і використаний в грі DarkSpace MMO. У ньому є симуляція ігрового світу, єдиний інструмент контролю версій, реалізація активів, кроссплатформенная підтримка і вбудована система клієнт / сервер.

• Odyssey Engine - використаний для створення тривимірних рольових ігор, а також ігри Star Wars: Knights of the Old Republic.

• ORE - онлайновий движок для рольових ігор.

• Quasar - ігровий об'єктно-орієнтований наступного поколе-ня, що розробляється компанією Syide Technologies.

• Power Render - основна мета цього пакета - розробка ігор і тривимірних уявлень.

• Reality Engine - тривимірний ігровий движок компанії Artificial Studios.

• Retribution Engine - ігровий движок для створення ігор в стилі Екшн.

• Revolution3D - тривимірний графічний движок, розроблений X-Dream Project.

• Shark 3D - щось середнє між Spinor для ПК, відео іграми і тривимірними додатками реального часу.

• Silent Storm engine - тривимірний ігровий движок для тактичних стратегій (напр. Silent Storm).

• Torque Game Engine - змінена версія ігрового тривимірного движка, спочатку розроблена Dynamix для гри 2001 FPS Tribes 2.

• TOSHI - багатоплатформовий ігровий движок четвертого покоління, разпрацюємо Blue Tongue Entertainment.

• Truevision3d - тривимірний ігровий движок, що використовує DirectX API.

• Unigine - багатоплатформовий middleware.

• Unity (game engine) - легко використовуваний ігровий тривимірний движок.

• Vicious Engine - ігровий движок, портіруемость під Microsoft Windows, Sony PlayStation 2, Microsoft Xbox, і Sony PlayStation Portable.

• 3DGame Studio - повноцінний ігровий конструктор, ціла система система для створення тривимірних ігор.

• Visual3D.NET - тривимірна платформа для візуальної розробки окруже-ня, побудована на Microsoft .NET 2.0 і XNA Framework для розробки під PC, Xbox 360, і пристроїв Windows Mobile підтримує С #, Visual Basic, J # (Java), C ++. NET, JScript.NET, IronPython, і візуальне скріптованія.

• Virtools - движок для створення ігор, тренажерів і симуляторів, 3D Internet і систем віртуальної реальності.

• WGAF - ігровий движок, розроблений Guild Software, який вико-ється в їх MMORPG Vendetta Online.

• White Engine - ігровий движок сьомого покоління, що належить Square-Enix, буде використаний в їх проектах для PS3. Продумана можливість використання заздалегідь намальовані якісної CGI графіки в реальному часі.

• Xors3d Engine - движок для створення тривимірних ігор. Почав свою сущест-вованіе як динамічно підключається для Blitz3D, яка по-зволяет використовувати GAPI DirectX9.

• Zero - тривимірний ігровий движок, який використовується в Star Wars: The Clone Wars, Star Wars: Battlefront, і Star Wars: Battlefront II.

• LyN engine - двигун компанії Ubisoft, який використовується у власних розроб-Ботках.

• Vicarious Visions Alchemy - движок компанії Intrinsic Graphics.

• Cry Engine 1-3 - ігровий движок, створений німецькою приватною компанією Crytek в 2002 році і спочатку використовуваний в шутере від першої особи Far Cry.

• Id Tech - сімейство ігрових движків, розроблених американської когось паніей id Software.

• Source - ігровий движок, розроблений корпорацією Valve. Його особливостями вважаються модульна основа і гнучкість, синхронізація руху губ з промовою, технологія вираження емоцій і система фізики, яка працює по мережі.

• Serious Engine - ігровий движок, розроблений хорватською компанією Croteam і вперше використаний в грі Serious Sam 2001 року випуску. Техмонолог перебувала в розробці протягом трьох років. Згодом компа-нией Croteam були розроблені більш досконалі ігрові движки - Serious Engine 2 і Serious Engine 3.

### **Список літератури**

1. Технологии мультимедиа и восприятие ощущений [Электронный ресурс]: учеб. пособие / А. В. Крапивенко. - 3-е изд. (эл.). - Москва: Лаборатория знаний, 2015. - 274 с.

2. Steve Aukstakalnis. Practical augmented reality [Текст] / S. Aukstakalnis. – Addison-Wesley Professional, 2016. – 489 с.

3. Bruno Arnaldi. Virtual reality and augmented reality. Myths and realities [Текст] / Р. Guitton. – ISTE LTD,  $2018. - 375$  с.

4. Erin Pangilian. Creating Augmented & Virtual Realities [Текст] / S.Lukas. – O`REILLY, 2019. – 371 с.

5. Paul Mealy. Virtual & Augmented Reality [Текст] / P.Mealy. –John Willey & Sons, Inc, 2018. – 347 с.

 6. Bethke, E. Game development and production [Теxt] / E. Bethke. – Wordware Publishing, Inc, 2003. – 415 с.

 7. Rogers, S. Level Up [Теxt] / S. Rogers. – John Wiley & Sons, Ltd, 2010. – 492 с.

 8. ІТ-забезпечення діяльності інноваційного університету: досвід українського вишу: монографія / [А. В. Васильєв, В. О. Любчак, Ю. О. Зубань та ін.] ; за заг. ред. проф. А. В. Васильєва. – Суми: Сумський державний університет, 2016.– 173 с.

 9. Интерактивные графические системы [Электронный ресурс]: [учеб. пособие] / В. И. Корнеев. - 3-е изд. (эл.). - Москва : Лаборатория знаний, 2015. - 236 с.

 10. Разработка игр под Android [Электронный ресурс] / Марцио Джером Ди. - Санкт-Петербург: Питер, 2014. - 224 с.

 11. Архангельський К.Є. Алгоритми комп'ютерного зору в системах доповненої реальності / Архангельський К.Є. //Системний аналіз та інформаційні технології: матеріали 17-ї Міжнародної науково-технічної конференції SAIT 2015, Київ 22-25 червня 2015 р. – 2015. - с.184

 12. Visuohaptic Simulation of Bone Surgery for Training and Evaluation / Dan Morris, Christopher Sewell, Federico Barbagli // IEEE Computer Graphics and 104 Applications. – 2006. – Vol. 26, No 6. – р. 48–57.

 13. Bay H., Tuytelaars T., L. Van. Gool. Surf: Speed up robust features // European Conference on Computer Vision, 2006. – р. 404–417.

 14. Шапиро Л. Компьютерное зрение / Л. Шапиро, Дж. Стокман; Пер. с англ. – М.: БИНОМ. Лаборатория знаний, 2006. –250 с.

 15. Obeysekera M. Affine Reconstruction from multiple views using Singular Value Decomposition / School of Computer Science and Software Engineering, The University of Western Australia, 2003. 138 Моделирование и анализ информационных систем Т. 20, № 2 (2013) 11. Wuest H., Vial F., Stricker D. Adaptive line tracking with multiple hypotheses for augmented reality //Proceedings of the Fourth IEEE and ACM International Symposium on Mixed and Augmented Reality,  $2005. - p. 62-69$ .

 16. Milgram P., Kishino A. F. Taxonomy of Mixed Reality Visual Displays // IEICE Transactions on Information and Systems. 1994. E77-D(12). – р.1321– 1329.

 17. Oliver Bimber, Ramesh Raskar, Masahiko Inami, – Spatial Augmented Reality‖, *SIGGRAPH 2007 Course 17 Notes,* 2007. – р.78–88.

 18. Li Yi-bo; Kang Shao-peng; Qiao Zhi-hua; Zhu Qiong – Development Actuality and Appli- cation of Registration Technology in Augmented Reality‖, *Computational Intelligence and Design, 2008. ISCID '08. International Symposium on,* 17–18 Oct. 2008. – Vol.2, – p.69–74.

## *Електронні ресурси*

 19. Платформа дополненной реальности Vuforia. – Режим доступу: <https://vuforia.com/> – Назва з екрана.

20. [Очки виртуальной](http://googlecardboard.ru/info/cardboard-svoimi-rukami/-%20Очки%20виртуальной) реальности. – Режим доступу:

<http://googlecardboard.ru/info/cardboard-svoimi-rukami/> – Назва з екрана.

21. Голографика. Отраслевое издание о бизнесе в области дополненной,

смешанной и виртуальной реальности. – Режим доступу: <https://holographica.space/> – Назва з екрана.

 22. Leaders in Augmented Reality. – Режим доступу: <https://www.nianticlabs.com/> – Назва з екрана.

 23. Конструктор AR и VR проектов EV TOOLBOX. – Режим доступу: <http://www.evtoolbox.ru/> – Назва з екрана.

 24. Советы и хитрости для расширенной реальности с Unity и Vuforia. – Режим доступу:

[https://gamedevelopment.tutsplus.com/ru/tutorials/vuforia-tips-and-tricks-on](https://gamedevelopment.tutsplus.com/ru/tutorials/vuforia-tips-and-tricks-on-unity--cms-28744)[unity--cms-28744.](https://gamedevelopment.tutsplus.com/ru/tutorials/vuforia-tips-and-tricks-on-unity--cms-28744) – Назва з екрана.

25. Unity 3D. Manual. – Режим доступу:

[https://docs.unity3d.com/Manual/LearningtheInterface.html.](https://docs.unity3d.com/Manual/LearningtheInterface.html) – Назва з екрана.

26. Minecraft Education edition. How it works. – Режим доступу:

[https://education.minecraft.net/how-it-works/what-is-minecraft/–](https://education.minecraft.net/how-it-works/what-is-minecraft/) Назва з екрана.

27. Virtual Akademia. – Режим доступу: <http://vacademia.com/site/info>

28. Augmented Reality Browser: Wikitude. – Режим доступу:

[https://www.wikitude.com/developer-overview/.](https://www.wikitude.com/developer-overview/)– Назва з екрана.

29. Augmented Reality Browser: Layar. – Режим доступу:

<http://www2.layar.com/> – Назва з екрана.

 30. Игровой дизайн, гейм дизайн (game design) // GameDev.ru – Разработка игр. – Режим доступу: [http://www.gamedev.ru/gamedesign/terms/gameplay.](http://www.gamedev.ru/gamedesign/terms/gameplay) – Назва з екрана.

 31. Основные ошибки при проектировании главного меню игры // Хабрахабр. – Режим доступу:<https://habrahabr.ru/post/195608/> – Назва з екрана.

 32. Создание игр. Один в поле воин! Игрострой GCUP. 2013 – Режим доступа: [http://gcup.ru...](http://gcup.ru/publ/odin_v_pole_voin/1-1-0-427) – Назва з екрана.

 33. Создание игр. О начинающем разработчике инди-игр. Игрострой GCUP. 2013. – Режим доступу: [http://gcup.ru...](http://gcup.ru/publ/o_nachinajushhem_indi_razrabotchike_kompjuternykh_igr/1-1-0-429) – Назва з екрана.

 34. Создание 3D игр на языке Blitz3D. Blitz-school - центр обучения созданию компьютерных игр. – 2013. – Режим доступа: http://www.blitzschool.info/– Назва з екрана.

 35. Несколько популярных игровых движков и конструкторов игр. 3D Graphics and me - блог о 3d графике и разработке игр, статьи, уроки, аналитика. 2013 – Режим доступу[:http://3dg.me/ru/gamedev/...–](http://3dg.me/ru/gamedev/basics/kak-vybrat-igrovoy-dvizhok-ili-konstruktor-igr) Назва з екрана.

 36. Перечень коммерческих игровых движков. Википедия - свободная энциклопедия. 2013 – Режим доступу: [http://ru.wikipedia.org/wiki/...–](http://ru.wikipedia.org/wiki/%D0%A1%D0%BF%D0%B8%D1%81%D0%BE%D0%BA_%D0%B8%D0%B3%D1%80%D0%BE%D0%B2%D1%8B%D1%85_%D0%B4%D0%B2%D0%B8%D0%B6%D0%BA%D0%BE%D0%B2#.D0.9A.D0.BE.D0.BC.D0.BC.D0.B5.D1.80.D1.87.D0.B5.D1.81.D0.BA.D0.B8.D0.B5_.D0.B4.D0.B2.D0.B8.D0.B6.D0.BA.D0.B8) Назва з екрана.

 37. GaitAid Virtual Walker for Movement disorder patients. - Режим доступу: [http://www.medigait.com/index.html.](http://www.medigait.com/index.html) – Назва з екрана.

 38. How iPhone 4 Could Change Augmented Reality, Chris Cameron, June 10, 2010. – Режим доступу: http://www.readwriteweb.com/archives/how iphone 4 couldchange augmented reality.php. – Назва з екрана.

 39. Google Goggles. 2010. – Режим доступу: http://www.google.com/mobile/goggles/#text. – Назва з екрана.

 40. Global Positioning System. – Режим доступу:<http://www.gps.gov/> – Назва з екрана.

 41. Hear&There: An Augmented Reality System of Linked Audio / Joseph Rozier, Karrie Karahalios, Judith Donath // Online Proceedings of the ICAD – Режим доступу:

http://www.icad.org/websiteV2.0/Conferences/ICAD2000/ICAD2000.html. – Назва з екрана.

 42. Open CV/ Courses. – Pежим доступу:<https://opencv.org/courses/> – Назва з екрана.

43. Duo Lingo. – Режим доступу:<https://ru.duolingo.com/> – Назва з екрана.